# HP Configuration Management

# Configuration Server

for UNIX® and Windows® operating systems

Software Version: 5.10

Database Reference Guide

Document Release Date: December 2008 Software Release Date: October 2007

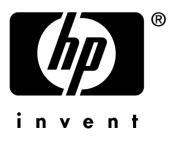

### Legal Notices

#### **Warranty**

The only warranties for HP products and services are set forth in the express warranty statements accompanying such products and services. Nothing herein should be construed as constituting an additional warranty. HP shall not be liable for technical or editorial errors or omissions contained herein.

The information contained herein is subject to change without notice.

#### Restricted Rights Legend

Confidential computer software. Valid license from HP required for possession, use or copying. Consistent with FAR 12.211 and 12.212, Commercial Computer Software, Computer Software Documentation, and Technical Data for Commercial Items are licensed to the U.S. Government under vendor's standard commercial license.

#### Copyright Notices

© Copyright 1997-2007 Hewlett-Packard Development Company, L.P.

#### Trademark Notices

Linux is a registered trademark of Linus Torvalds.

Microsoft® , Windows® , and Windows® XP are U.S. registered trademarks of Microsoft Corporation.

OpenLDAP is a registered trademark of the OpenLDAP Foundation.

PREBOOT EXECUTION ENVIRONMENT (PXE) SERVER Copyright © 1996-1999 Intel Corporation.

TFTP SERVER Copyright © 1983, 1993 The Regents of the University of California.

OpenLDAP Copyright 1999-2001 The OpenLDAP Foundation, Redwood City, California, USA. Portions Copyright © 1992-1996 Regents of the University of Michigan.

OpenSSL License Copyright © 1998-2001 The OpenSSLProject.

Original SSLeay License Copyright © 1995-1998 Eric Young (eay@cryptsoft.com) DHTML Calendar Copyright Mihai Bazon, 2002, 2003

*3* 

### <span id="page-3-0"></span>[Docum](#page-3-0)entation Updates

This guide's title page contains the following identifying information:

- Software Version number, which indicates the software version
- Document release date, which changes each time the document is updated
- Software release date, which indicates the release date of this version of the software

To check for recent updates or to verify that you are using the most recent edition, visit the following URL:

#### **ovweb.external.hp.com/lpe/doc\_serv/**

You will also receive updated or new editions if you subscribe to the appropriate product support service. Contact your HP sales representative for details.

Table 1 lists new features added for the Configuration Management v 5.10 release.

| Chapter | <b>Version</b> | <b>Changes</b>                                                              |  |
|---------|----------------|-----------------------------------------------------------------------------|--|
| All     | 5.10           | Added additional information for valid ZRSCVRFY flags where<br>appropriate. |  |
|         | 5.10           | Information about the CM Configuration Baseline Auditor was<br>removed.     |  |
|         | 5.10           | Added RADALERT class. This class is reserved for future use.                |  |
|         | 5.10           | Removed ZSYNC attribute from Country class.                                 |  |
| 8       | 5.10           | Added TPMCFG class. This class is reserved for future use.                  |  |
|         | 5.10           | Added LICENSE class. This class is reserved for future use.                 |  |

**Table 1 New features added for Configuration Management 5.10** 

### Table 2 indicates changes made to this document for earlier releases.

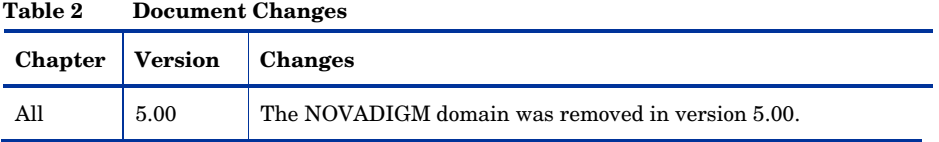

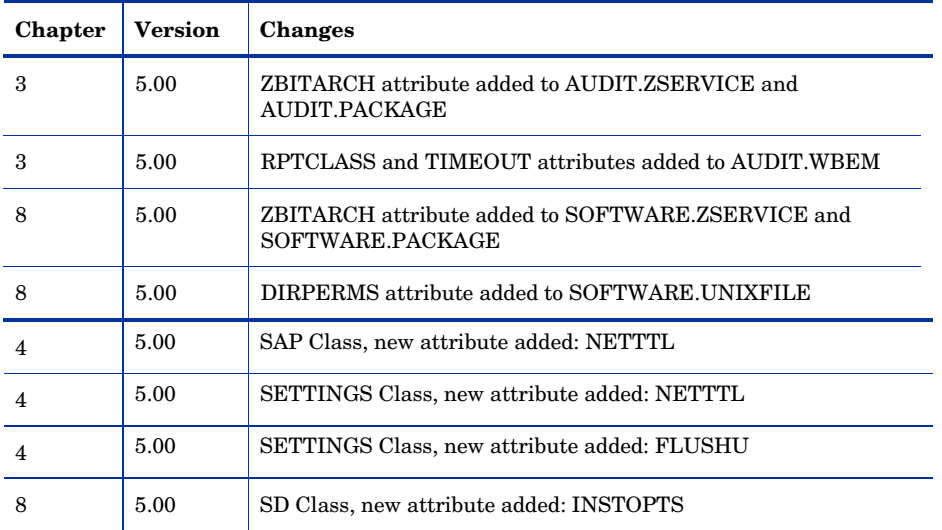

*5* 

### Support

You can visit the HP Software support web site at:

#### **www.hp.com/go/hpsoftwaresupport**

This Web site provides contact information and details about the products, services, and support that HP Software offers.

HP Software online software support provides customer self-solve capabilities. It provides a fast and efficient way to access interactive technical support tools needed to manage your business. As a valued support customer, you can benefit by using the support site to:

- Search for knowledge documents of interest
- Submit and track support cases and enhancement requests
- Download software patches
- Manage support contracts
- Look up HP support contacts
- Review information about available services
- Enter into discussions with other software customers
- Research and register for software training

Most of the support areas require that you register as an HP Passport user and sign in. Many also require a support contract.

To find more information about access levels, go to:

#### **http://h20230.www2.hp.com/new\_access\_levels.jsp**

To register for an HP Passport ID, go to:

**http://h20229.www2.hp.com/passport-registration.html** 

### Contents

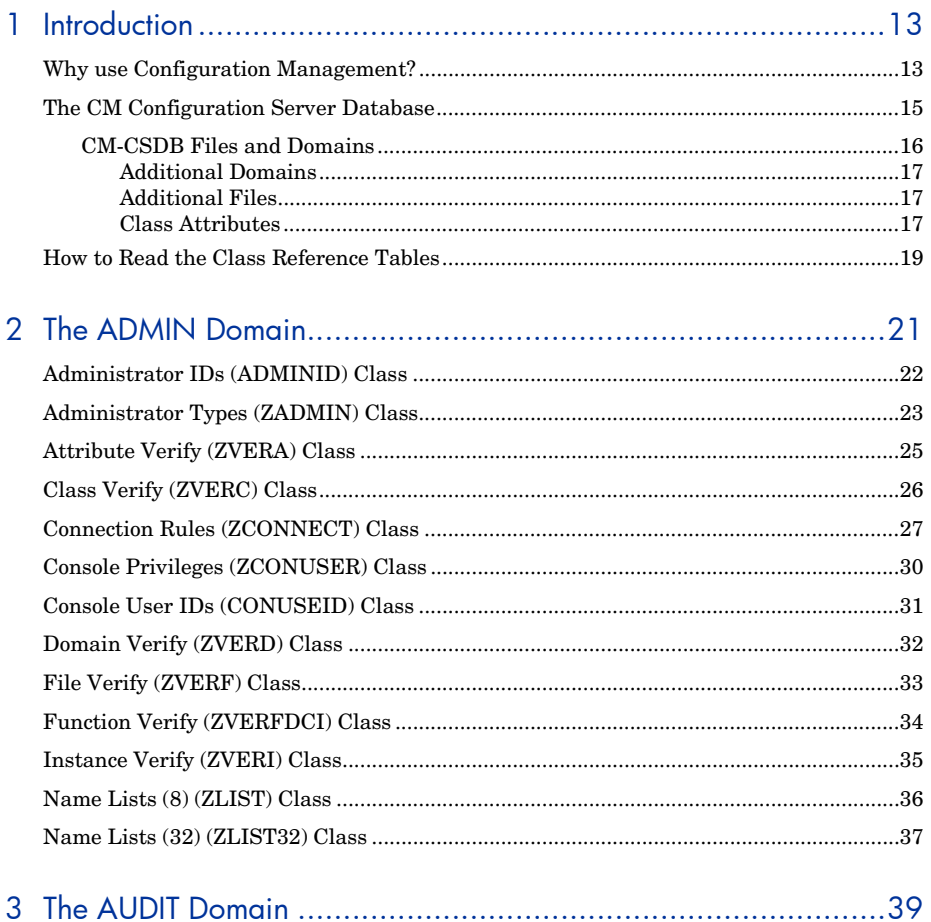

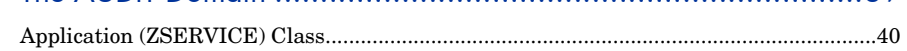

 $\bar{z}$ 

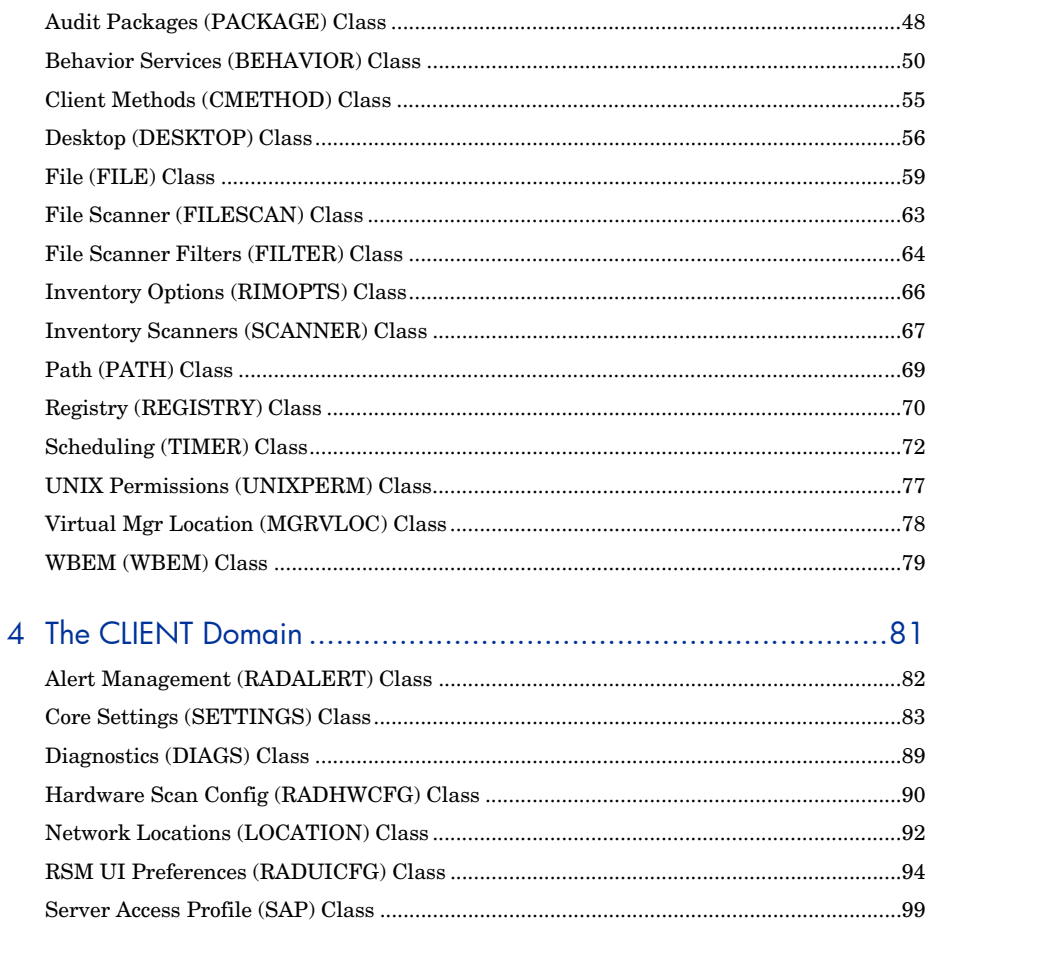

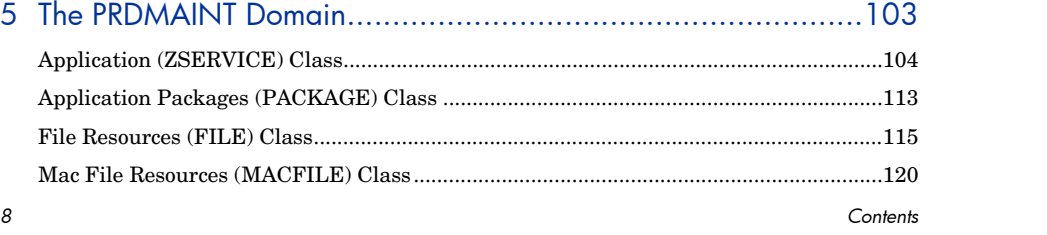

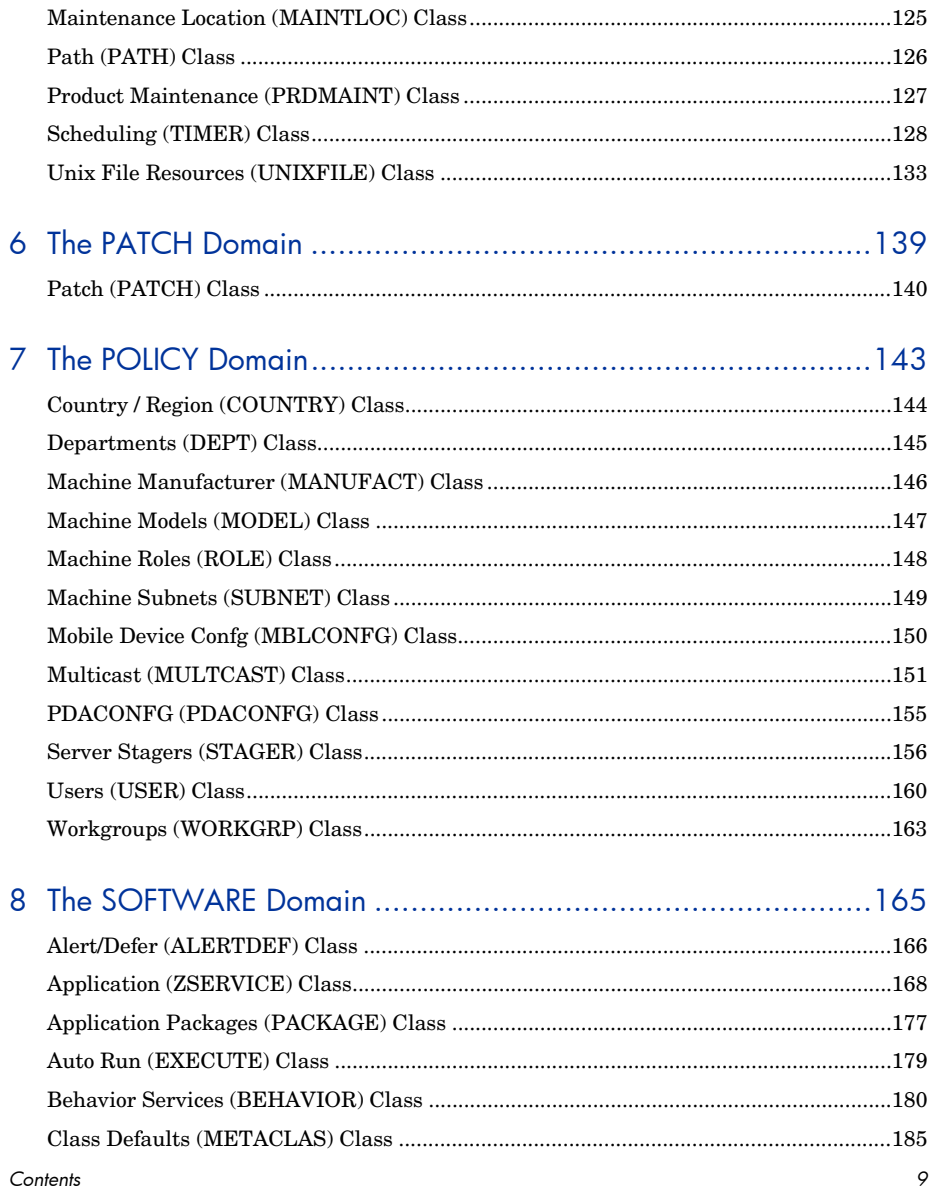

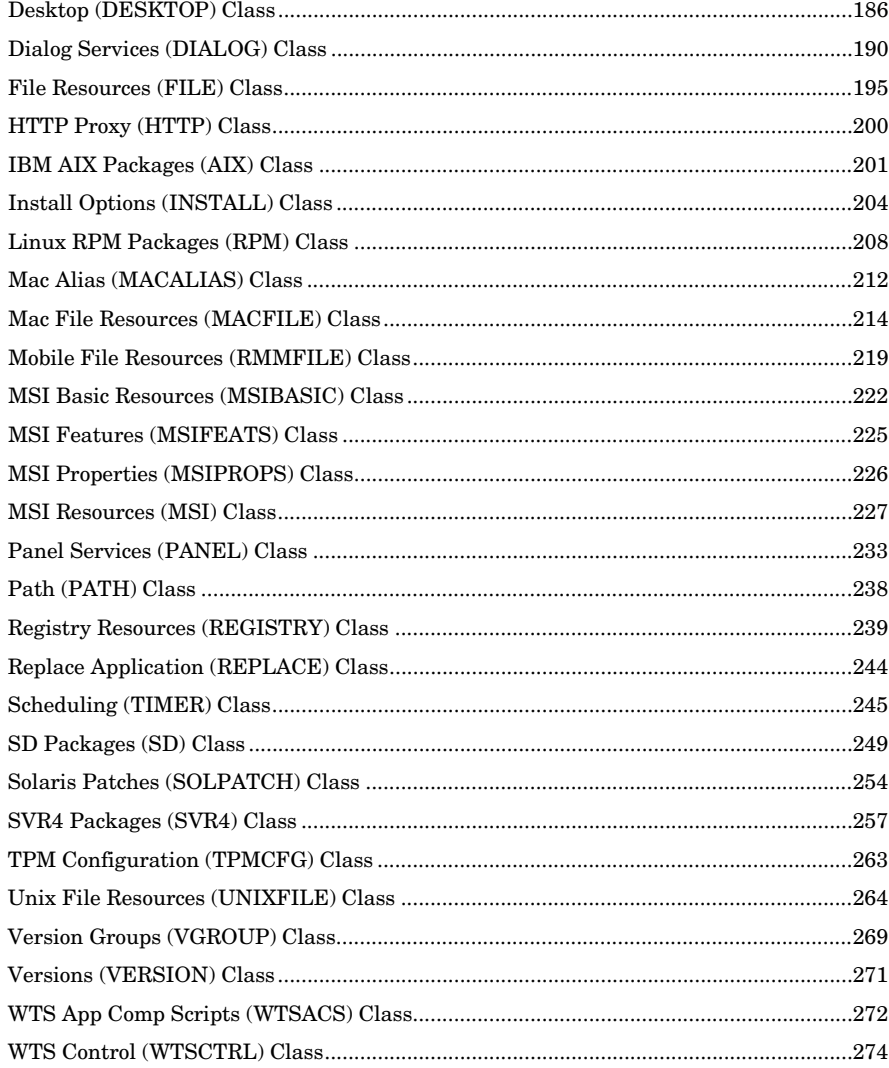

Contents

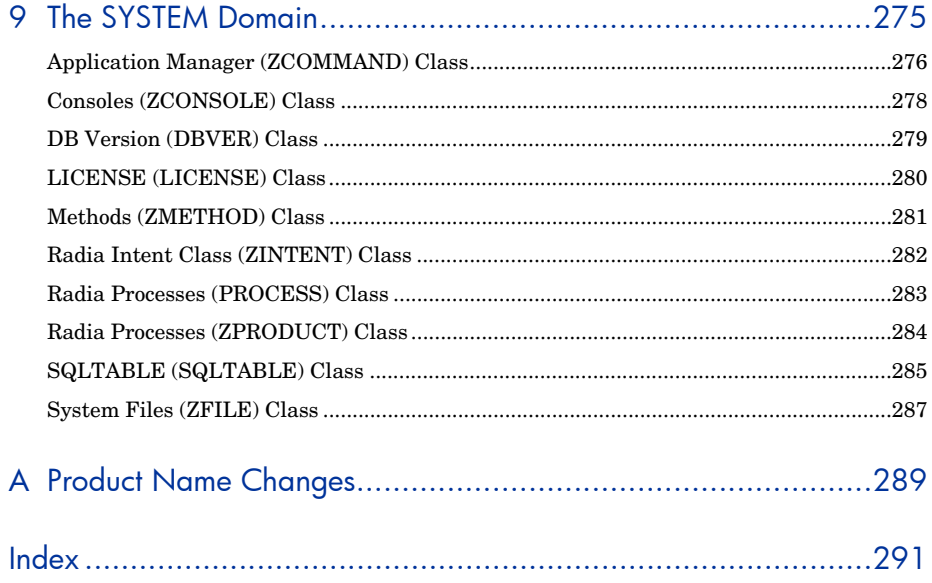

 $\boldsymbol{\it 1}$   $\boldsymbol{\it 1}$ 

*12 Contents* 

# 1 Introduction

This chapter contains an overview of the HP Configuration Management Configuration Server Database (CM-CSDB), and describes how to use this guide.

### Why use Configuration Management?

Configuration Management (CM) manages the distribution of data based on your *desired state*. A desired state records the identities and intended configurations of the desktop computers or devices whose configurations are managed by CM. The desired state can be simple or complex.

At a minimum, a CM desired state includes the following five elements:

- **Users**  The identity of the devices or subscribers being managed.
- **Applications**  The software that is being managed.
- **Application Files**  The components that make up the applications.
- **Deployment Source**

The location where the application components are stored, such as on a HP Configuration Management Configuration Server Proxy Server (CM Proxy Server), HP Configuration Management Staging Server (CM Staging Server), or the HP Configuration Management Configuration Server (CM Configuration Server).

#### • **Deployment Destinations**

The location to which the application and its files will be distributed such as desktop computers, PDAs, and laptops.

*13* 

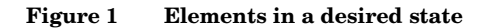

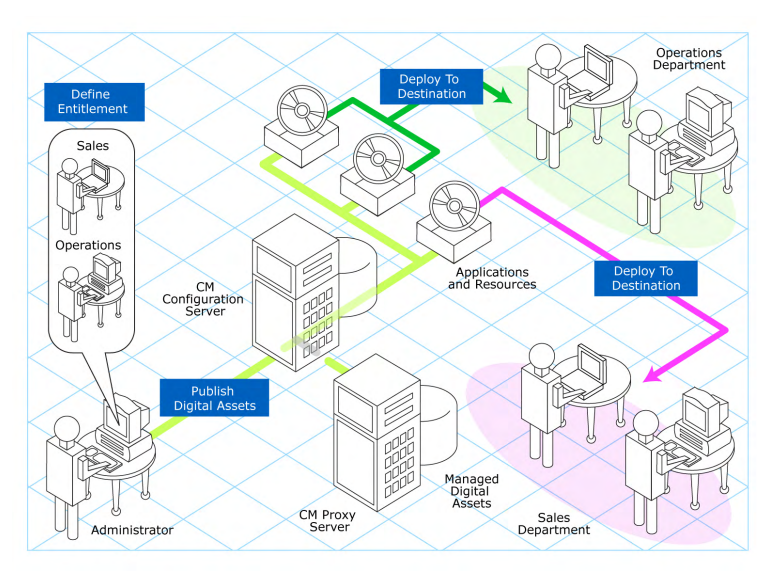

Use CM to manage all of these components. You will publish *packages* of data, determine entitlement policy, and define how the packages will be deployed.

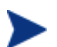

A *package* is a unit of distributable software or data.

### The CM Configuration Server Database

The CM Configuration Server Database (CM-CSDB), stored on the CM Configuration Server, records the desired state. This includes all of the information that CM uses to manage applications on an agent computer, including:

- The software and data that CM distributes.
- The policies determining which subscribers are assigned to which packages.
- Security and access rules for CM administrators.

The CM-CSDB is hierarchically structured. It consists of files, domains, classes, instances, and attributes. Use the HP Configuration Management Administrator Configuration Server Database Editor (CM CSDB Editor) to view and manipulate the CM-CSDB components.

| Term                          | Description                                                                                                    |
|-------------------------------|----------------------------------------------------------------------------------------------------|
| File                          | Highest level in the hierarchy of the CM-CSDB. Groups similar domains<br>together.<br><b>Example:</b> The PRIMARY File is used to define and maintain the desired state. This                                                                                       |
|                               | is one of the pre-configured files distributed with CM.                                                                                                    |
| Domain                        | Logically partitions a CM file. Groups similar classes together.                                                                                                    |
|                               | <b>Example:</b> The POLICY Domain contains the classes needed to create users and<br>groups.                                                                                                    |
| Class                         | A category of the desired state. The class is a template for the attributes<br>needed to create an instance of the class.                                                                                                    |
|                               | <b>Example:</b> The USER Class of the POLICY Domain defines subscribers of CM-<br>managed applications. It defines all of the attributes necessary to identify the agent<br>computer to be managed by CM.                                                           |
| Class Instance<br>or Instance | An object containing a specific occurrence of a class. This is analogous to a<br>row in a relational data table, or a record in a traditional flat file. The<br>attributes of a class instance object contain data describing one specific entity<br>of that class. |
|                               | <b>Example:</b> A USER instance is an object created from the USER Class, containing the<br>information needed to identify a subscriber's agent computer.                                                                                                    |
| Attribute                     | An attribute is a data element of a class. The class contains the definition                                                                                                    |
| Attribute Value               | (e.g., the name, data type, description, and length) for each attribute<br>comprising the class. Each class instance created from the class contains a<br>value for each of the attributes defined in the class.                                                    |
|                               | <b>Example:</b> The NAME attribute of a USER Class contains the name of the subscriber,<br>and the USERID attribute contains the User ID, as specified by the CM administrator.                                                                                     |

**Table 1 CM-CSDB structure** 

*Introduction 15* 

### CM-CSDB Files and Domains

When you install the CM Configuration Server, LICENSE and PRIMARY are the only two files available. As you use CM, your CM-CSDB may change.

- The LICENSE File is read-only and used for CM Configuration Server processing. This file is for internal use and should not be modified.
- The PRIMARY File is where you will find most information regarding software management. Within the PRIMARY File, there are eight default domains and four optional domains. This guide describes the eight default installation domains:
- Use the ADMIN Domain to define administrative rights and rules for connecting classes.
- Use the AUDIT domain to configure tasks that will inventory, or audit, agent computers' assets. Refer to the *HP Configuration Management Inventory Manager Installation and Configuration Guide (CM Inventory Manager Guide)* for more information.
- Use the CLIENT Domain to configure Client Operations Profiles, including setting access points for application data. Refer to the *HP Configuration Management Application Manager and Application Selfservice Manager Installation and Configuration Guide* for more information.
- Use the PRDMAINT Domain to store packages for self-maintenance. Refer to the *CM Application Manager and Application Self-service Manager Guide* for more information.
- Use the PATCH Domain to store the list of available patches within a PATCH CLASS. Refer to the *HP Configuration Management Administrator User Guide (CM Admin User Guide)* for more information*.*
- Use the POLICY Domain to create users and groups, and to assign users to groups. Refer to the *CM Application Manager and Application Selfservice Manager Guide* for more information.
- The SOFTWARE Domain contains information about the software being managed and the methods used to deploy the software. Refer to the *CM Application Manager and Application Self-service Manager Guide* for more information.
- The SYSTEM Domain contains administrative and process control definitions.

### Additional Domains

Additional domains may be added to the database depending on which products you install. These include:

- MACHINE (refer to the *HP Configuration Management OS Manager Users Guide [CM OS Manager Guide]*)
- OS, OSJUMP, OSIGNITE, OSKICK, OSNIM, OSYAST (refer to the *CM OS Manager Guide*)
- PATCHMGR (refer to the *for the HP Configuration Management Patch Manager Installation and Configuration Guide [CM Patch Manager Guide])*)
- USAGE (refer to the *HP Configuration Management Application Usage Manager Installation and Configuration Guide [CM Application Usage Manager Guide]*)
- APPMGMT (refer to the *HP Configuration Management Application Management Profiles Guide [CM Application Management Profiles Guide]*)

Refer to the CM product documentation for more information about these domains and their classes and attributes.

### Additional Files

As you begin to use CM, the PROFILE File will appear. This file contains information collected from agent computers and appears after the first agent computer has registered with the CM Configuration Server. This information is used to connect to computers to deploy software managed by CM, and to see the configuration of the agent computer. For more information about the PROFILE File, refer to the *CM Application Manager and Application Selfservice Manager Guide*.

The NOTIFY File contains information about attempts by the Notify function to update, remove or e-mail subscribers. This file appears after the first attempted Notify. For more information about Notify, see the *CM Application Manager and Application Self-service Manager Guide.* 

### Class Attributes

Within each of these domains, you will find classes that divide the files into functional categories. Class attributes can be one of four types as described in Table 2 on page 18.

*Introduction 17* 

| <b>Attribute Type</b><br>Icon                                                                                                    | Usage                                                                                                    |  |  |
|----------------------------------------------------------------------------------------------------|----------------------------------------------------------------------------------------------------|--|--|
| Expression                                                                                                    | Contains a single line REXX command that is executed during<br>resolution. In an attribute named ZSTOP, causes resolution of<br>the current instance to terminate, if the expression evaluates to<br>"true".                                                                                                    |  |  |
| Variable                                                                                                    | A piece of named storage containing a variable value. The<br>variable's value forms a part of the client's resolved desired<br>state, and can influence the resolution process through<br>messaging or symbolic substitution.                                                                                                    |  |  |
| Connection (available)<br>Connection (set)                                                                                           | Class connections determine the path of resolution of an<br>agent's desired state during the agent connection process.<br>Available connections are attributes into which a connection to<br>another class may be set. Set connections are attributes<br>containing a specification for a connection to another class.<br>A class connection is, in effect, a branch in the resolution<br>process. Refer to the HP Configuration Management Essentials                                                                                                    |  |  |
| <b>Note:</b> The letter in the icon<br>denotes the connection type:<br>A – Always<br>$C - Class$<br>$I$ – Includes<br>$R -$ Requires | Guide (CM Essentials Guide) or the HP Configuration<br>Management Administrator Configuration Server Database<br>Editor Guide for more information.<br>An Always connection is always resolved, no matter what<br>the name of its attribute.<br>A Class connection is resolved if its attribute's name is<br>٠<br>_ALWAYS_, or if the name of its attribute matches the<br>current value of the system message.<br>An Includes connection is always resolved, no matter what<br>٠<br>the name of its attribute.<br>A Requires connection blocks resolution of instances in the<br>٠<br>required instance and its children, whose instance names<br>are identical to instance names in the requiring instance<br>and its children.<br>Requires and Includes connection types are useful, among<br>other uses, for expressing inter-package relationships,<br>connecting instances of the PACKAGE Class.<br>When one package <i>Requires</i> another, components of the<br>required package are superceded by the same component in<br>the requiring package.<br>When one package Includes another, both are deployed as a<br>single entity. |  |  |
| Method                                                                                                    | Methods are programs executed as part of the resolution<br>process. The method attribute identifies the program to be<br>executed.                                                                                                    |  |  |

**Table 2 Class Attribute Types and their Functions** 

### How to Read the Class Reference Tables

The *CM Admin User Guide* describes the attributes of the classes in the default domains in the PRIMARY File. Also included is an explanation of the different components of the class reference tables.

The first page of each class provides a brief overview. It identifies the file and domain that contain the class, the class name and icon, a description of the class including an explanation of what instances of the class are used for, and a list of permitted class connections for the class. The attributes in each class are listed alphabetically in table format.

| Column                        | <b>Description</b>                                                                                                    |  |  |
|-------------------------------|----------------------------------------------------------------------------------------------------|--|--|
| <b>Attribute Name</b>         | Lists the class attributes. Attributes are not alphabetized; they<br>appear in the order that you will find them in the CM-CSDB<br>Editor.                                            |  |  |
| <b>Explanation</b>            | Defines the attribute. Here you will find a more detailed<br>description of the attribute. Where necessary, the column<br>includes information on how and why this attribute is used. |  |  |
| <b>Value of Base Instance</b> | The default value of the base instance.                                                                                                    |  |  |
| Length                        | The total number of characters allowed for the attribute.                                                                                                    |  |  |
| Type                          | A code indicating the attribute type, as follows:<br>Class connection<br>C:<br>М:<br>Method<br>V:<br>Variable<br>E:<br>Expression<br>Ŀ<br>Included<br>R:<br>Required<br>А:<br>Always  |  |  |

**Table 3 Class attribute reference table columns** 

# <span id="page-20-0"></span>2 The ADMIN Domain

Use the ADMIN Domain to define administrative rights and rules for connecting classes. For more information, see the HP support web site and the *HP Configuration Management Administrator Configuration Server Database Editor Guide* (*CM Admin User Guide)*. To read the class reference tables, see the section How to Read the Class Reference Tables on page 19.

## Administrator IDs (ADMINID) Class

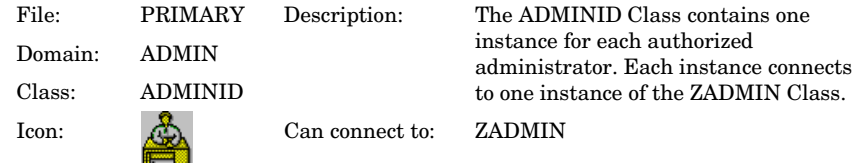

#### **Table 4 ADMINID Class Attribute Reference**

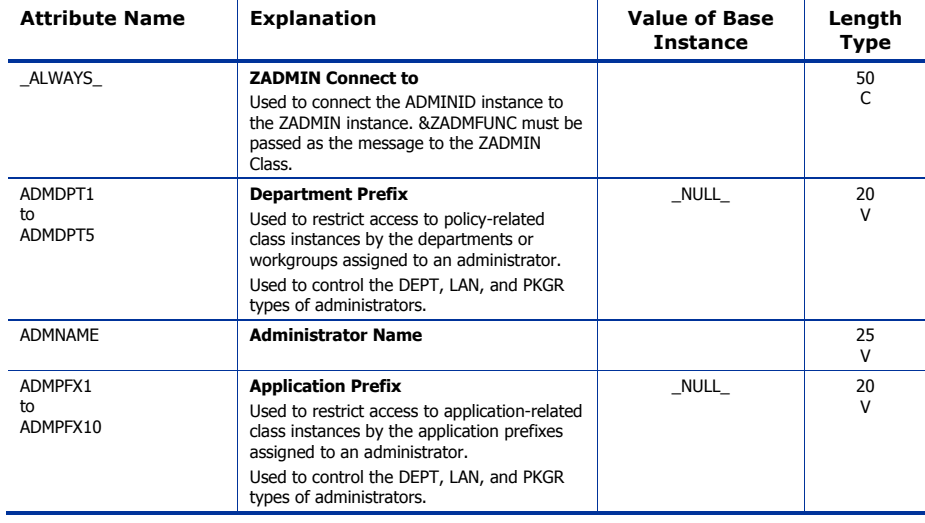

## <span id="page-22-0"></span>Administrator Types (ZADMIN) Class

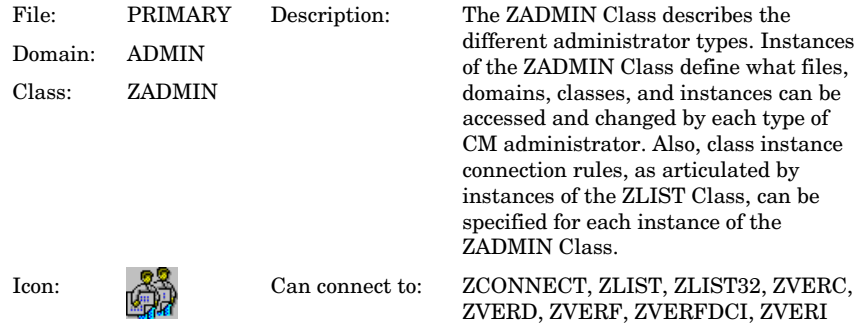

### **Table 5 ZADMIN Class Attribute Reference**

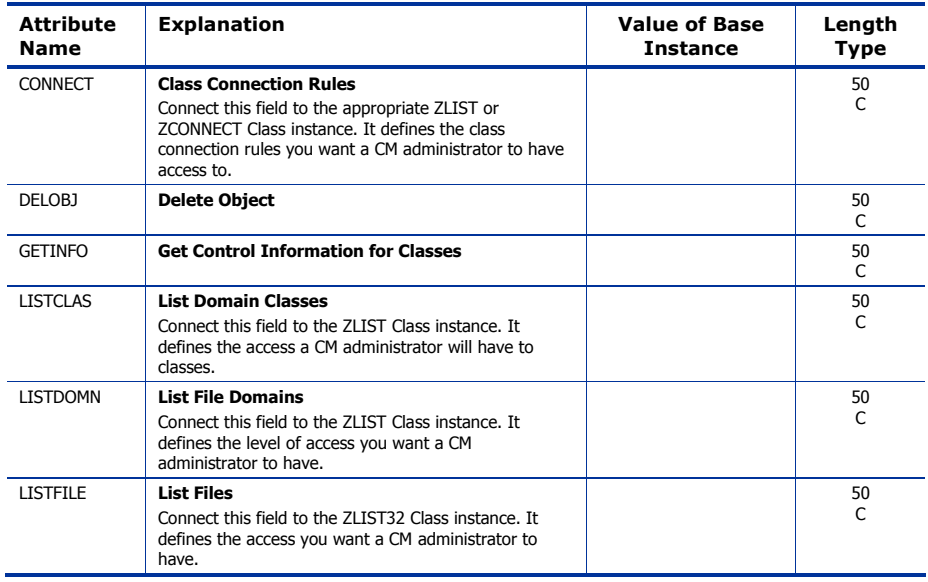

*The ADMIN Domain 23* 

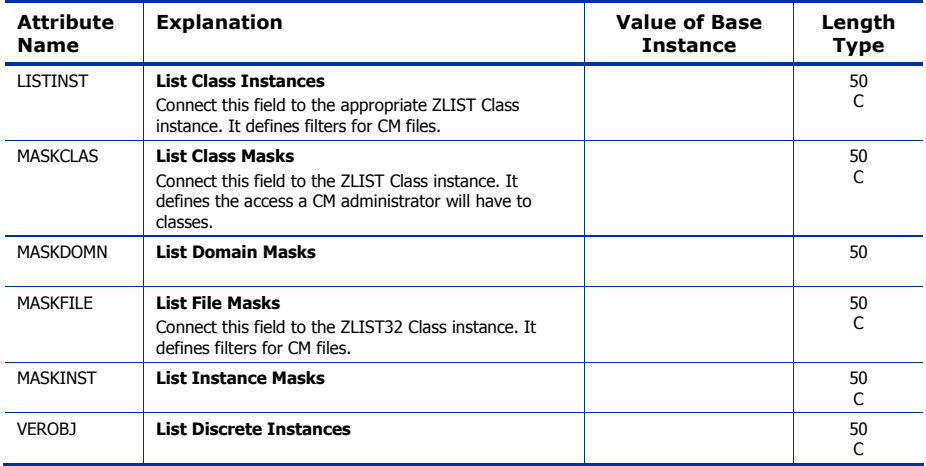

# <span id="page-24-0"></span>Attribute Verify (ZVERA) Class

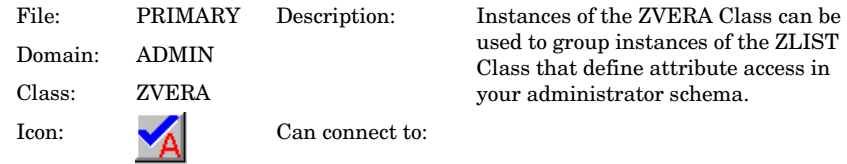

#### **Table 6 ZVERA Class Attribute Reference**

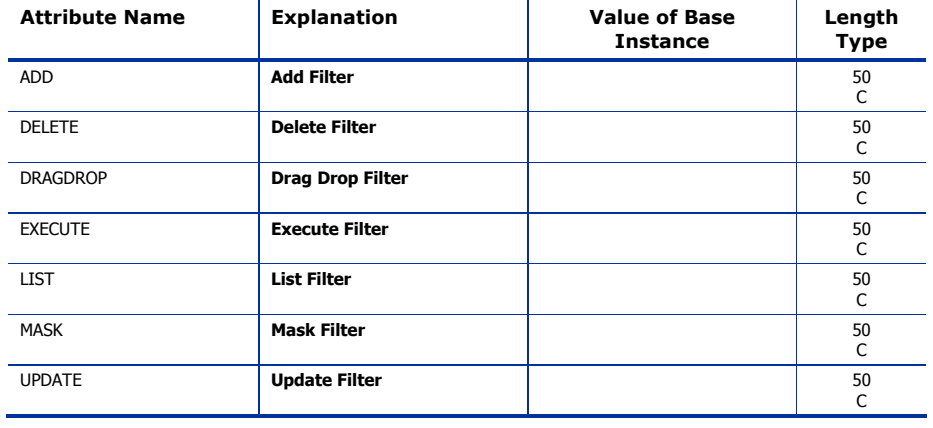

*The ADMIN Domain 25* 

## <span id="page-25-0"></span>Class Verify (ZVERC) Class

| File:   | PRIMARY      | Description:    | Instances of the ZVERC Class can be                                            |  |
|---------|--------------|-----------------|--------------------------------------------------------------------------------|--|
| Domain: | <b>ADMIN</b> |                 | used to group instances of the ZLIST<br>Class that define class access in your |  |
| Class:  | ZVERC        |                 | administrator schema.                                                          |  |
| Icon:   | ◢            | Can connect to: | ZLIST.                                                                         |  |

**Table 7 ZVERC Class Attribute Reference** 

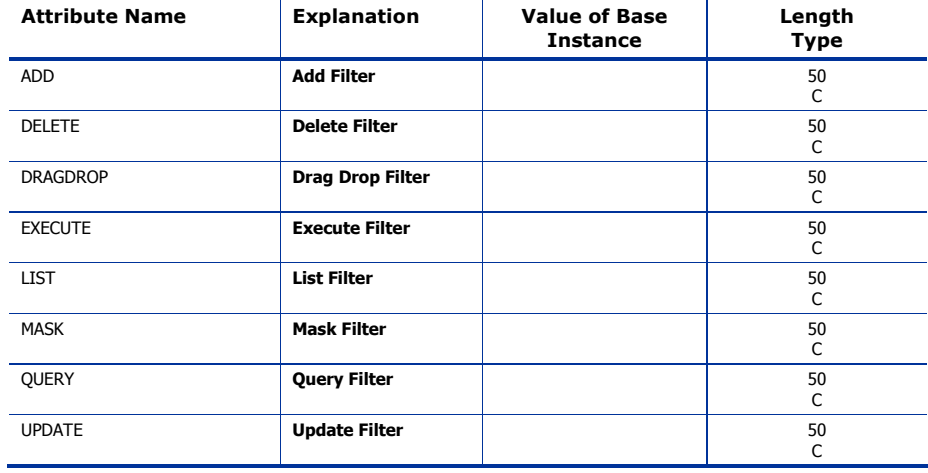

## <span id="page-26-0"></span>Connection Rules (ZCONNECT) Class

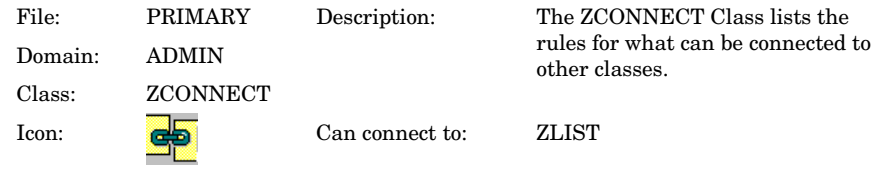

#### **Table 8 ZCONNECT Class Attribute Reference**

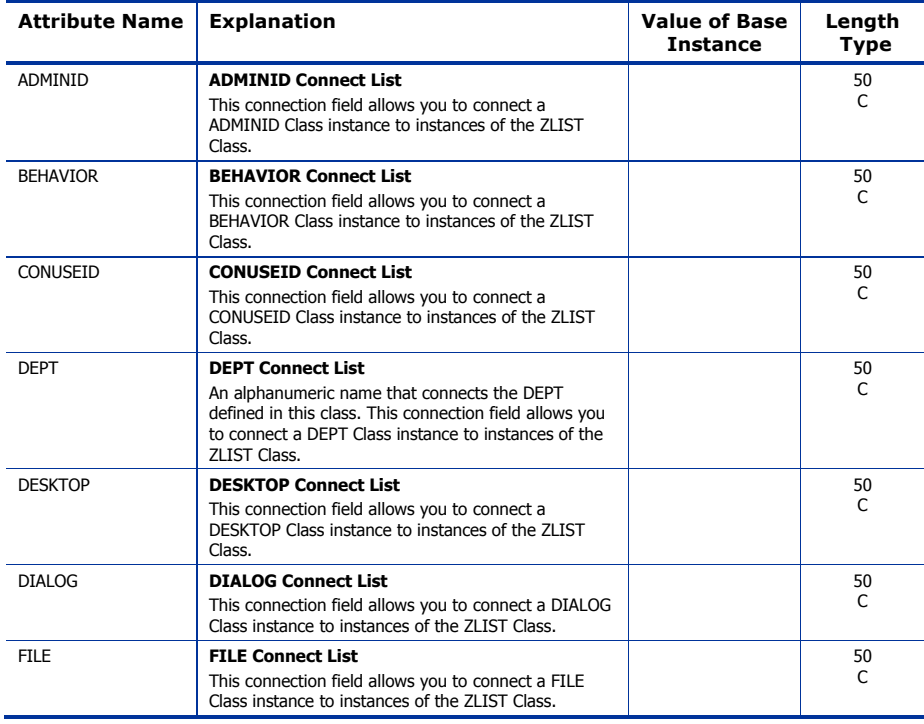

*The ADMIN Domain 27* 

<span id="page-27-0"></span>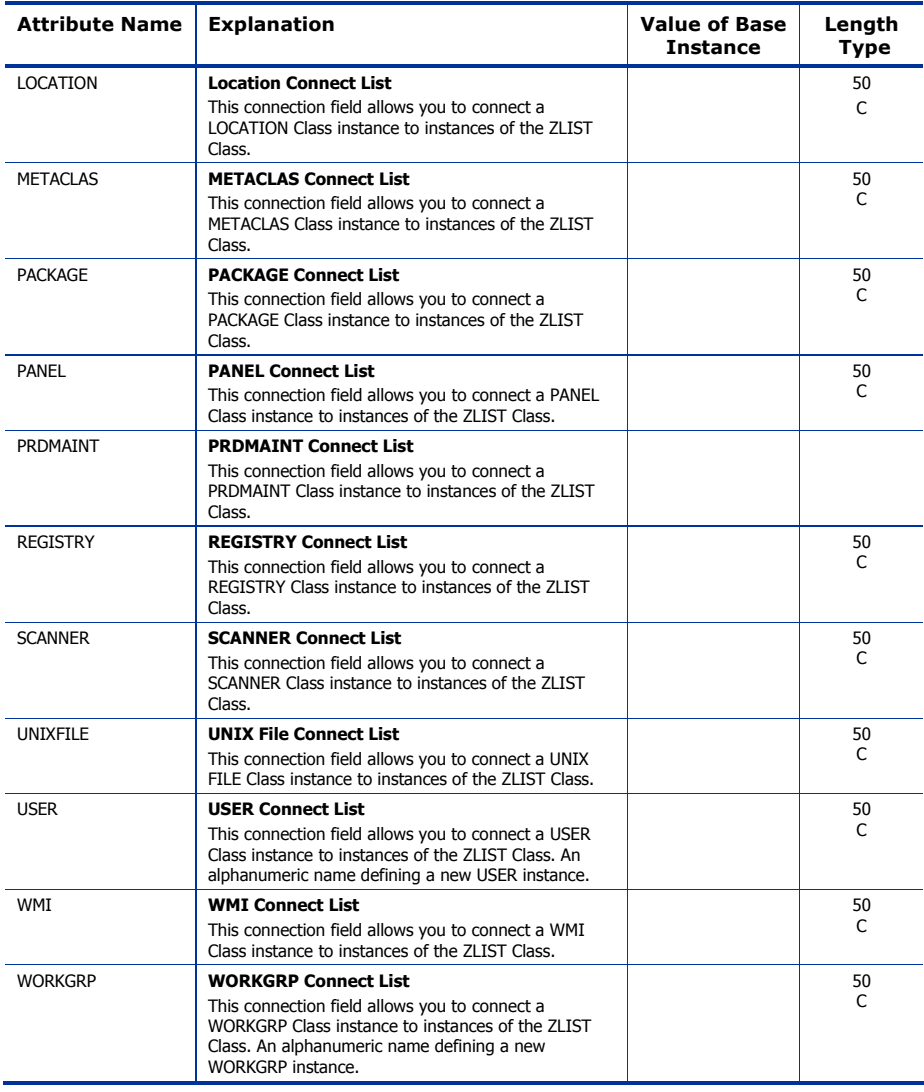

<span id="page-28-0"></span>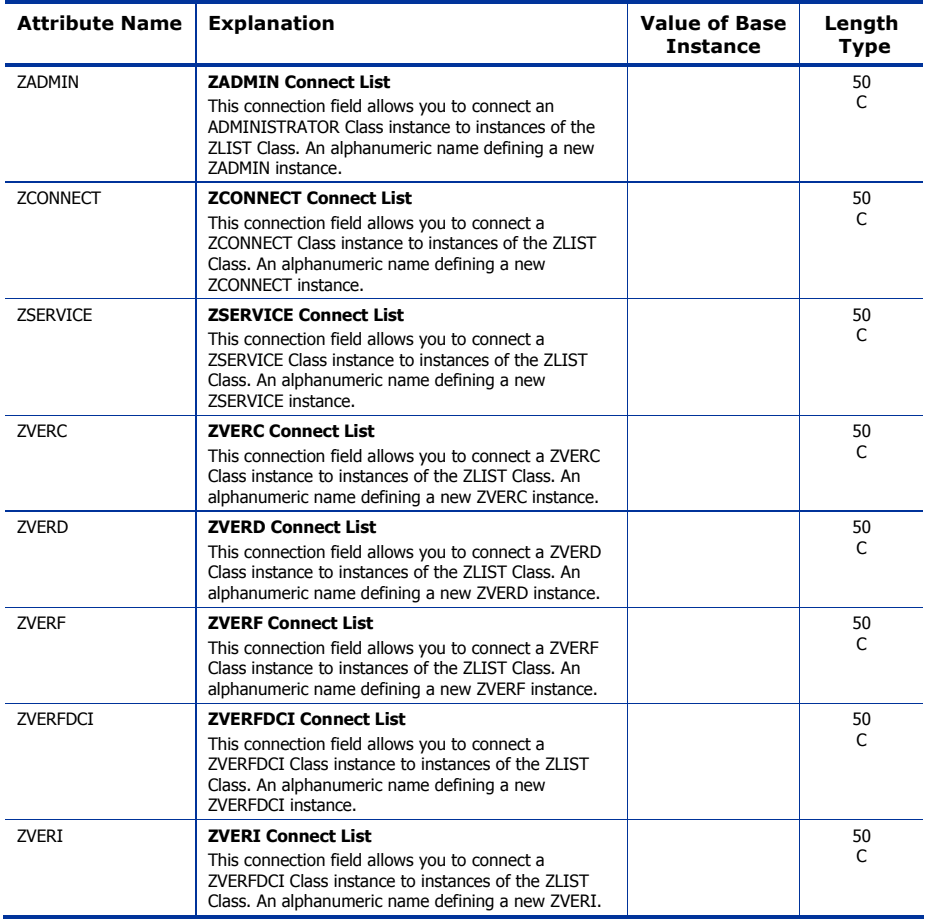

## <span id="page-29-0"></span>Console Privileges (ZCONUSER) Class

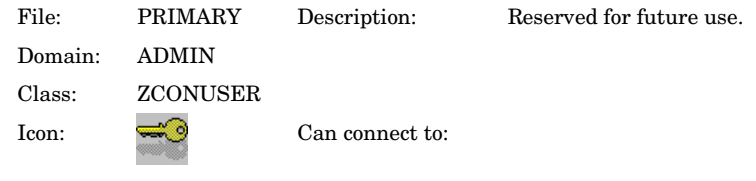

#### **Table 9 ZCONUSER Class Attribute Reference**

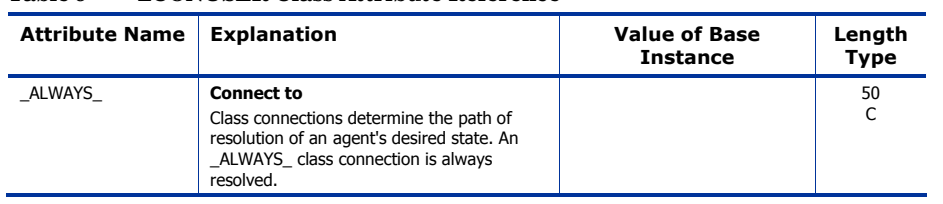

## <span id="page-30-0"></span>Console User IDs (CONUSEID) Class

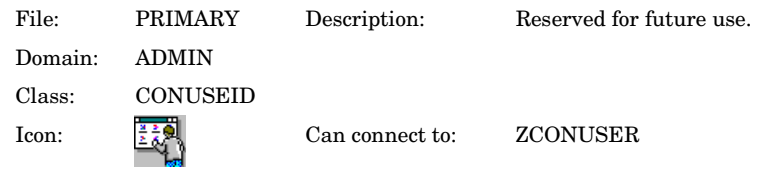

#### **Table 10 CONUSEID Class Attribute Reference**

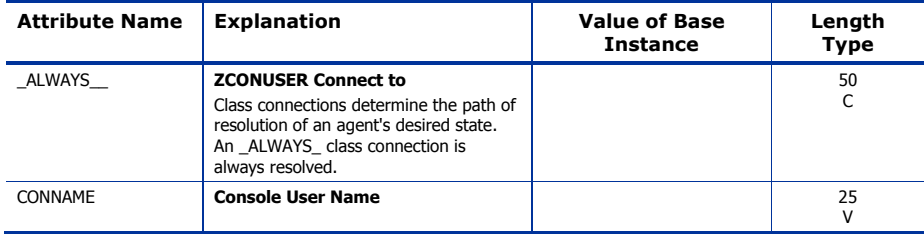

*The ADMIN Domain 31* 

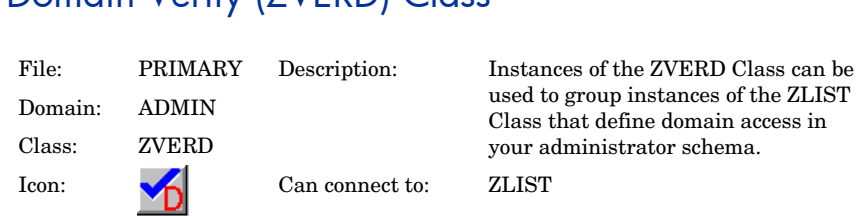

### <span id="page-31-0"></span>Domain Verify (ZVERD) Class

**Table 11 ZVERD Class Attribute Reference** 

| <b>Attribute Name</b> | <b>Explanation</b>      | <b>Value of Base</b><br><b>Instance</b> | Length<br><b>Type</b> |
|-----------------------|-------------------------|-----------------------------------------|-----------------------|
| <b>ADD</b>            | <b>Add Filter</b>       |                                         | 50<br>C               |
| <b>DELETE</b>         | <b>Delete Filter</b>    |                                         | 50<br>C               |
| <b>DRAGDROP</b>       | <b>Drag Drop Filter</b> |                                         | 50<br>C               |
| <b>EXECUTE</b>        | <b>Execute Filter</b>   |                                         | 50<br>C               |
| <b>LIST</b>           | <b>List Filter</b>      |                                         | 50<br>C               |
| <b>LIST</b>           | <b>Filtering Method</b> |                                         | 50<br>М               |
| <b>MASK</b>           | <b>Mask Filter</b>      |                                         | 50<br>C               |
| <b>UPDATE</b>         | <b>Update Filter</b>    |                                         | 50<br>C               |

## <span id="page-32-0"></span>File Verify (ZVERF) Class

| File:   | PRIMARY      | Description:    | Instances of the ZVERF Class can be                                           |  |
|---------|--------------|-----------------|-------------------------------------------------------------------------------|--|
| Domain: | <b>ADMIN</b> |                 | used to group instances of the ZLIST<br>Class that define file access in your |  |
| Class:  | ZVERF        |                 | administrator schema.                                                         |  |
| Icon:   | ∕⊣           | Can connect to: | ZLIST32                                                                       |  |

**Table 12 ZVERF Class Attribute Reference** 

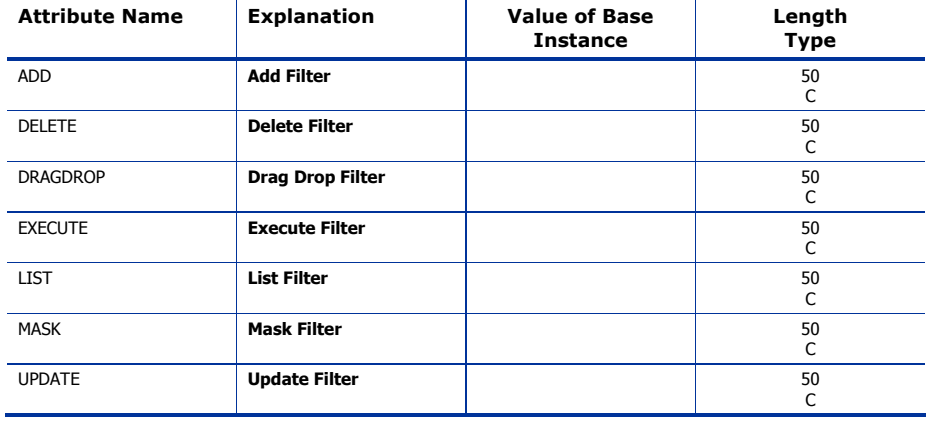

*The ADMIN Domain 33* 

## <span id="page-33-0"></span>Function Verify (ZVERFDCI) Class

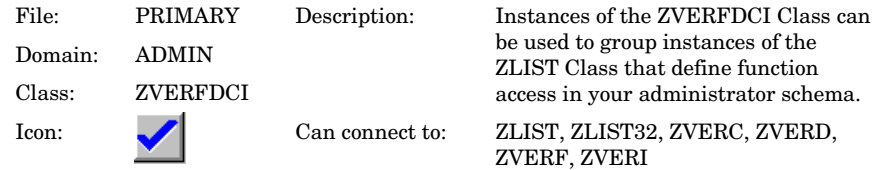

### **Table 13 ZVERFDCI Class Attribute Reference**

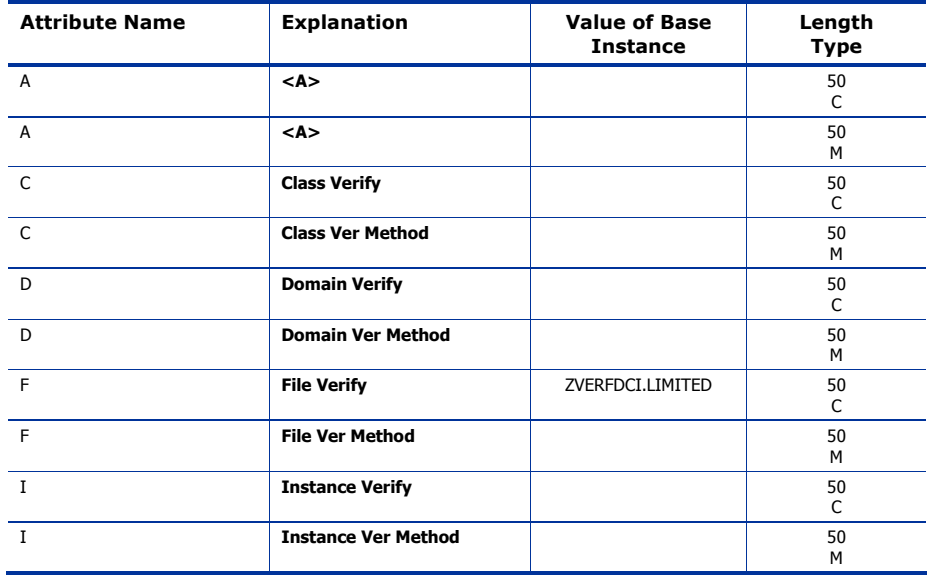

## <span id="page-34-0"></span>Instance Verify (ZVERI) Class

| File:   | PRIMARY      | Description:    | Instances of the ZVERI Class can be                                          |  |
|---------|--------------|-----------------|------------------------------------------------------------------------------|--|
| Domain: | <b>ADMIN</b> |                 | used to group instances of the ZLIST<br>Class that define instance access in |  |
| Class:  | ZVERI        |                 | your administrator schema.                                                   |  |
| Icon:   | ✔            | Can connect to: | ZLIST32                                                                      |  |

**Table 14 ZVERI Class Attribute Reference** 

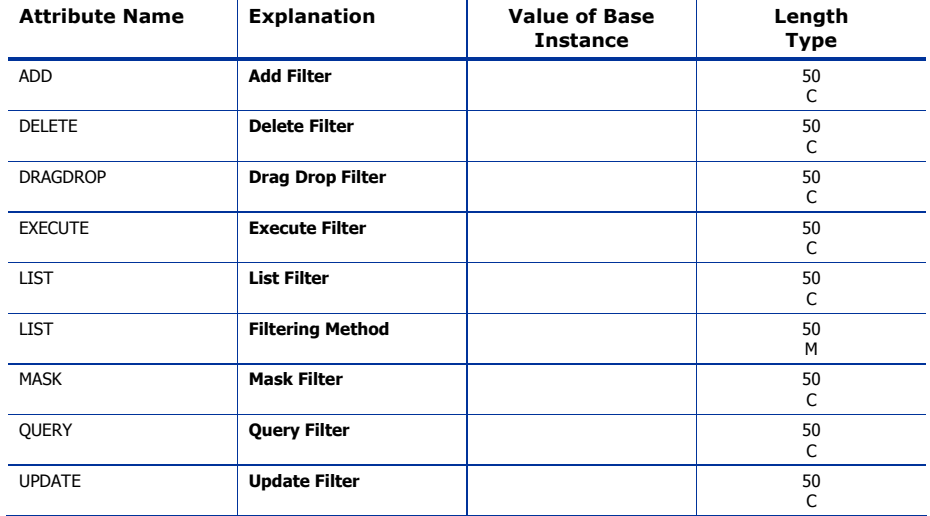

*The ADMIN Domain 35* 

## <span id="page-35-0"></span>Name Lists (8) (ZLIST) Class

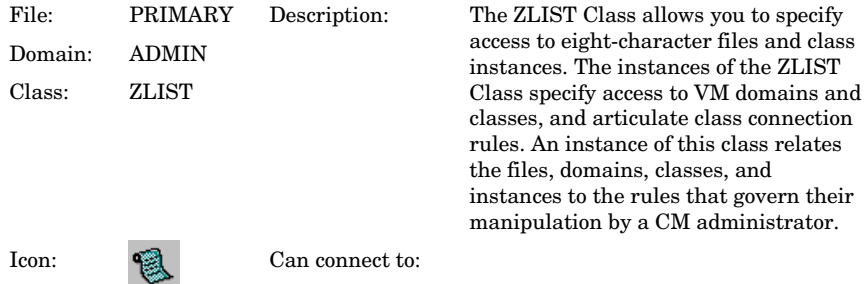

### **Table 15 ZLIST Class Attribute Reference**

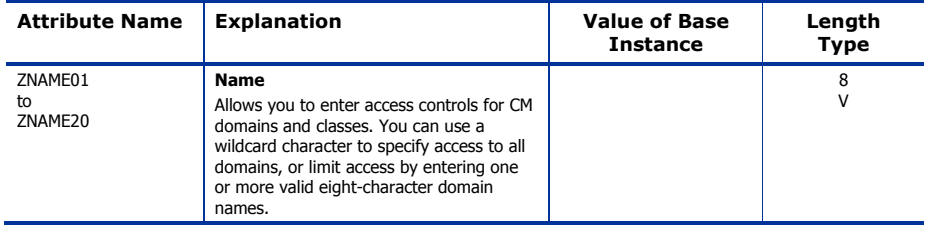
# Name Lists (32) (ZLIST32) Class

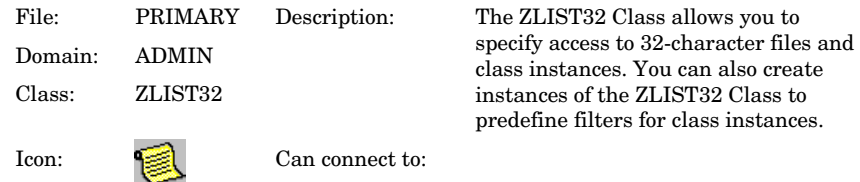

**Table 16 ZLIST32 Class Attribute Reference** 

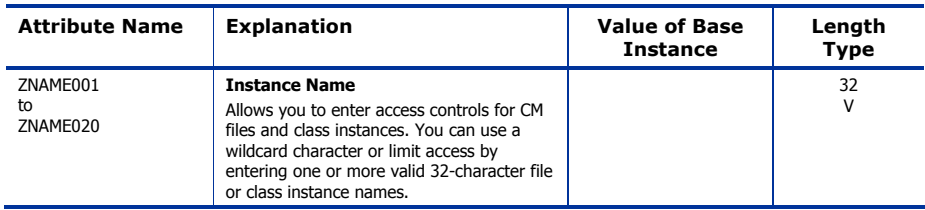

*The ADMIN Domain 37* 

Use the AUDIT Domain to configure tasks that will inventory or audit agent computers' assets. Refer to the *HP Configuration Management Inventory Manager Installation and Configuration Guide* (*CM Inventory Manager Guide)* for additional information. To read the class reference tables, see the section How to Read the Class Reference Tables on page 19

*39* 

# Application (ZSERVICE) Class

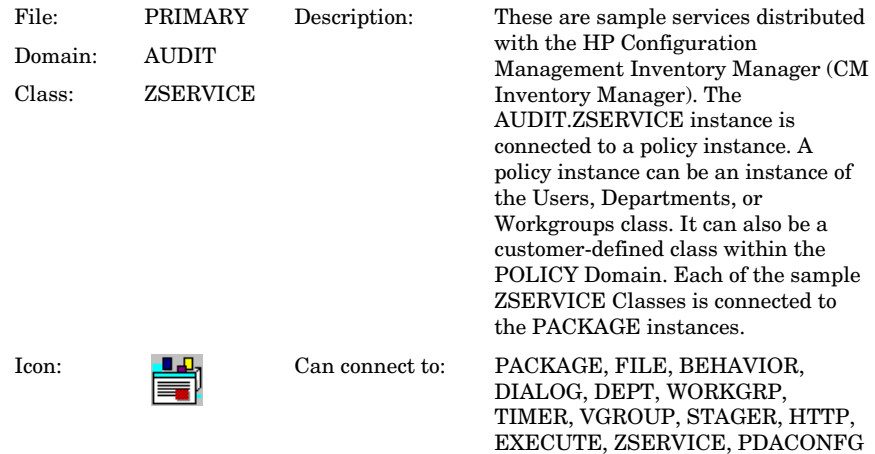

#### **Table 17 ZSERVICE Class Attribute Reference**

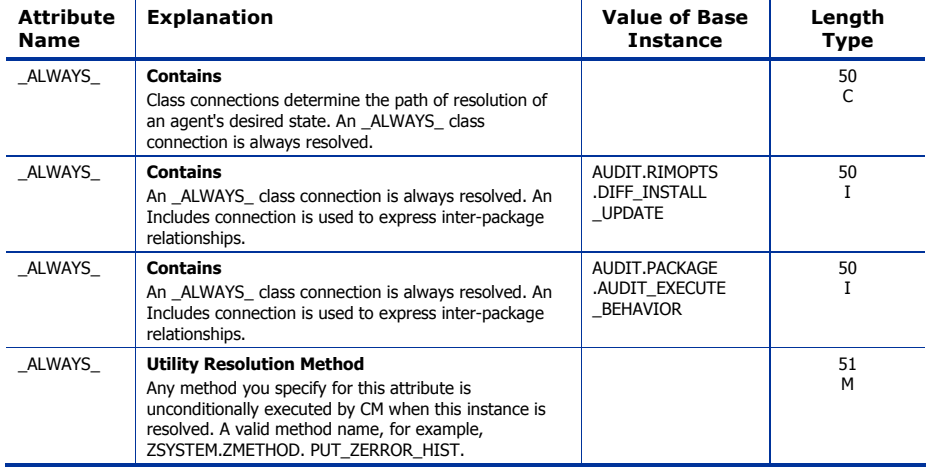

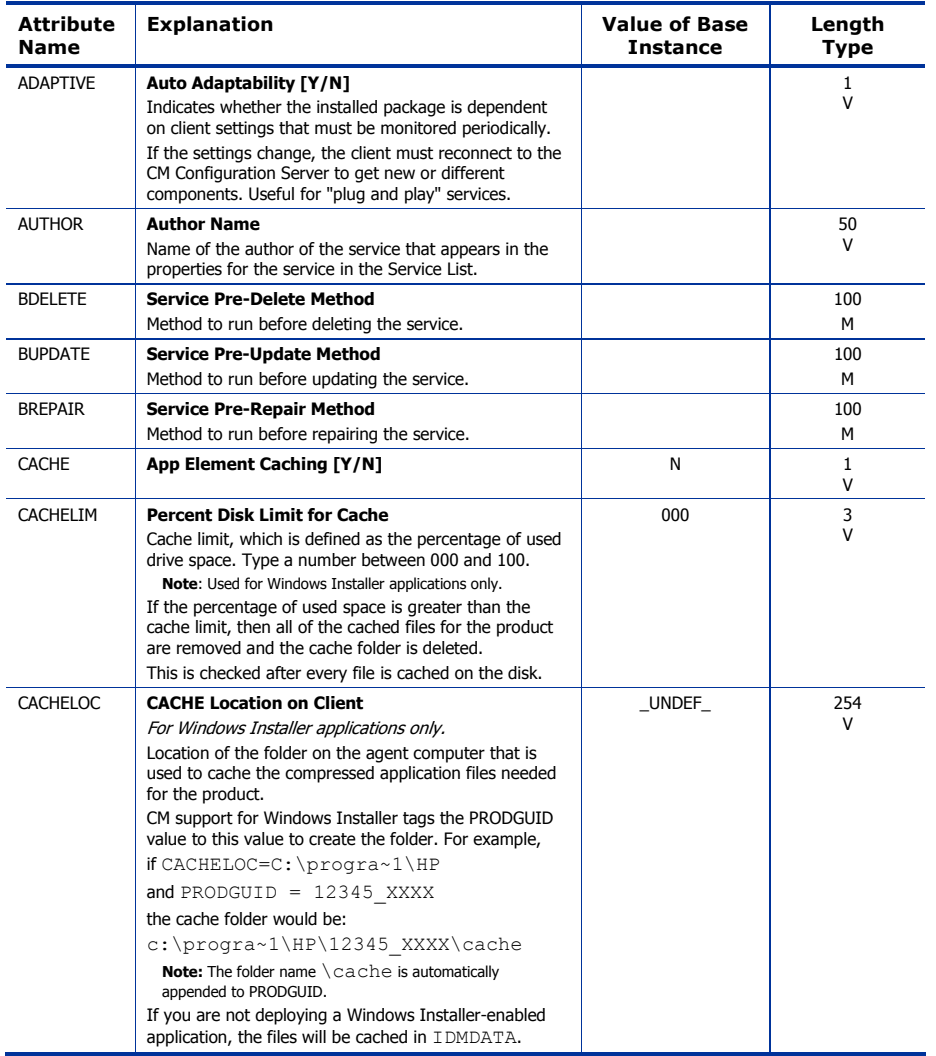

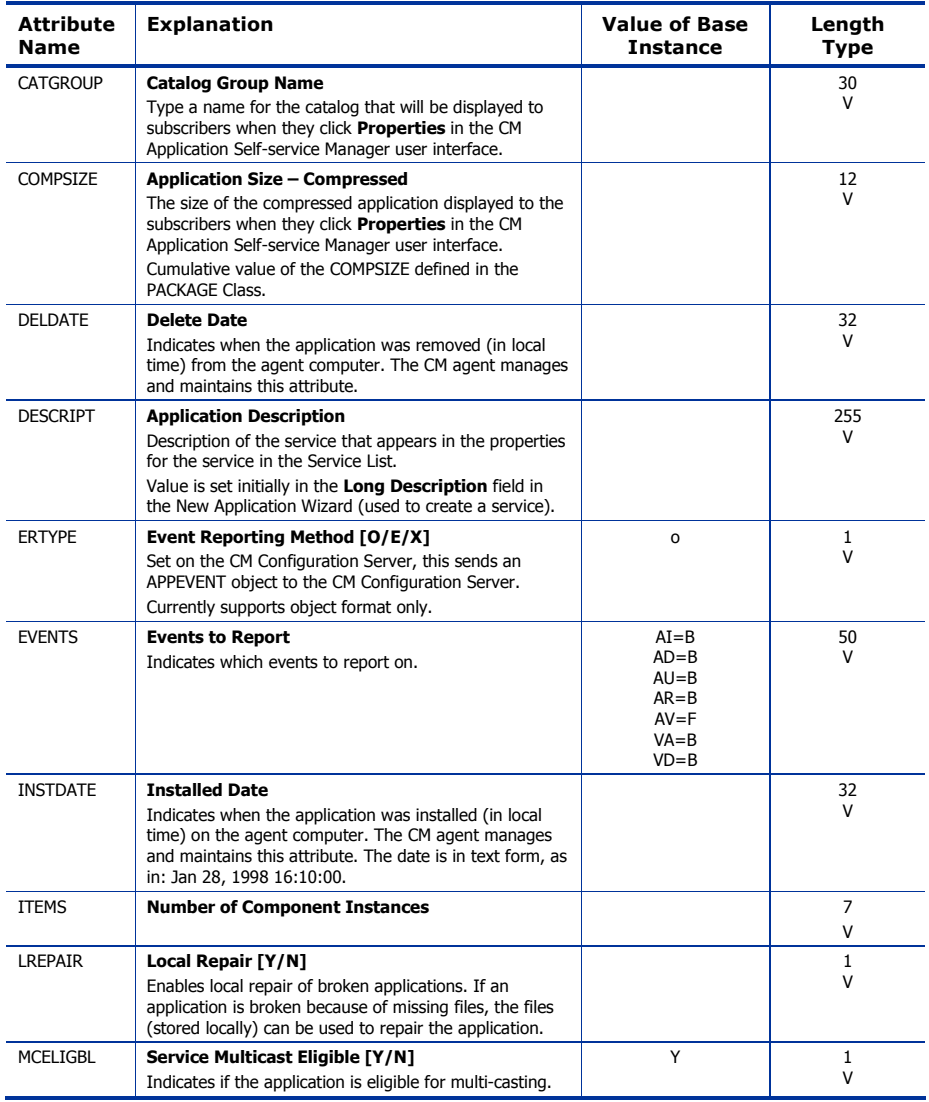

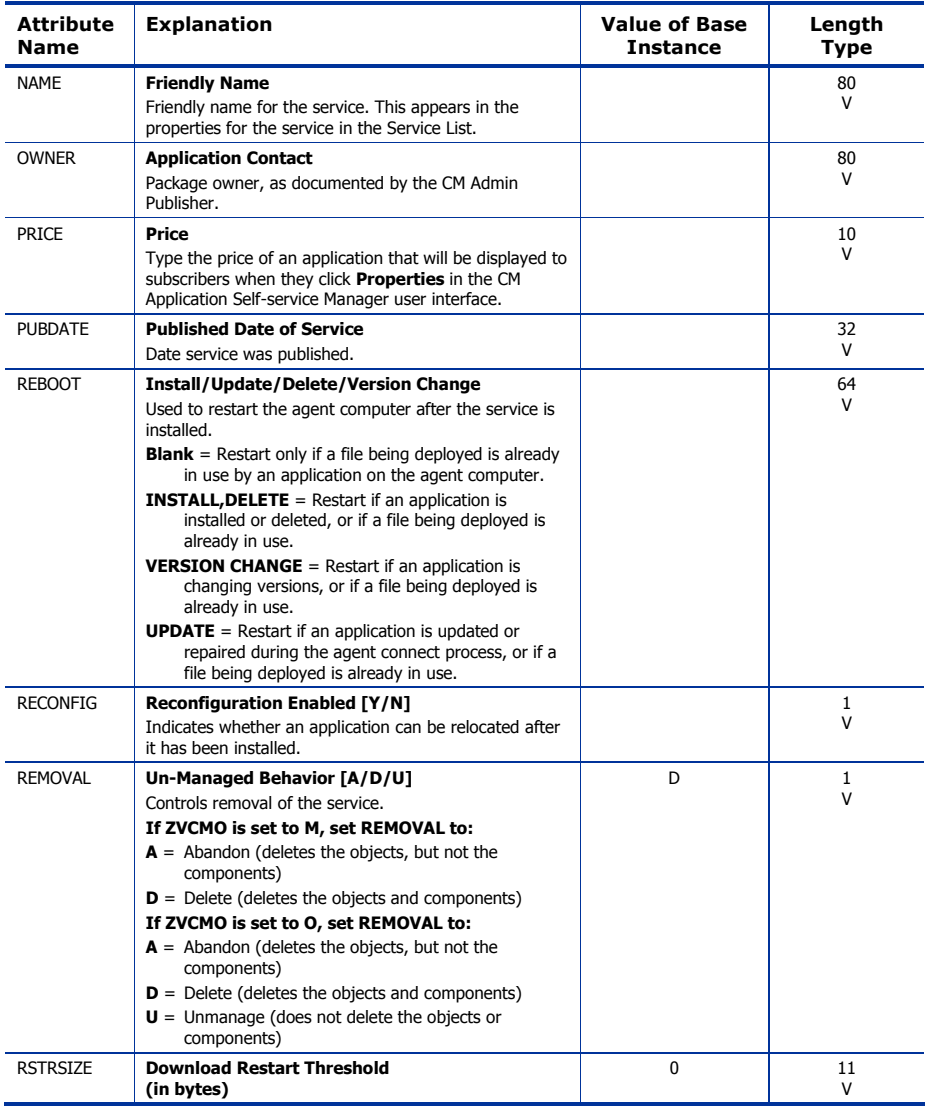

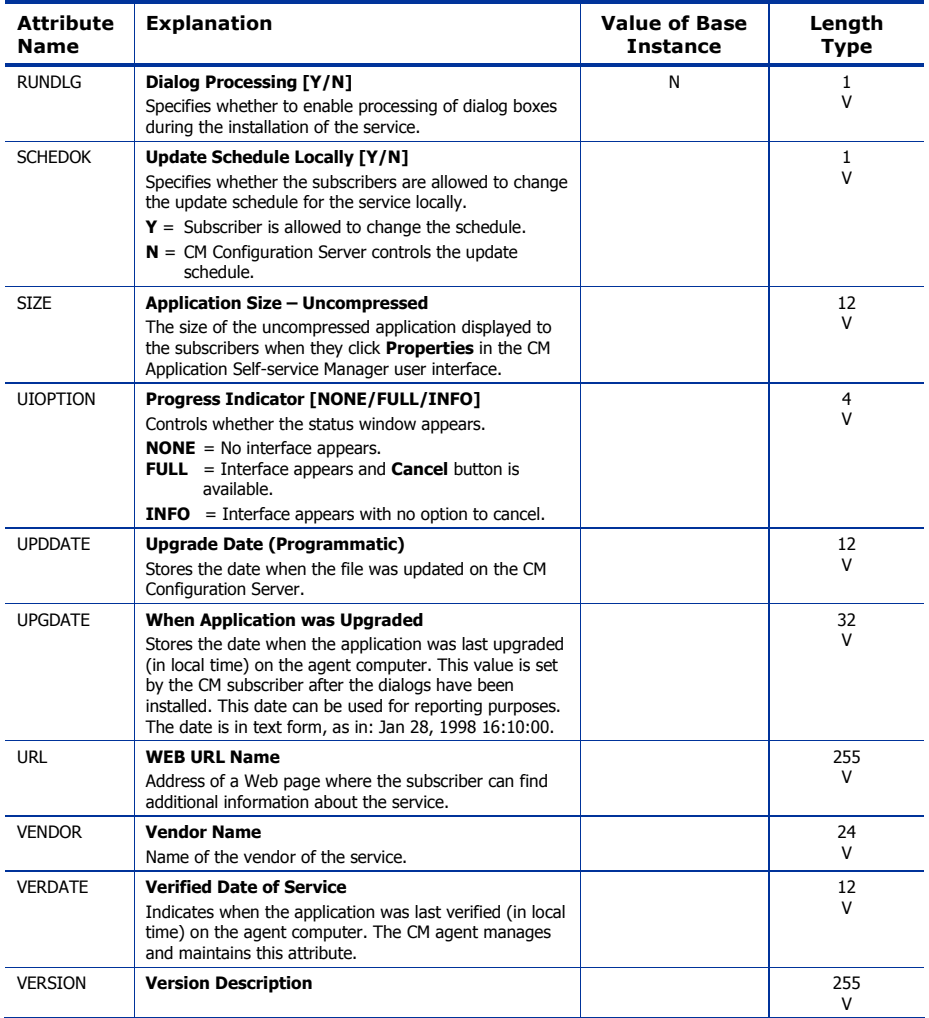

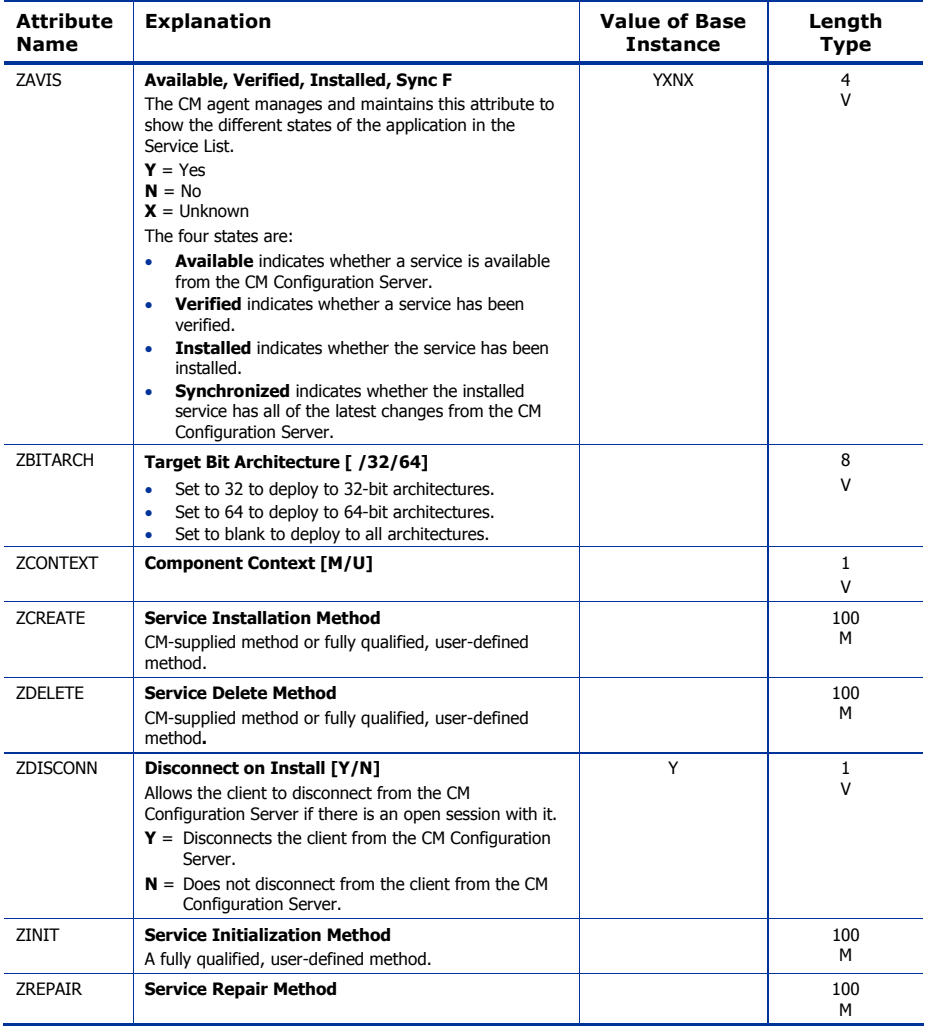

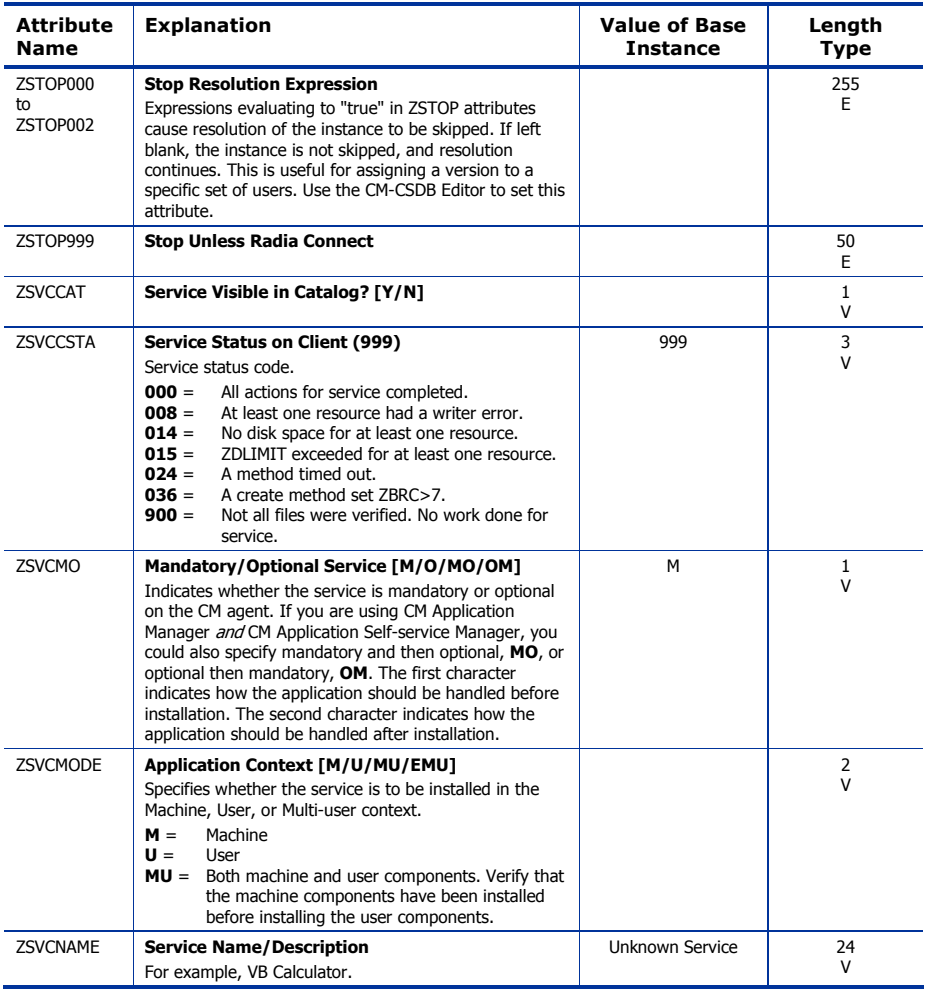

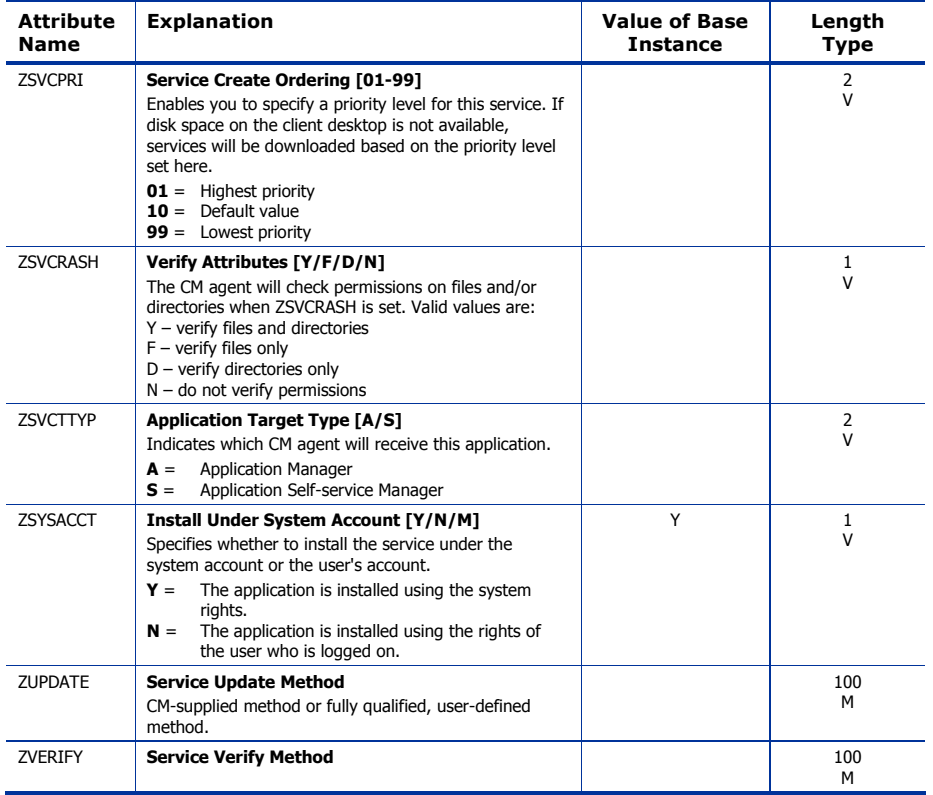

# Audit Packages (PACKAGE) Class

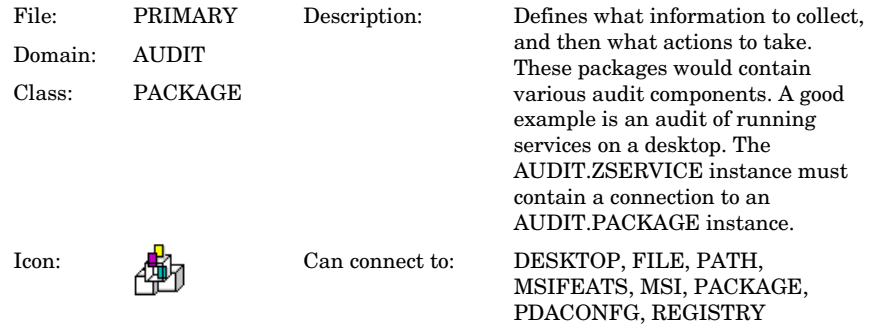

### **Table 18 PACKAGE Class Attribute Reference**

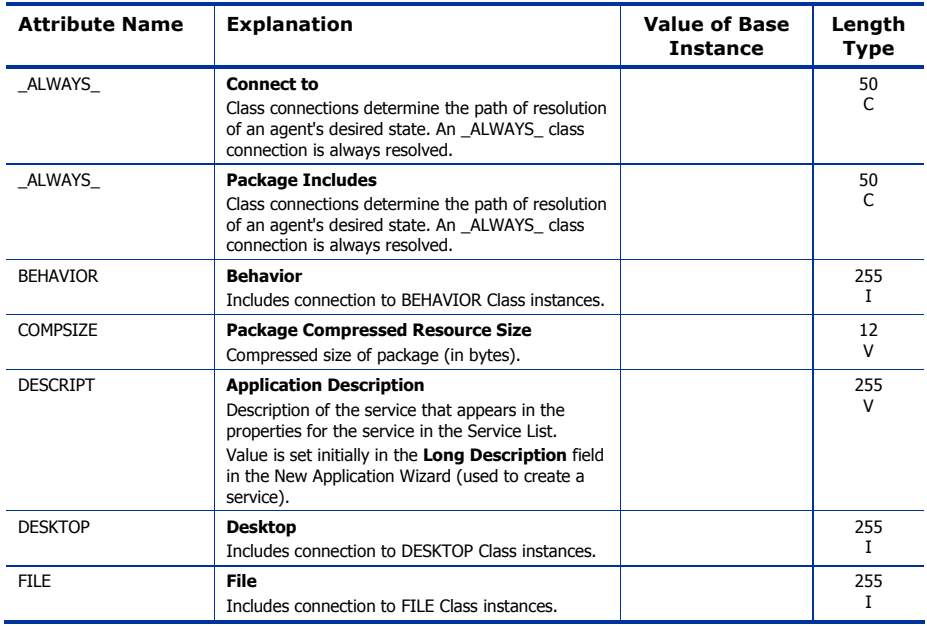

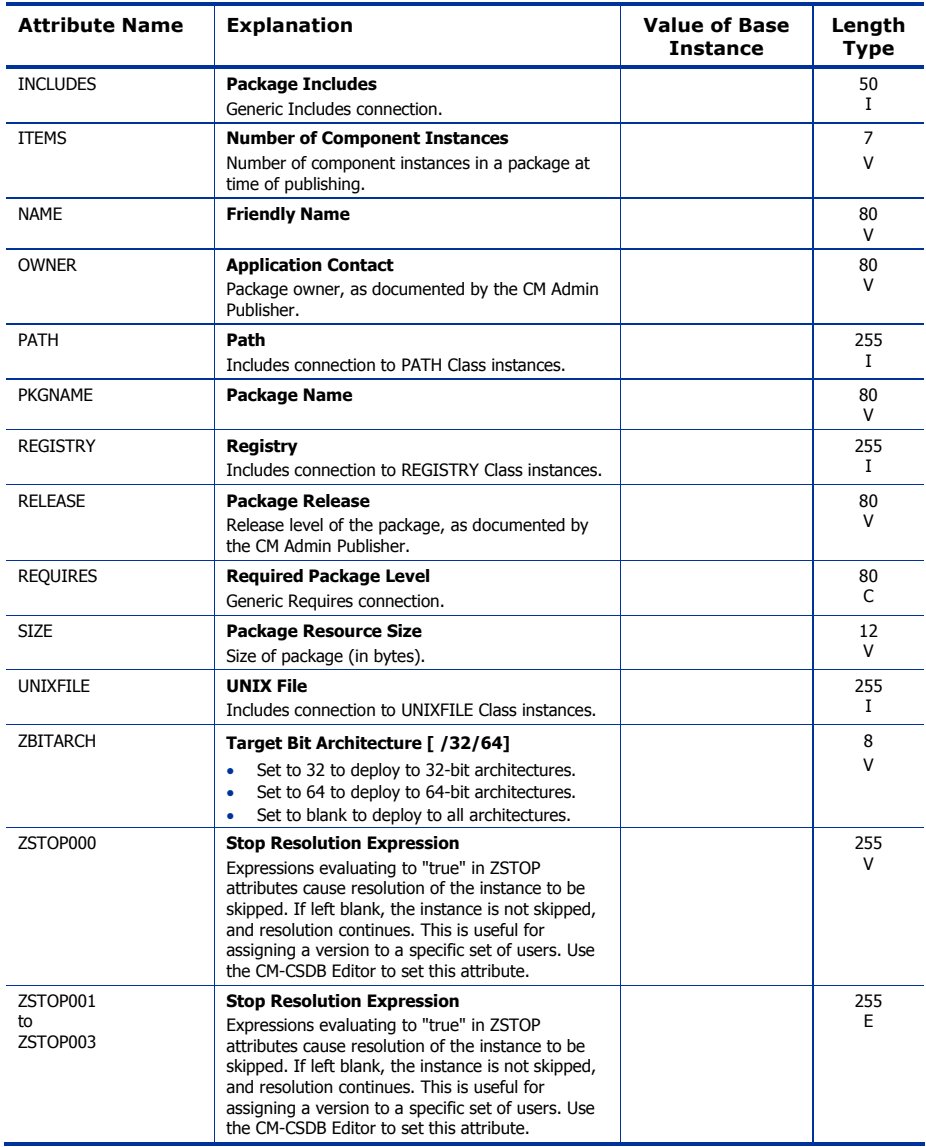

# Behavior Services (BEHAVIOR) Class

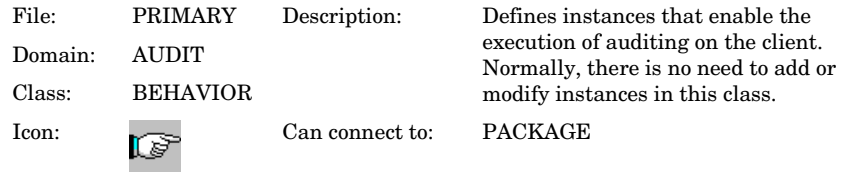

#### **Table 19 BEHAVIOR Class Attribute Reference**

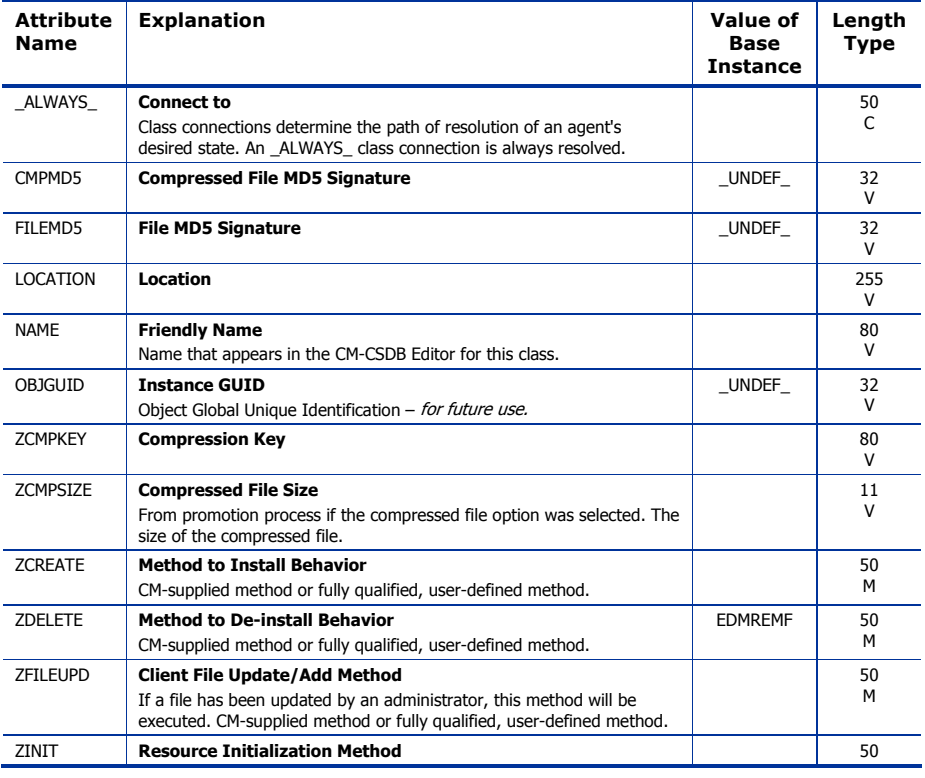

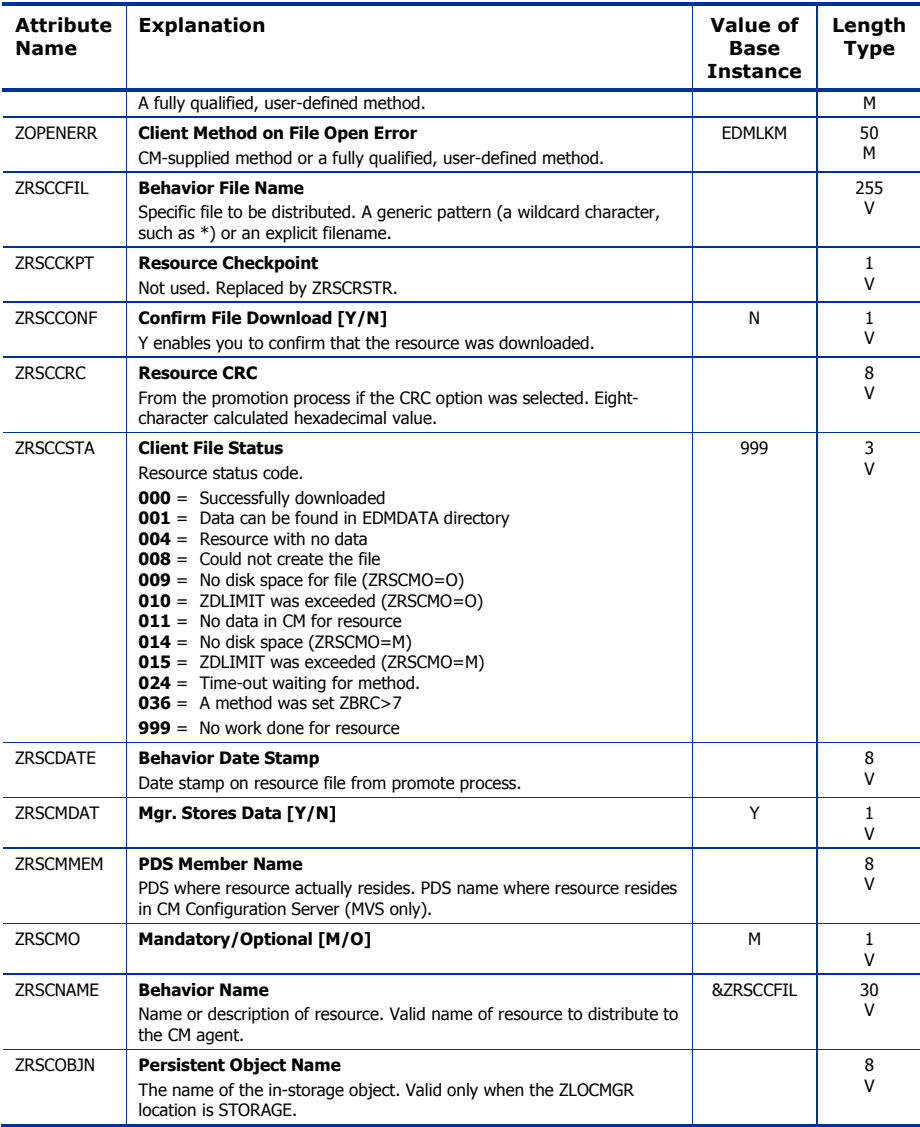

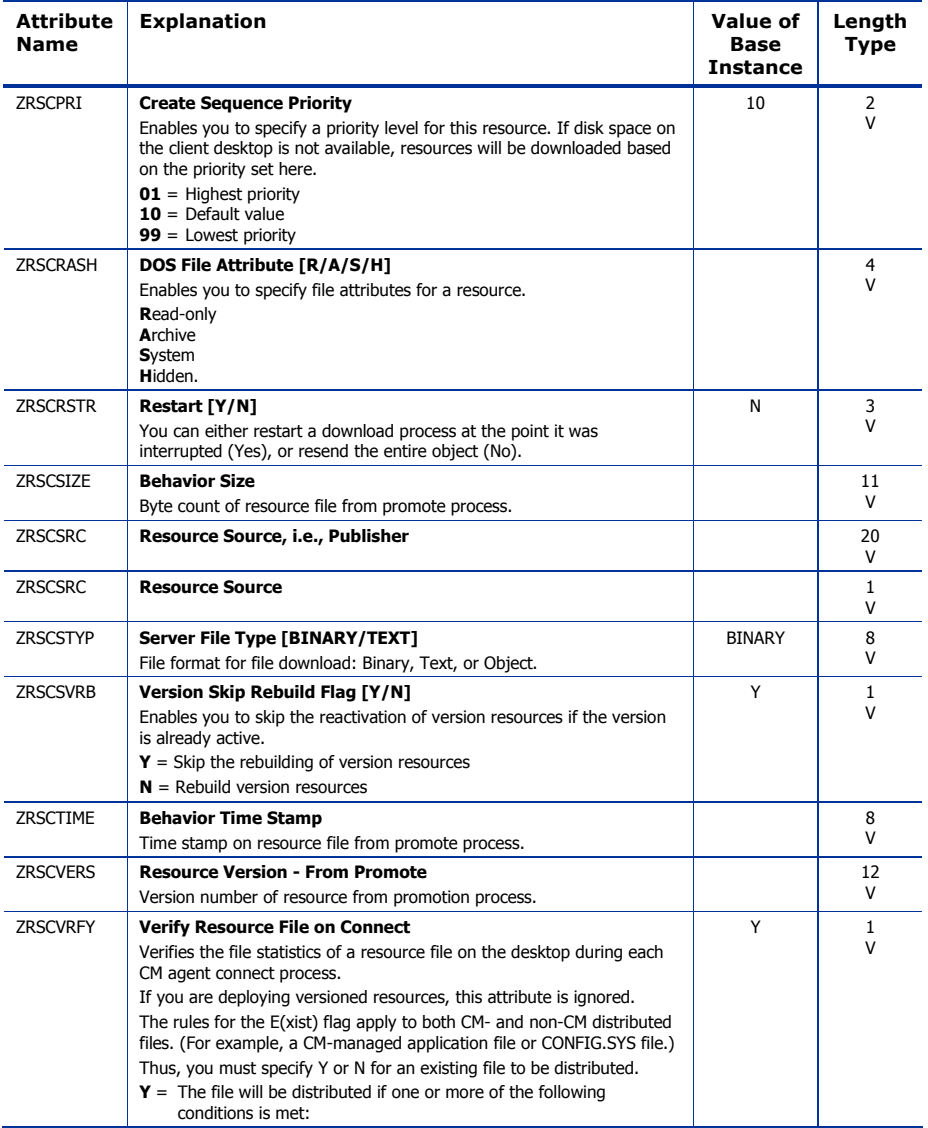

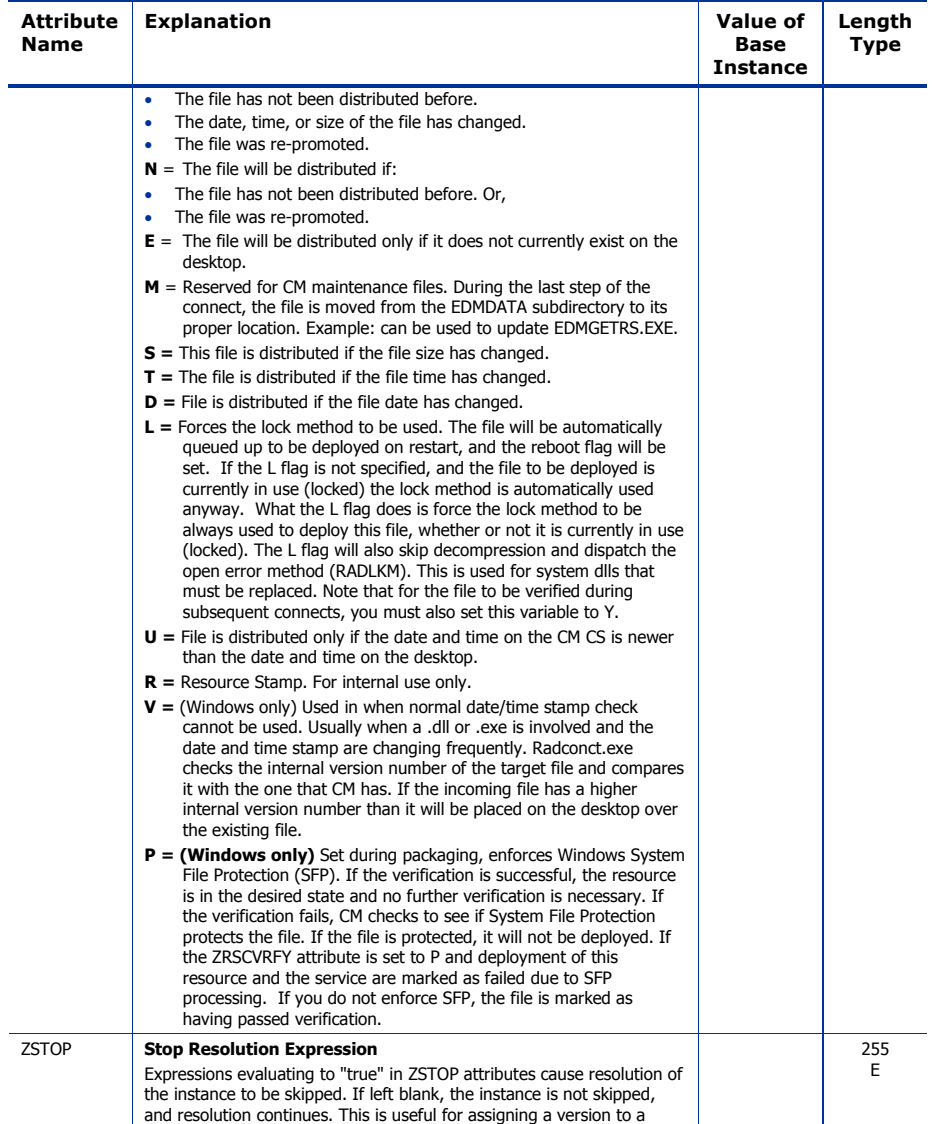

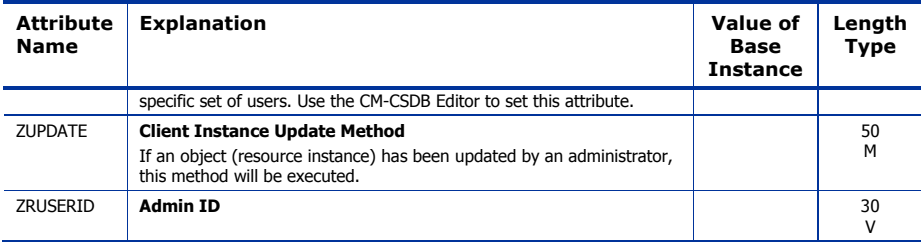

# Client Methods (CMETHOD) Class

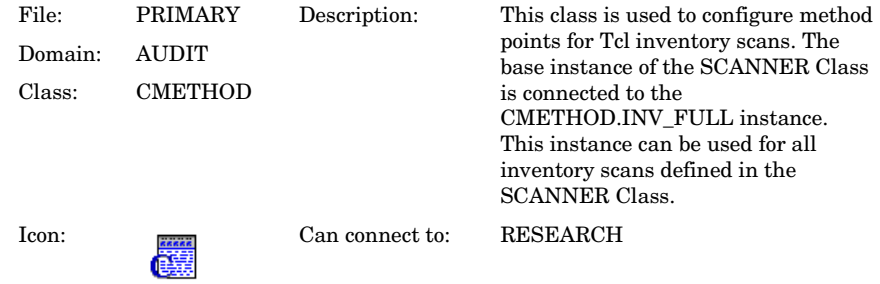

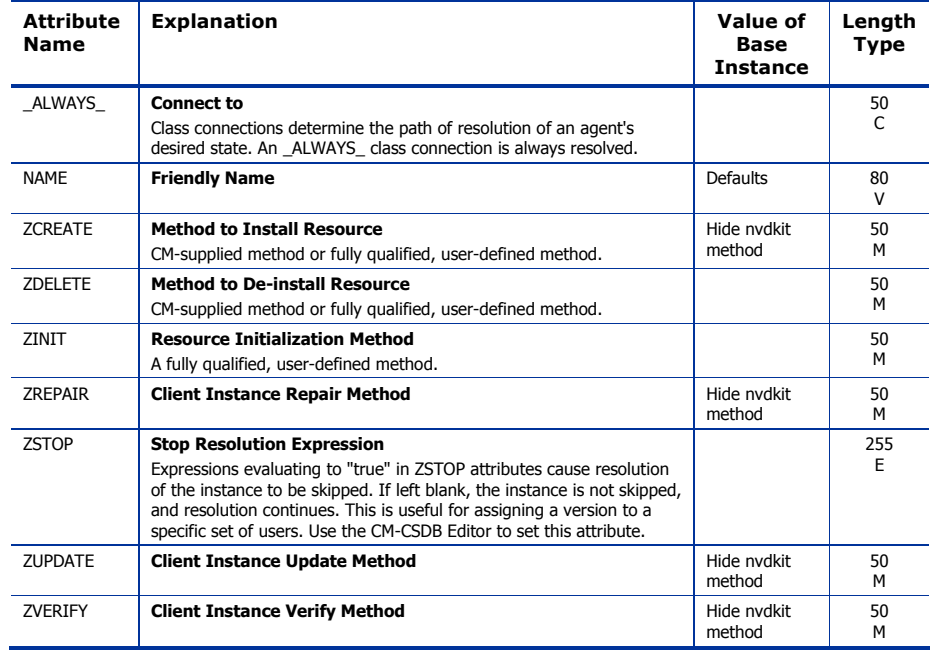

#### **Table 20 CMETHOD Class Attribute Reference**

# Desktop (DESKTOP) Class

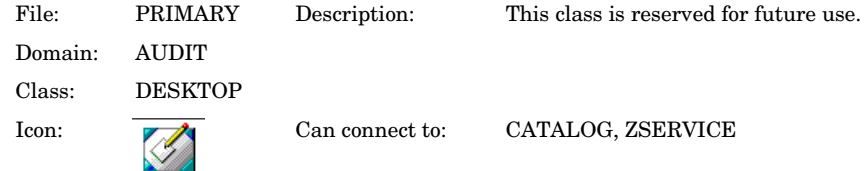

### **Table 21 DESKTOP Class Attribute Reference**

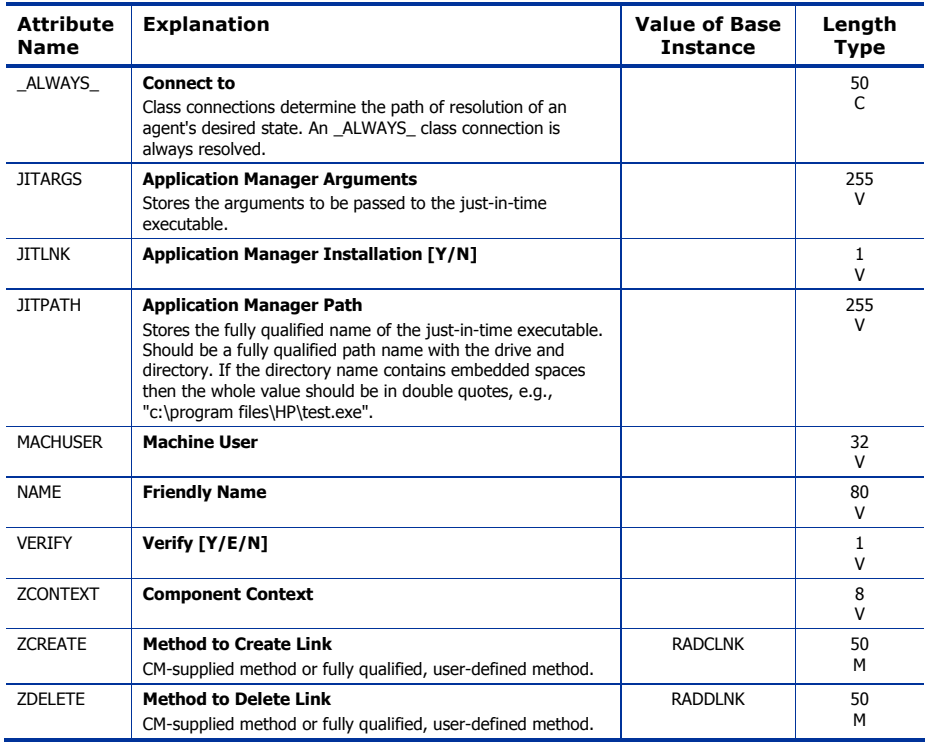

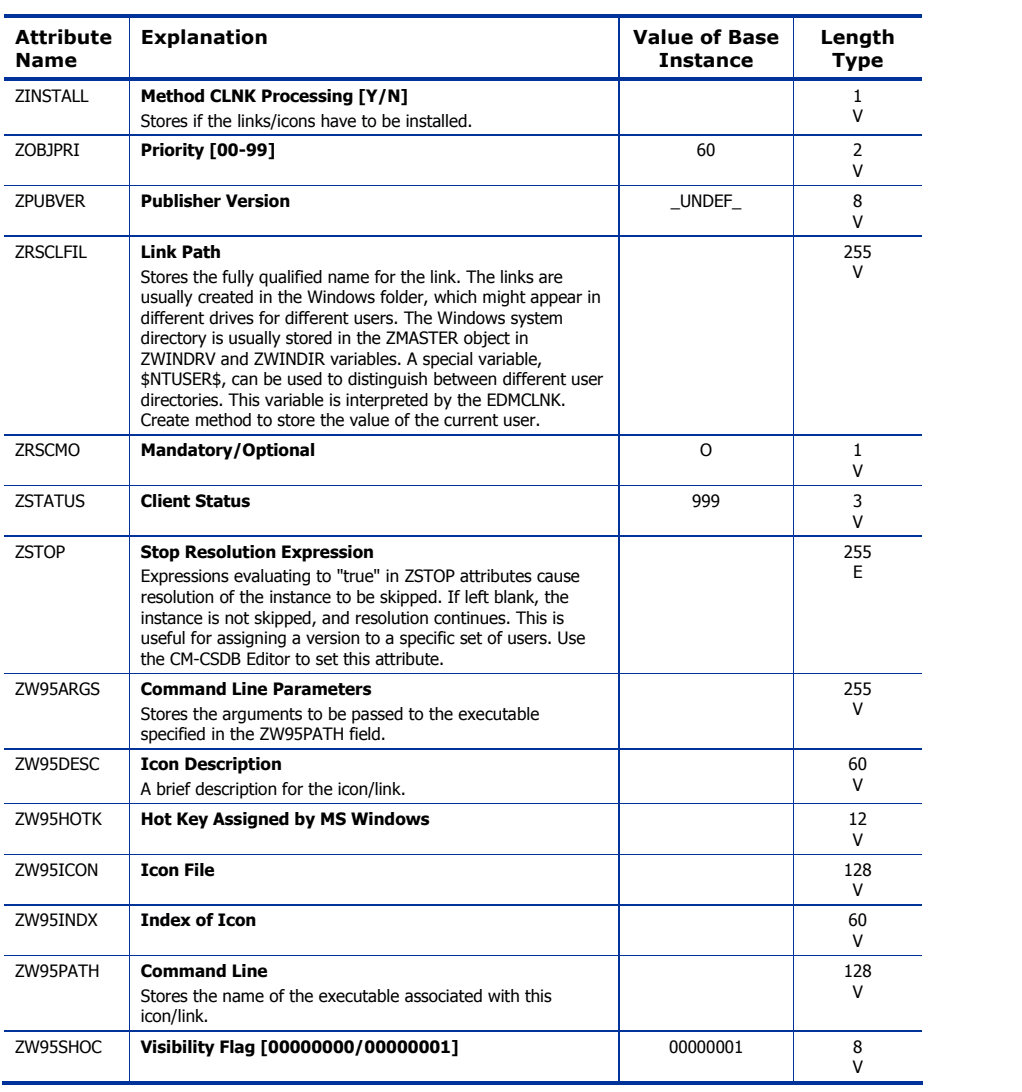

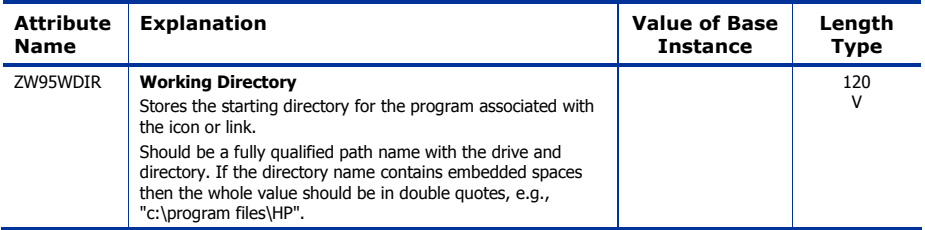

# File (FILE) Class

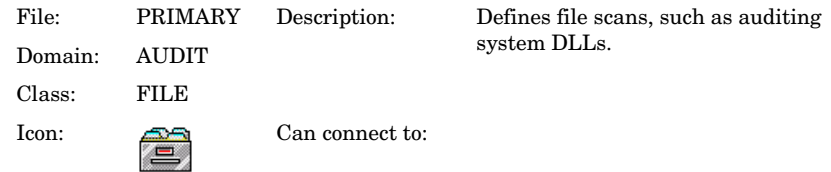

#### **Table 22 FILE Class Attribute Reference**

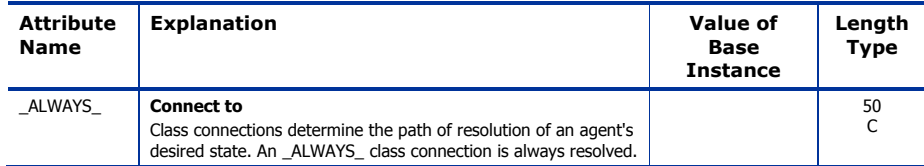

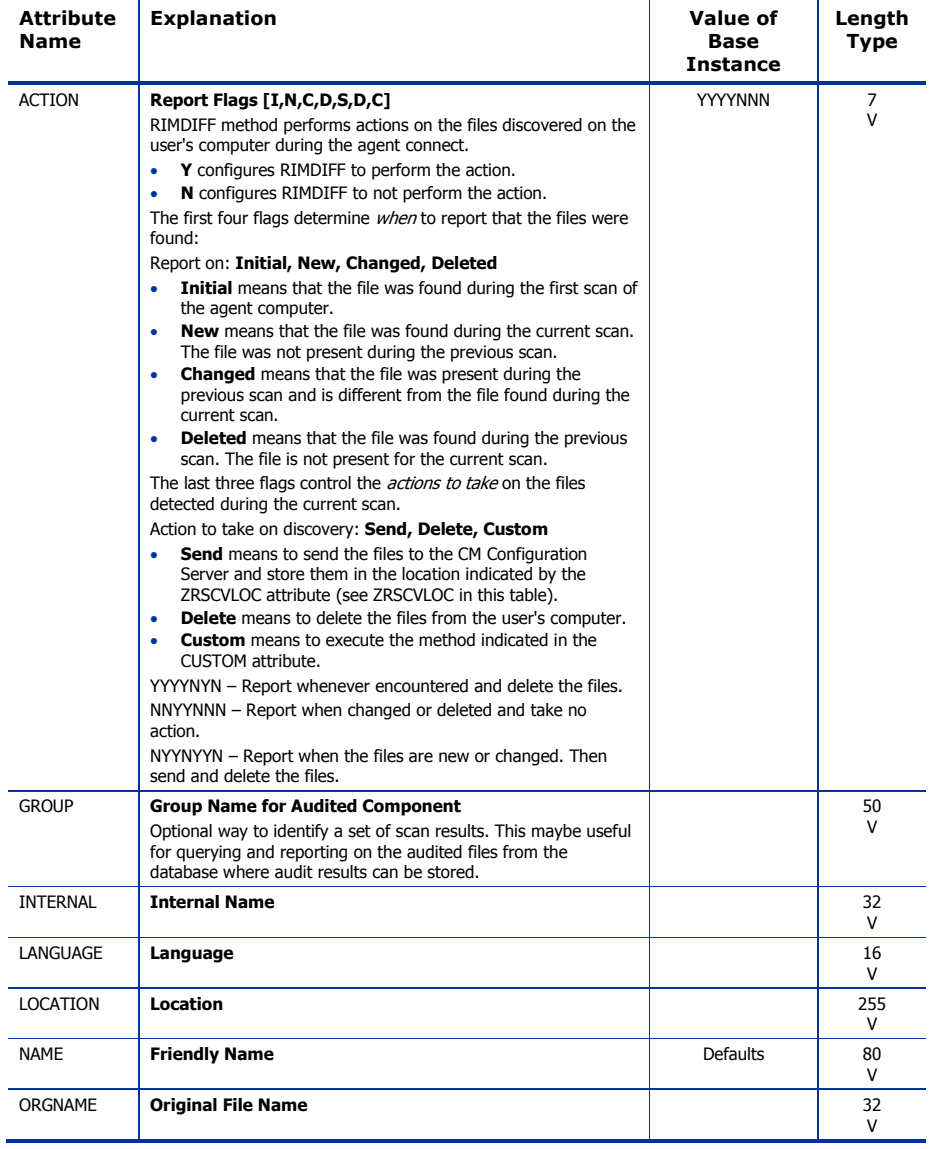

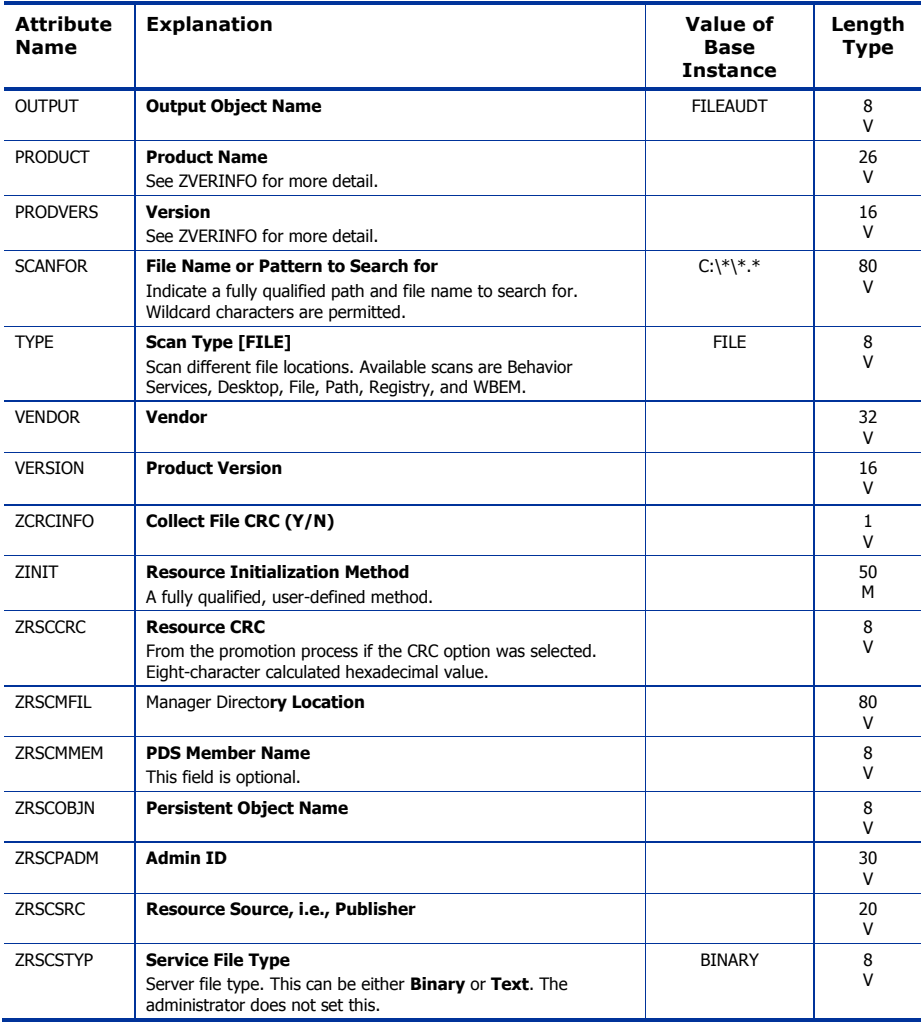

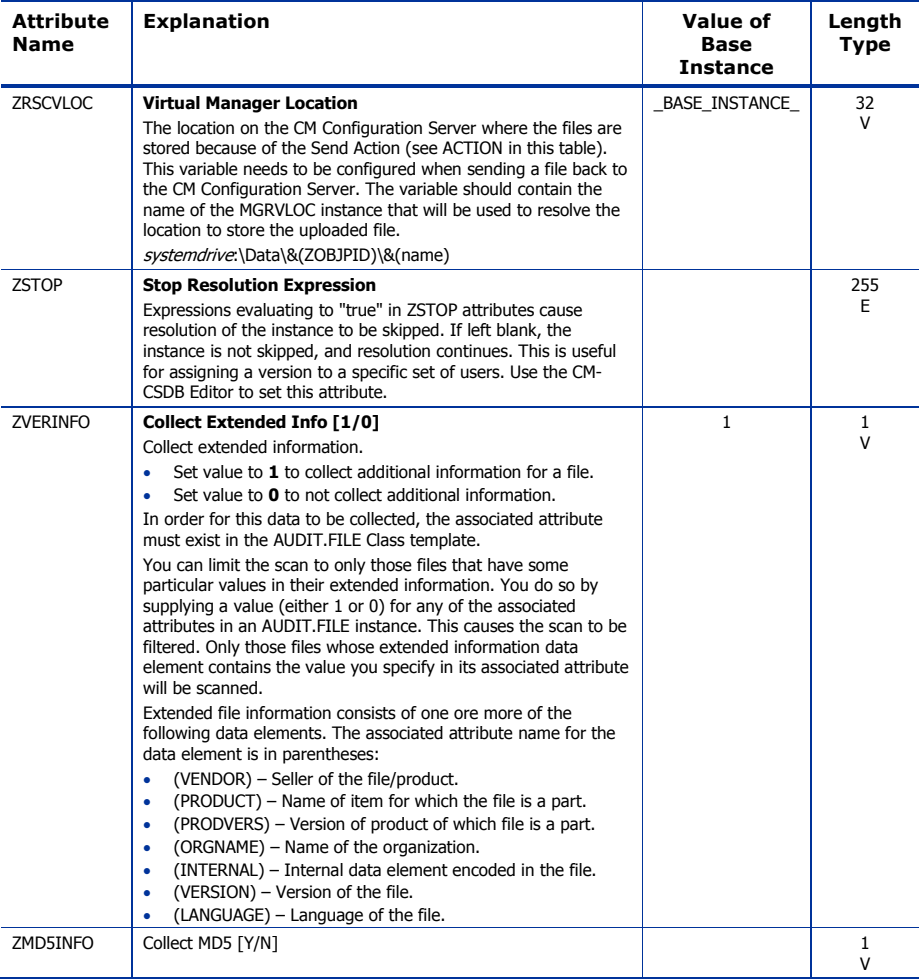

# File Scanner (FILESCAN) Class

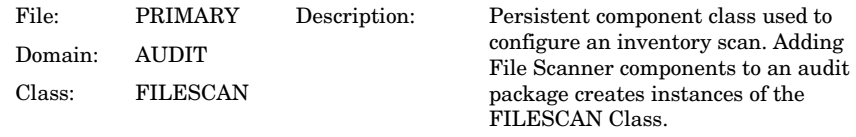

Icon: Can connect to:

### **Table 23 FILESCAN Class Attribute Reference**

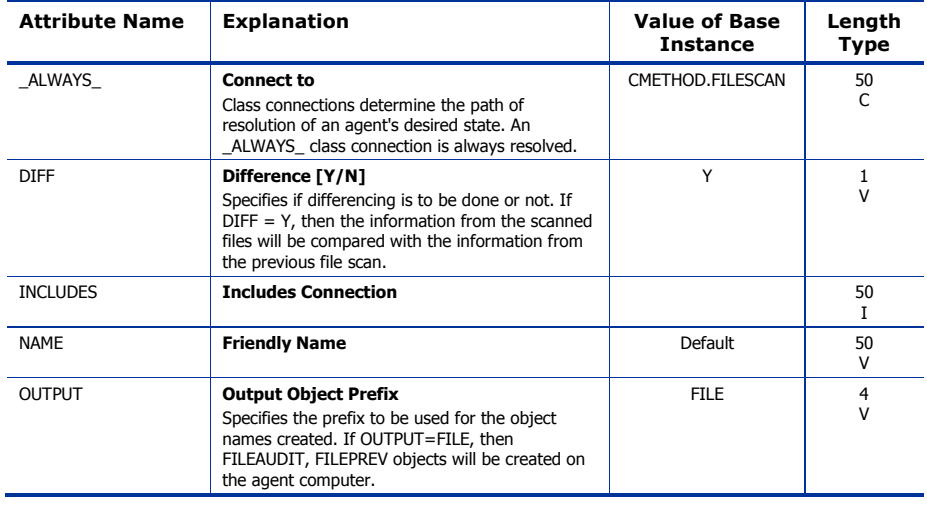

# File Scanner Filters (FILTER) Class

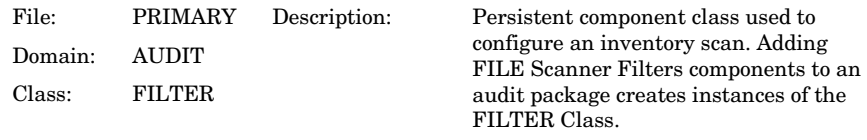

Icon:  $\frac{1}{\sqrt{2\sqrt{2}}}$  Can connect to:

### **Table 24 FILTER Class Attribute Reference**

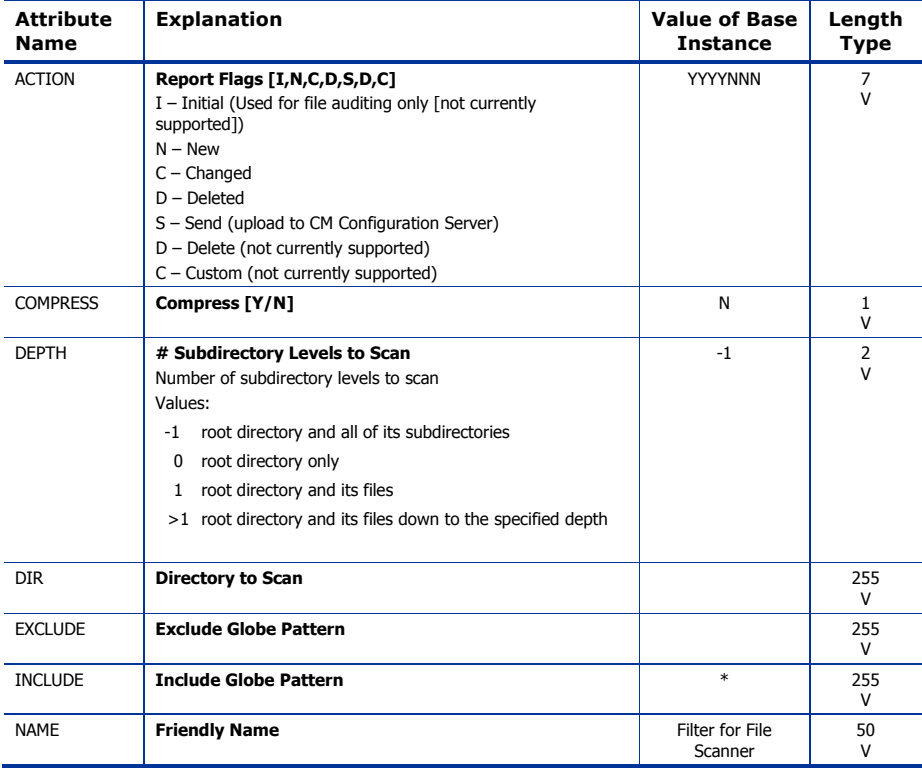

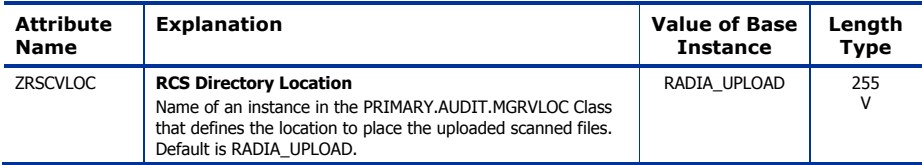

### Inventory Options (RIMOPTS) Class

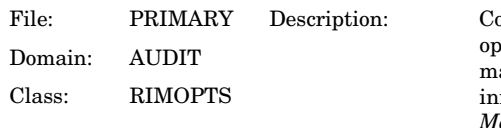

ontains the attributes that offer otions that control an inventory anagement task. For additional formation, see the *CM Inventory Manager Guide*.

Icon: Can connect to:

#### **Table 25 RIMOPTS Class Attribute Reference**

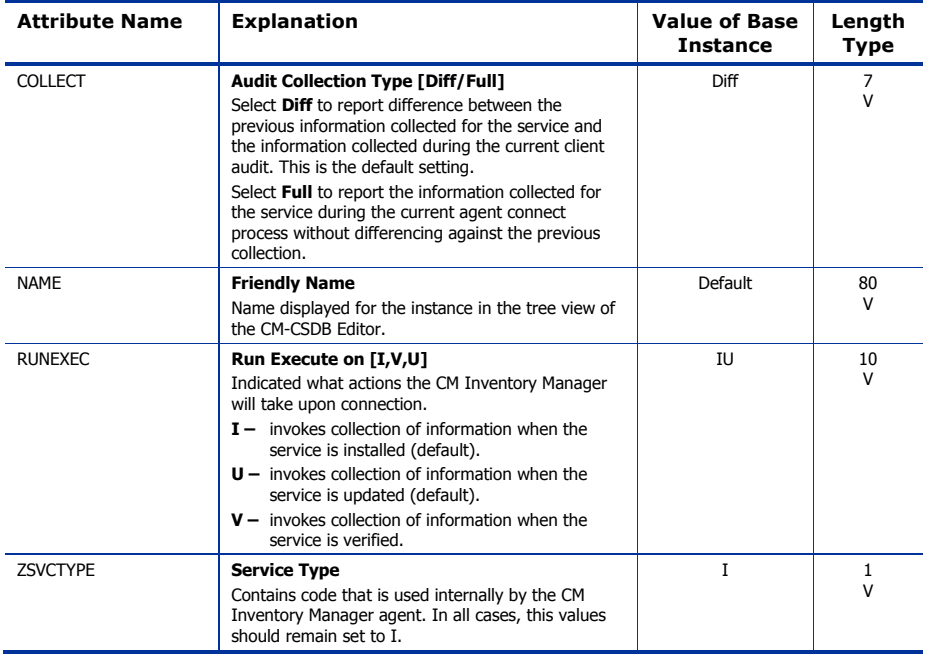

### Inventory Scanners (SCANNER) Class

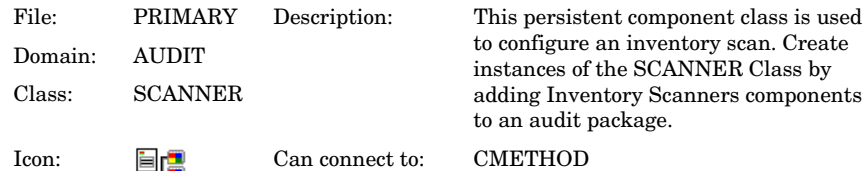

### **Table 26 SCANNER Class Attribute Reference**

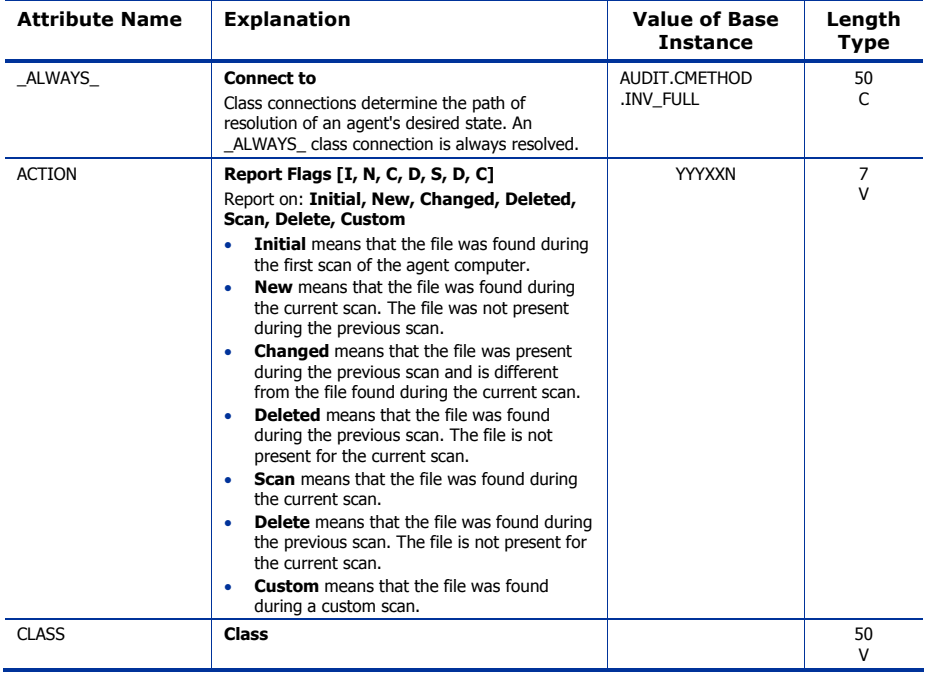

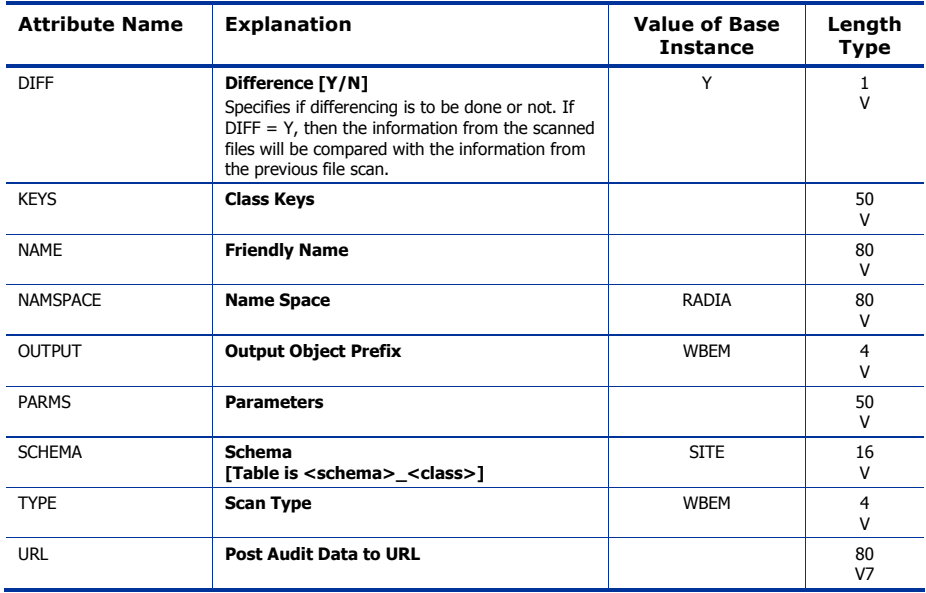

# Path (PATH) Class

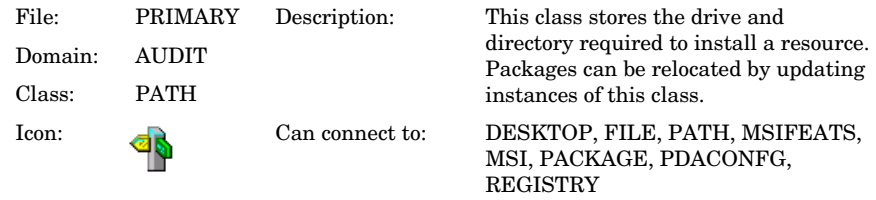

### **Table 27 PATH Class Attribute Reference**

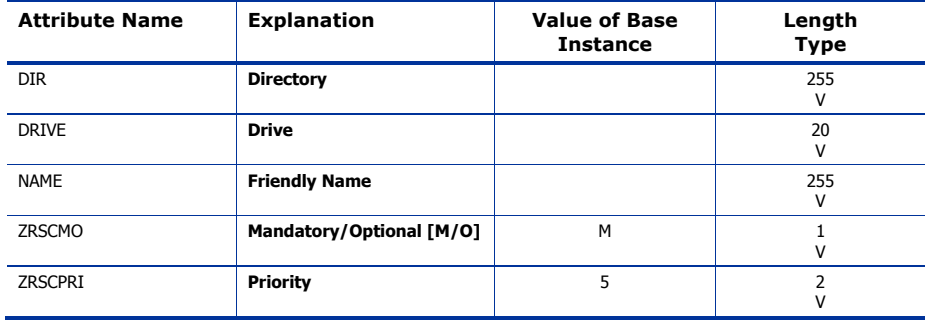

# Registry (REGISTRY) Class

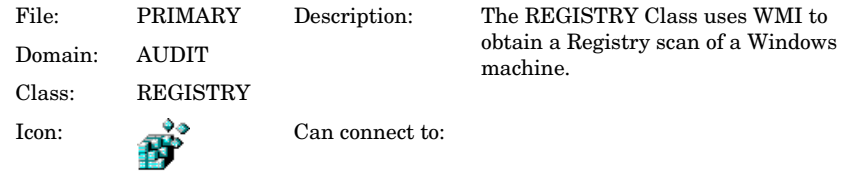

### **Table 28 REGISTRY Class Attribute Reference**

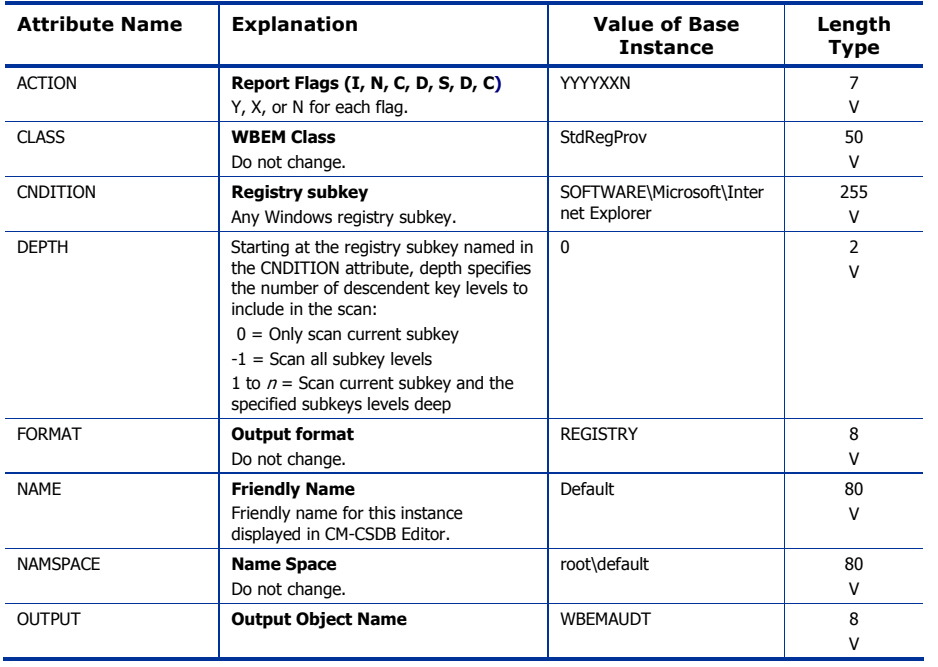

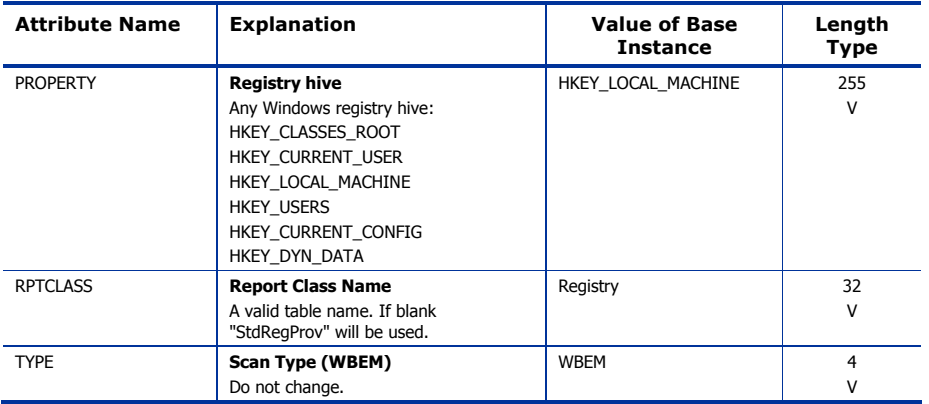

# Scheduling (TIMER) Class

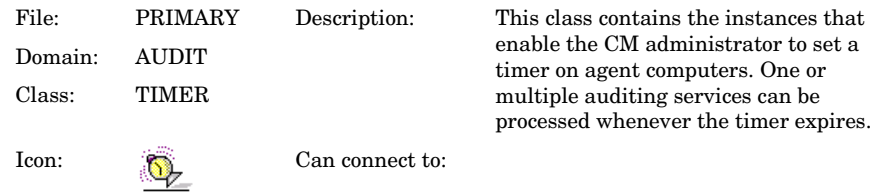

#### **Table 29 TIMER Class Attribute Reference**

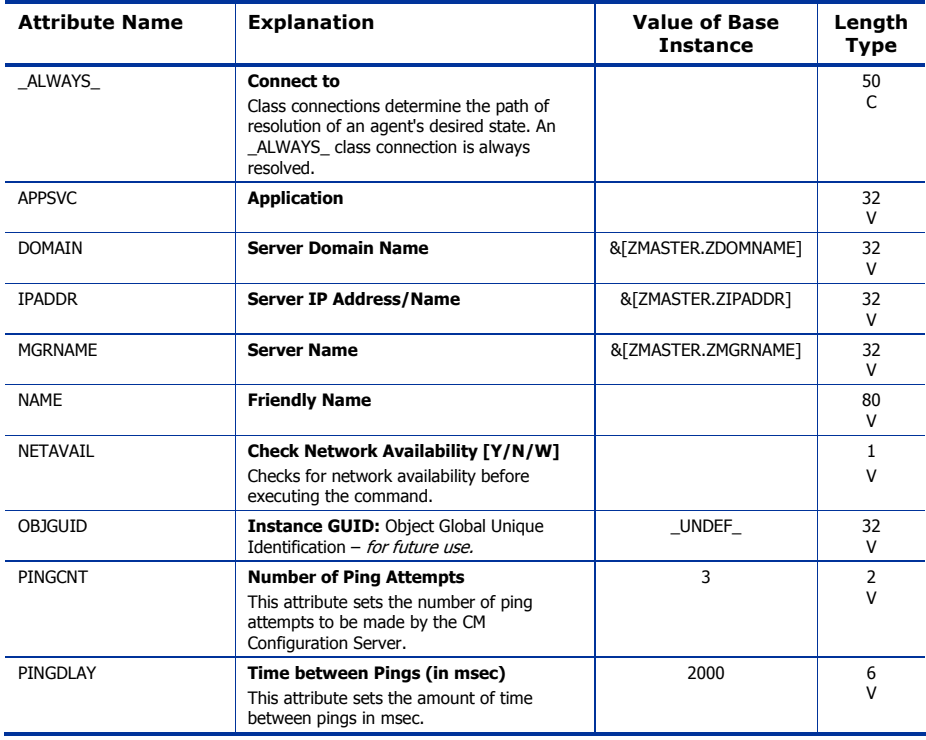
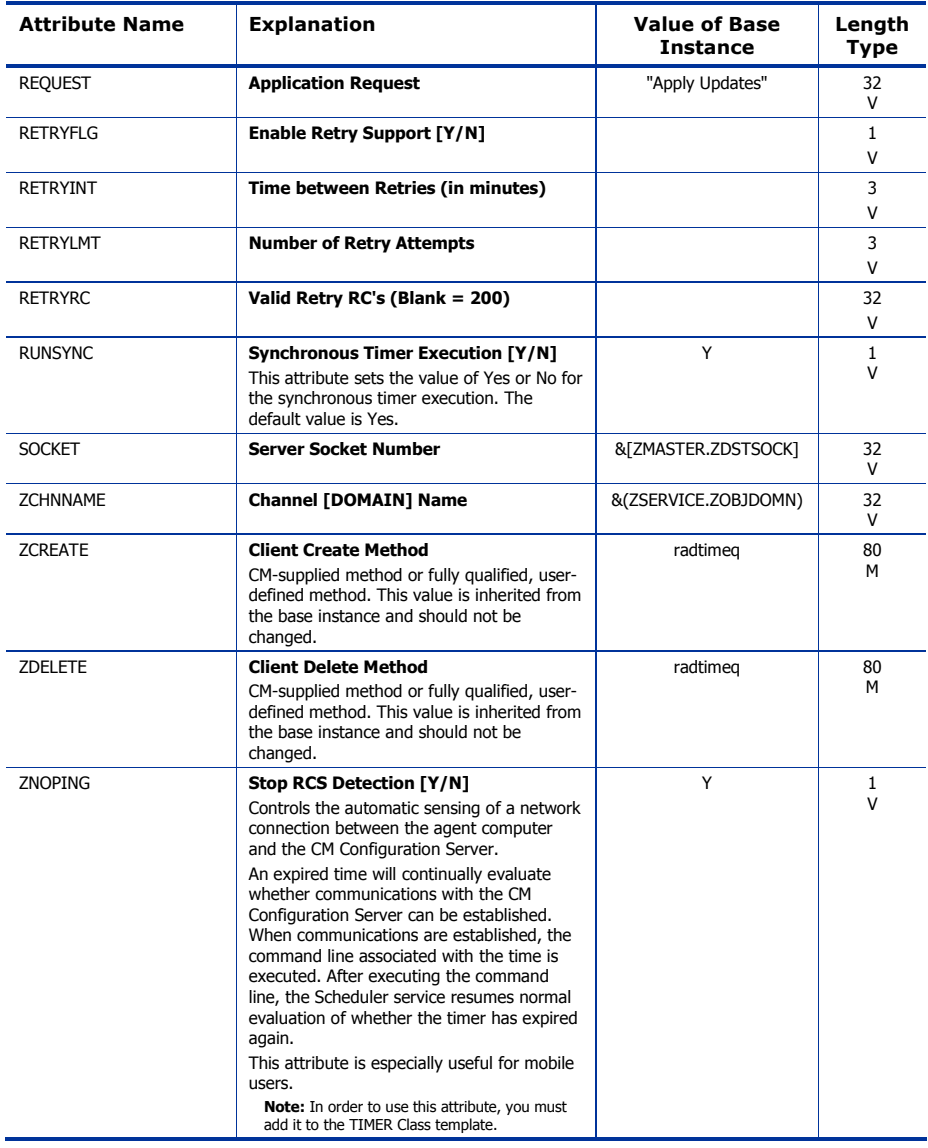

*The AUDIT Domain 73* 

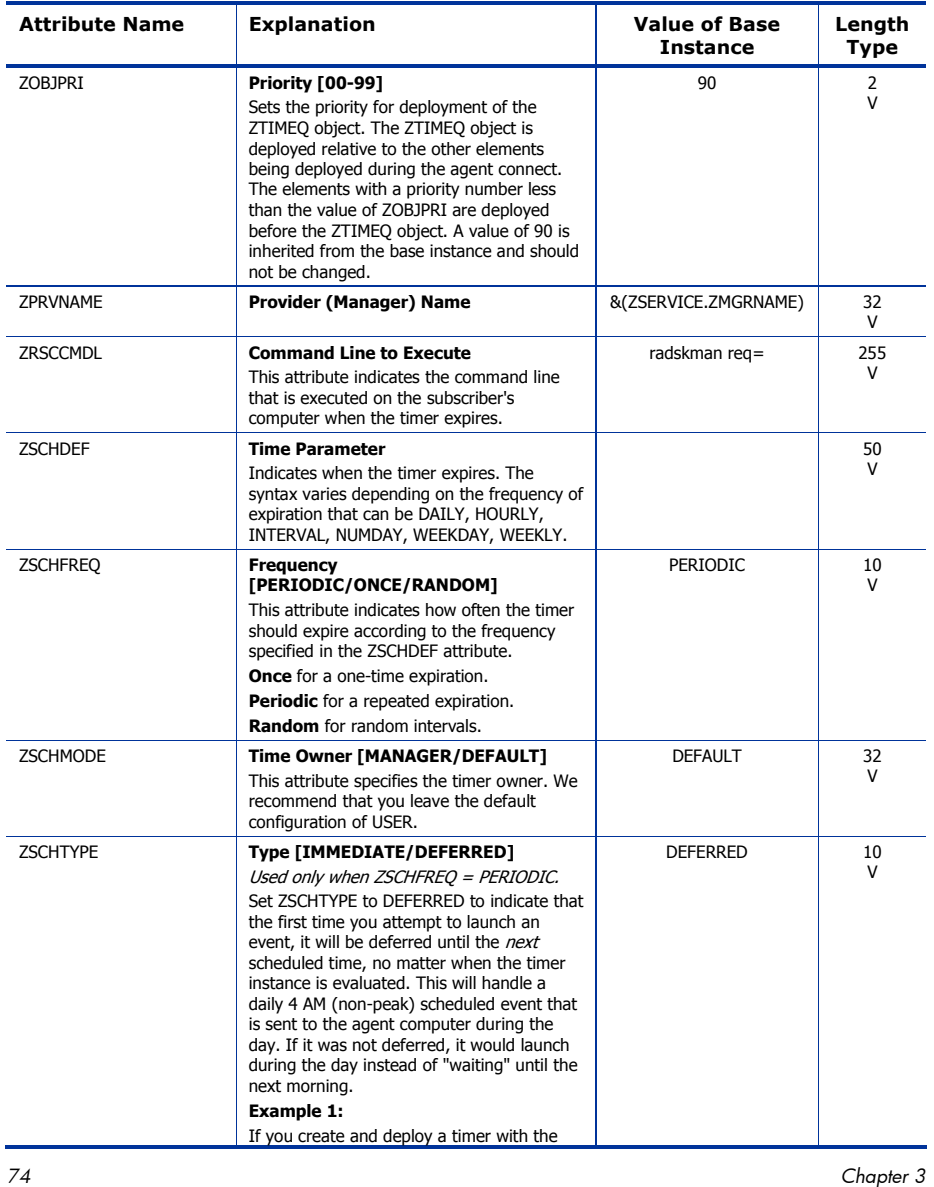

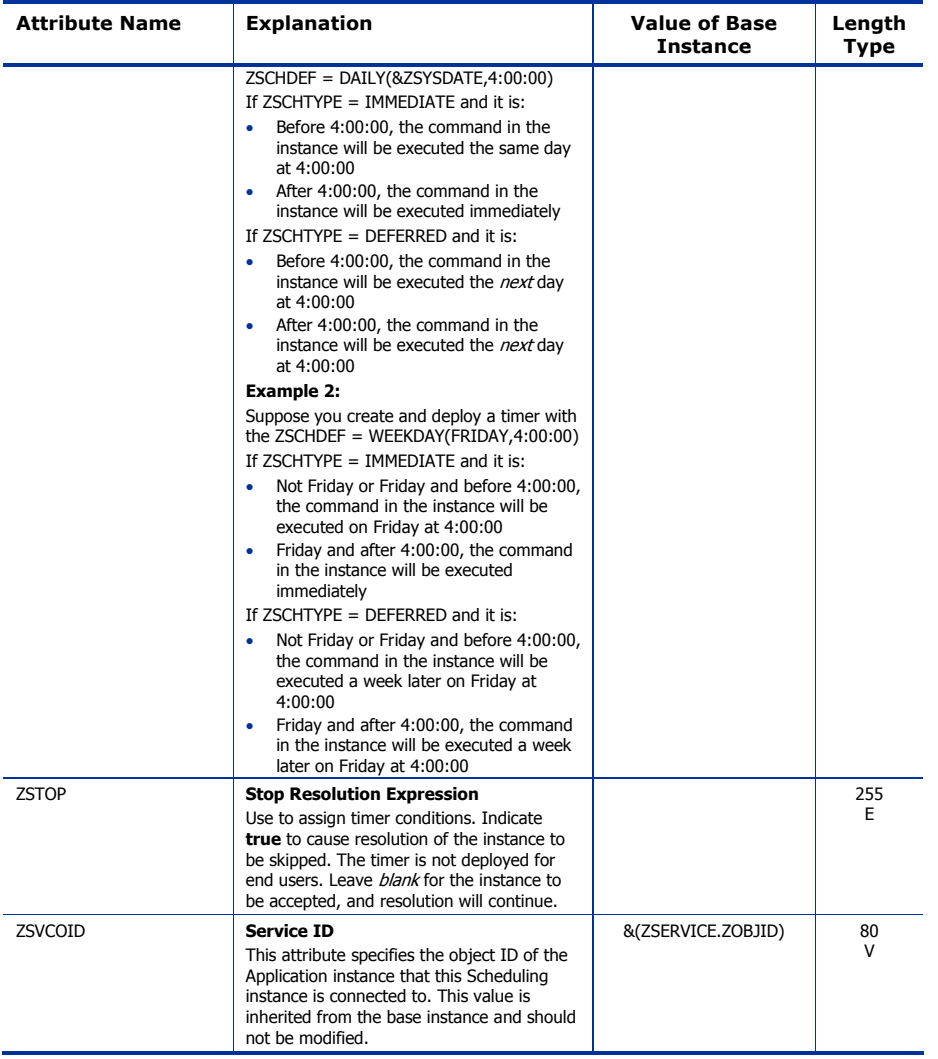

*The AUDIT Domain 75* 

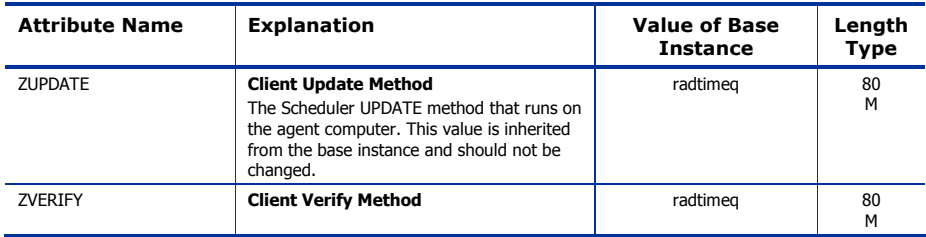

## UNIX Permissions (UNIXPERM) Class

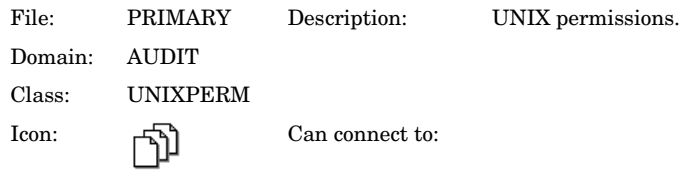

#### **Table 30 UNIXPERM Class Attribute Reference**

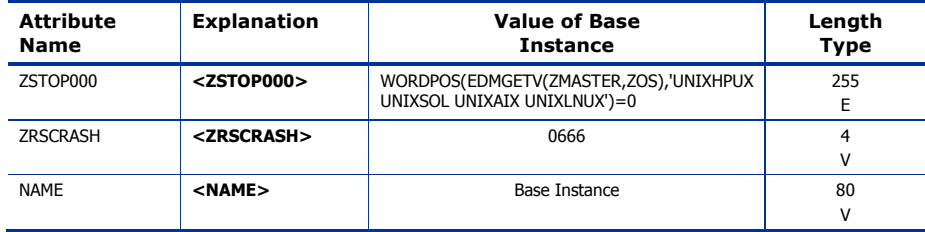

*The AUDIT Domain 77* 

## Virtual Mgr Location (MGRVLOC) Class

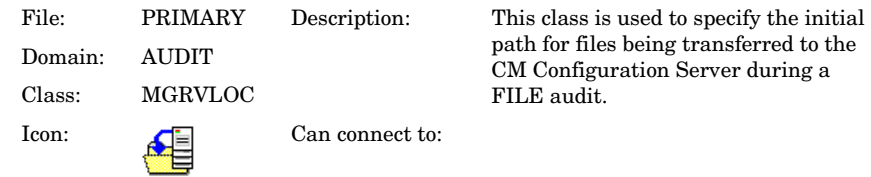

#### **Table 31 MGRVLOC Class Attribute Reference**

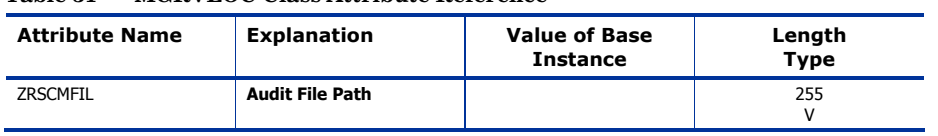

## WBEM (WBEM) Class

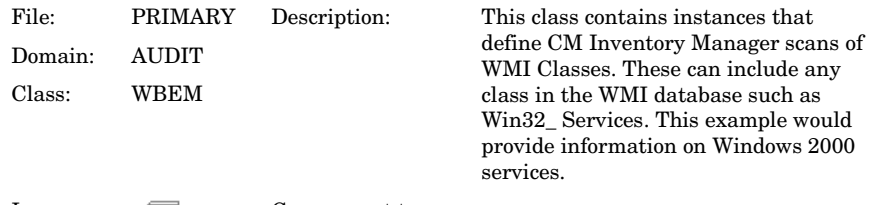

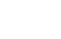

أستسته

Icon: **For** Can connect to:

### **Table 32 WBEM Class Attribute Reference**

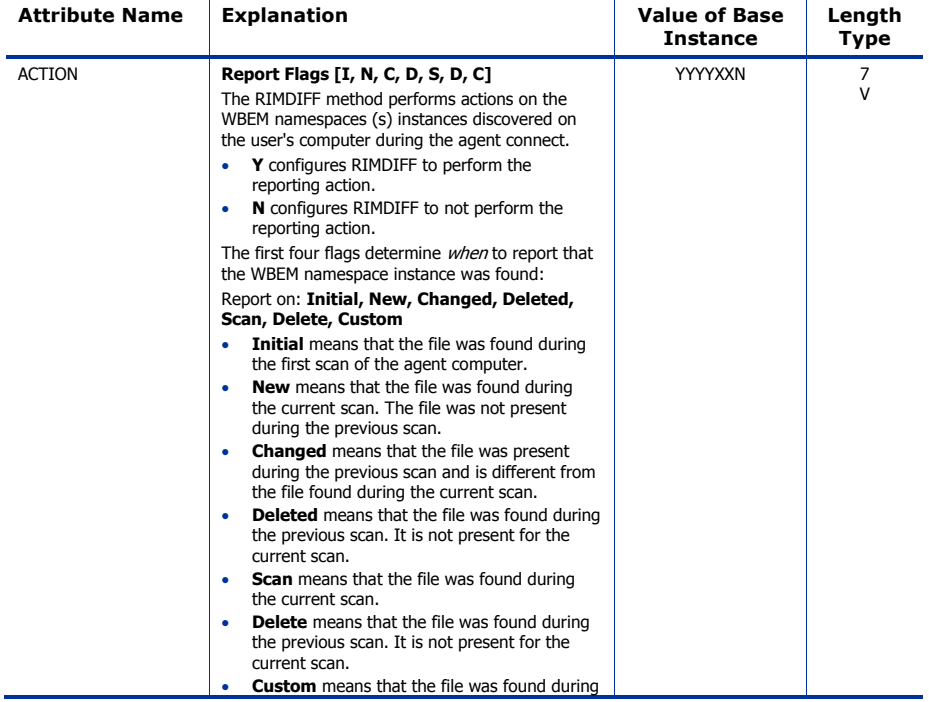

*The AUDIT Domain 79* 

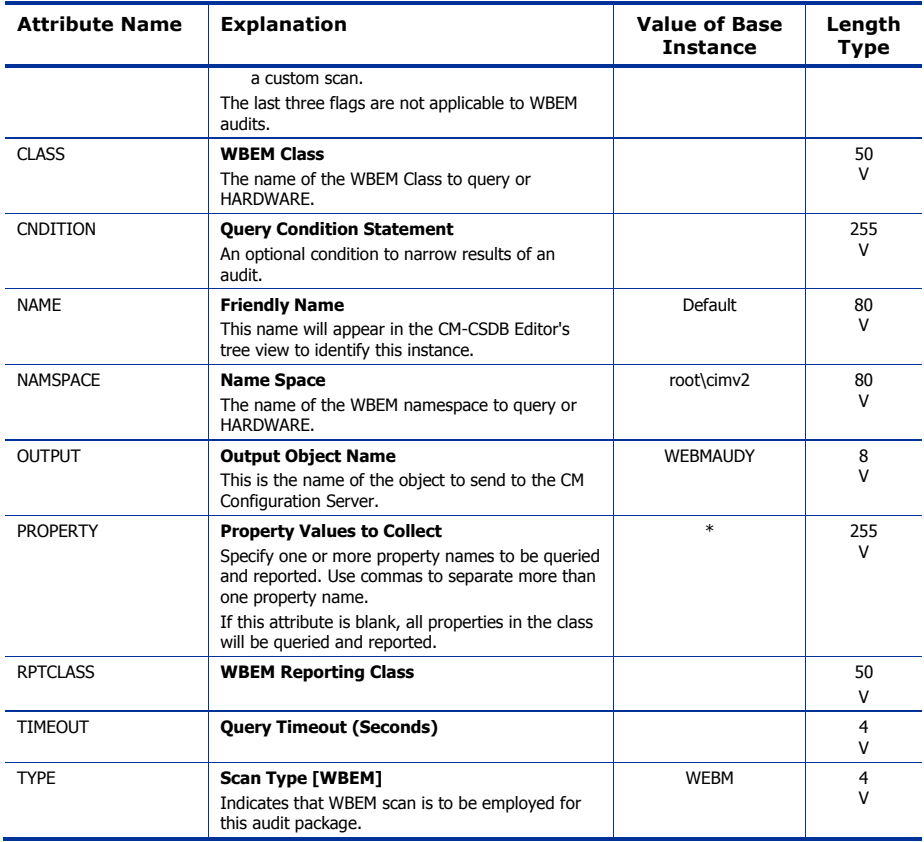

Use the CLIENT domain to configure Client Operations Profiles, including setting access points for application data. Refer to the *HP Configuration Management Application Manager and Application Self-service Manager Guide* for additional information. To read the class reference tables, see the section How to Read the Class Reference Tables on page 19.

*81* 

### Alert Management (RADALERT) Class

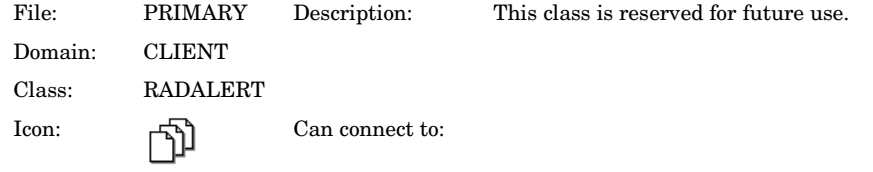

#### **Table 33 RADLERT Class Attribute Reference**

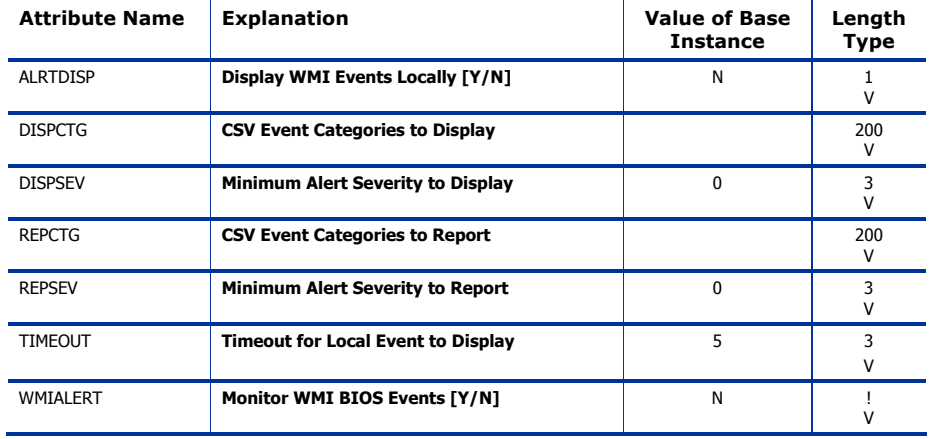

### Core Settings (SETTINGS) Class

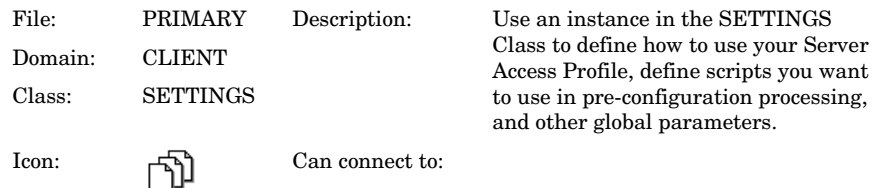

### **Table 34 SETTINGS Class Attribute Reference**

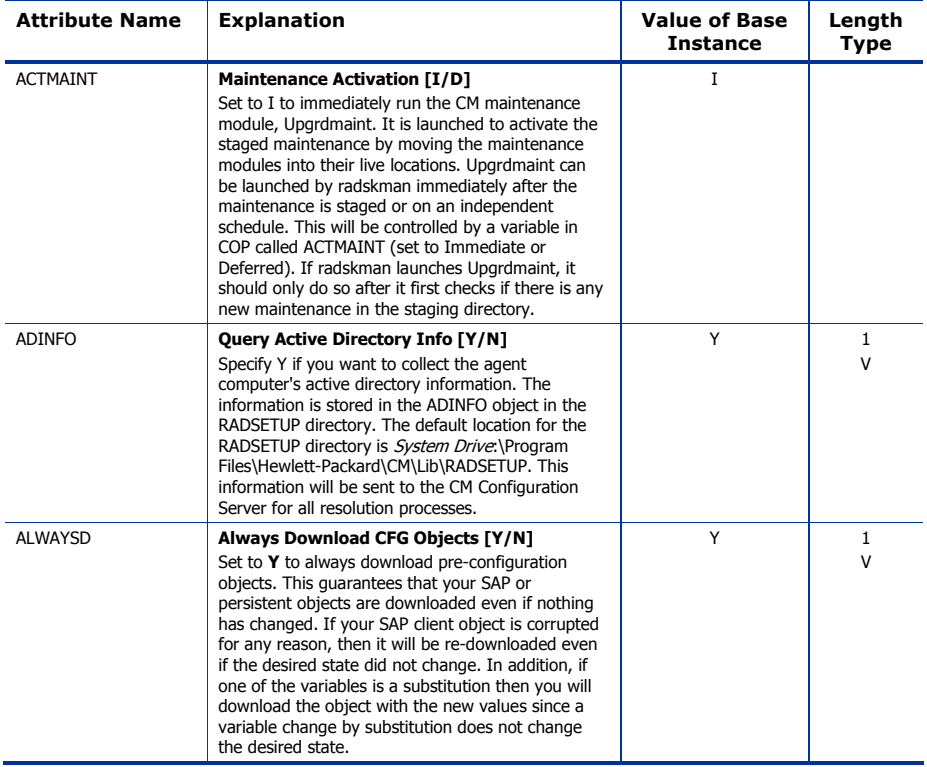

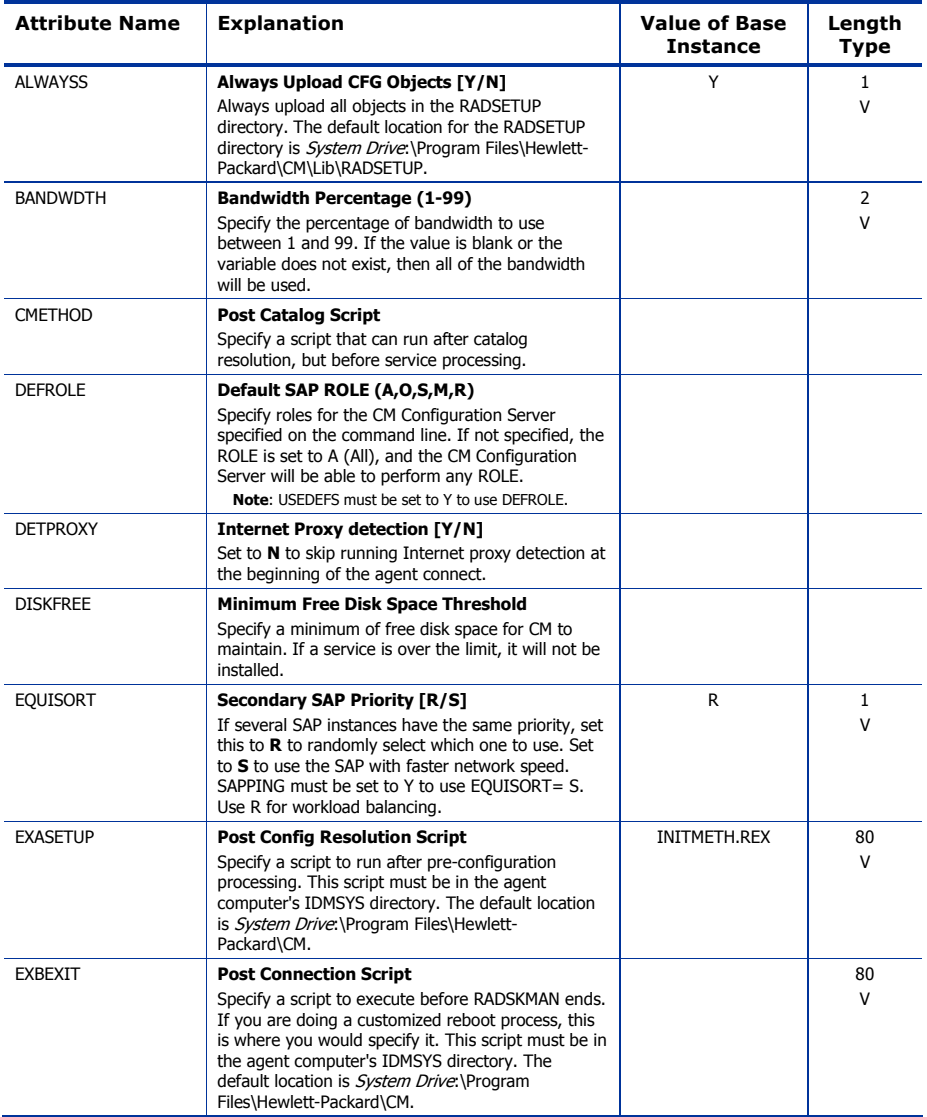

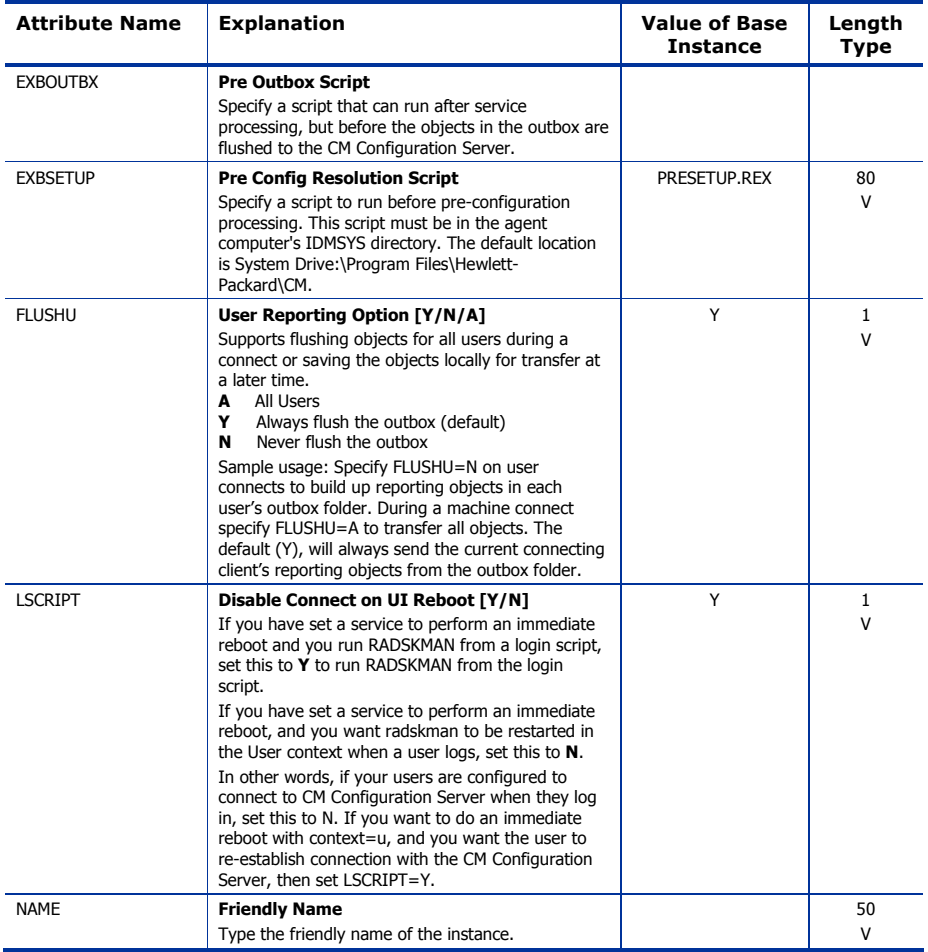

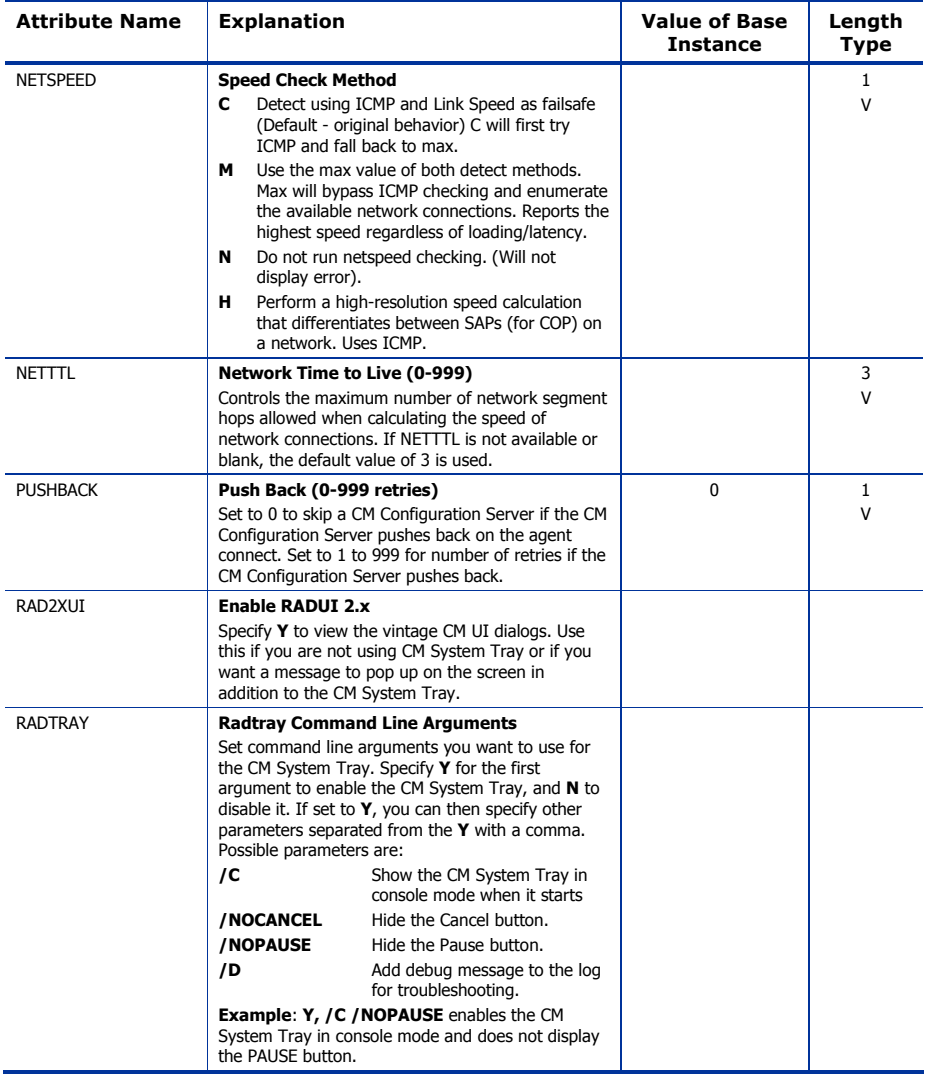

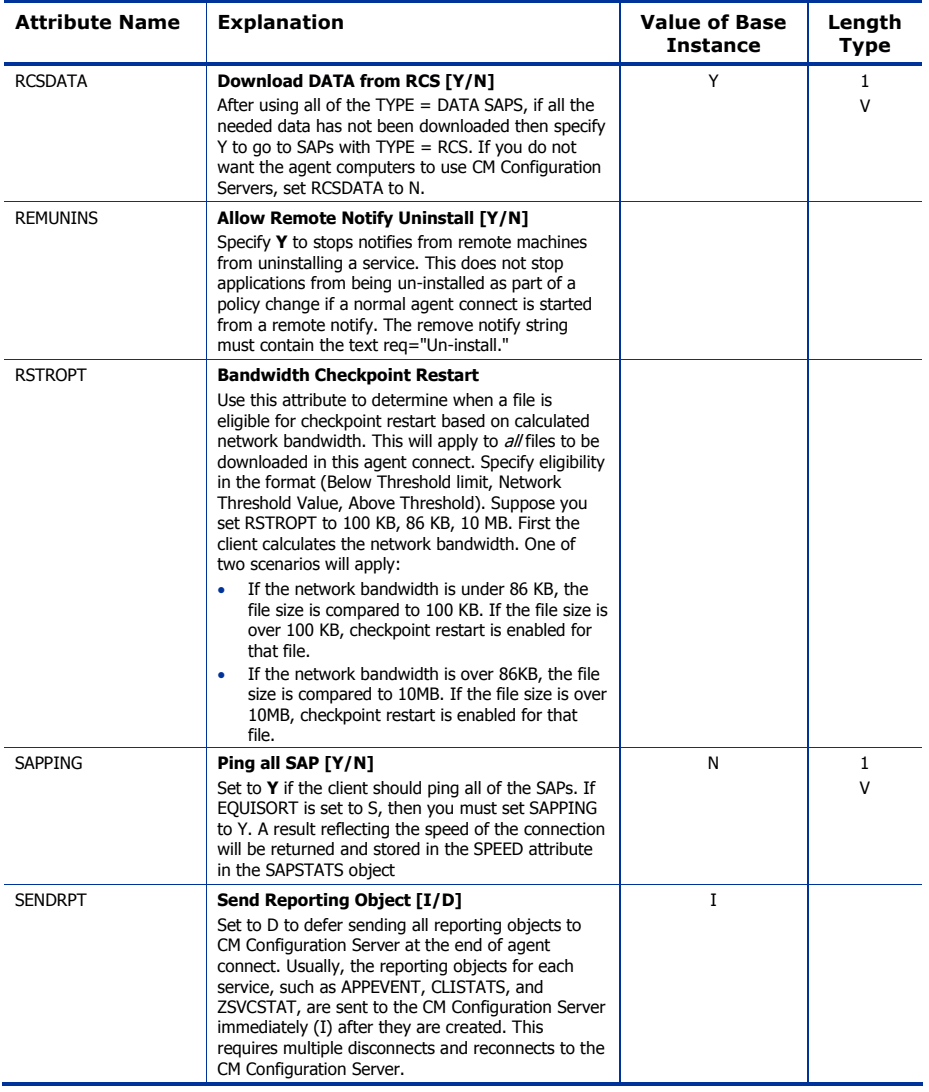

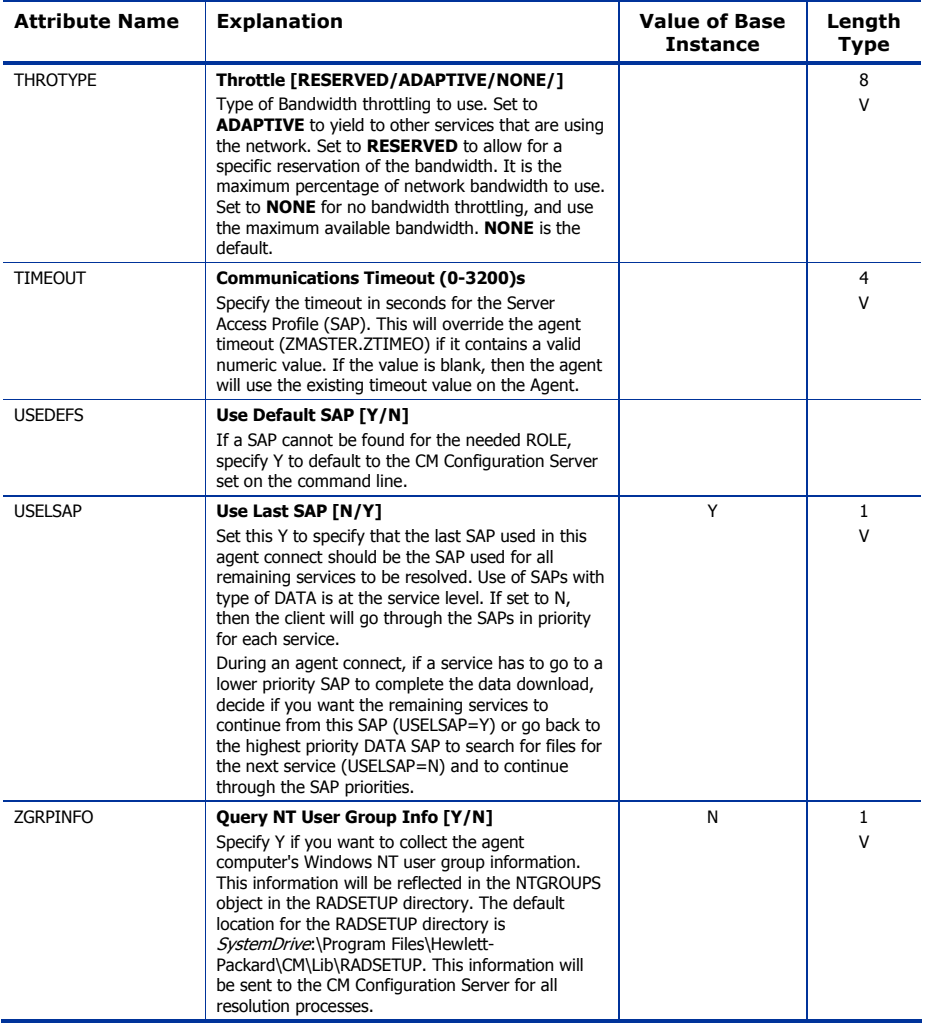

# Diagnostics (DIAGS) Class

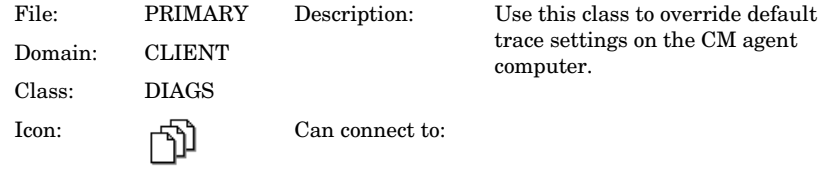

#### **Table 35 DIAGS Class Attribute Reference**

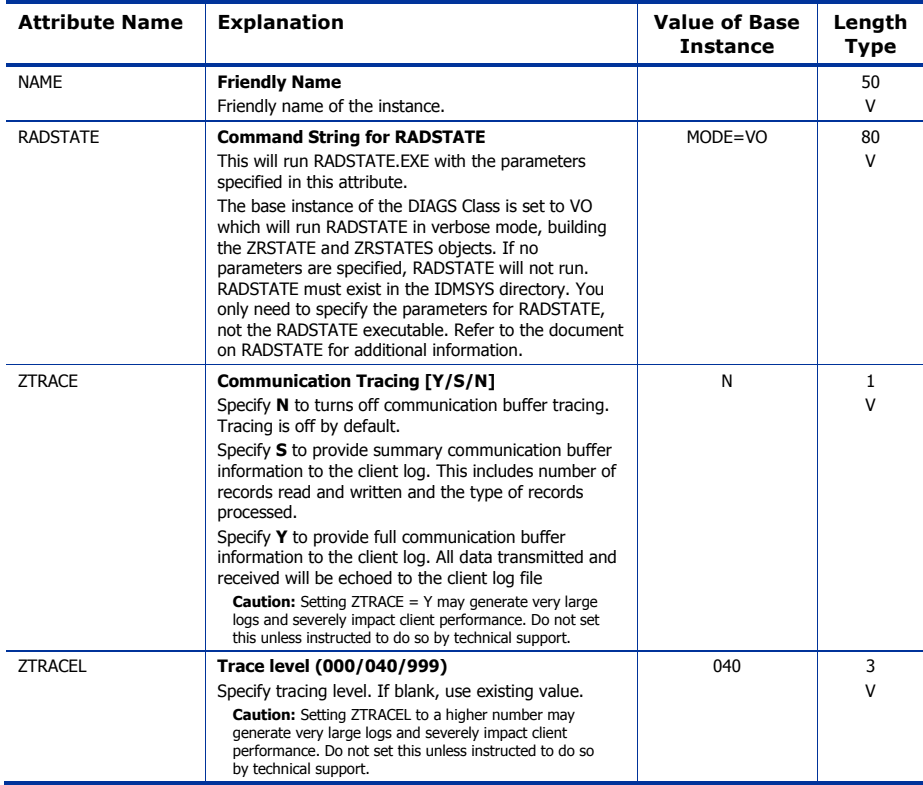

### Hardware Scan Config (RADHWCFG) Class

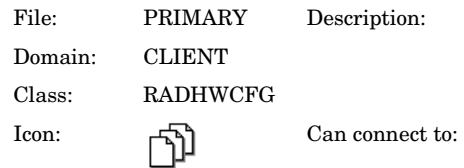

#### **Table 36 RADHWCFG Class Attribute Reference**

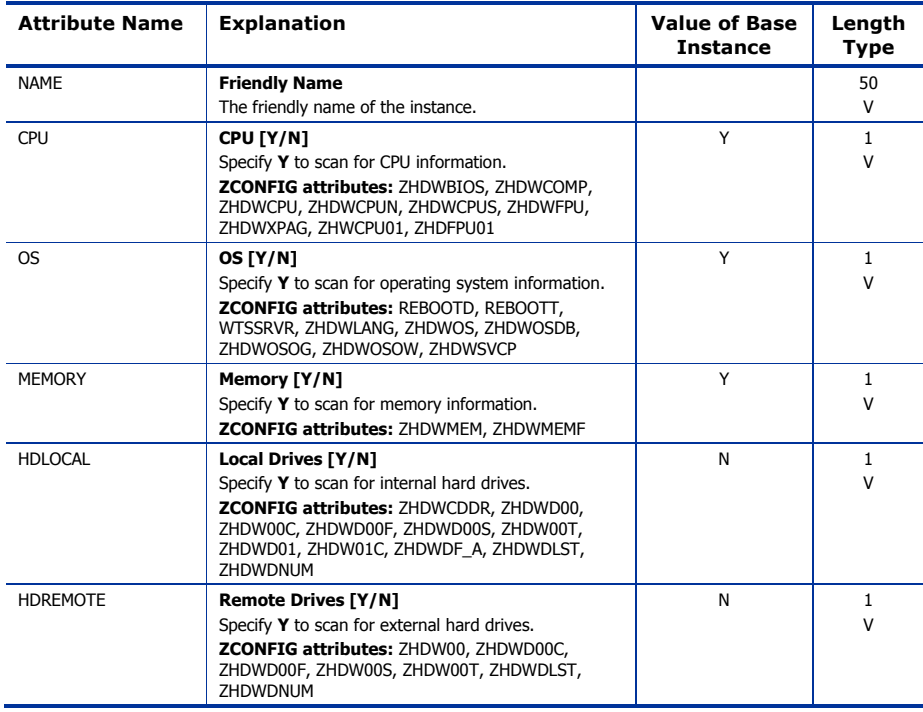

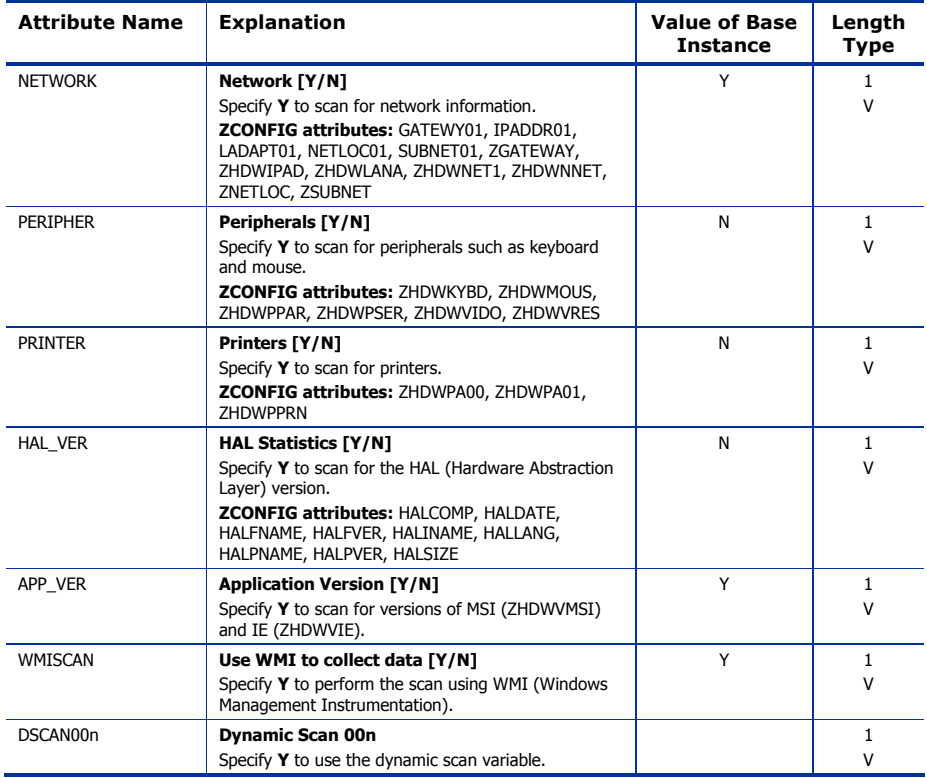

## Network Locations (LOCATION) Class

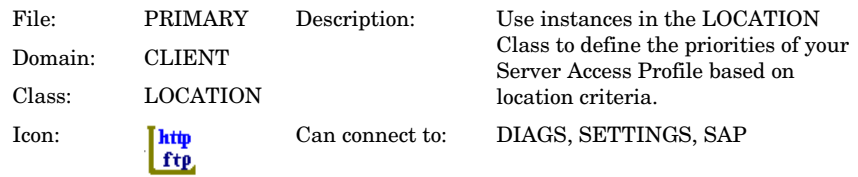

#### **Table 37 LOCATION Class Attribute Reference**

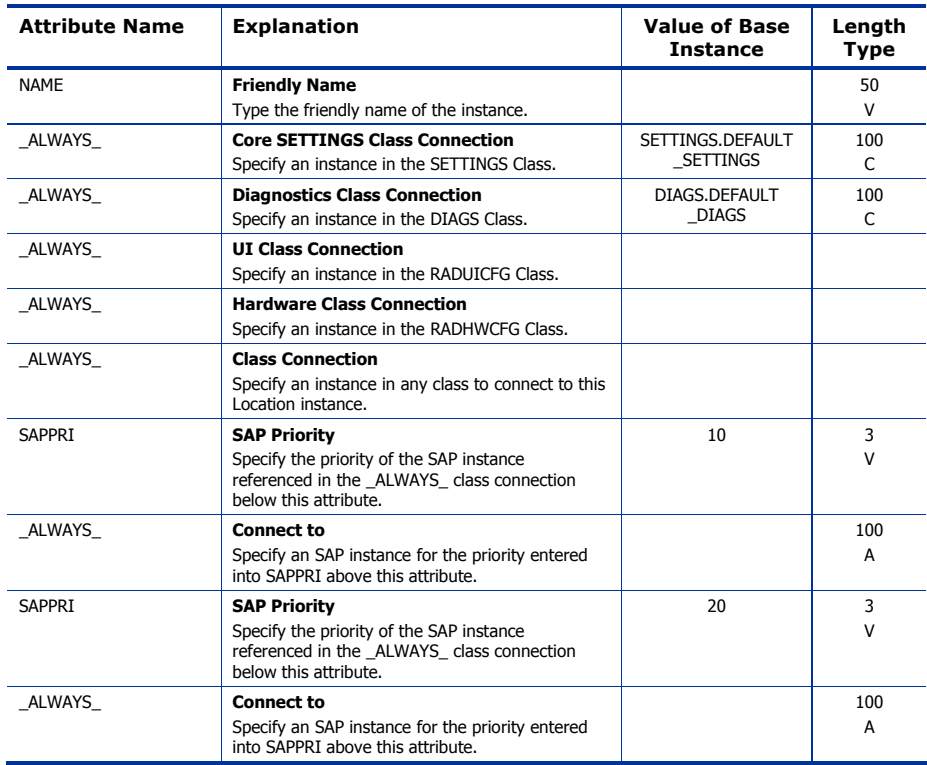

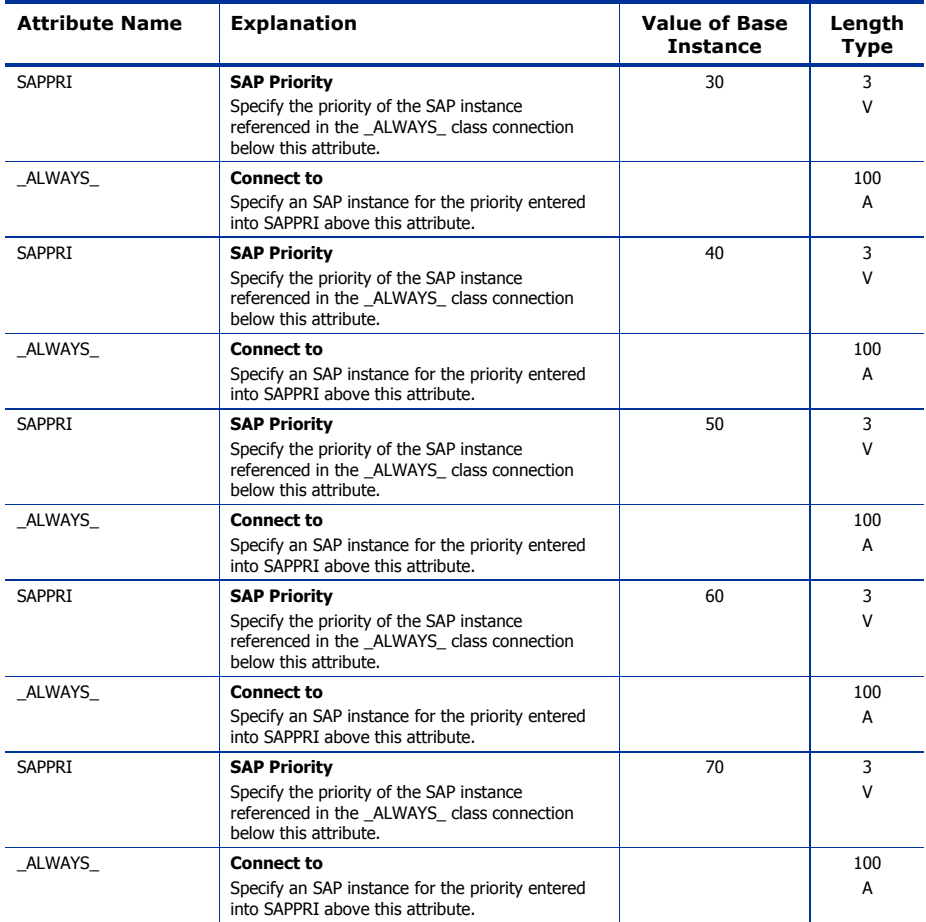

## RSM UI Preferences (RADUICFG) Class

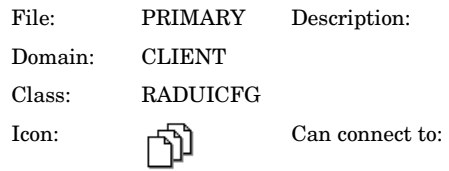

#### **Table 38 RADUICFG Class Attribute Reference**

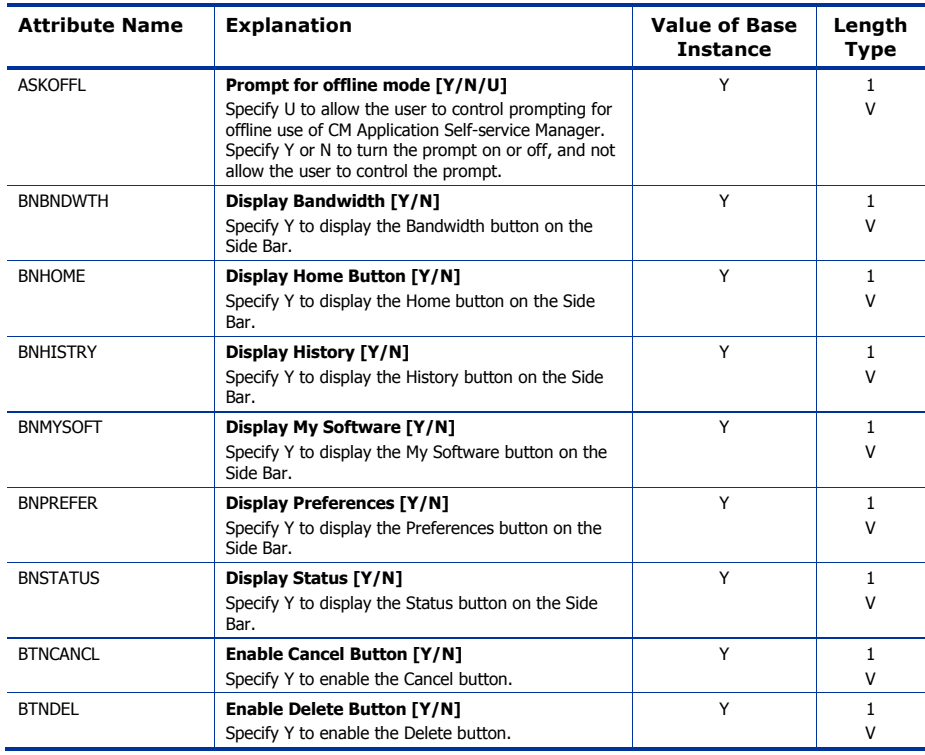

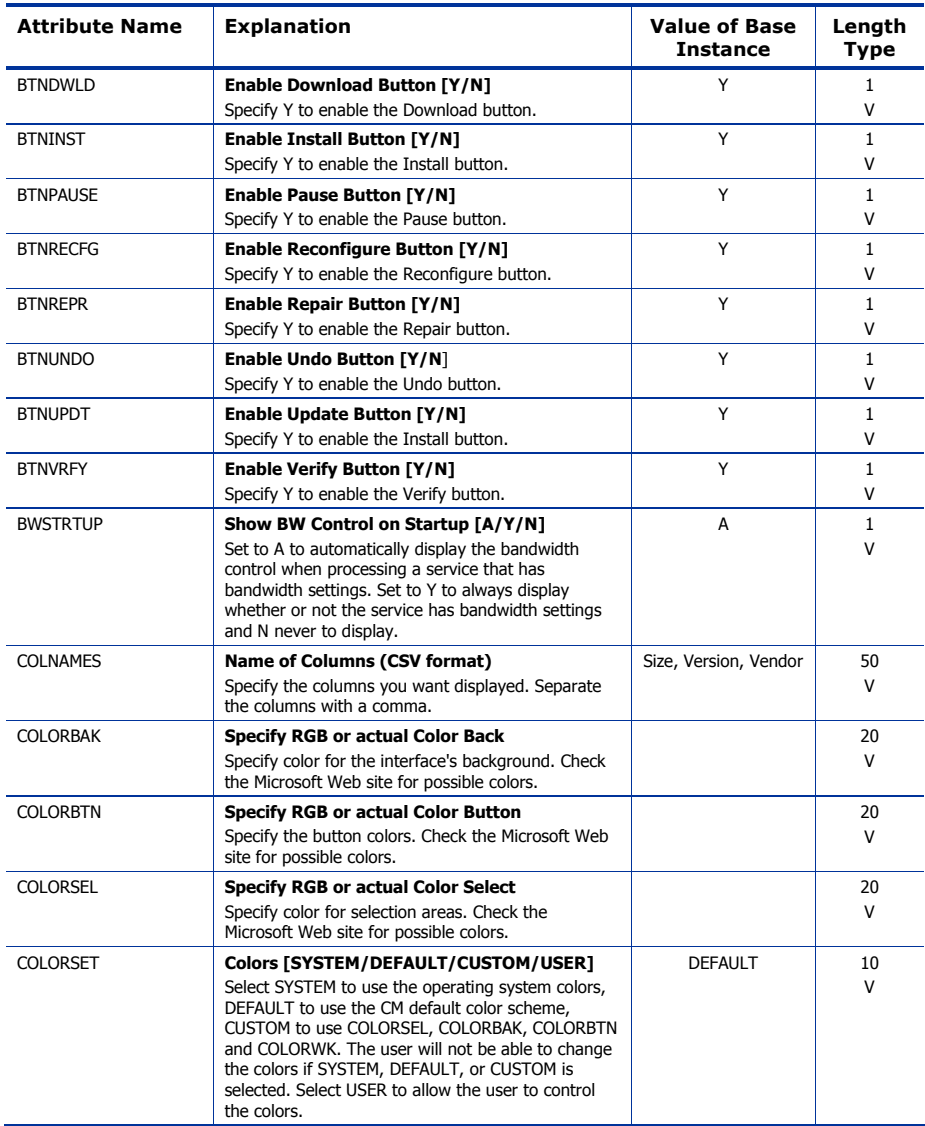

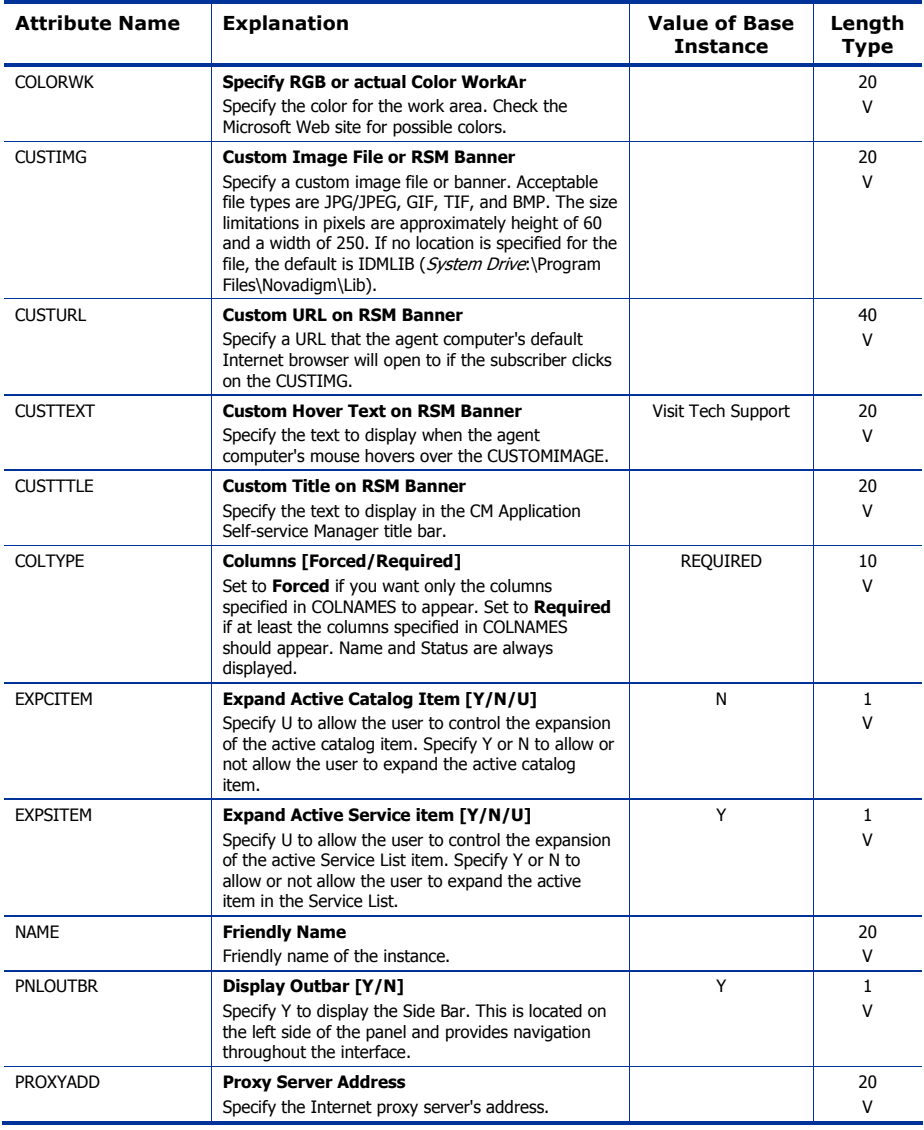

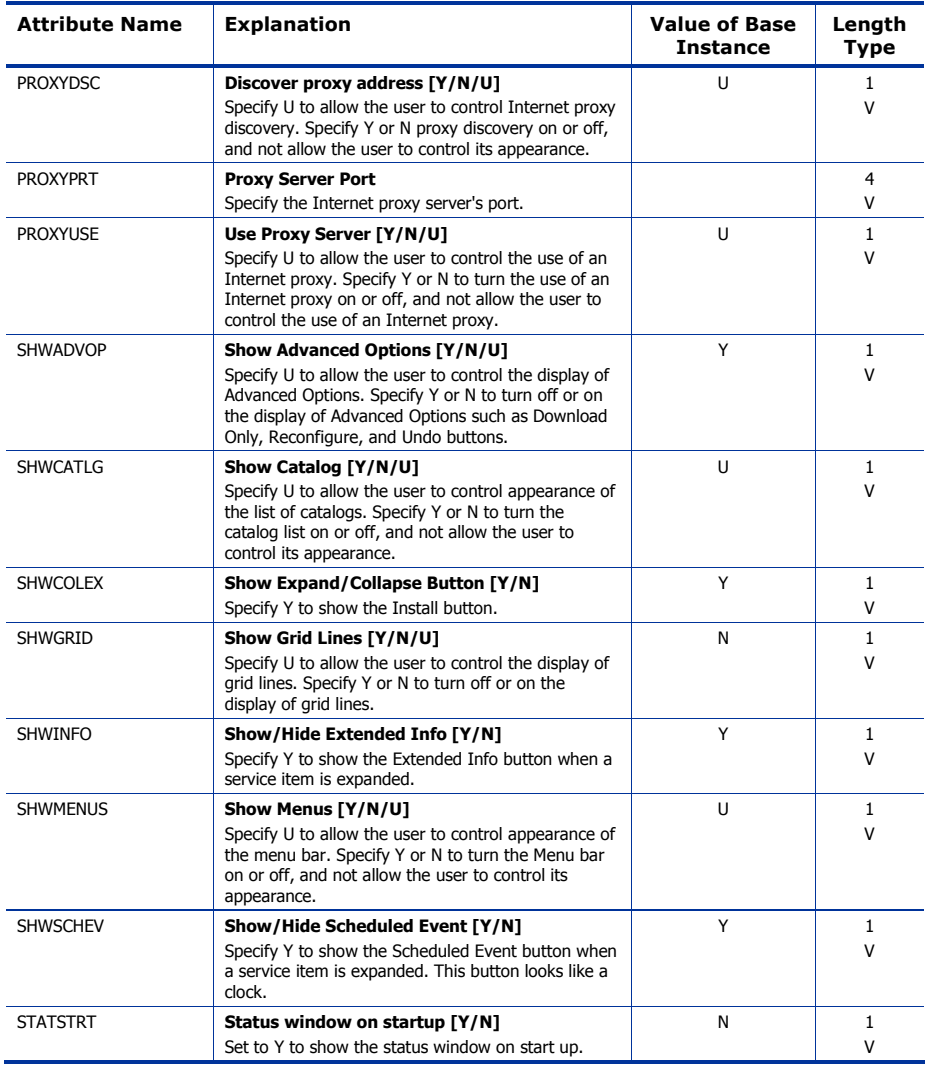

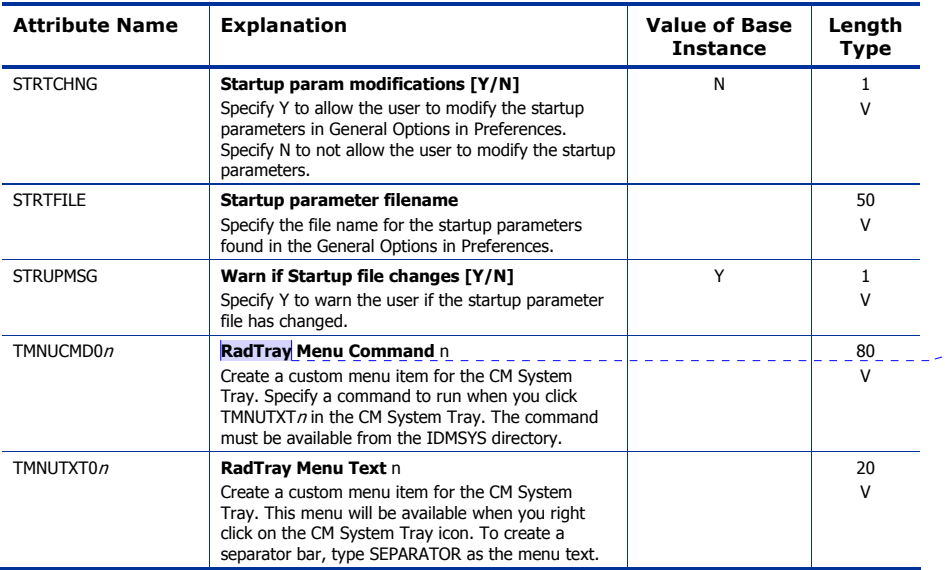

**Comment [JGM1]:** Is this going to change to CMTray?

l.

## Server Access Profile (SAP) Class

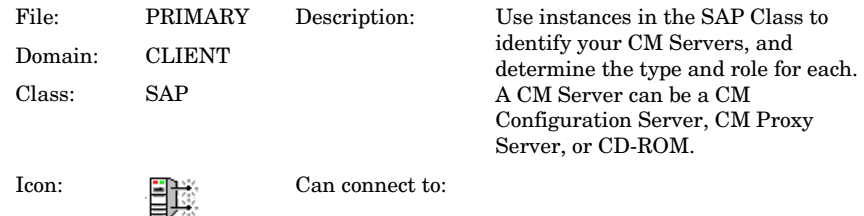

#### **Table 39 SAP Class Attribute Reference**

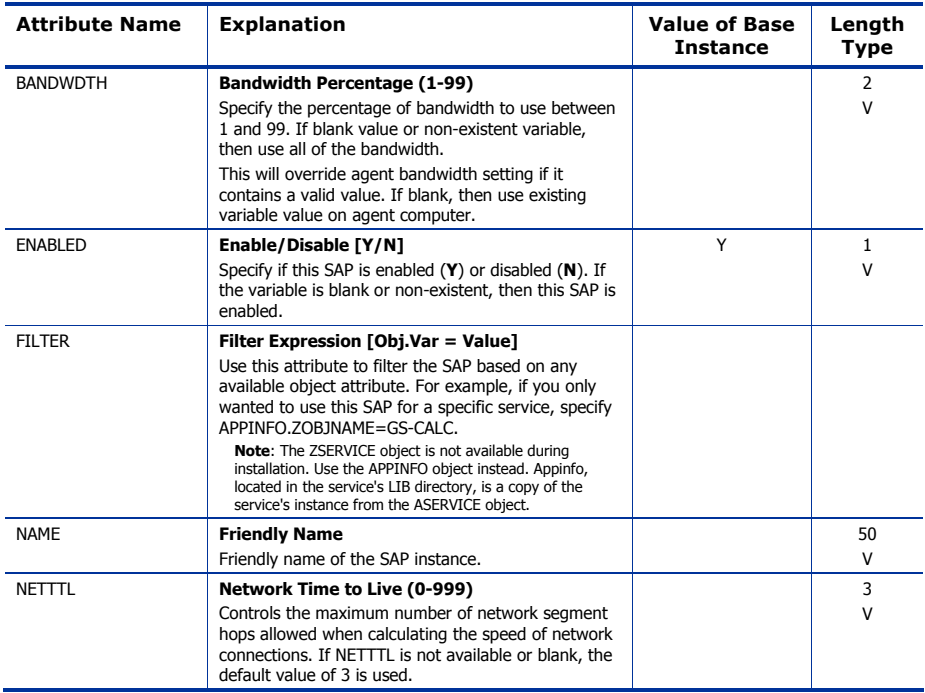

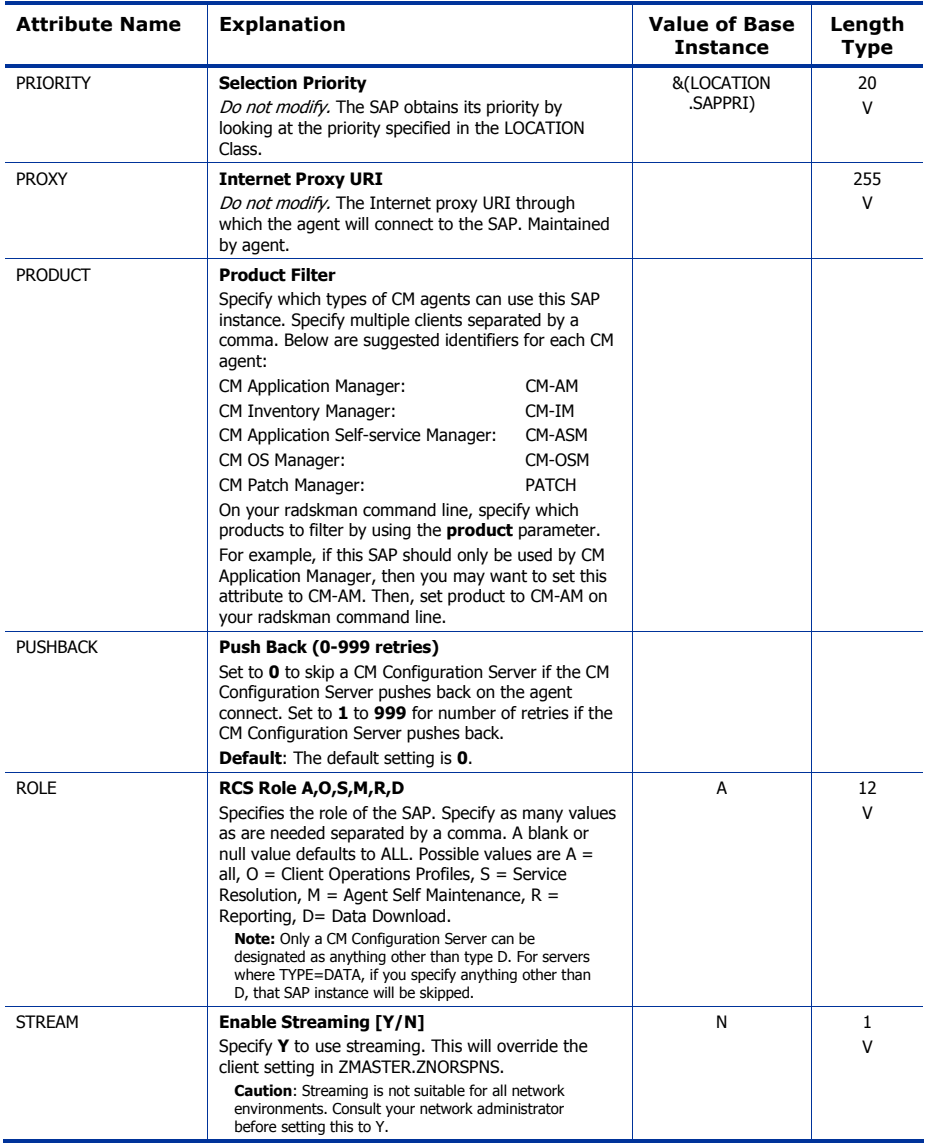

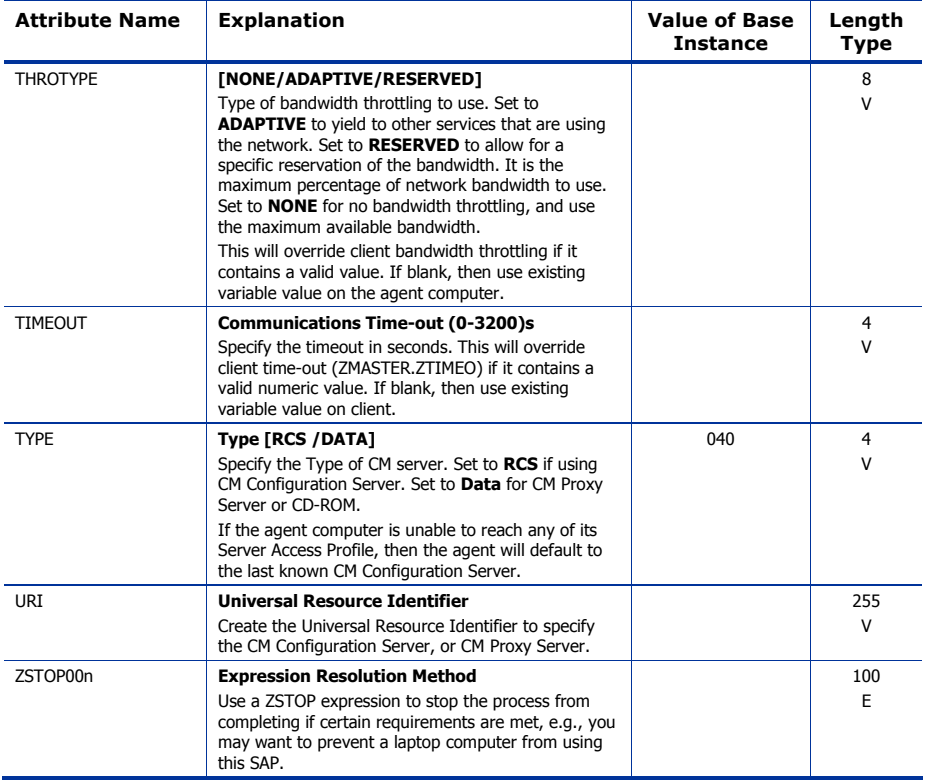

# 5 The PRDMAINT Domain

Use the PRDMAINT Domain to store packages for self-maintenance. Refer to the *Application Manager and Application Self-servicee Manager Guide* for additional information on self-maintenance packages.

*103* 

## Application (ZSERVICE) Class

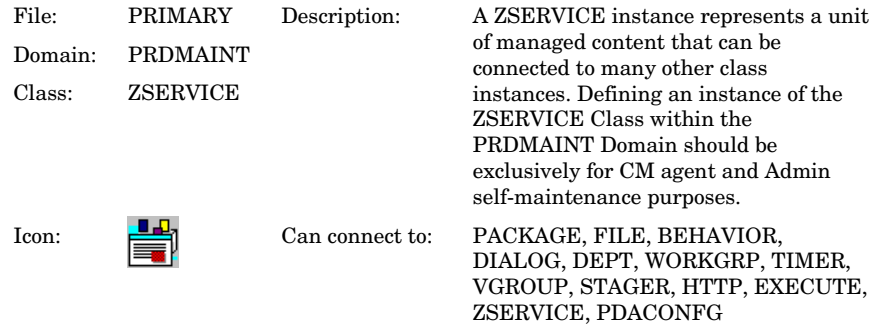

### **Table 40 ZSERVICE Class Attribute Reference**

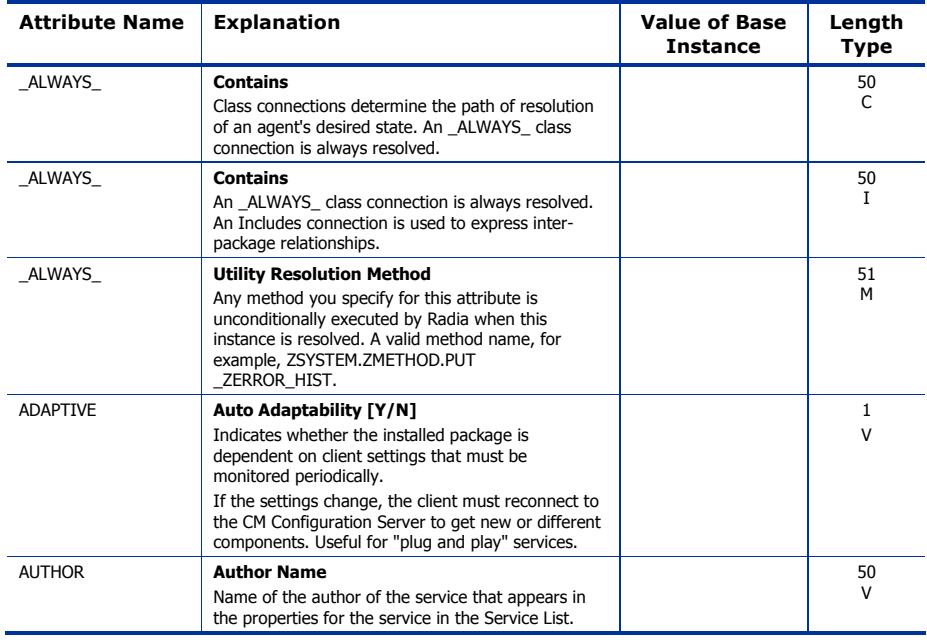

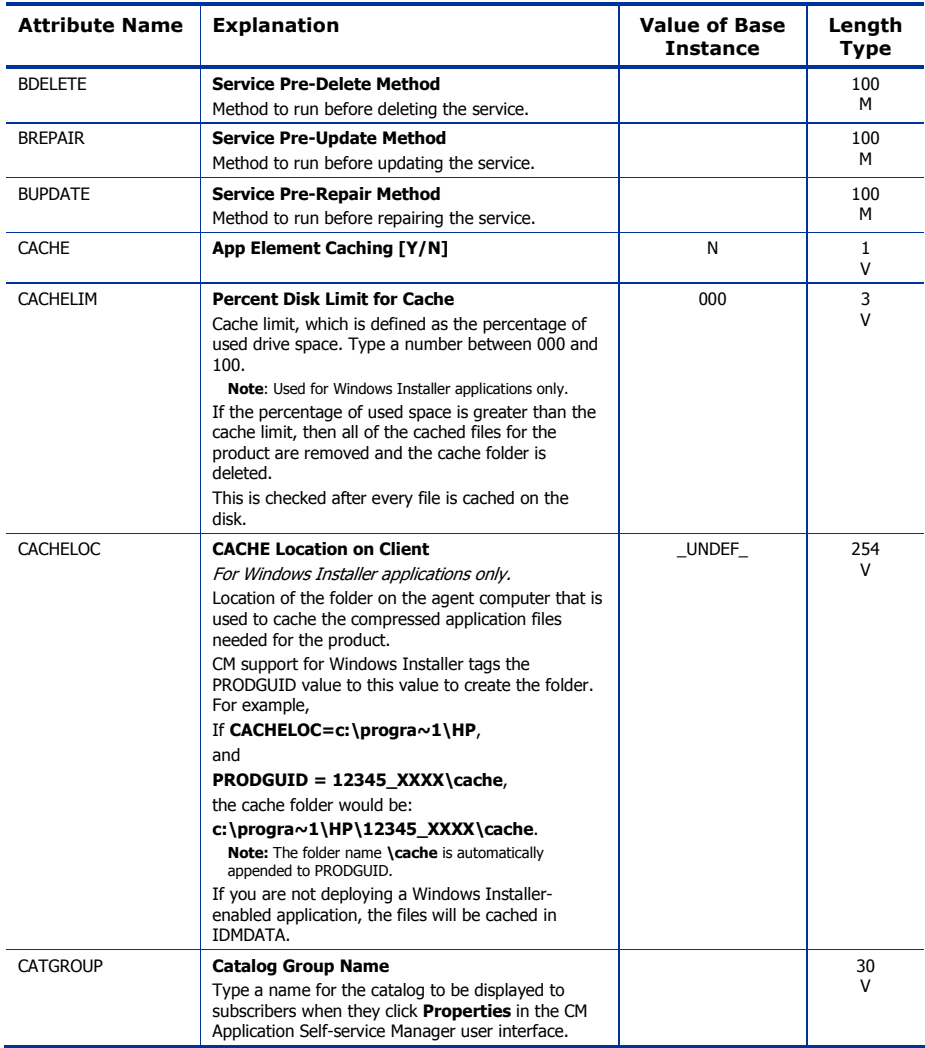

*The PRDMAINT Domain 105* 

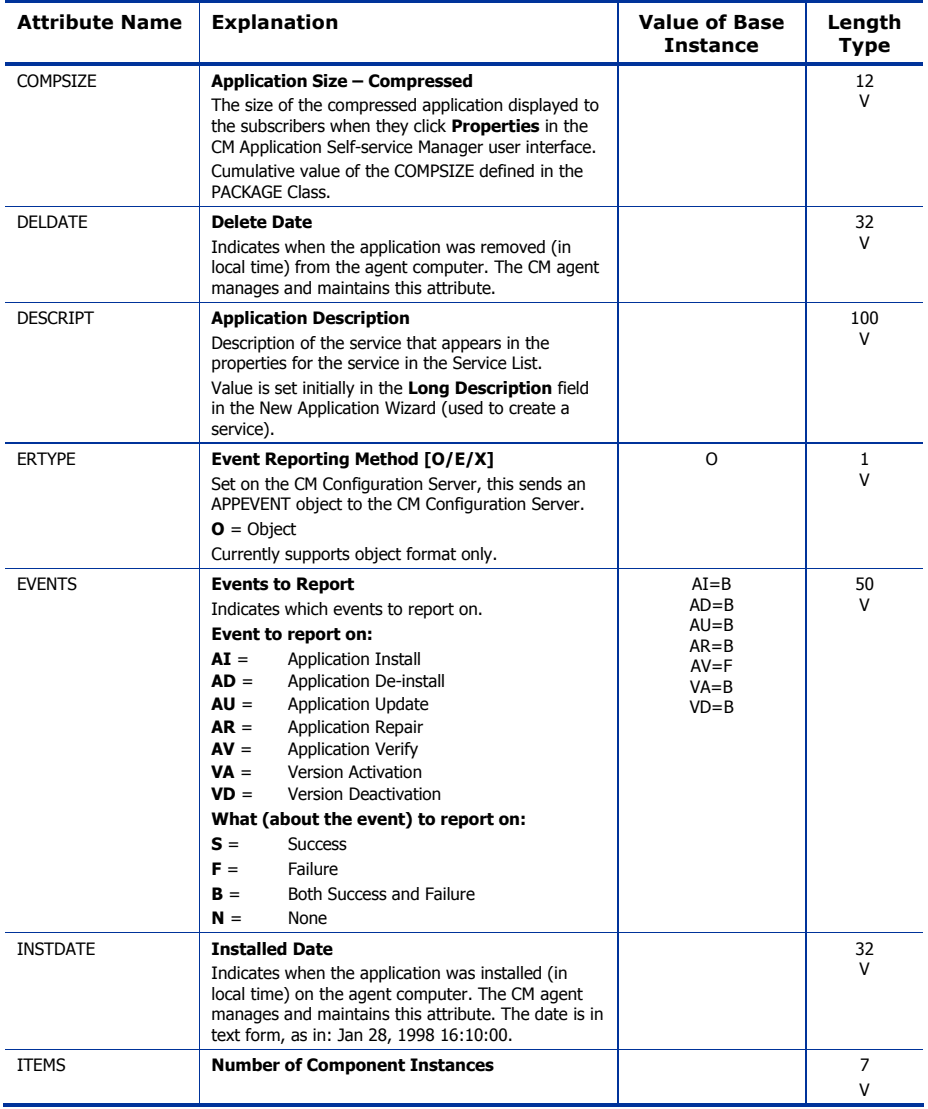

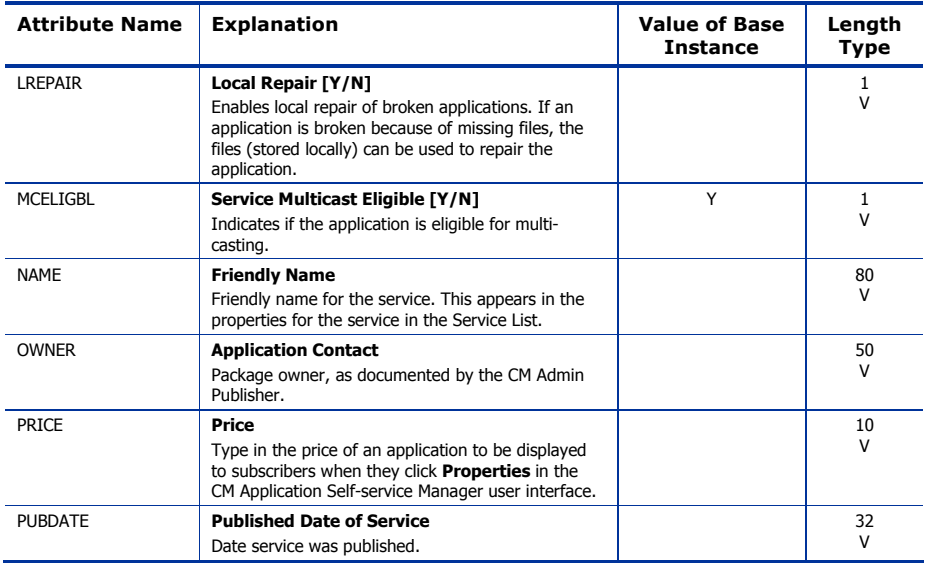

*The PRDMAINT Domain 107* 

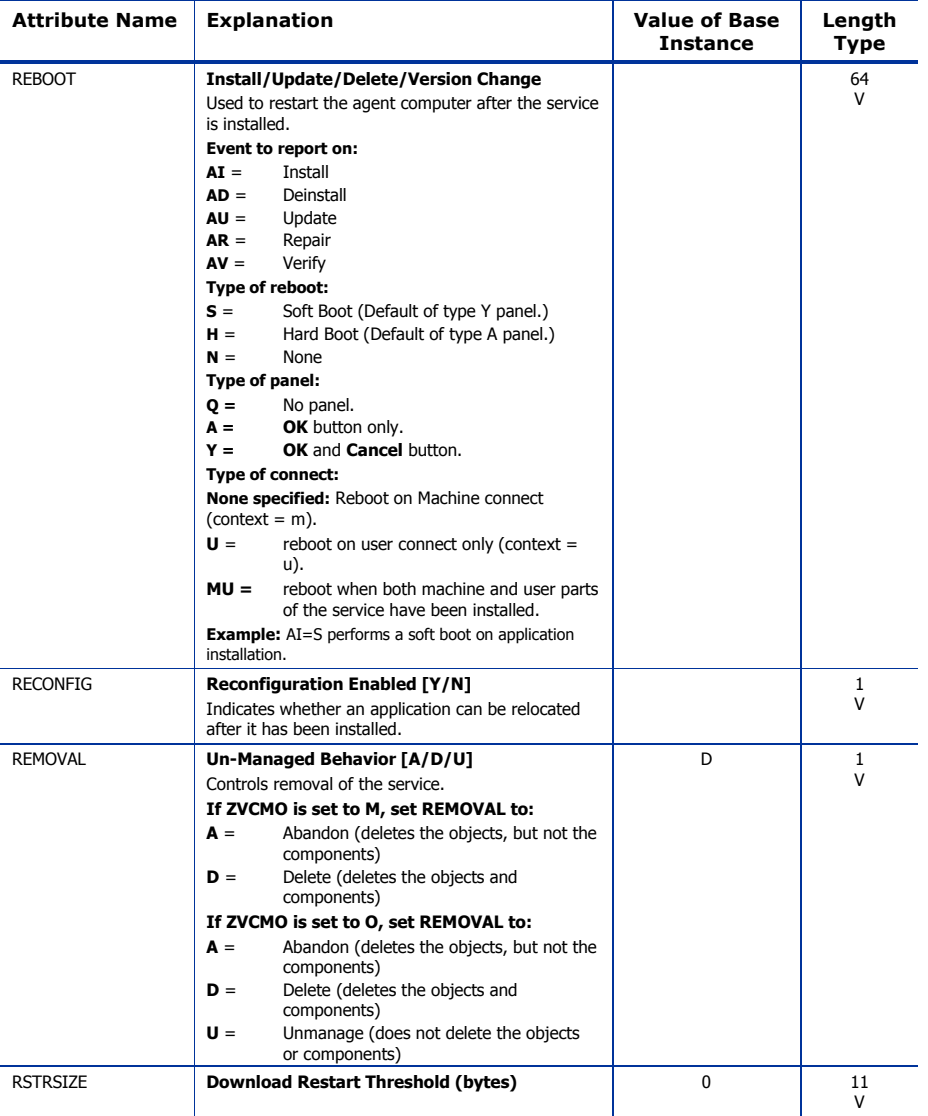
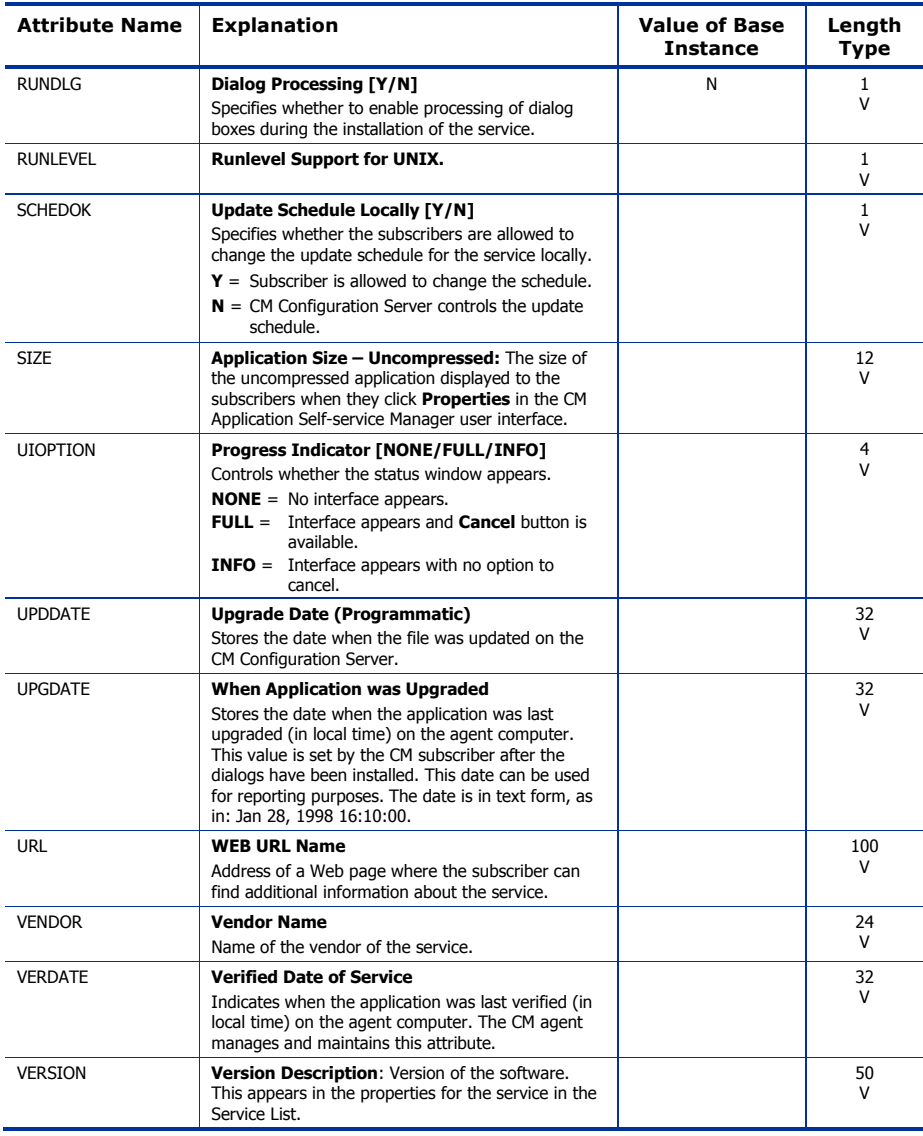

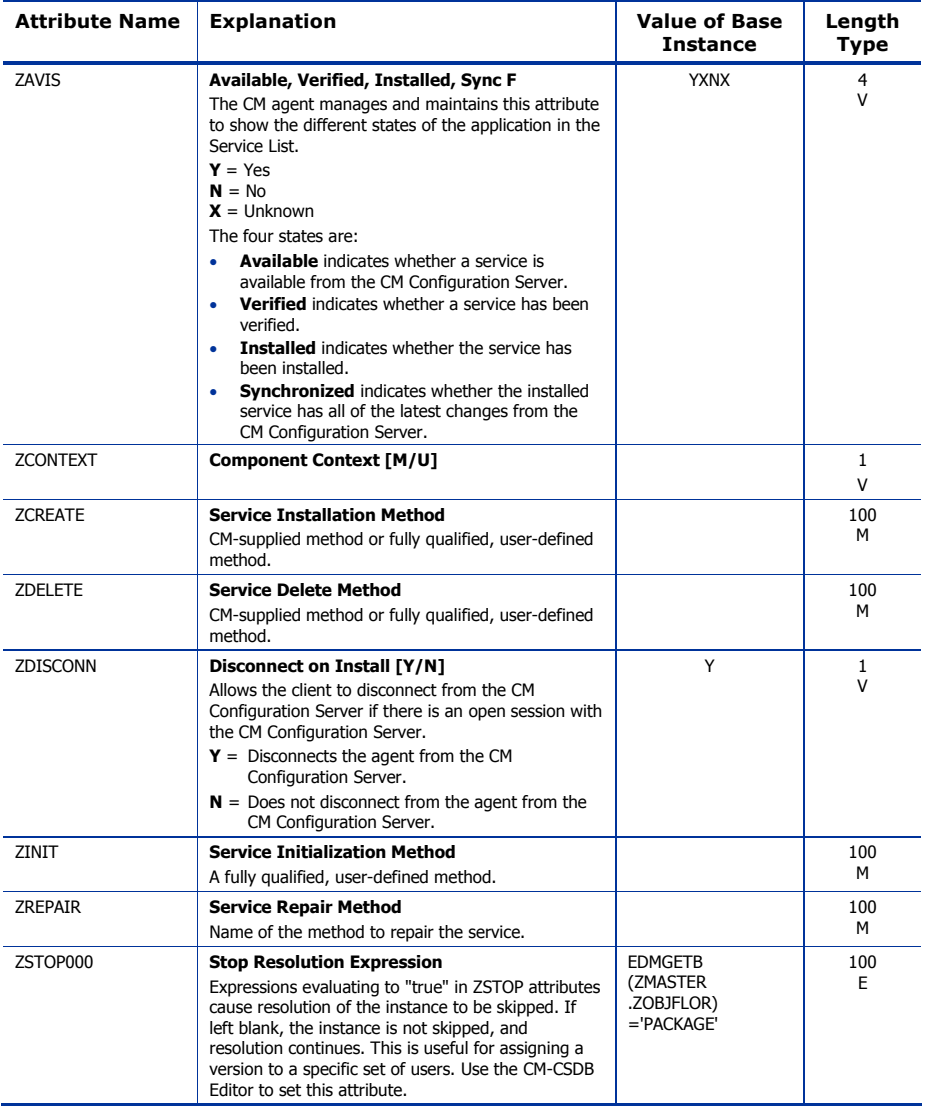

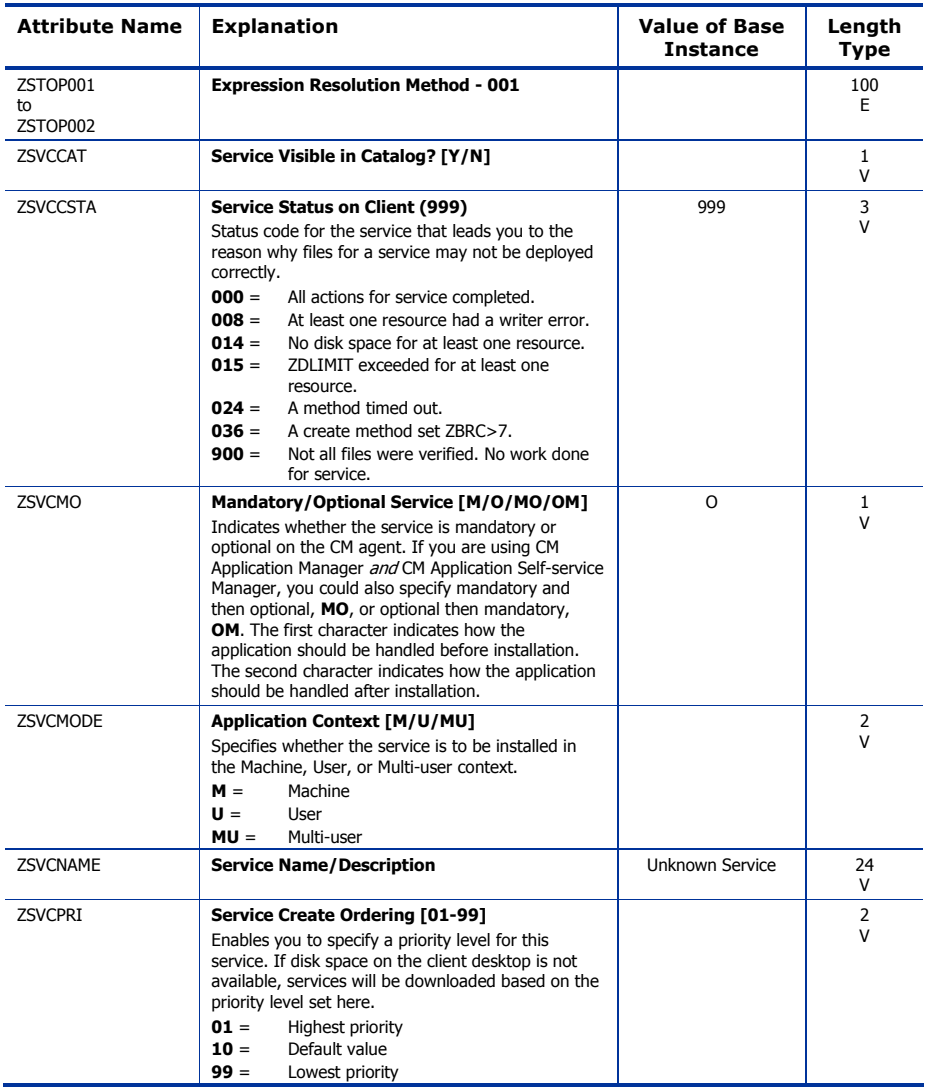

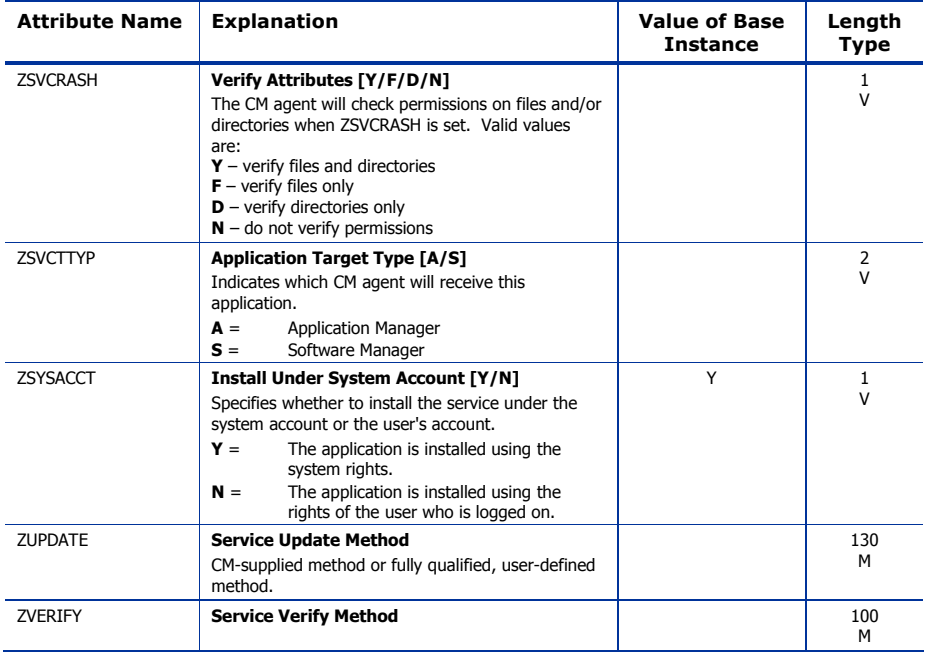

## Application Packages (PACKAGE) Class

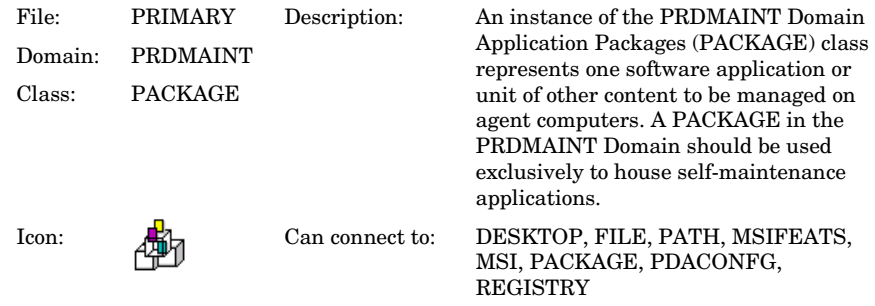

#### **Table 41 PACKAGE Class Attribute Reference**

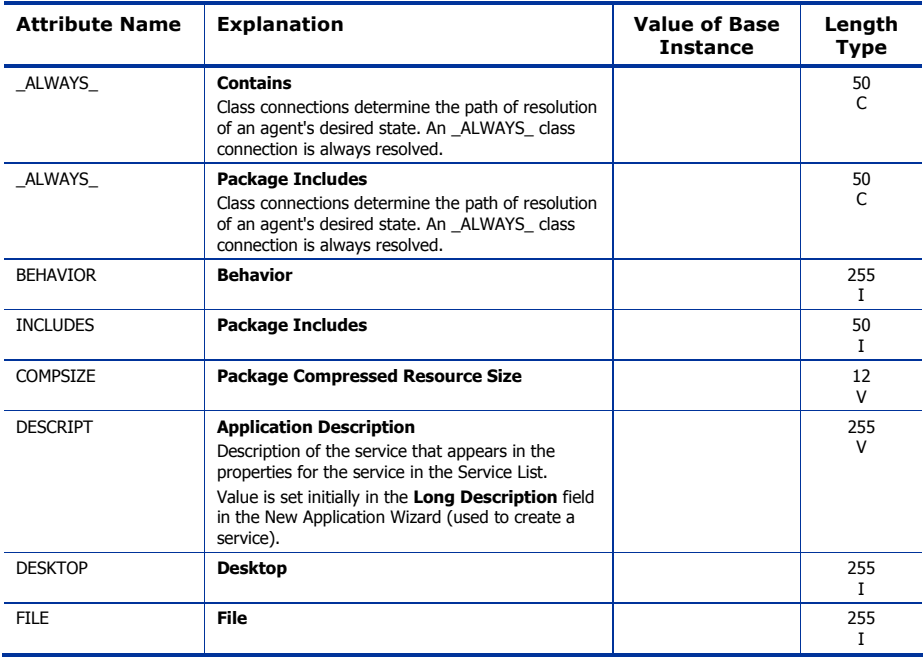

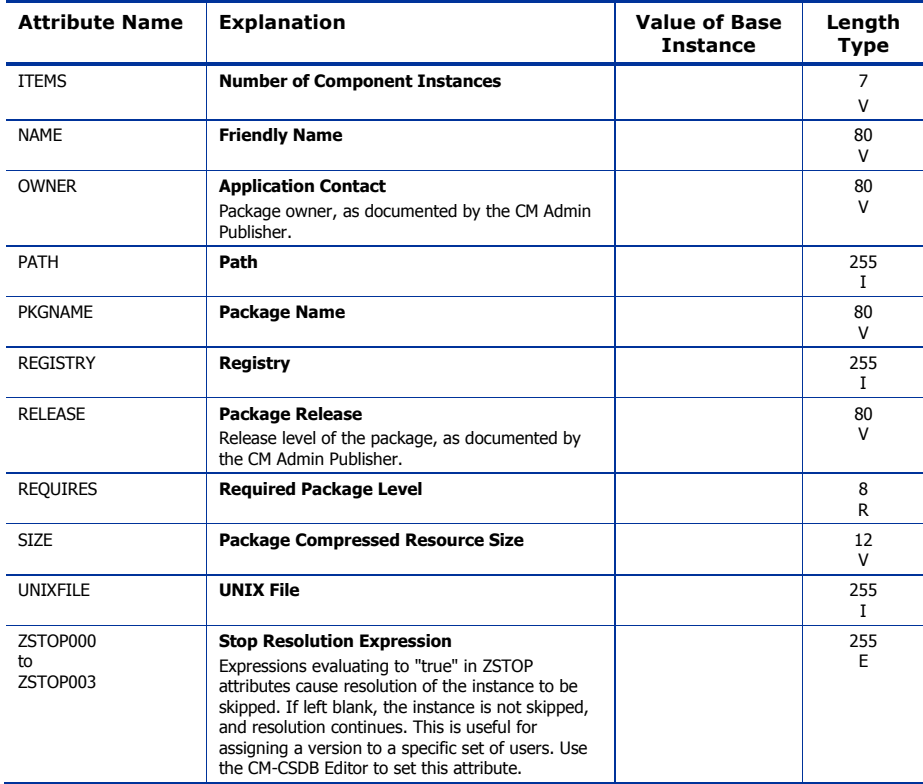

## File Resources (FILE) Class

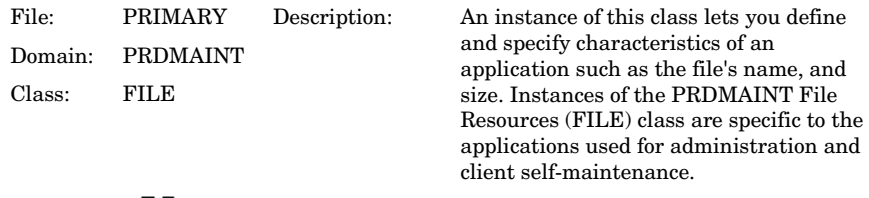

Icon: Can connect to:

#### **Table 42 FILE Class Attribute Reference**

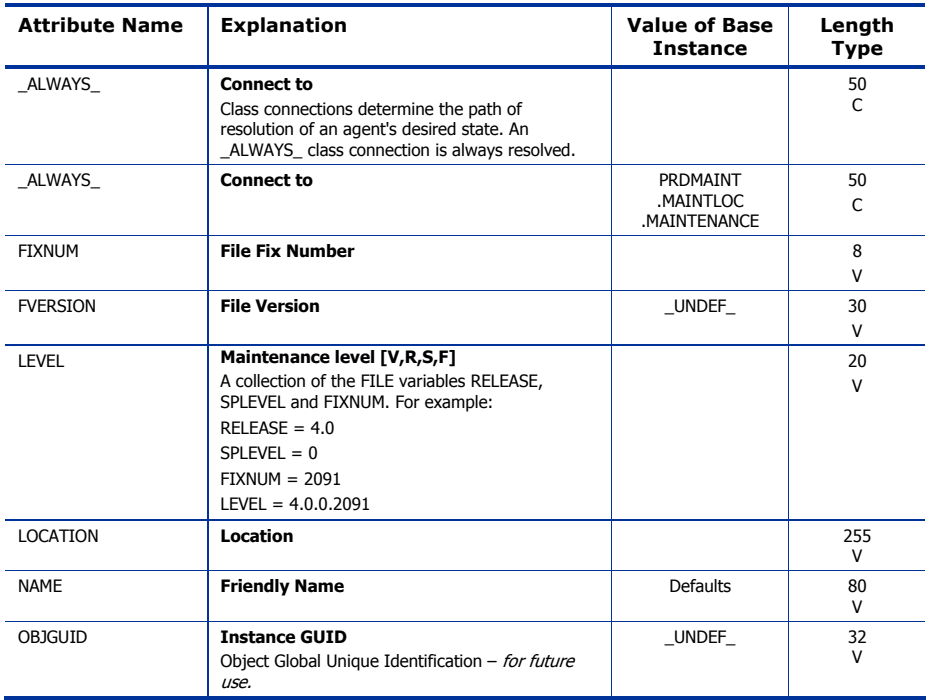

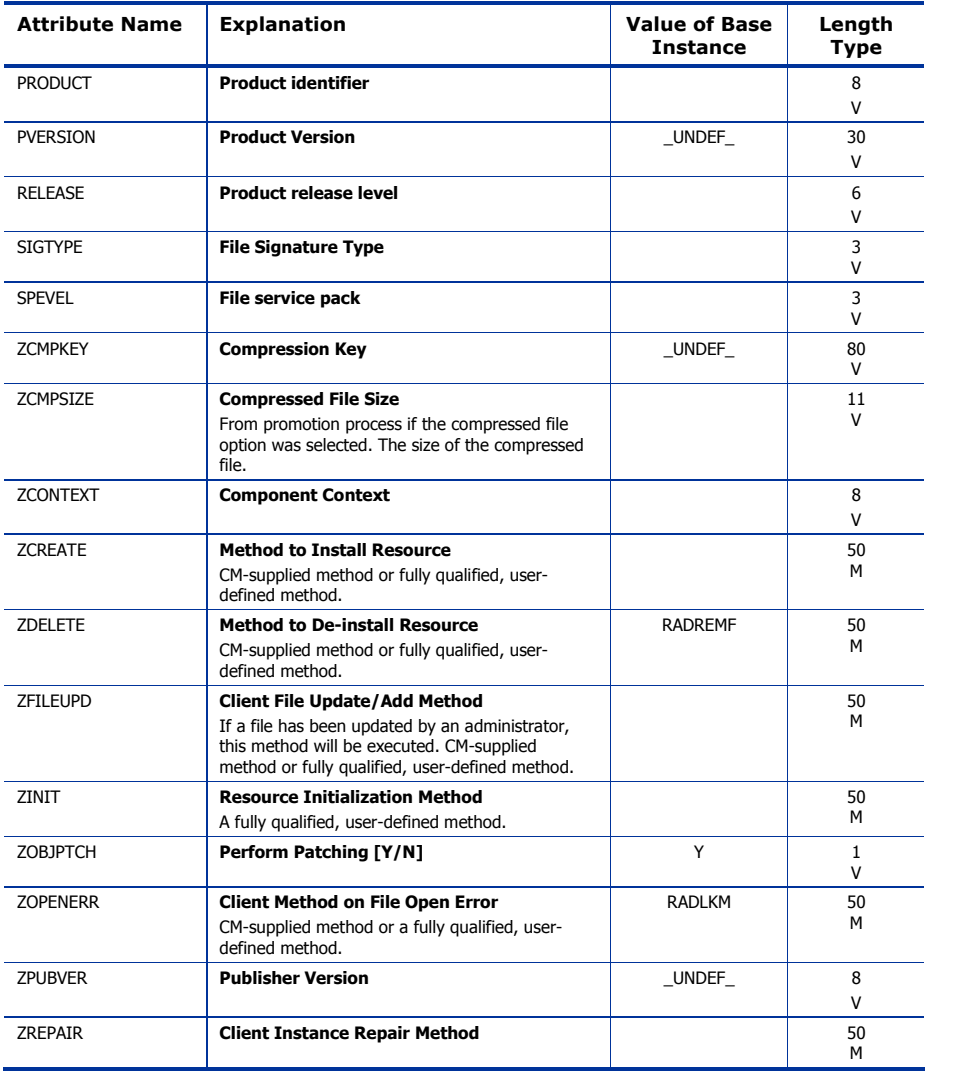

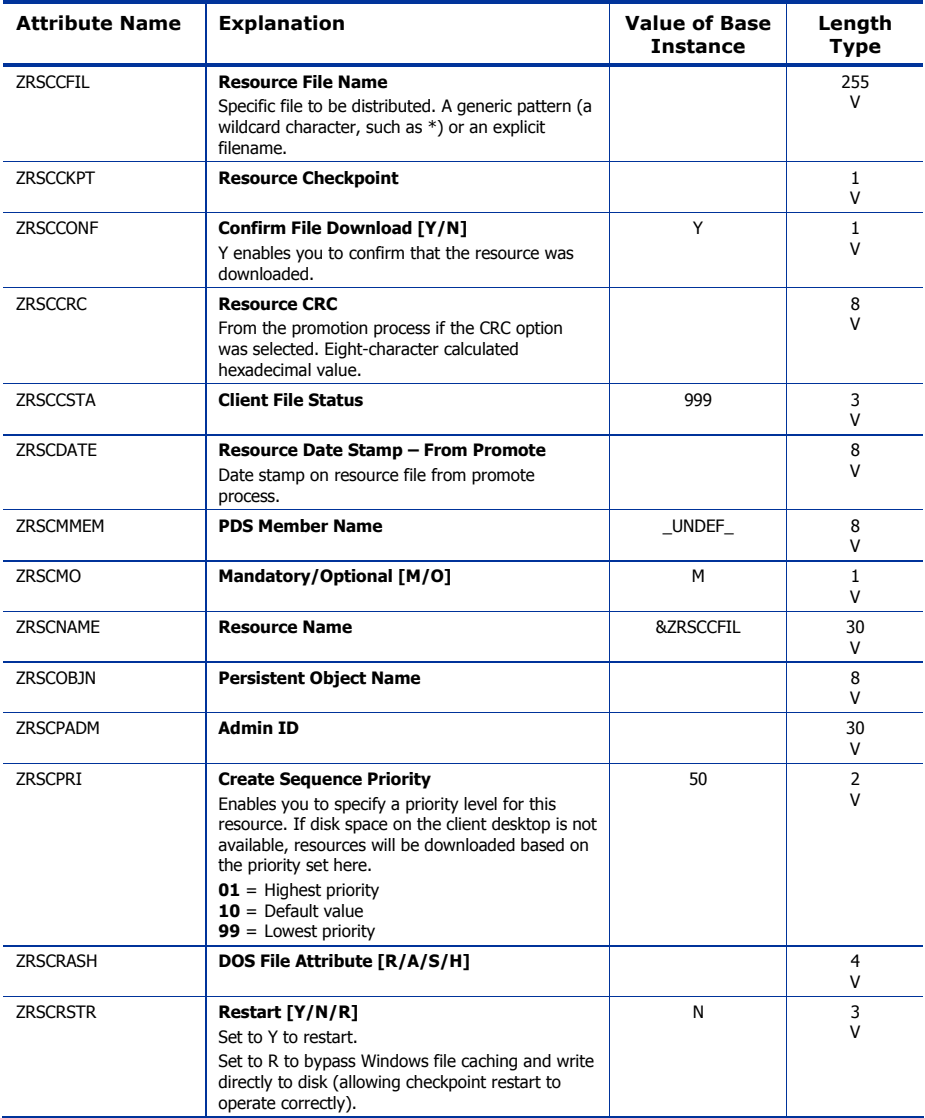

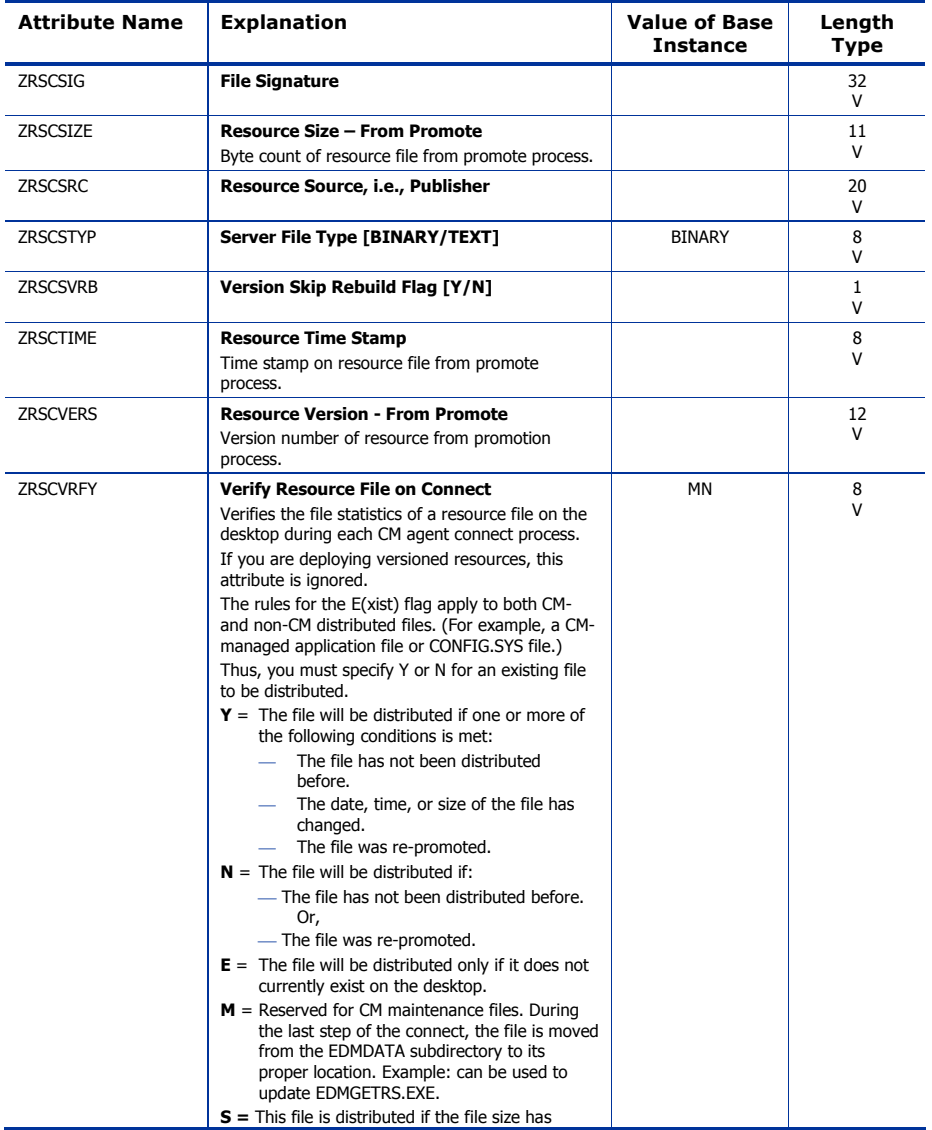

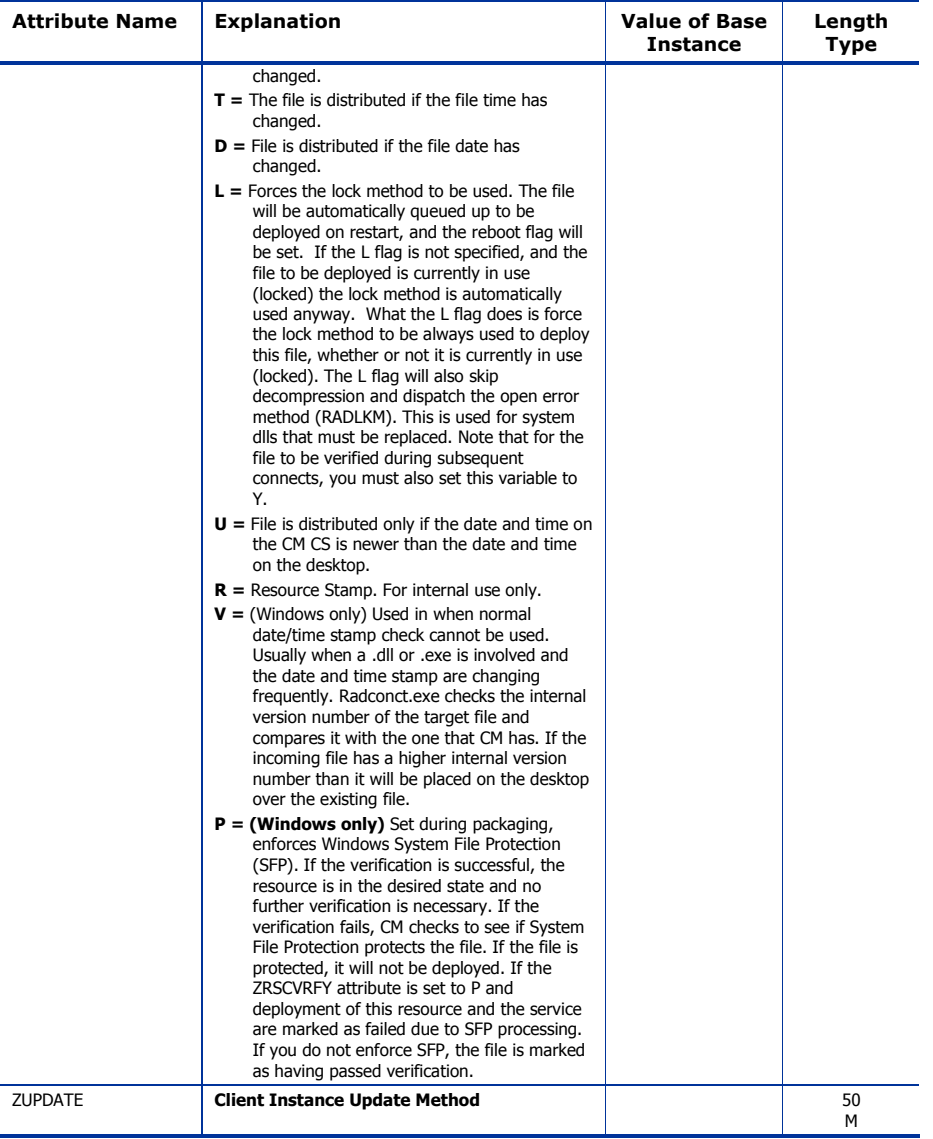

## Mac File Resources (MACFILE) Class

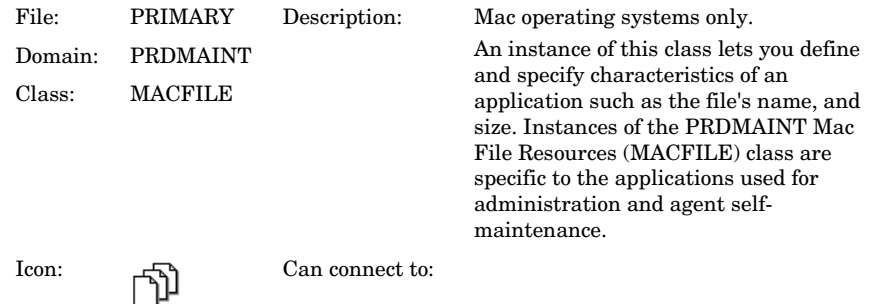

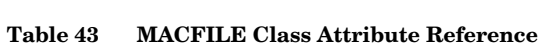

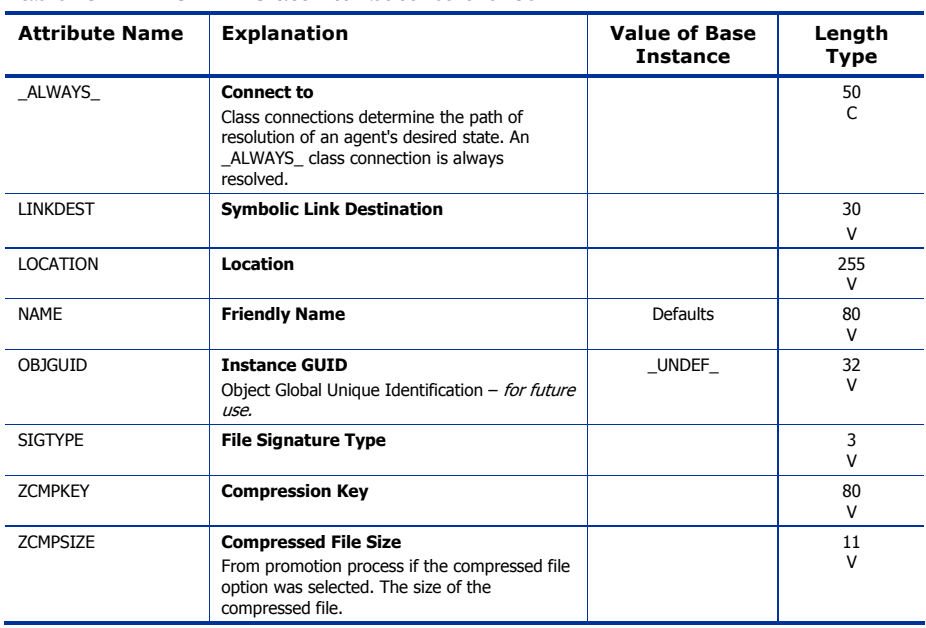

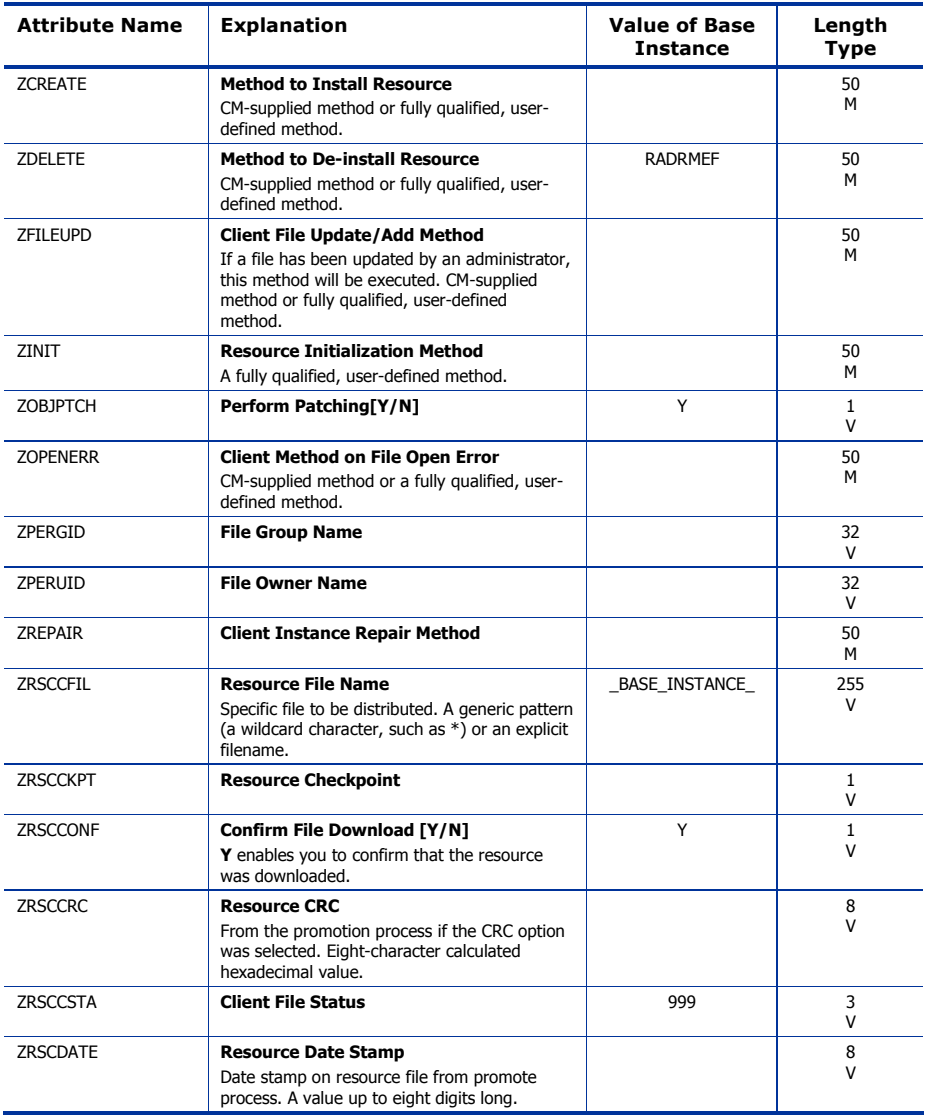

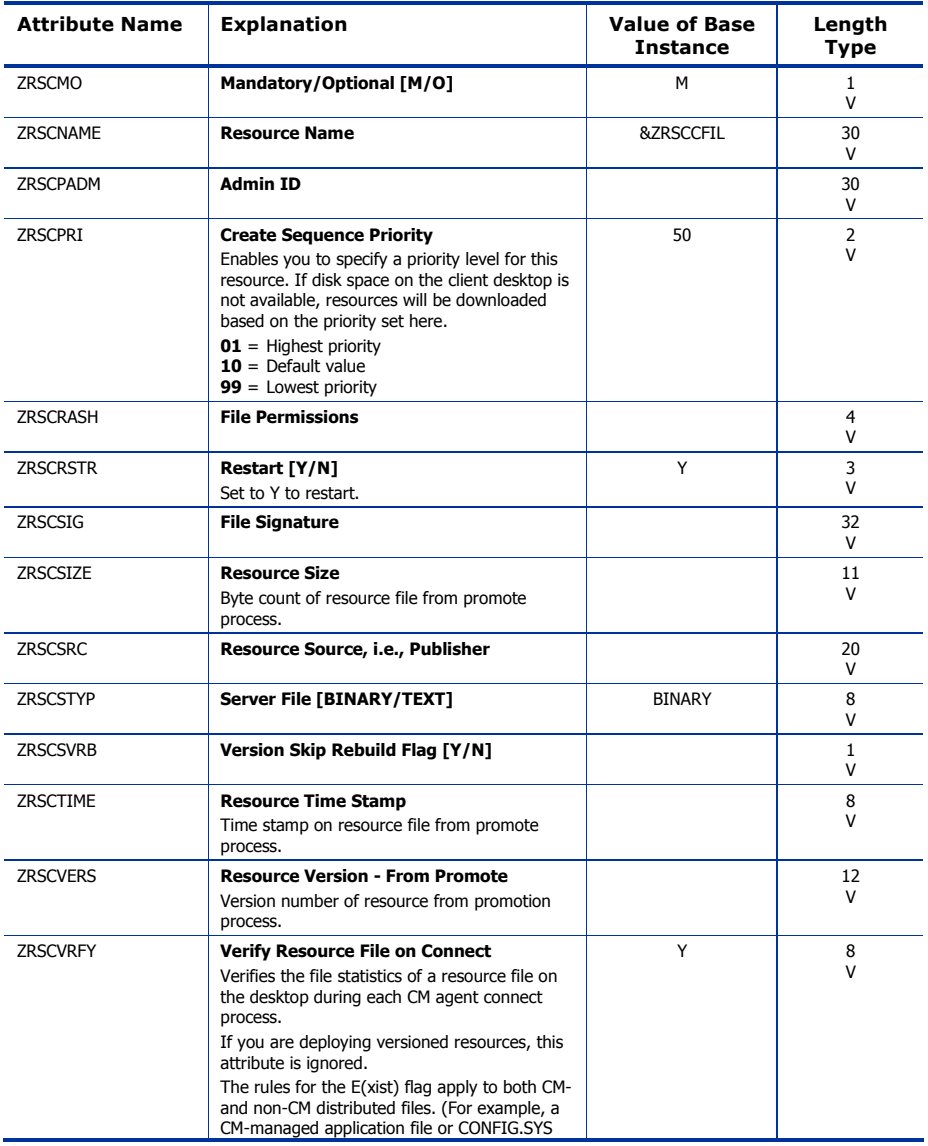

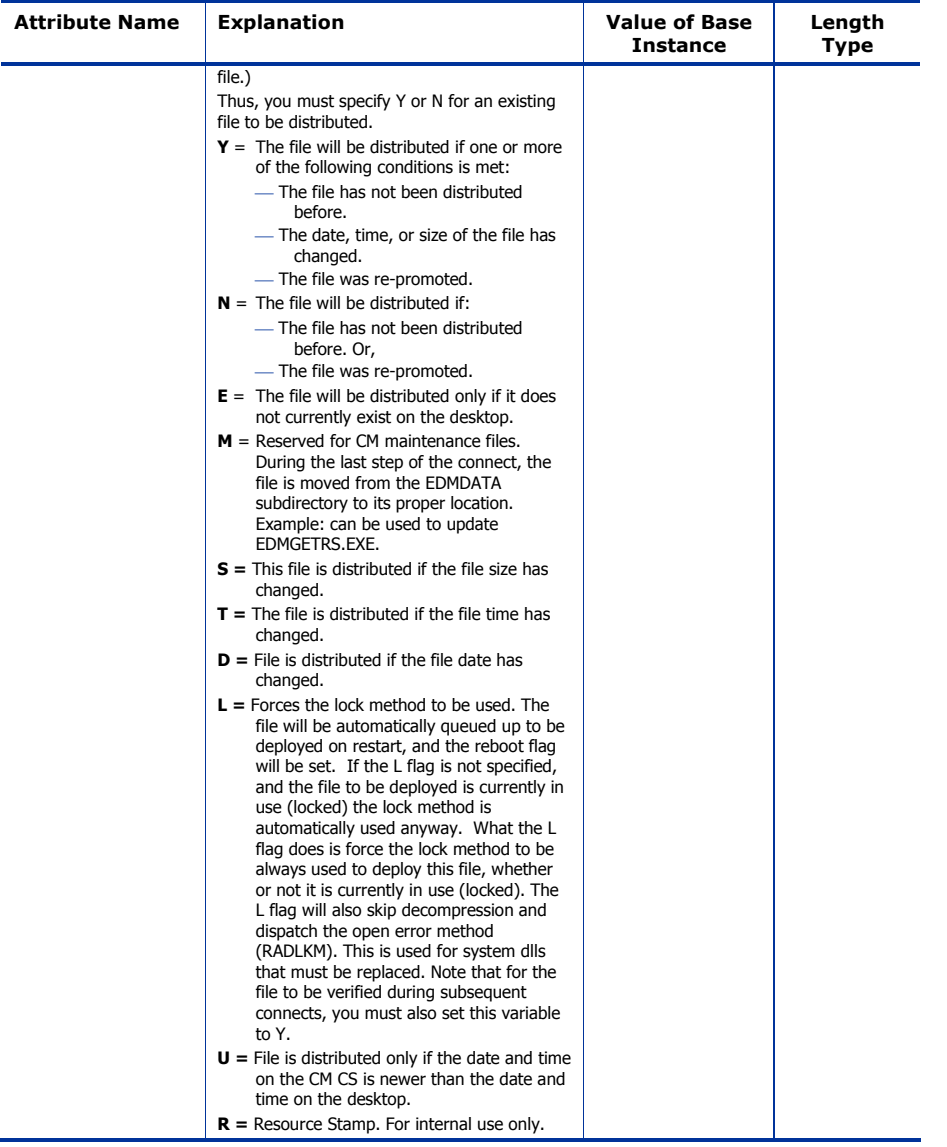

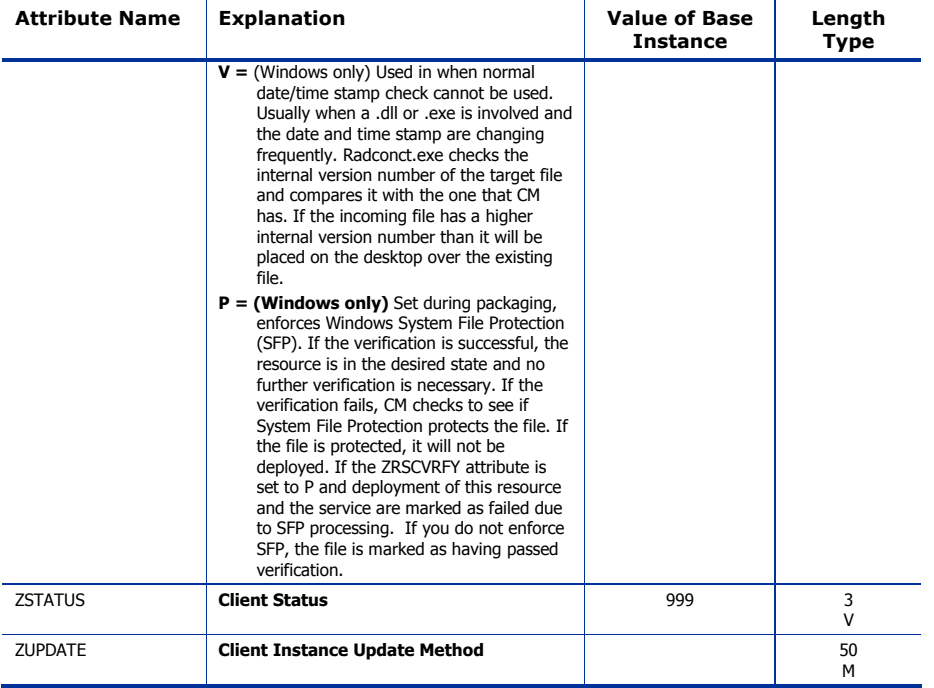

## Maintenance Location (MAINTLOC) Class

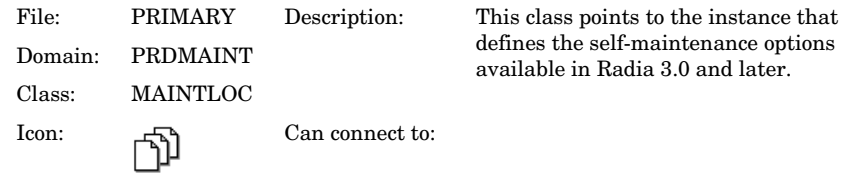

#### **Table 44 MAINTLOC Class Attribute Reference**

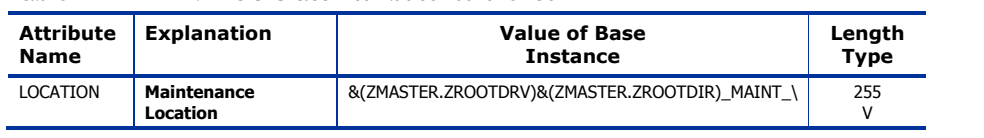

## Path (PATH) Class

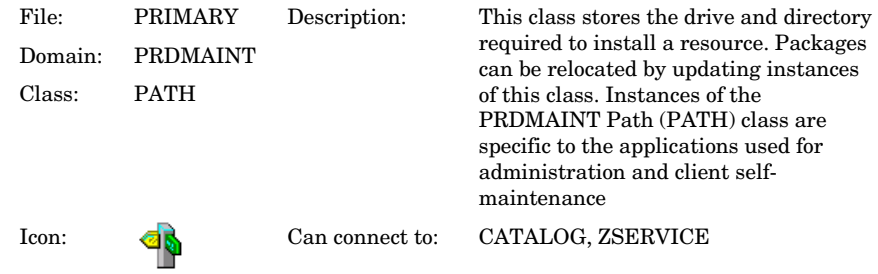

#### **Table 45 PATH Class Attribute Reference**

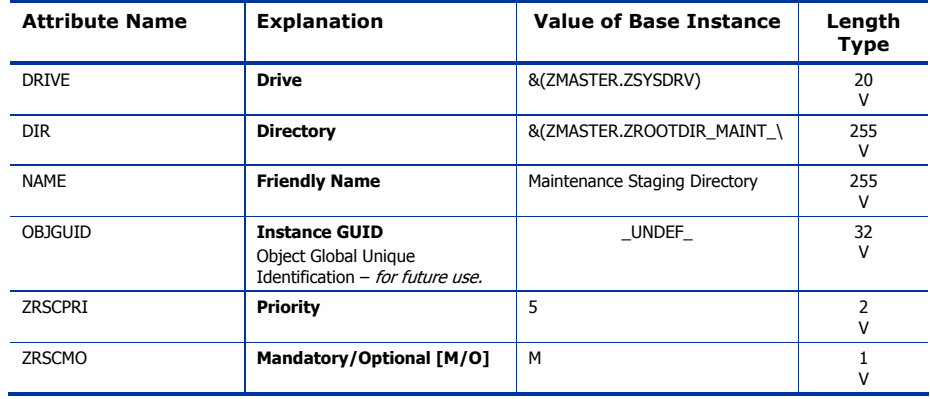

## Product Maintenance (PRDMAINT) Class

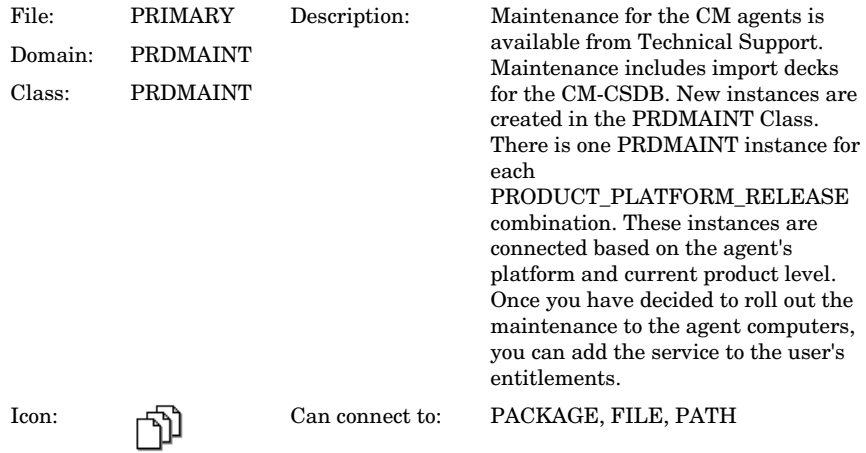

#### **Table 46 PRDMAINT Class Attribute Reference**

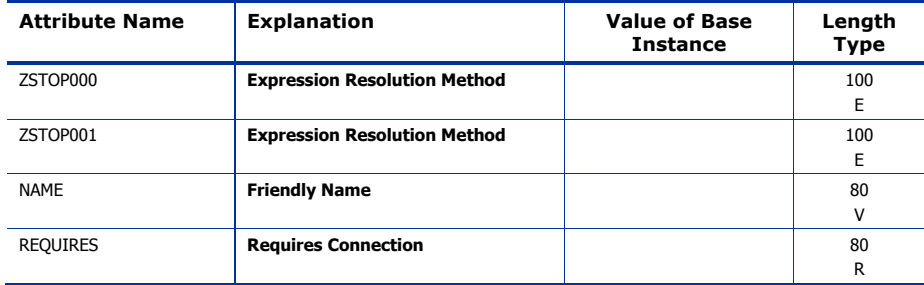

## Scheduling (TIMER) Class

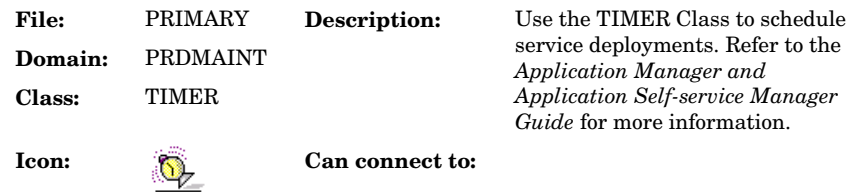

#### **Table 47 TIMER Class Attribute Reference**

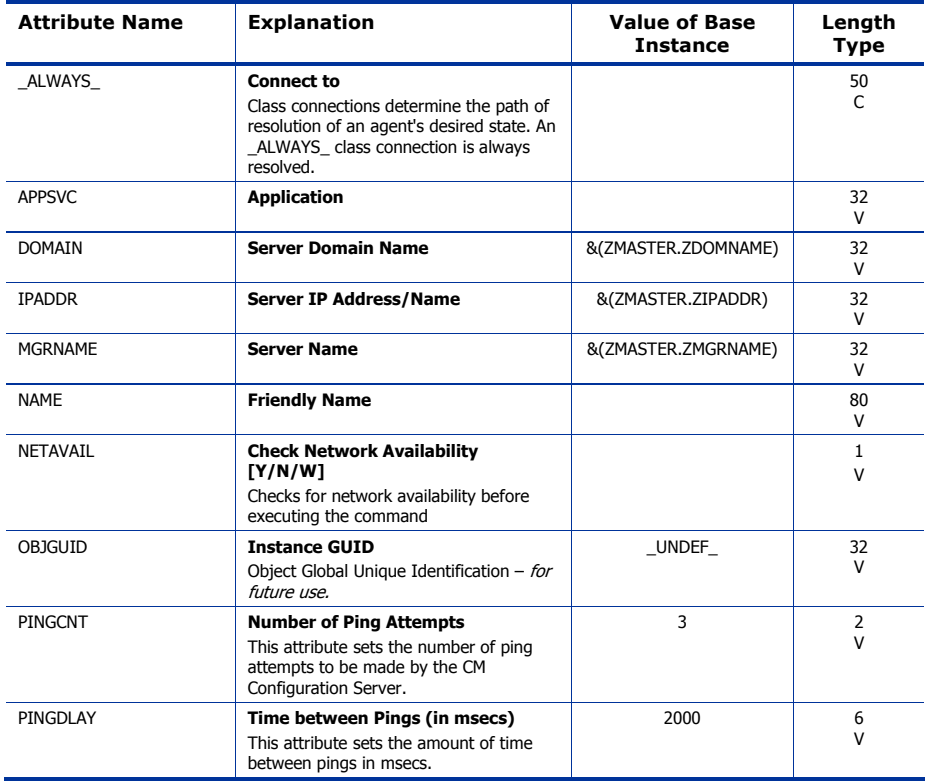

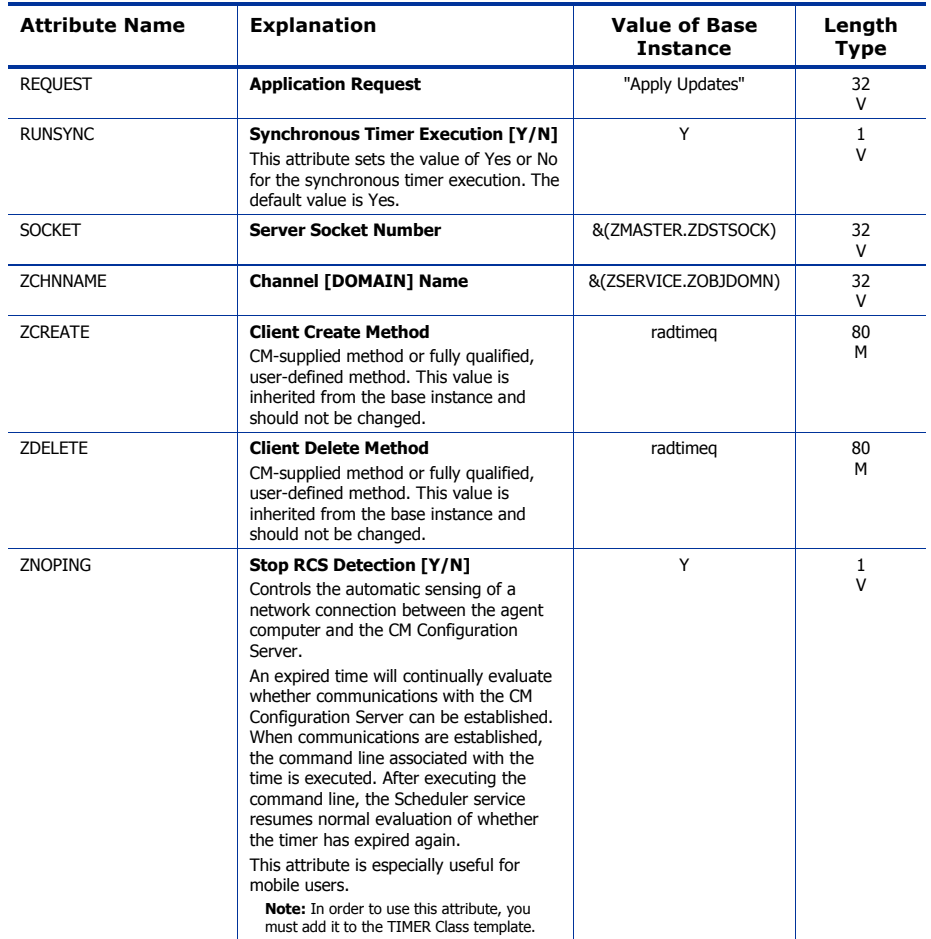

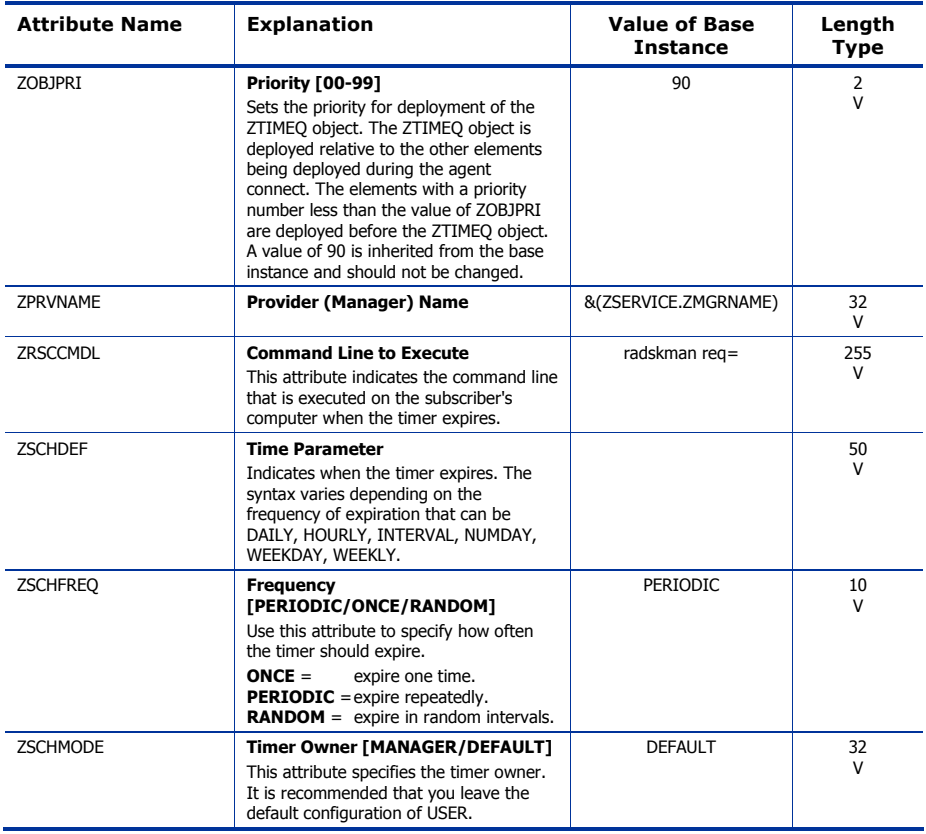

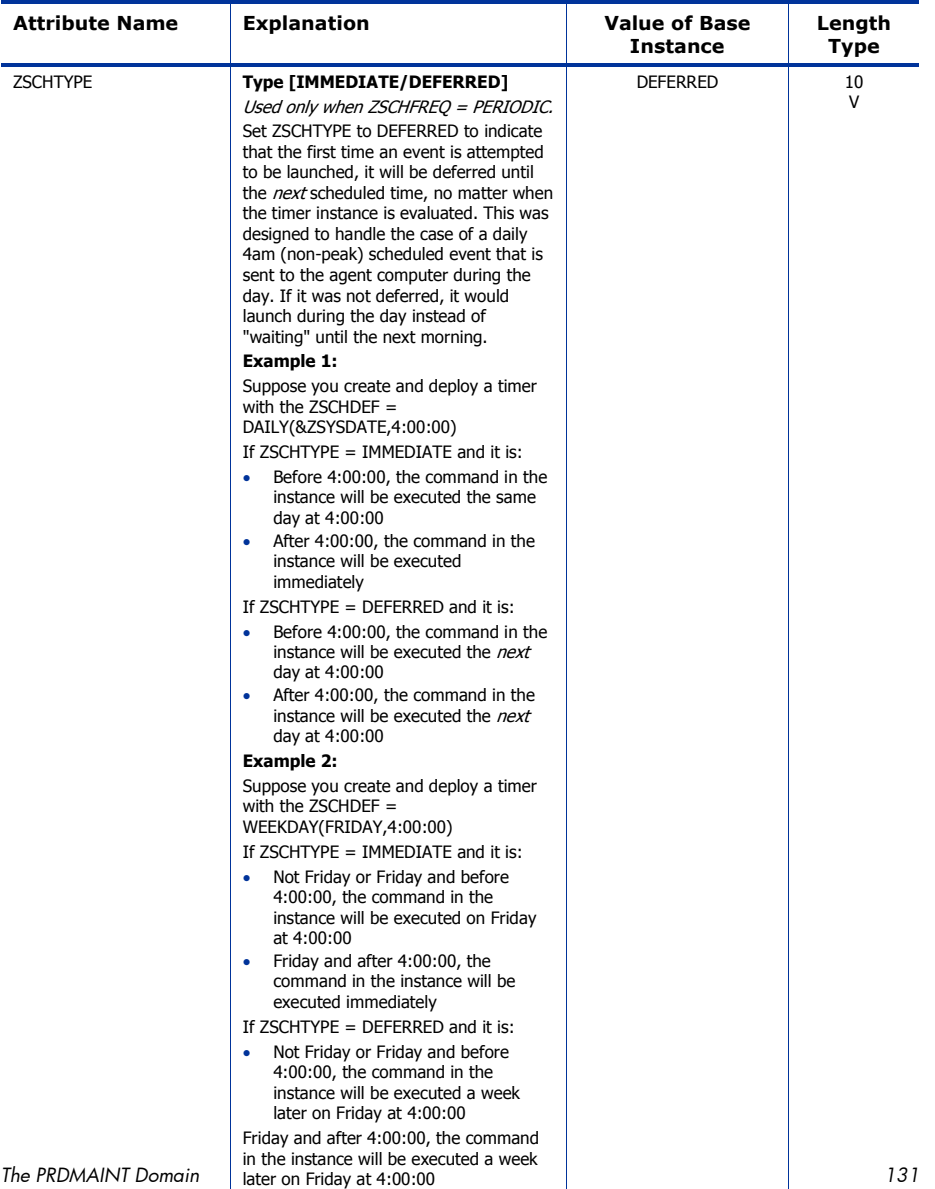

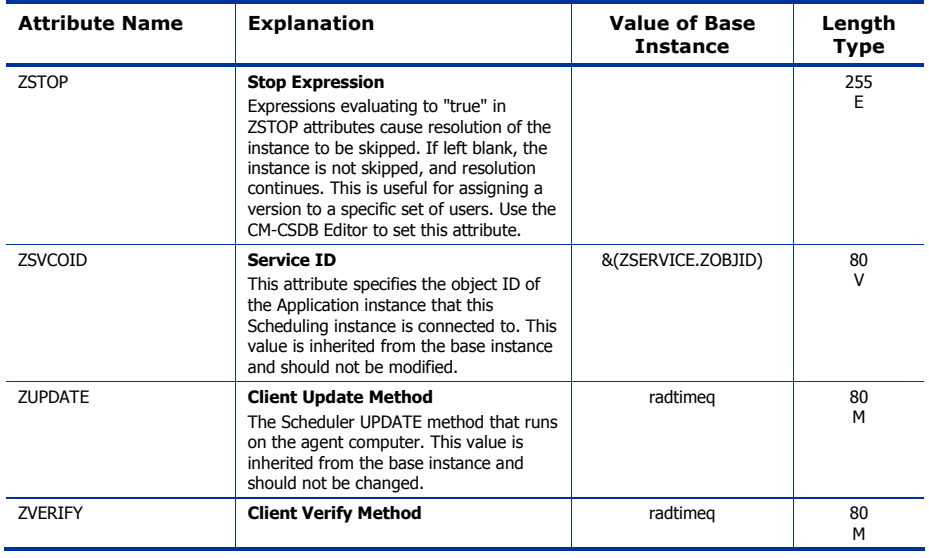

## Unix File Resources (UNIXFILE) Class

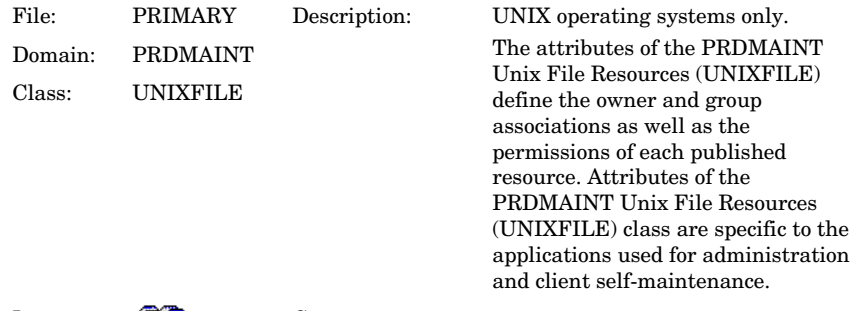

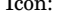

Icon: Can connect to:

#### **Table 48 UNIXFILE Class Attribute Reference**

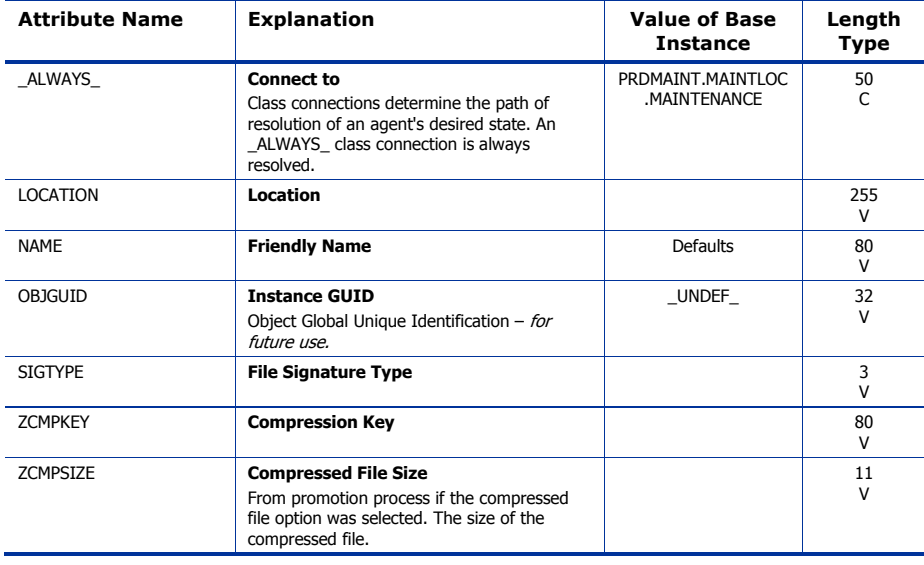

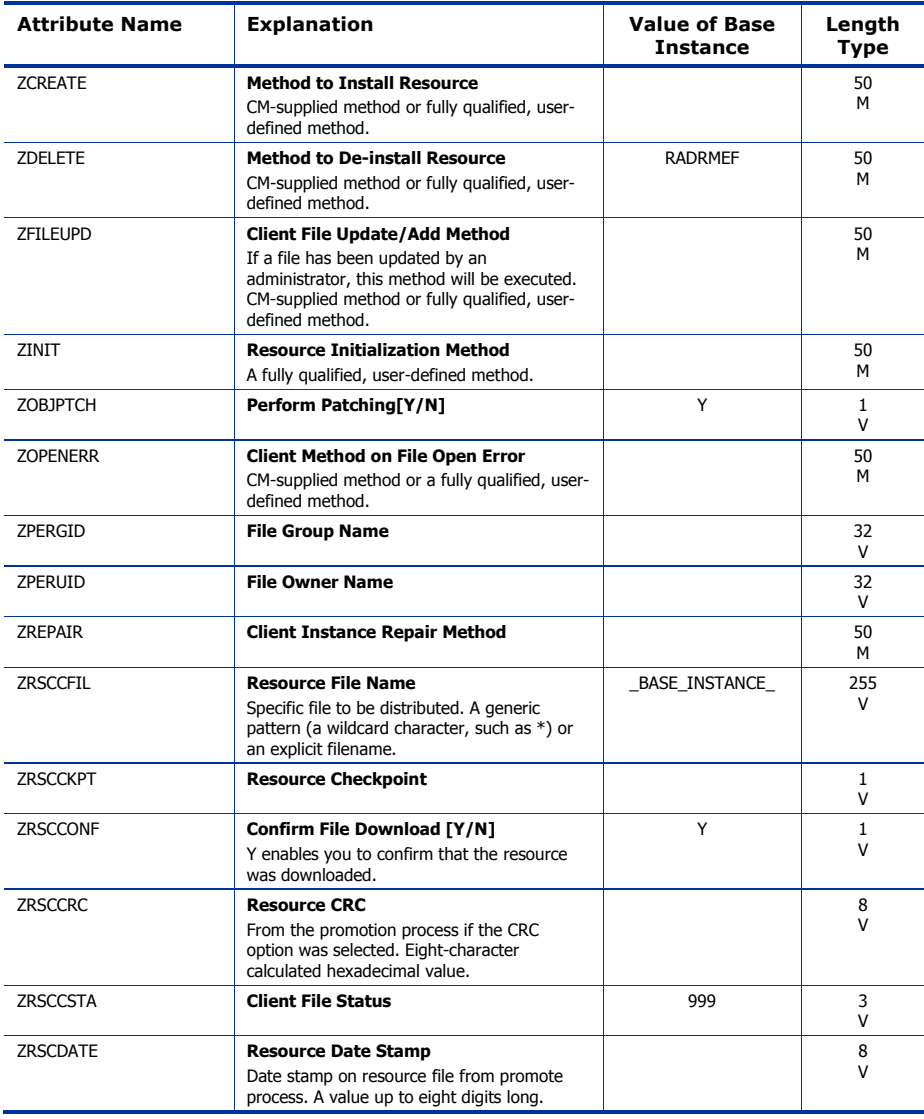

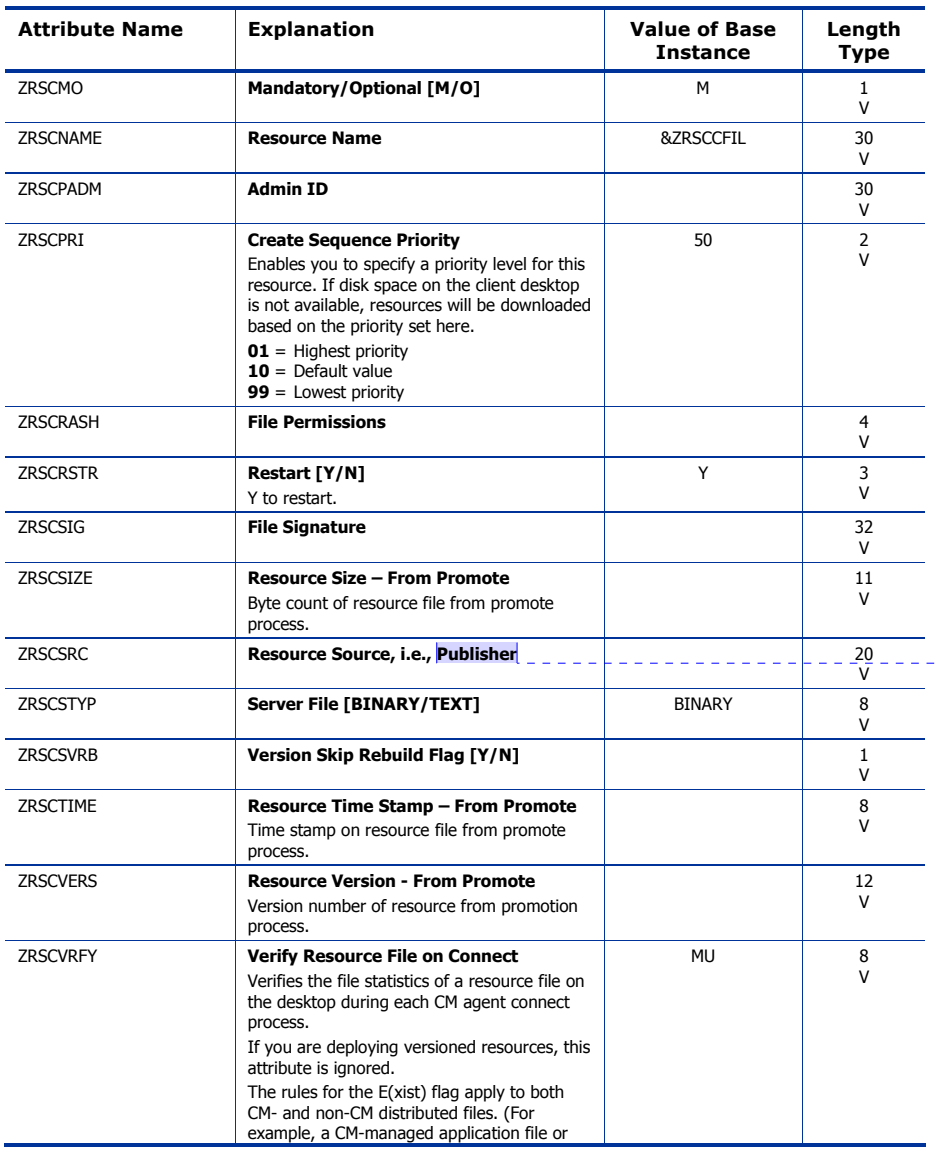

**Comment [JGM2]:** Admin Pub? Is it possible to change this?

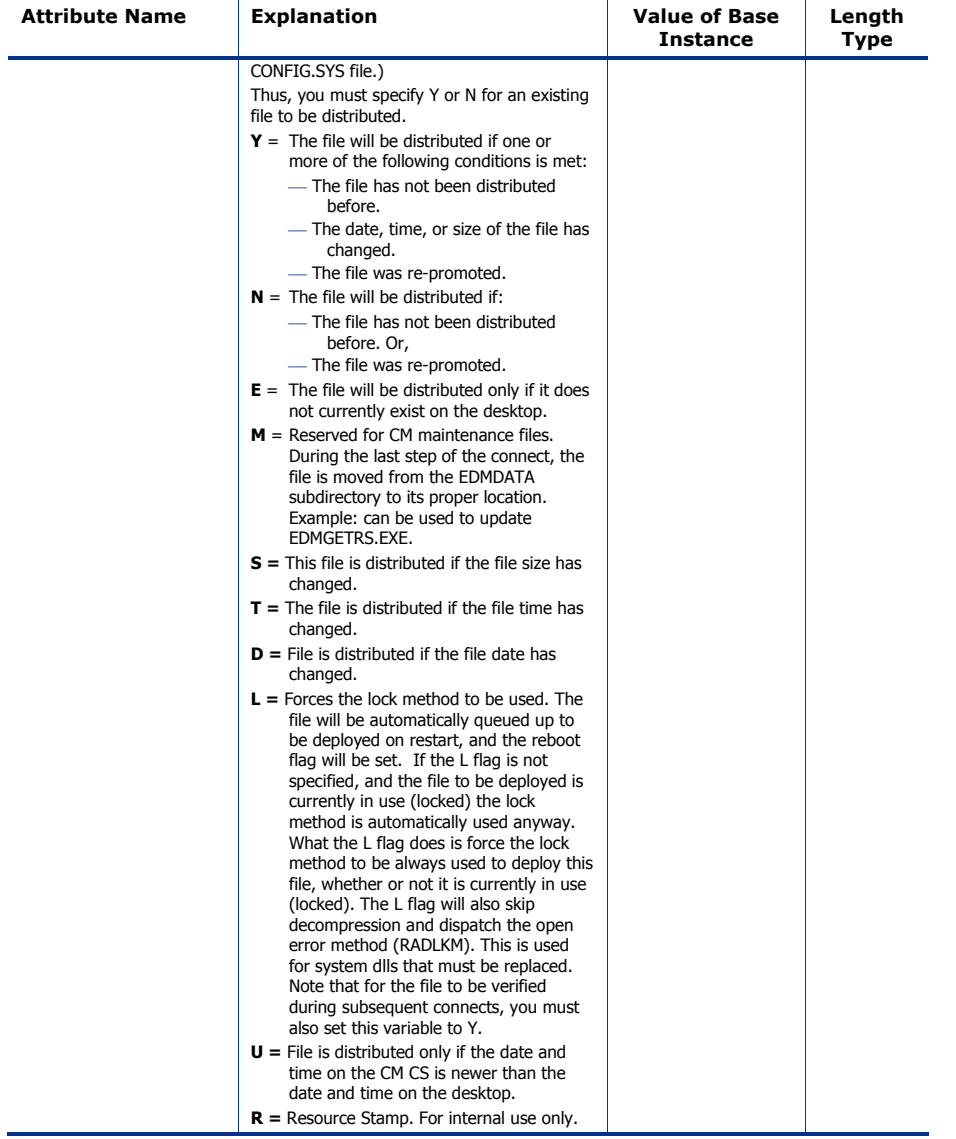

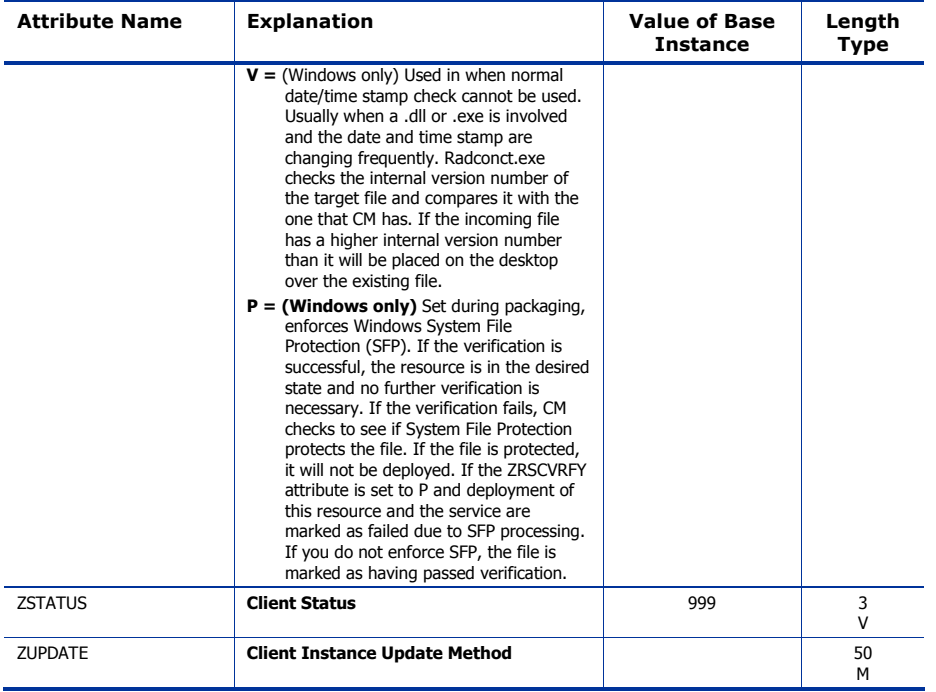

# 6 The PATCH Domain

The PATCH Domain stores the list of available patches within the PATCH Class. Refer to the *CM Admin User Guide* for additional information about this domain and the Service Optimization function.

*139* 

## Patch (PATCH) Class

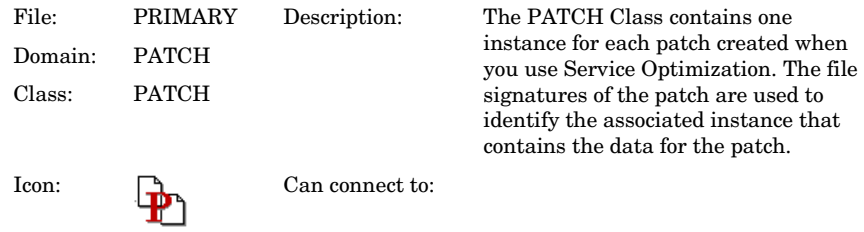

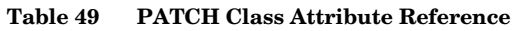

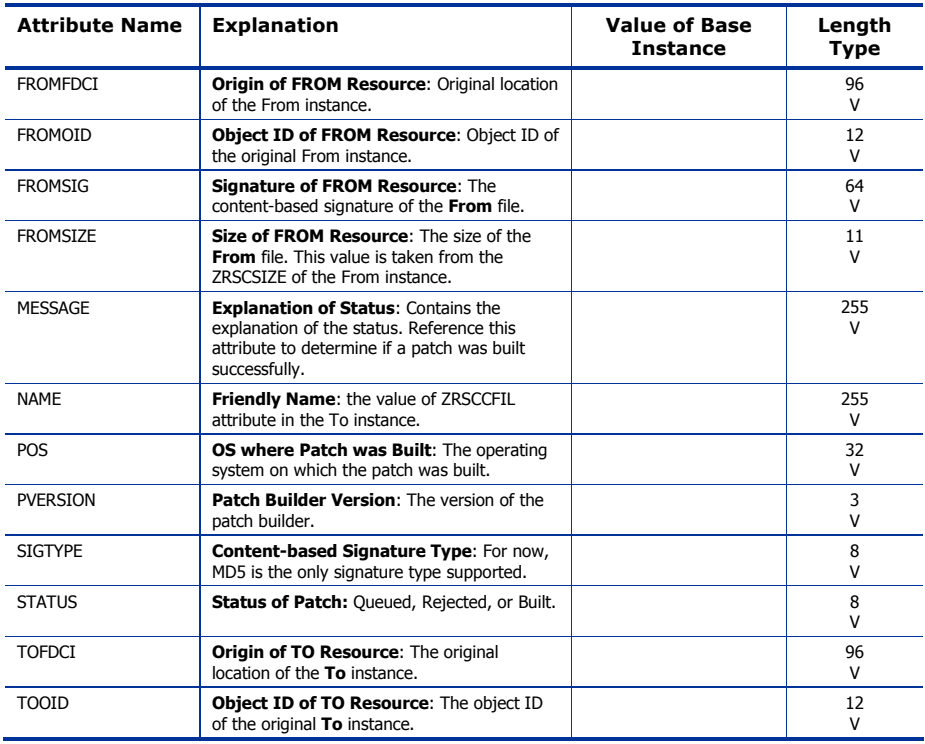

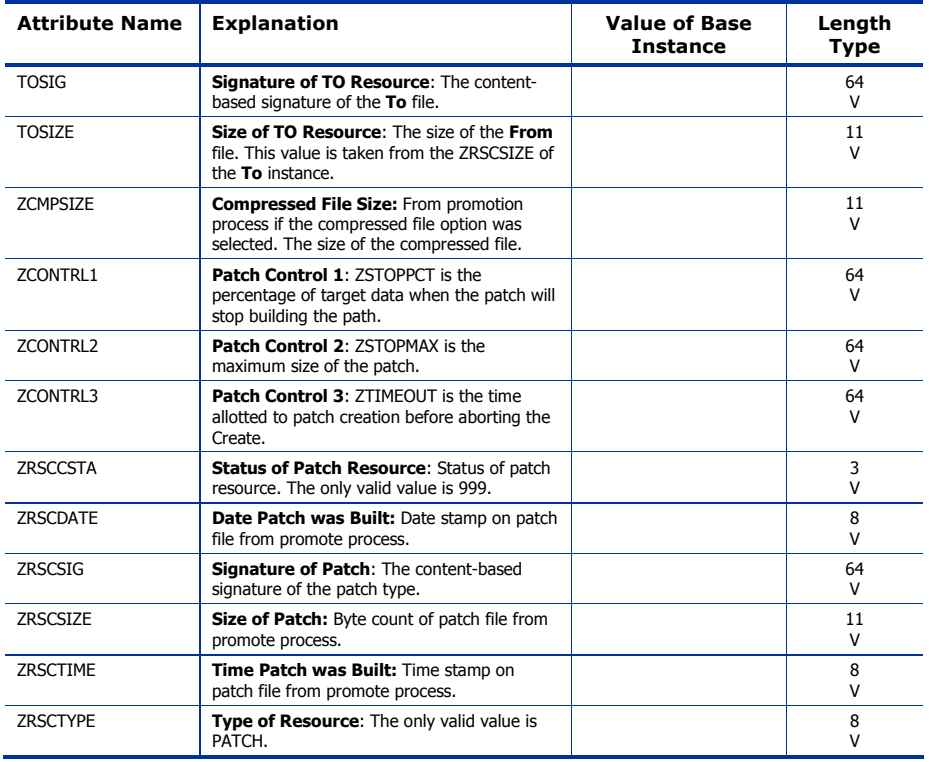

*The PATCH Domain 141* 

# 7 The POLICY Domain

Use the POLICY Domain to create users and groups, and to assign users to groups. Refer to the *CM Application Manager and Application Self-service Manager Guide* for additional information.

*143* 

## Country / Region (COUNTRY) Class

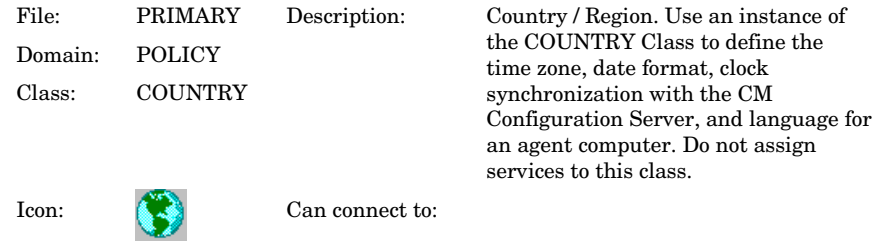

#### **Table 50 COUNTRY Class Attribute Reference**

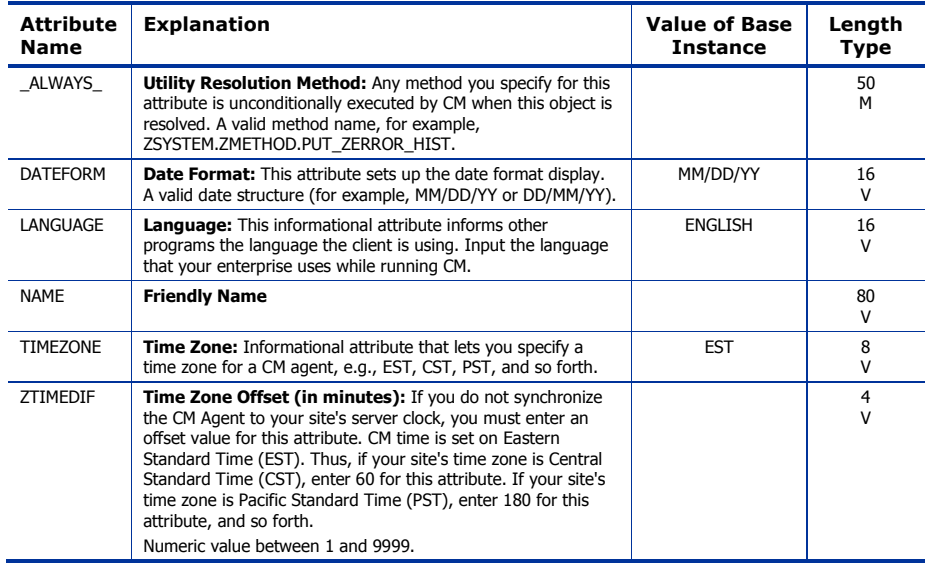
### Departments (DEPT) Class

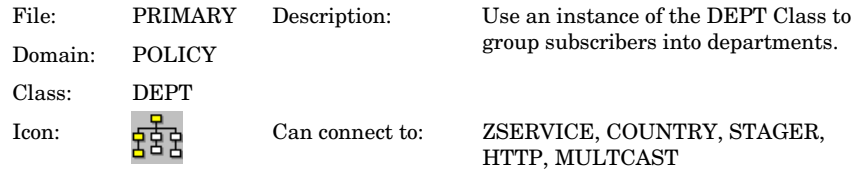

#### **Table 51 DEPT Class Attribute Reference**

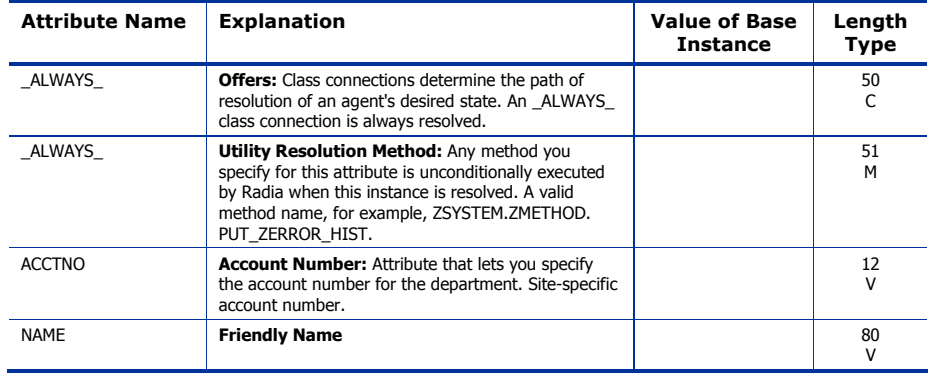

### Machine Manufacturer (MANUFACT) Class

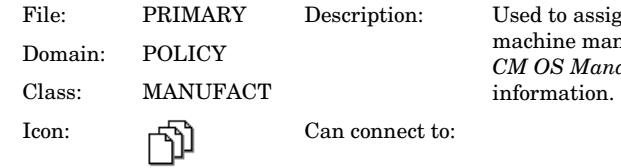

ssign policy based on the manufacturer. Refer to the *Lanager Guide for more* 

#### **Table 52 MANUFACT Class Attribute Reference**

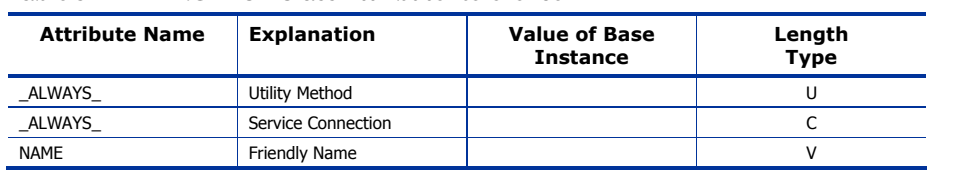

### Machine Models (MODEL) Class

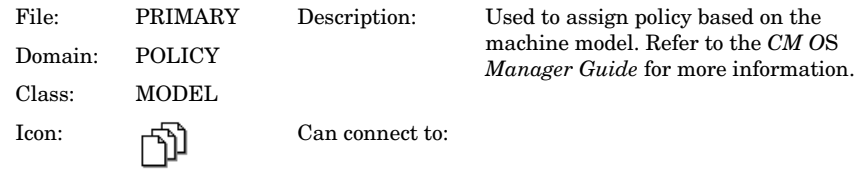

#### **Table 53 MODEL Class Attribute Reference**

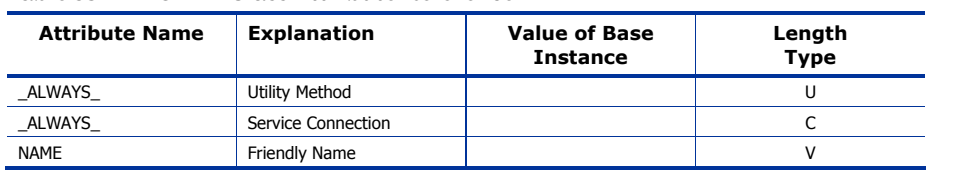

### Machine Roles (ROLE) Class

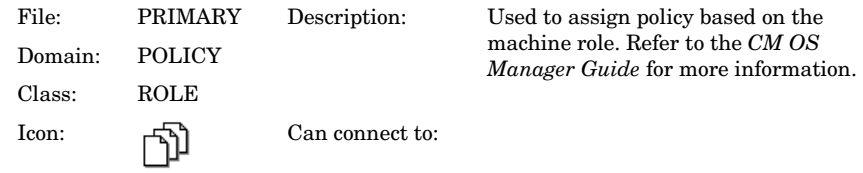

#### **Table 54 ROLE Class Attribute Reference**

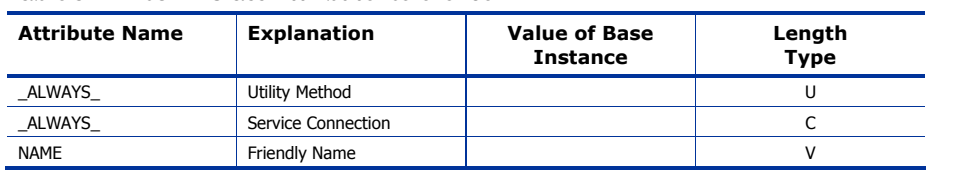

### Machine Subnets (SUBNET) Class

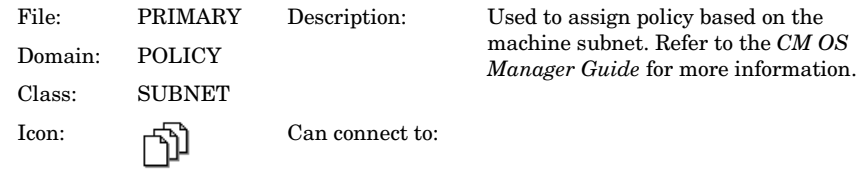

#### **Table 55 SUBNET Class Attribute Reference**

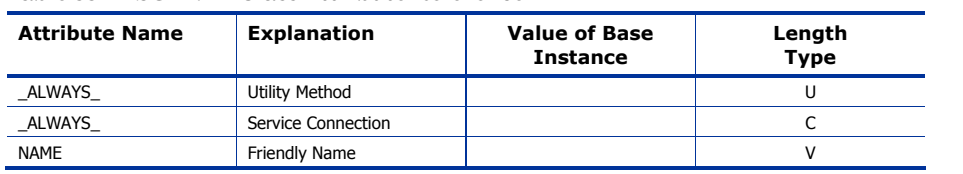

### Mobile Device Confg (MBLCONFG) Class

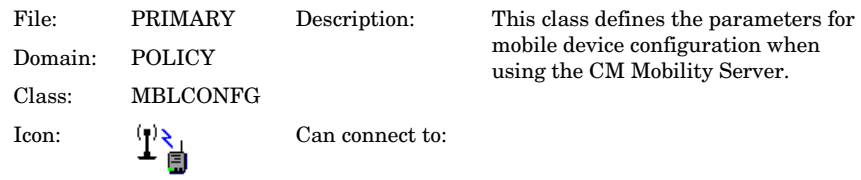

#### **Table 56 MBLCONFG Class Attribute Reference**

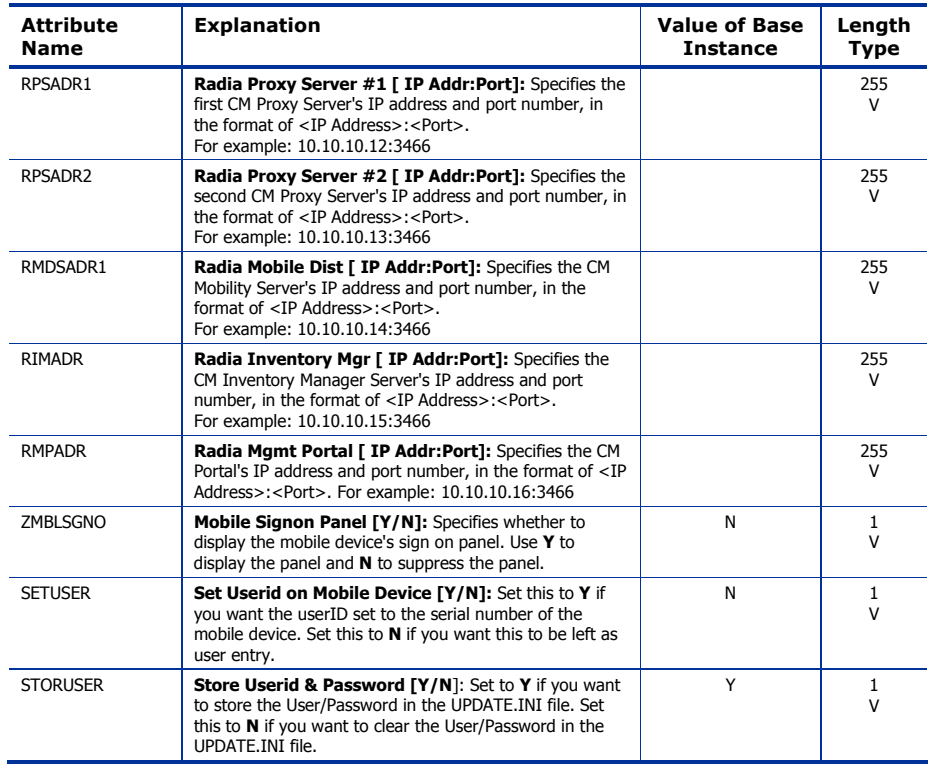

### Multicast (MULTCAST) Class

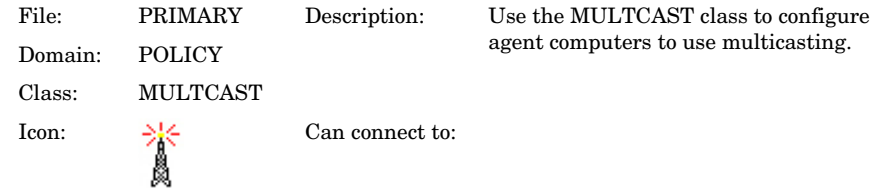

#### **Table 57 MULTCAST Class Attribute Reference**

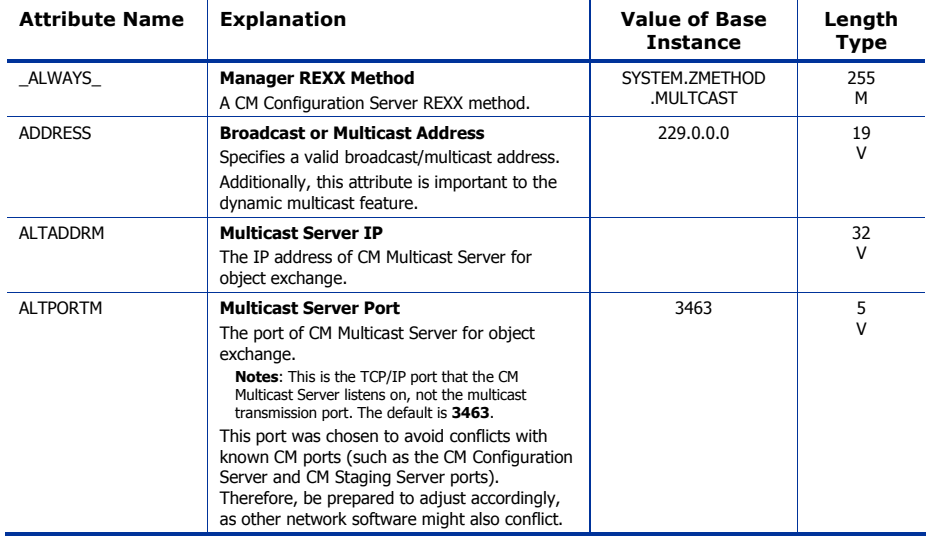

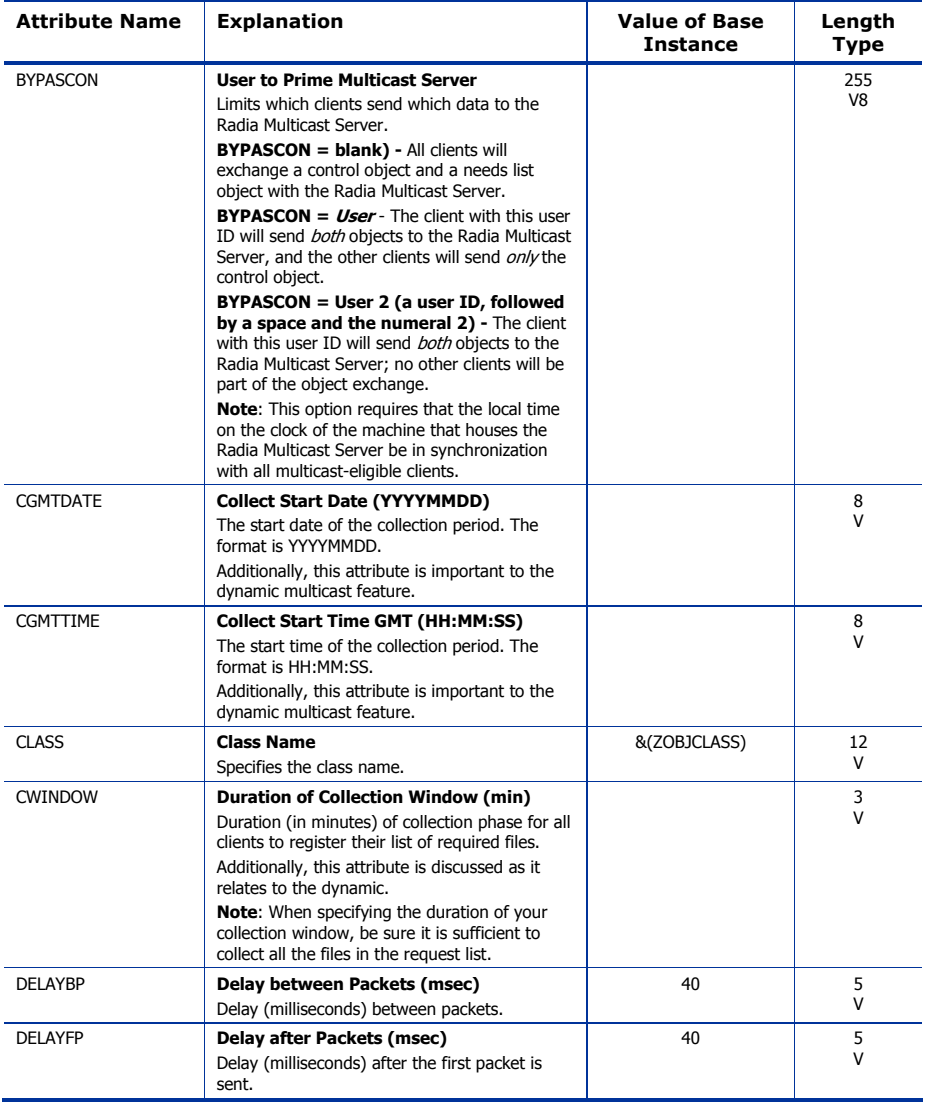

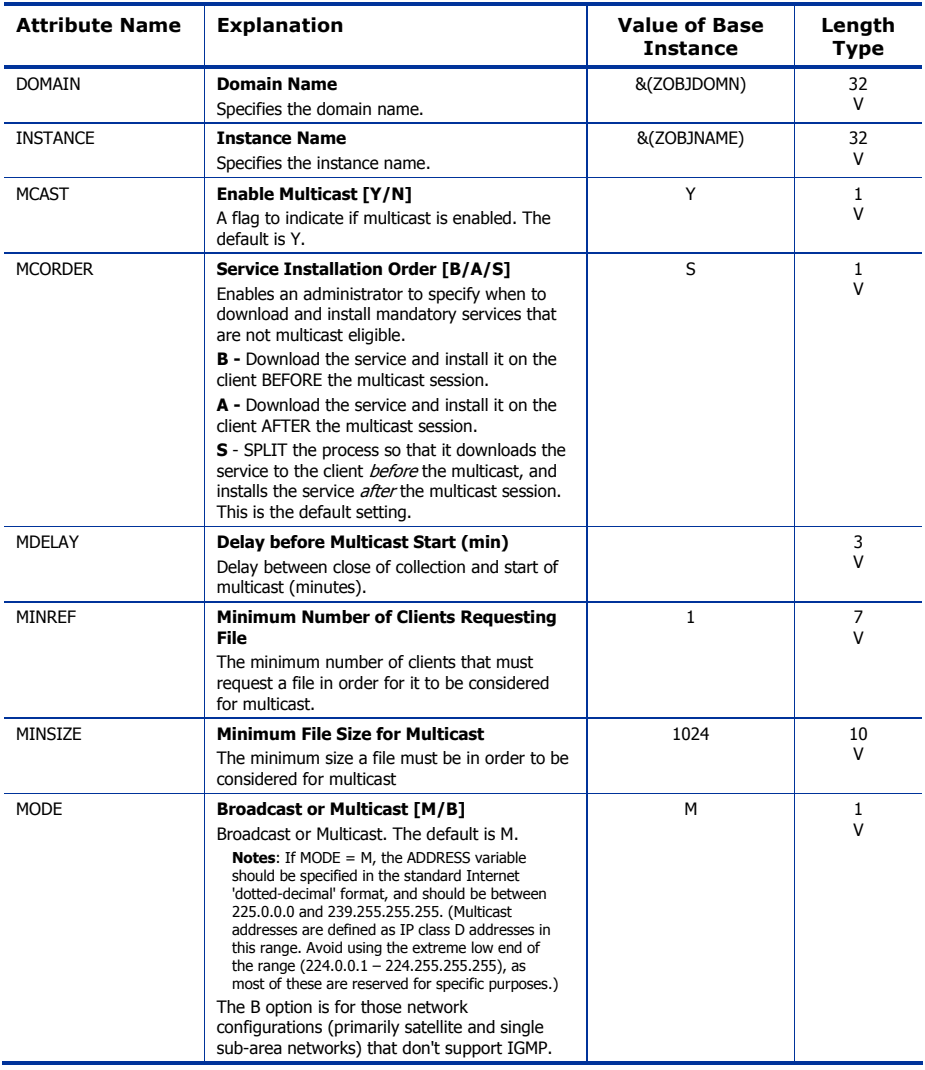

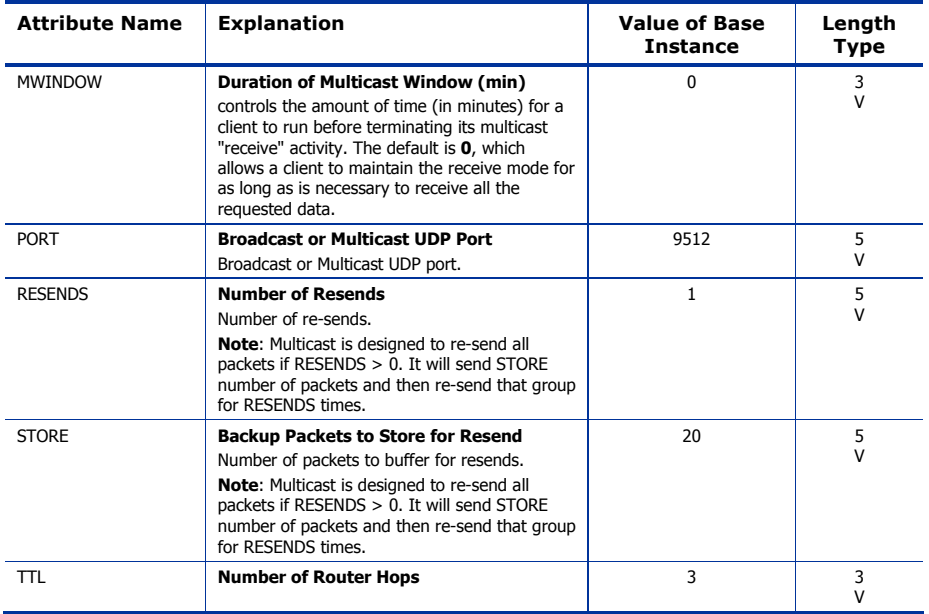

### PDACONFG (PDACONFG) Class

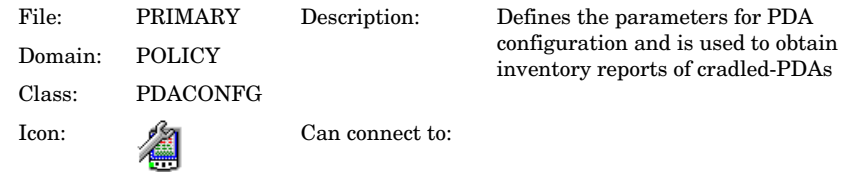

#### **Table 58 PDACONFG Class Attribute Reference**

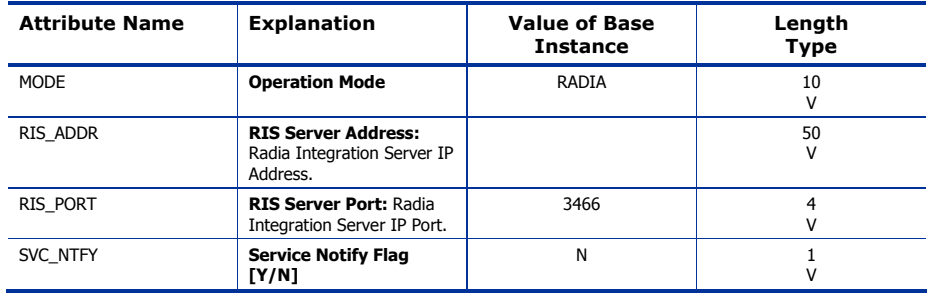

### Server Stagers (STAGER) Class

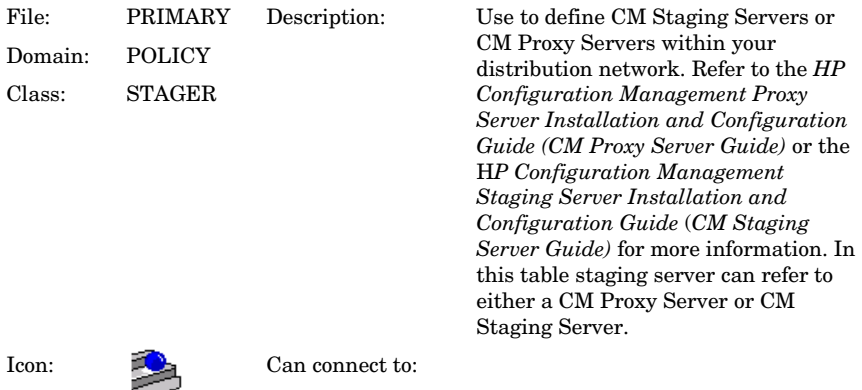

#### **Table 59 STAGER Class Attribute Reference**

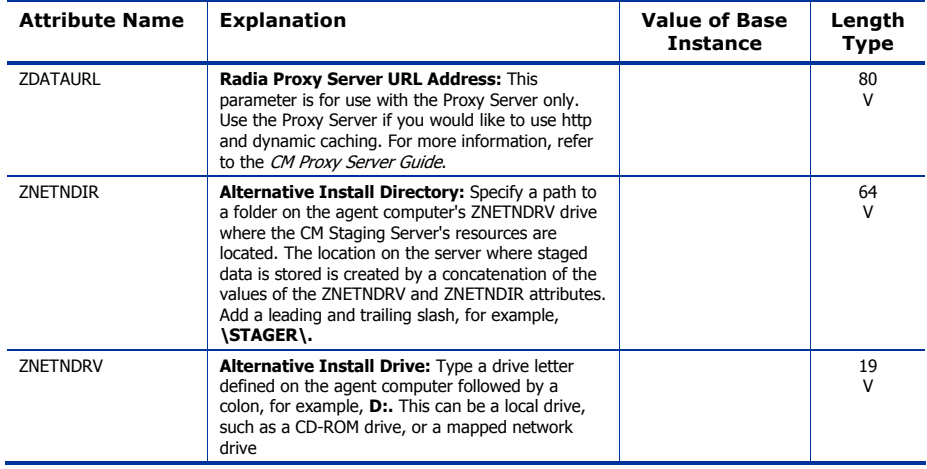

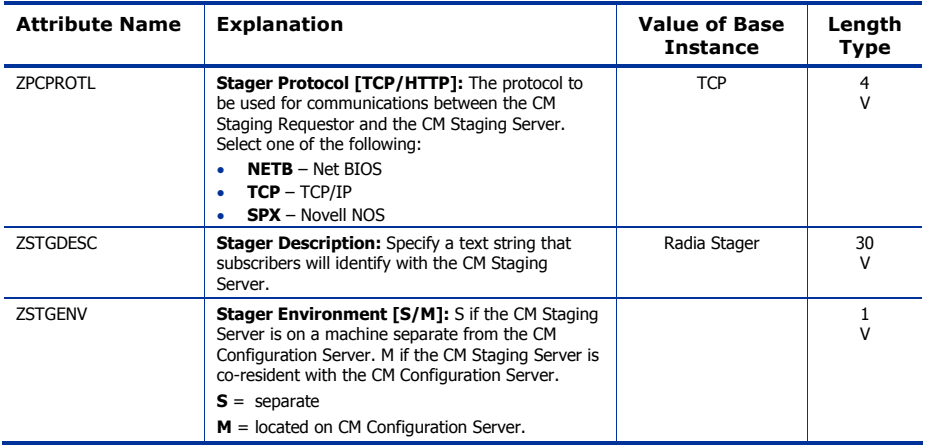

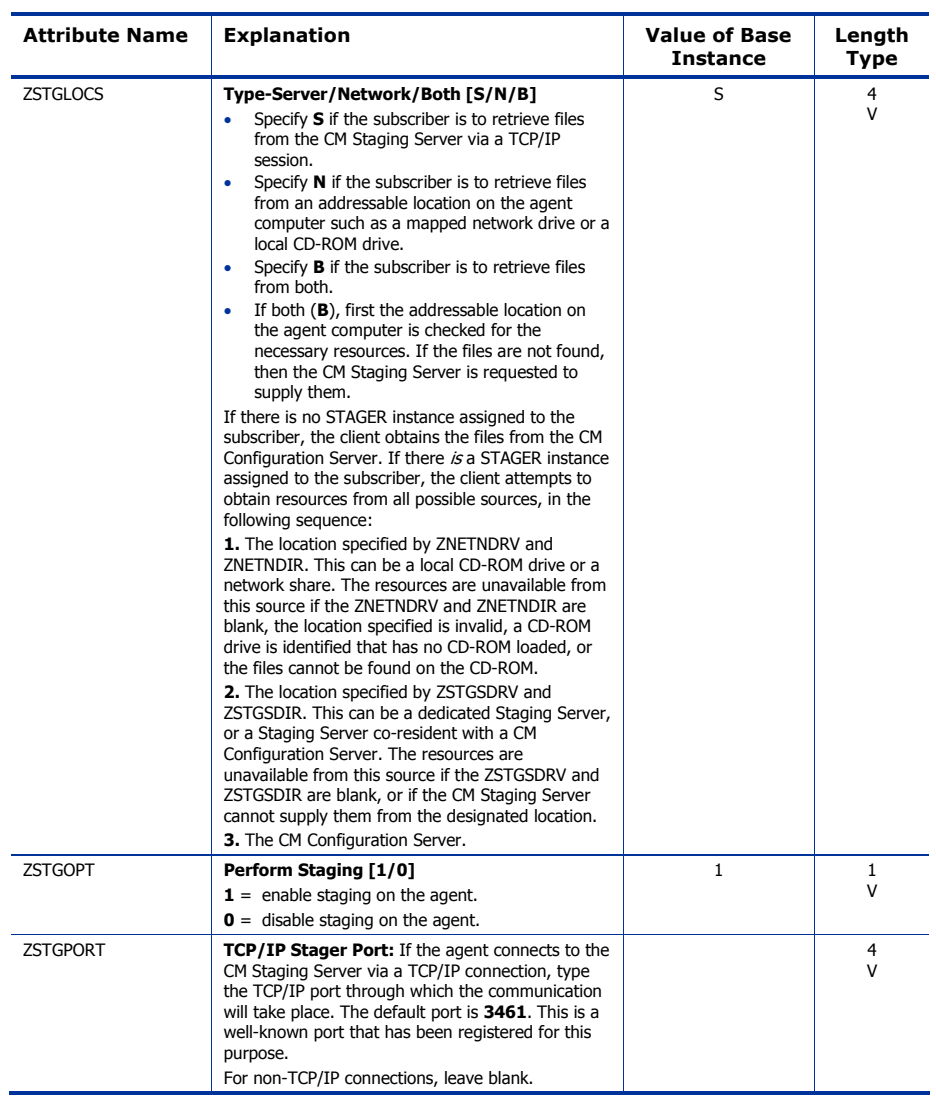

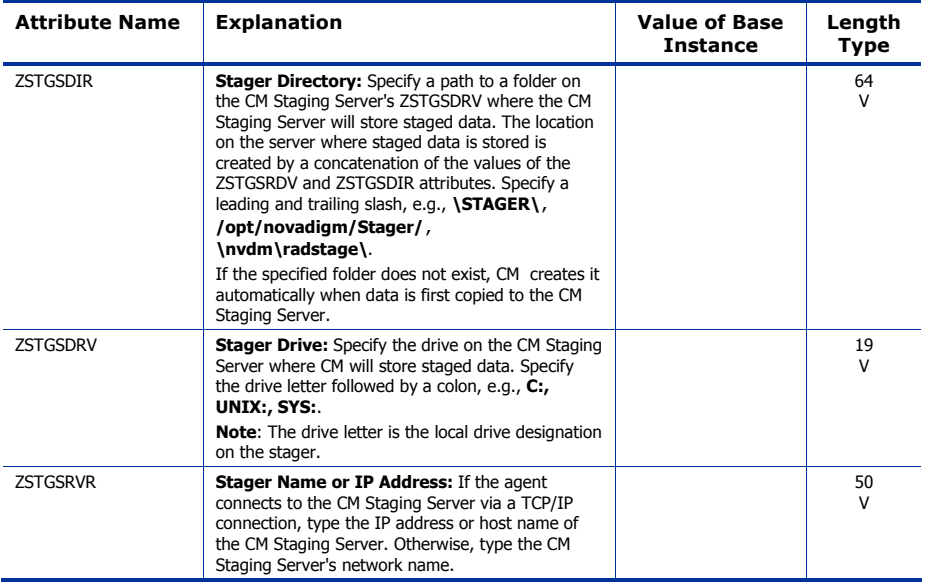

### Users (USER) Class

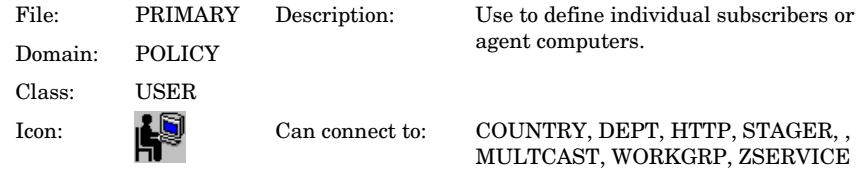

#### **Table 60 USER Class Attribute Reference**

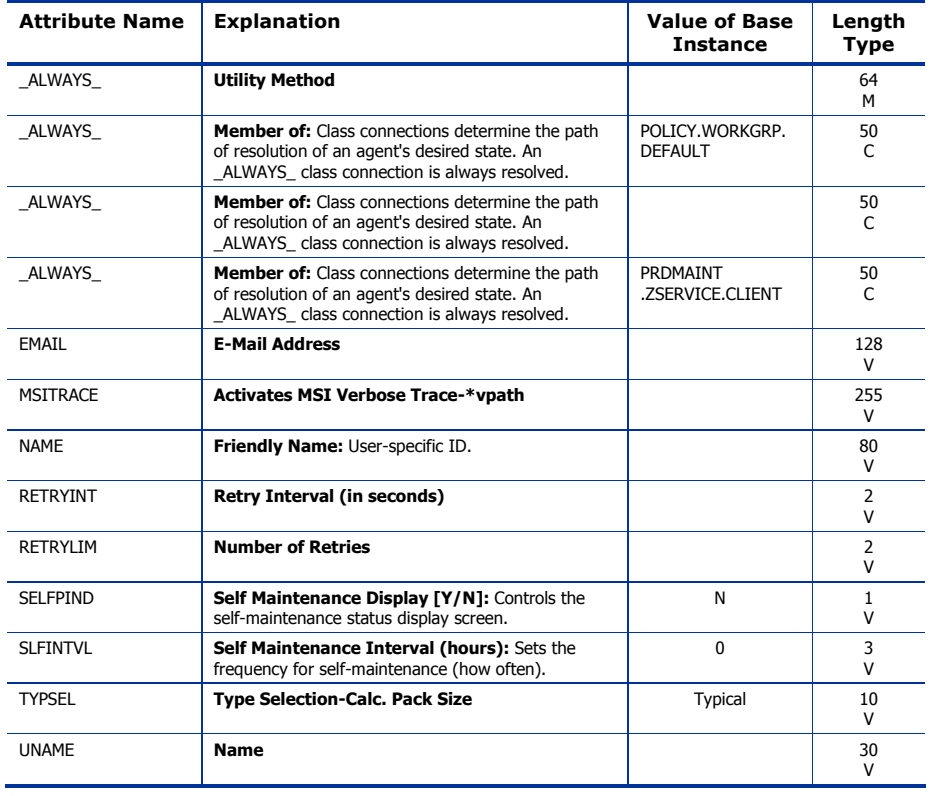

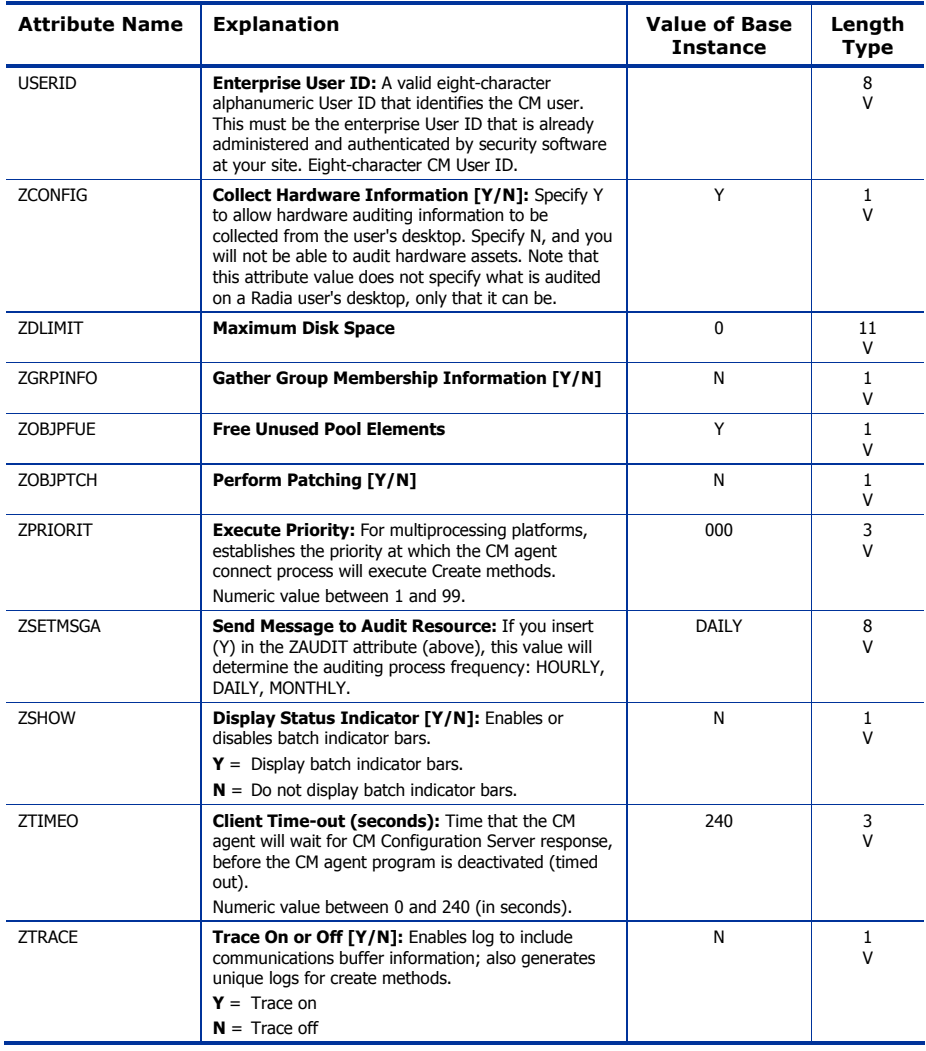

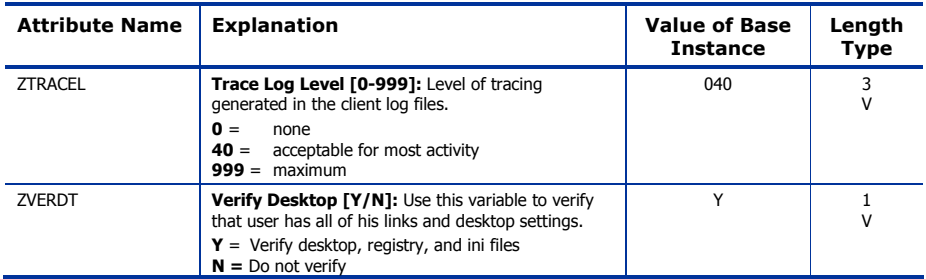

# Workgroups (WORKGRP) Class

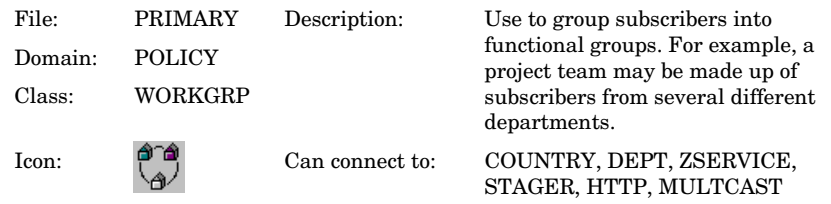

#### **Table 61 WORKGRP Class Attribute Reference**

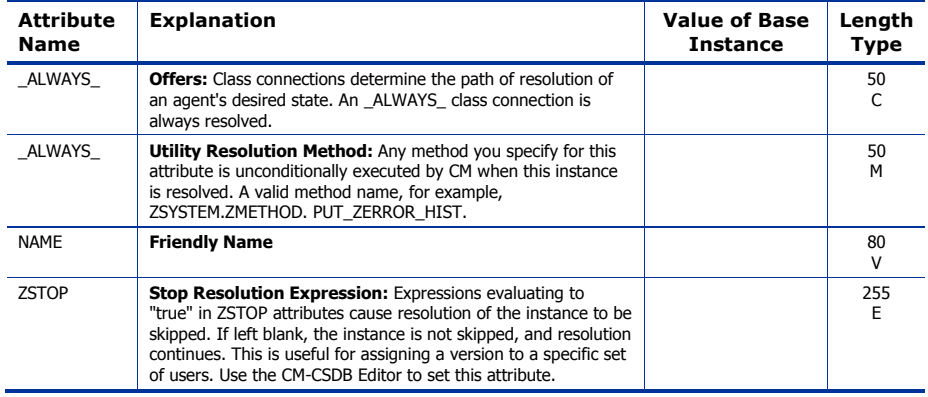

# 8 The SOFTWARE Domain

The SOFTWARE Domain contains information about the software being managed and the methods used to deploy the software. Refer to the *CM Application Manager and Application Self-service Manager Guide* for more information.

*165* 

# Alert/Defer (ALERTDEF) Class

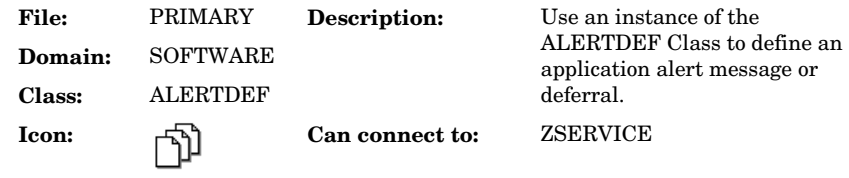

#### **Table 62 ALERTDEF Class Attribute Reference**

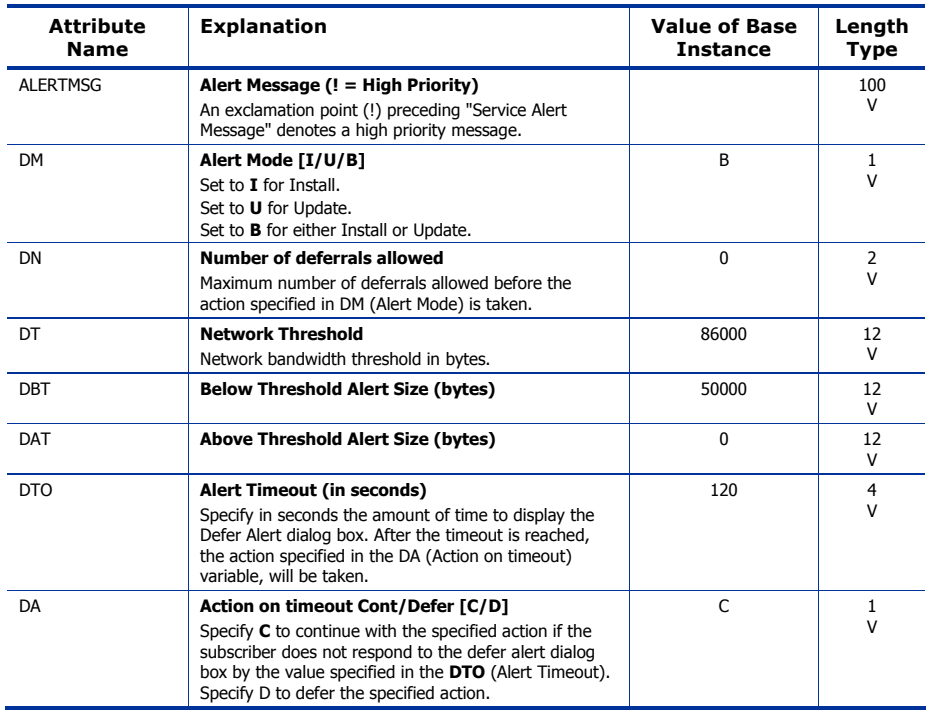

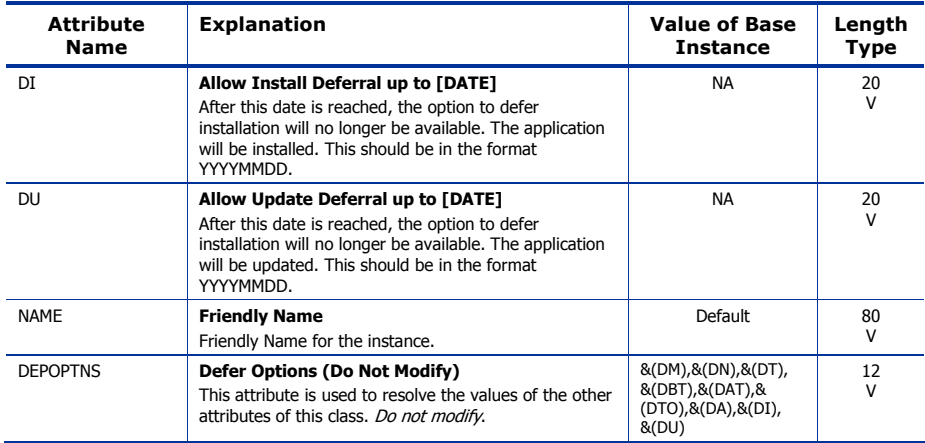

*The SOFTWARE Domain 167* 

# Application (ZSERVICE) Class

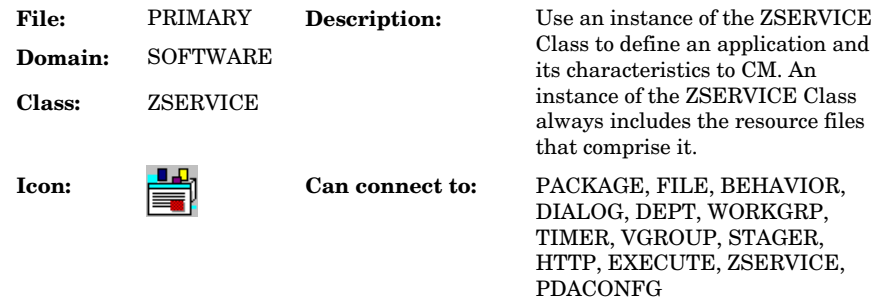

#### **Table 63 ZSERVICE Class Attribute Reference**

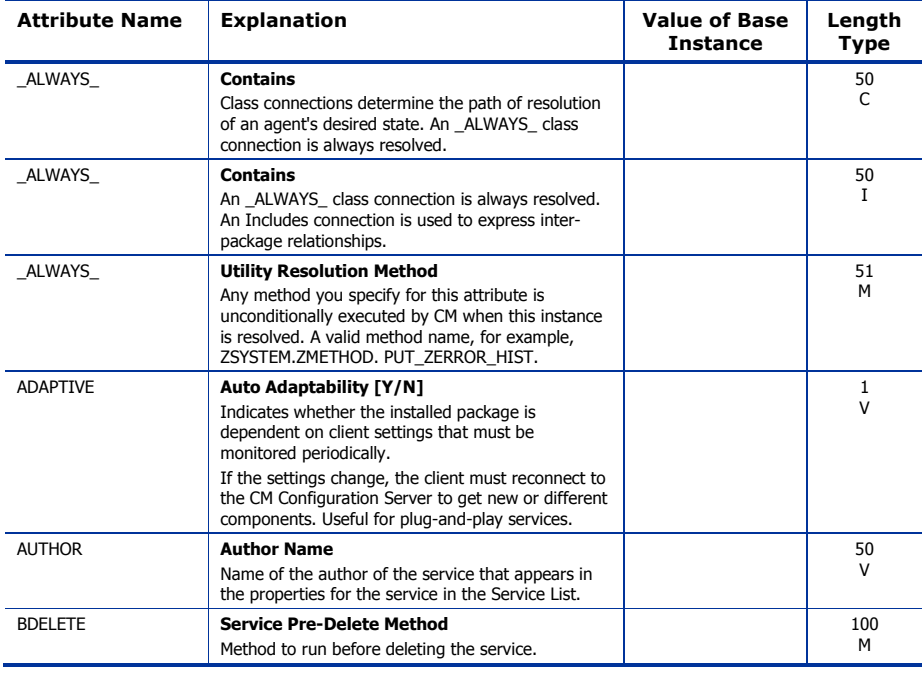

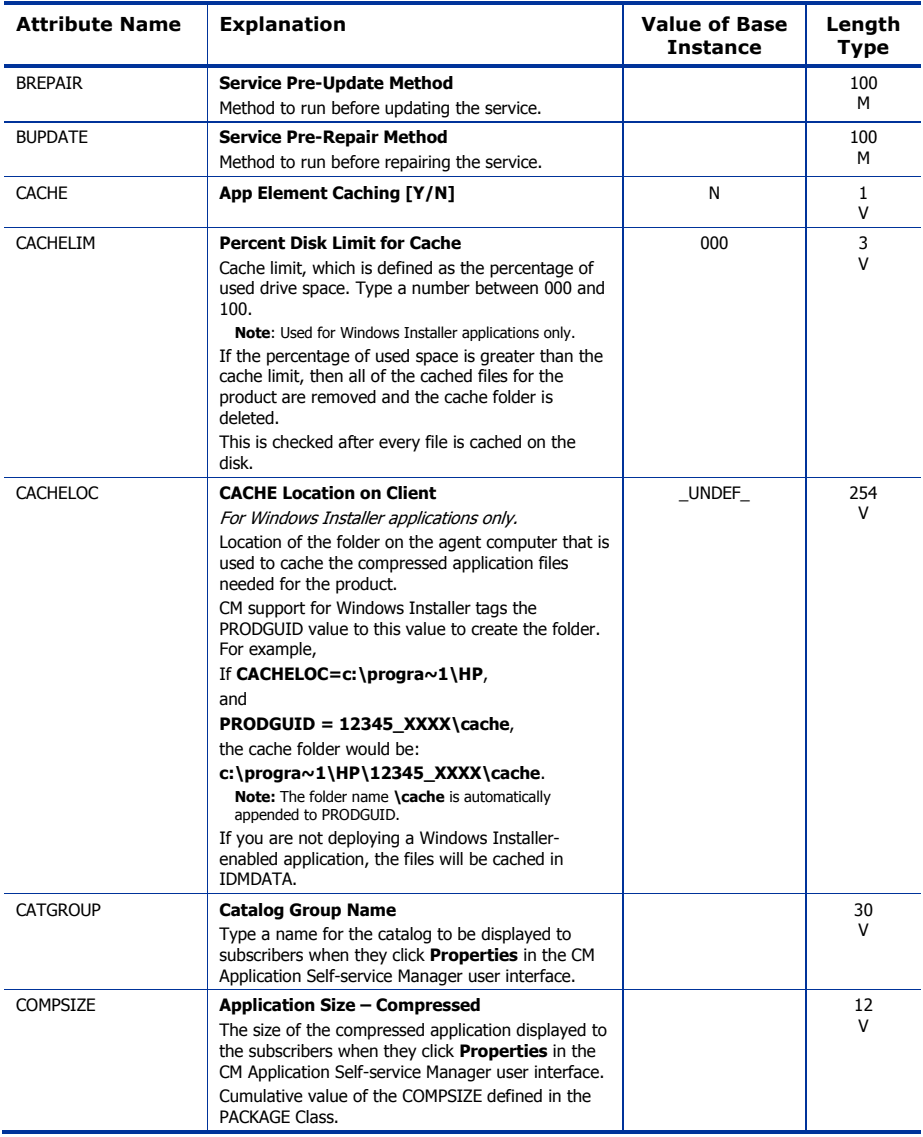

*The SOFTWARE Domain 169* 

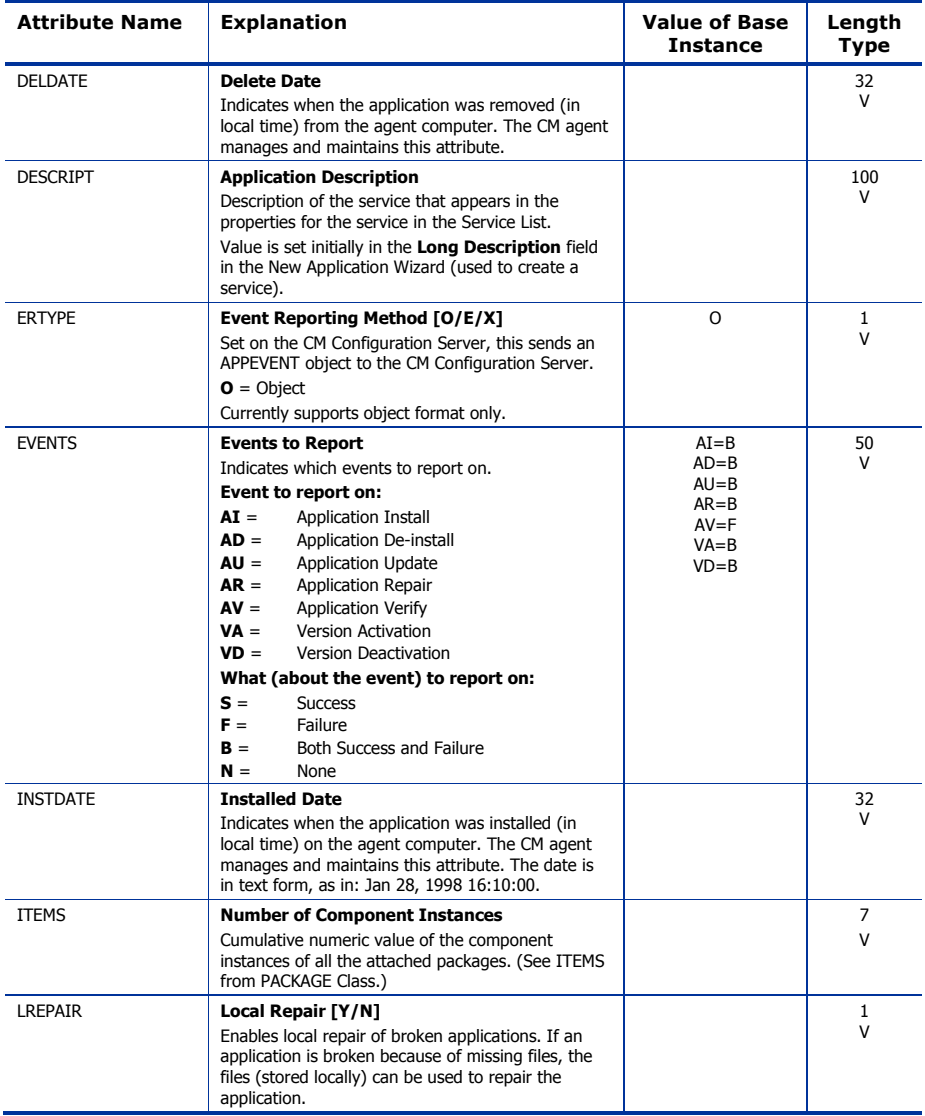

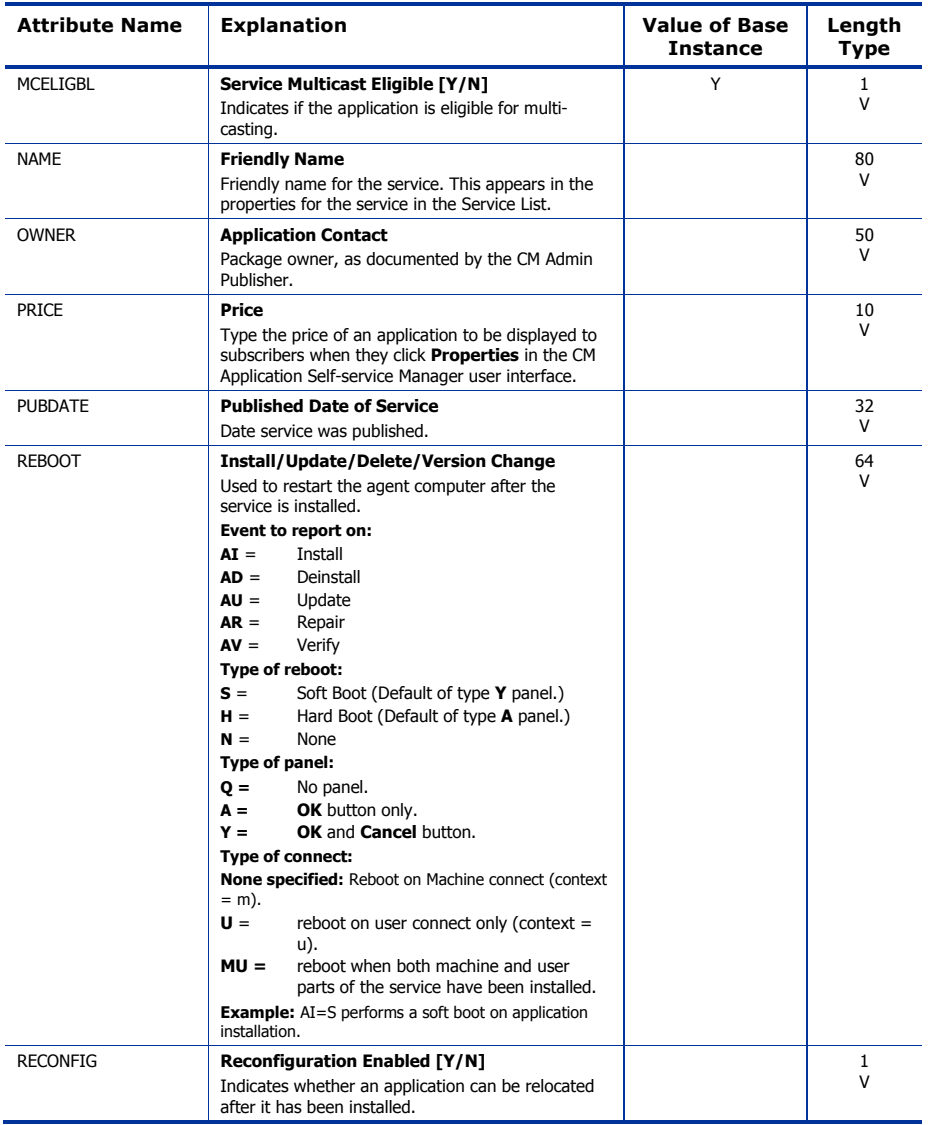

*The SOFTWARE Domain 171* 

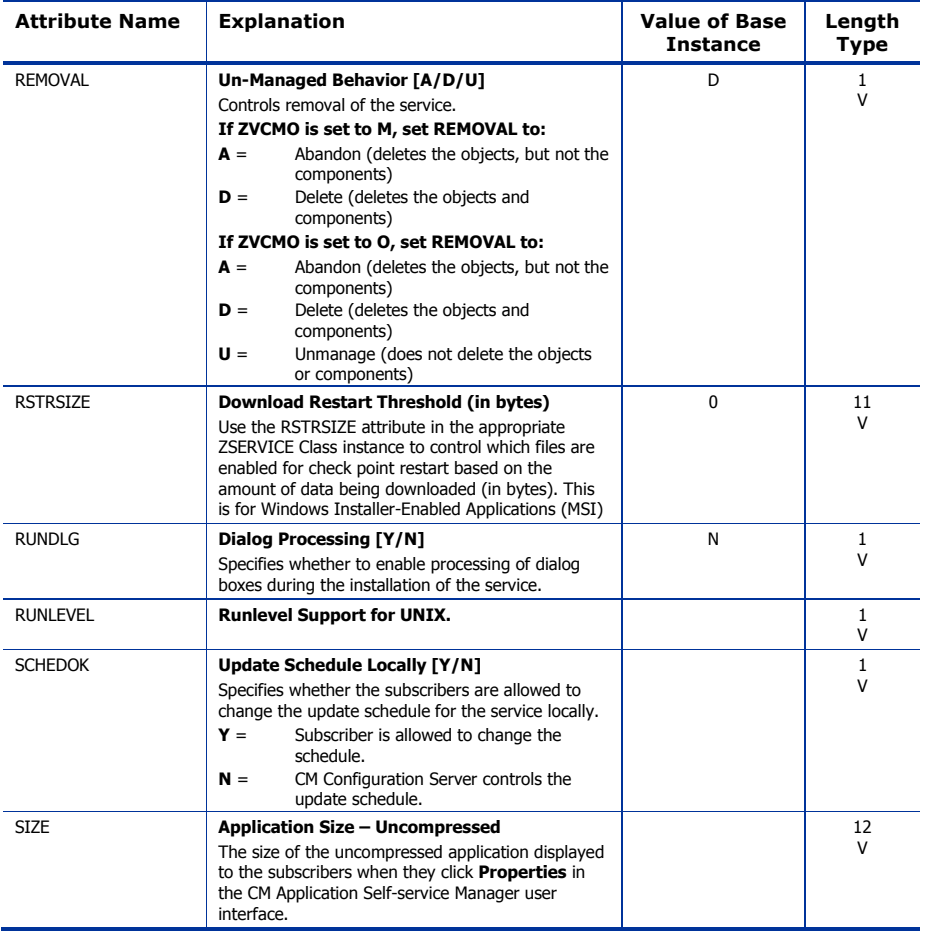

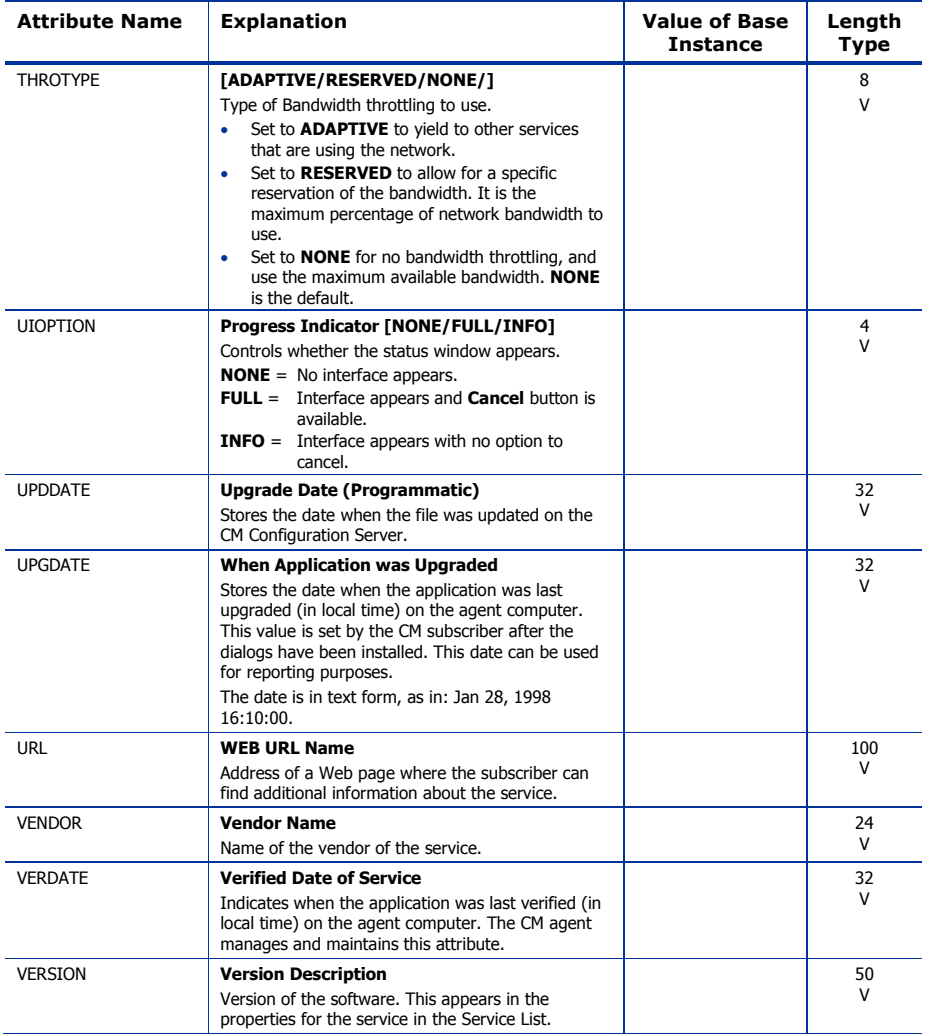

*The SOFTWARE Domain 173* 

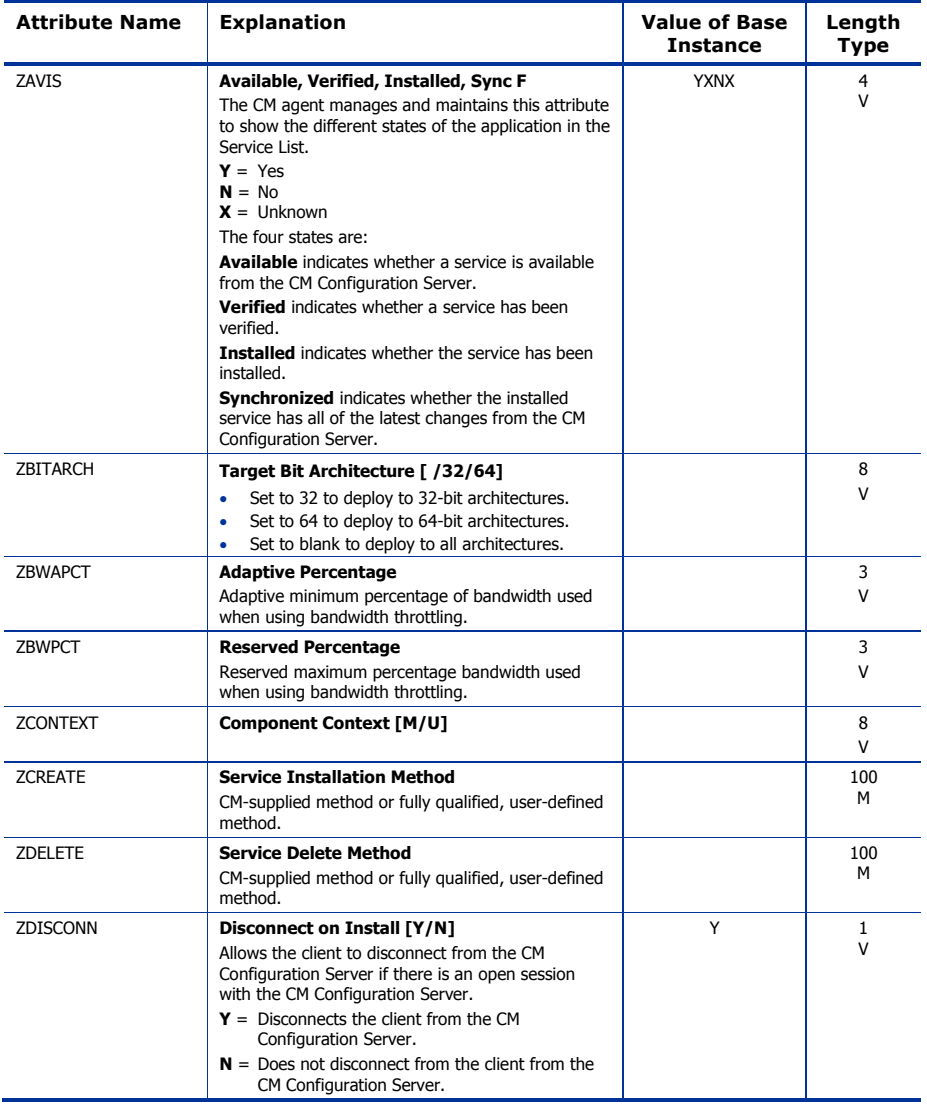

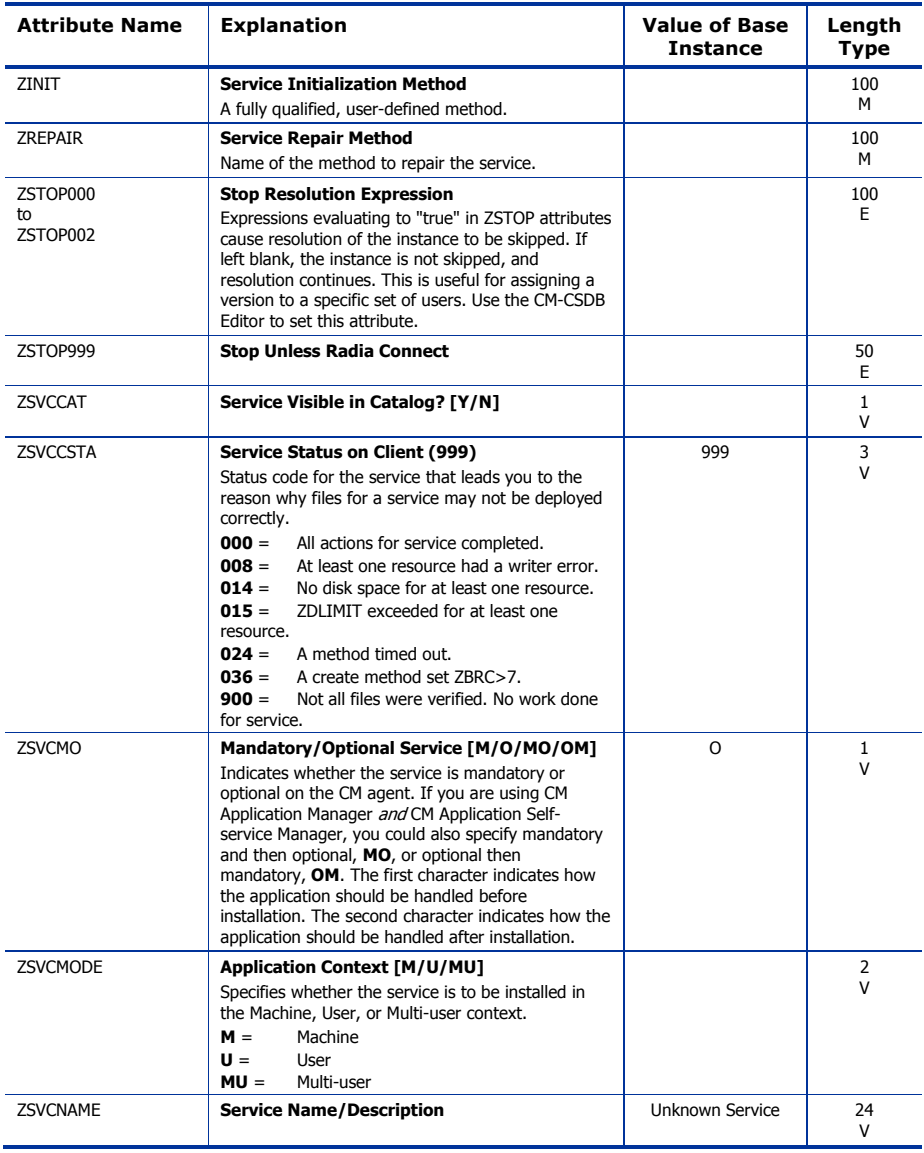

*The SOFTWARE Domain 175* 

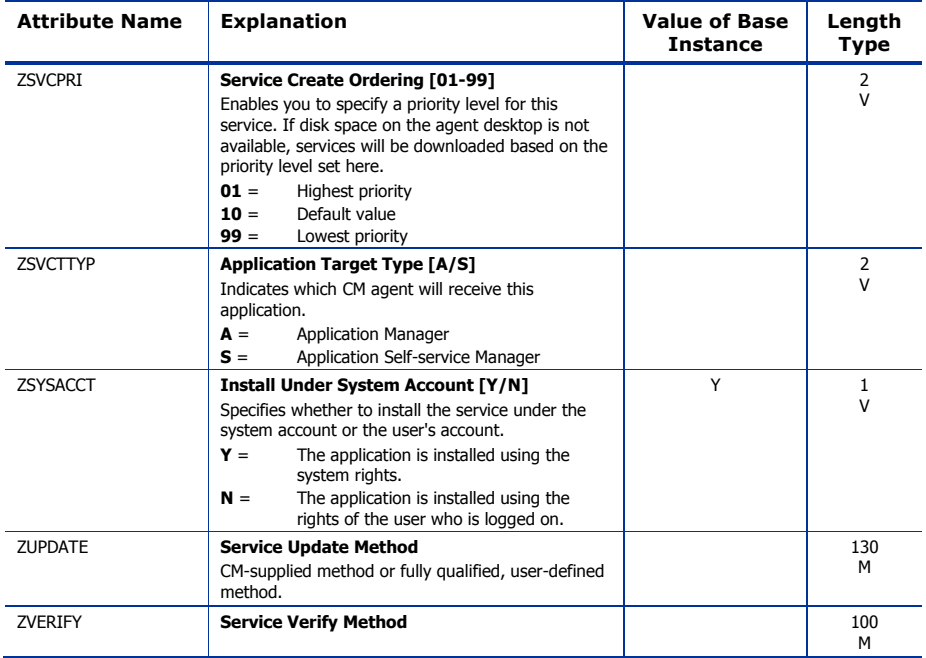

### Application Packages (PACKAGE) Class

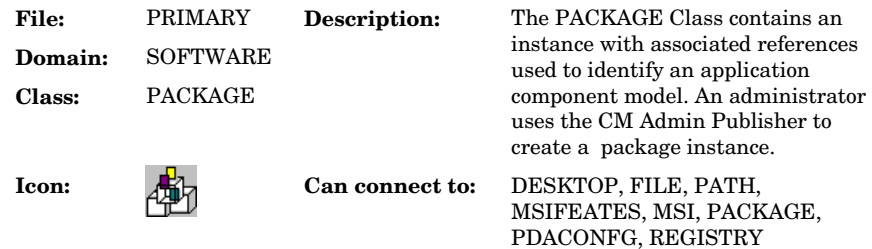

#### **Table 64 PACKAGE Class Attribute Reference**

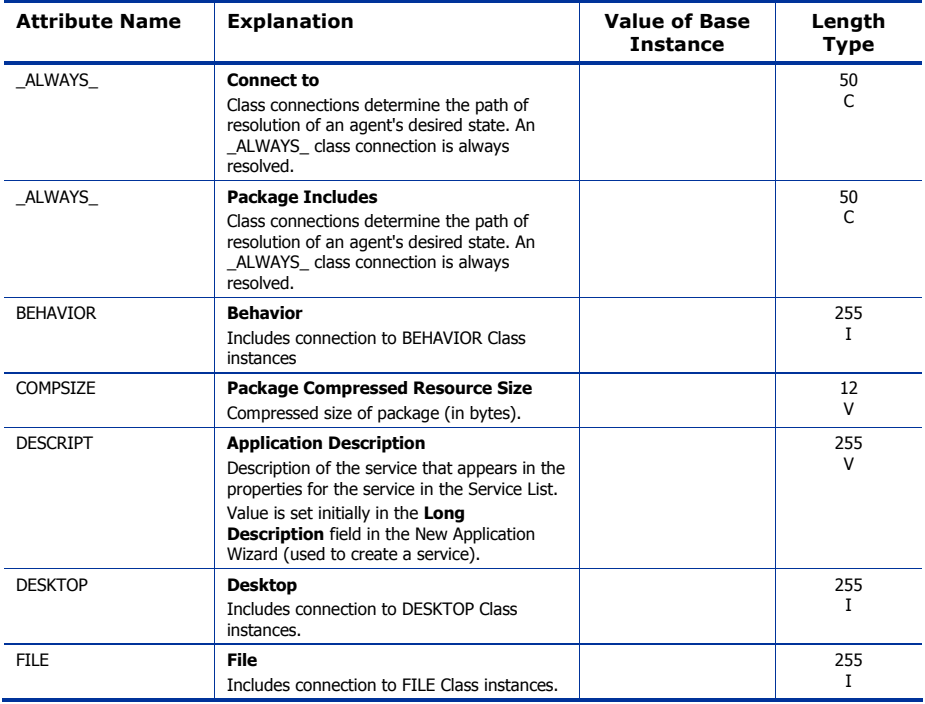

*The SOFTWARE Domain 177* 

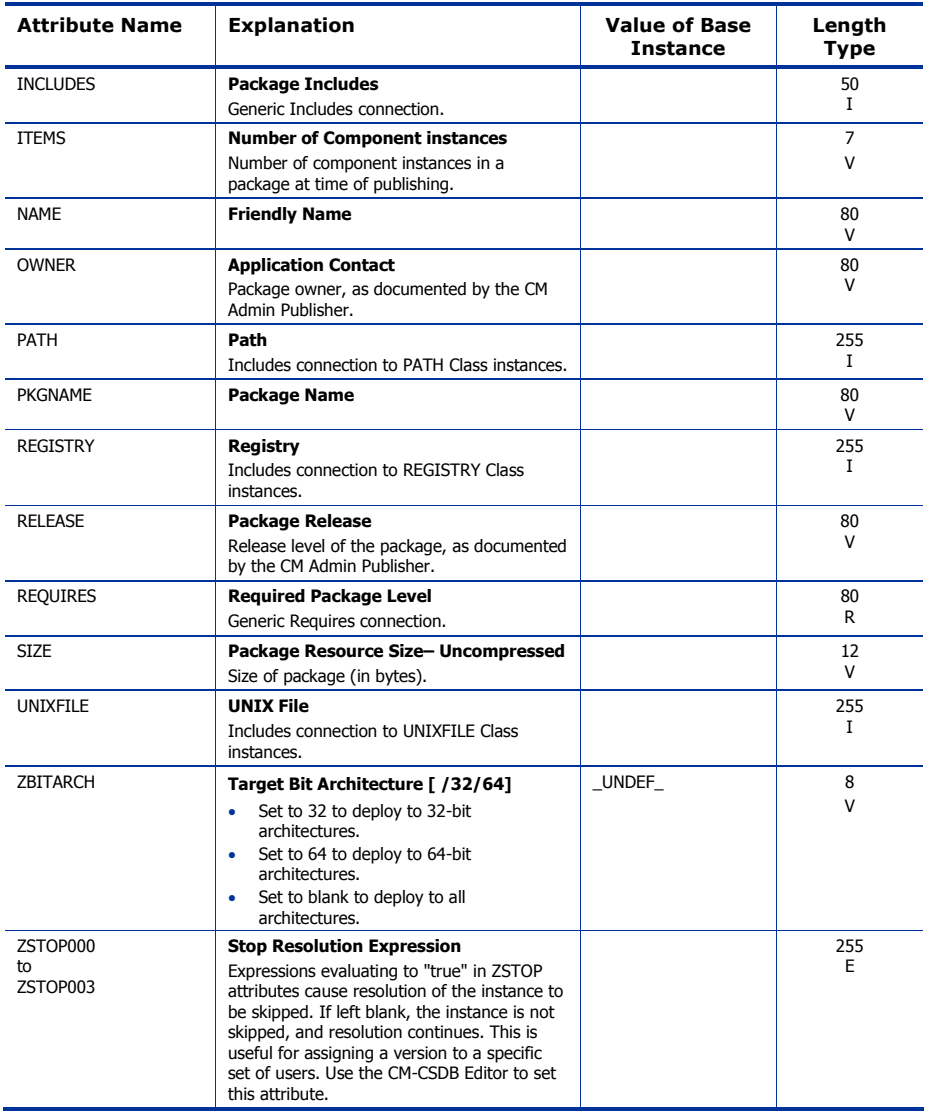

### Auto Run (EXECUTE) Class

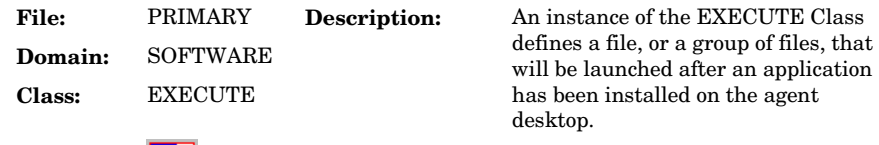

Icon: Can connect to:

#### **Table 65 EXECUTE Class Attribute Reference**

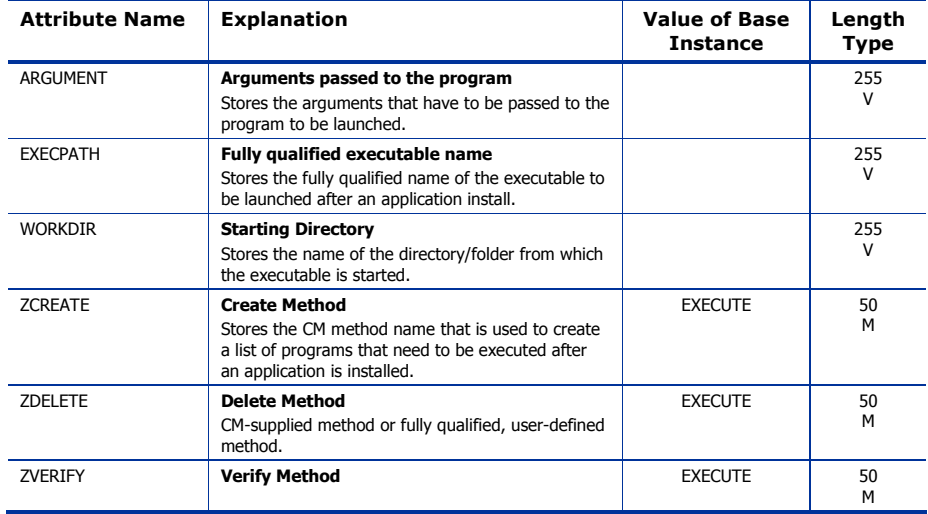

*The SOFTWARE Domain 179* 

# Behavior Services (BEHAVIOR) Class

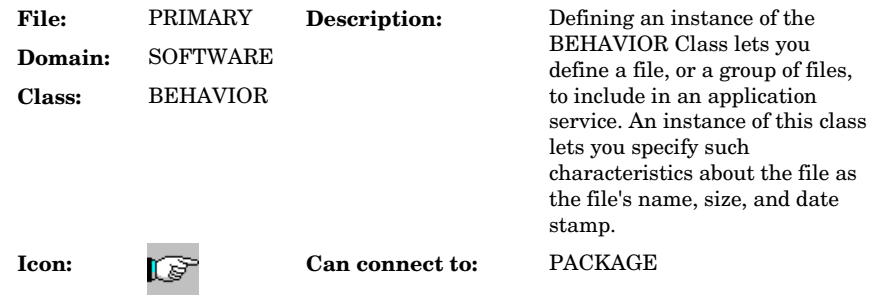

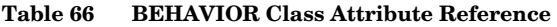

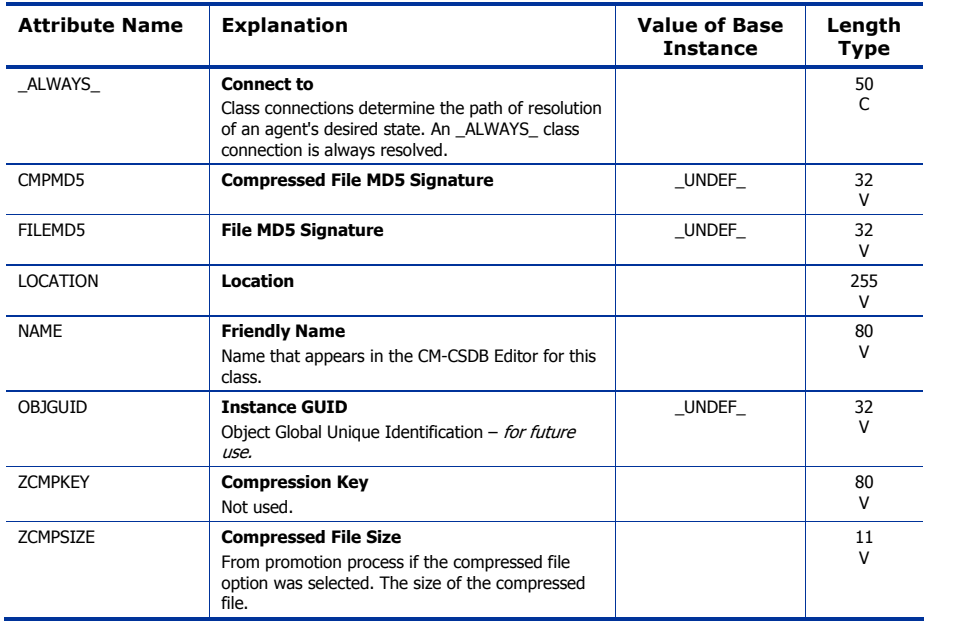
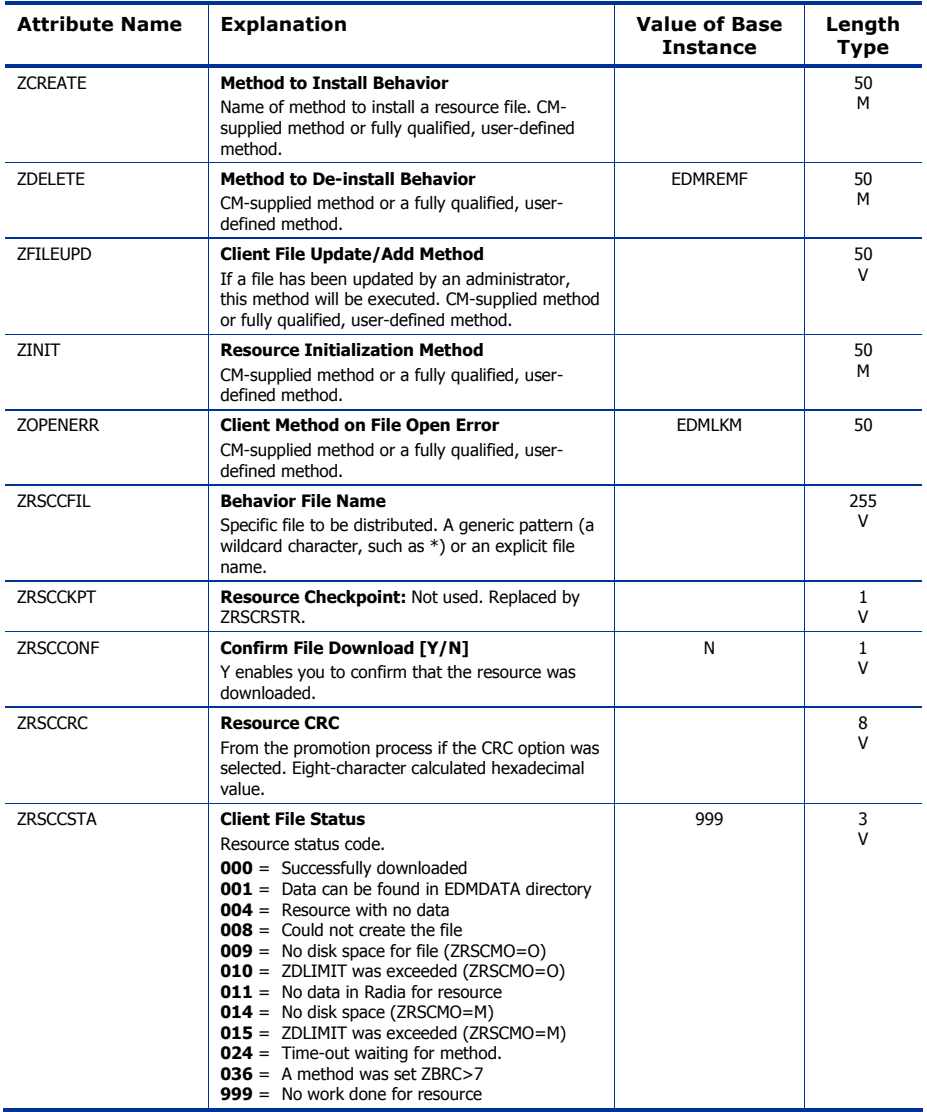

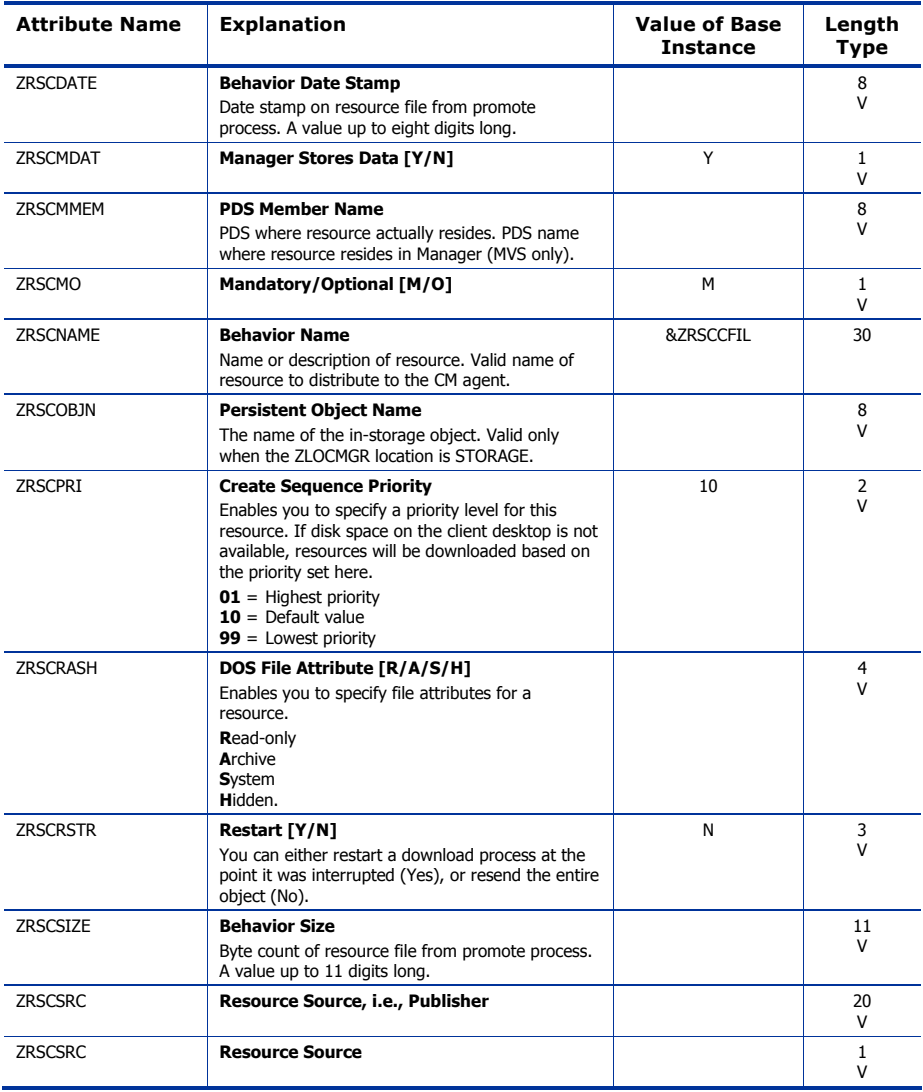

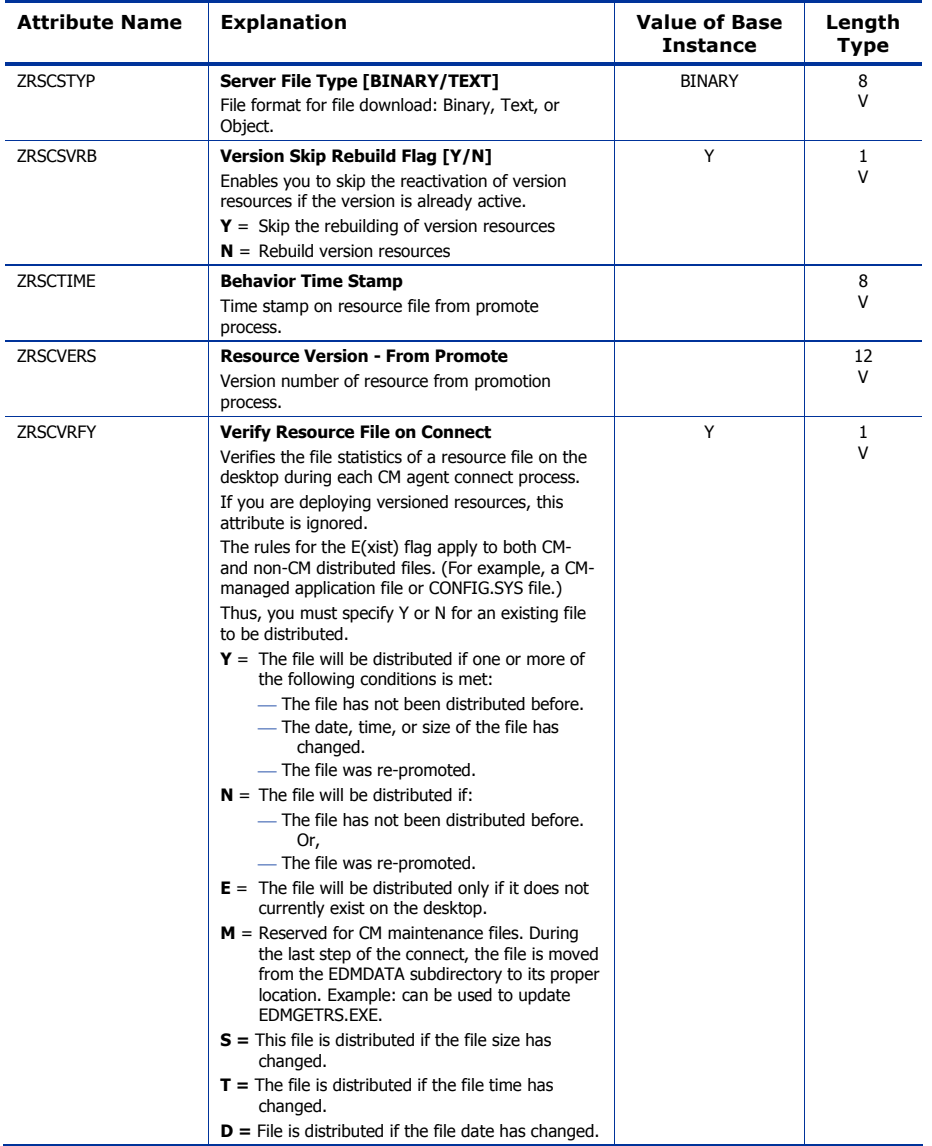

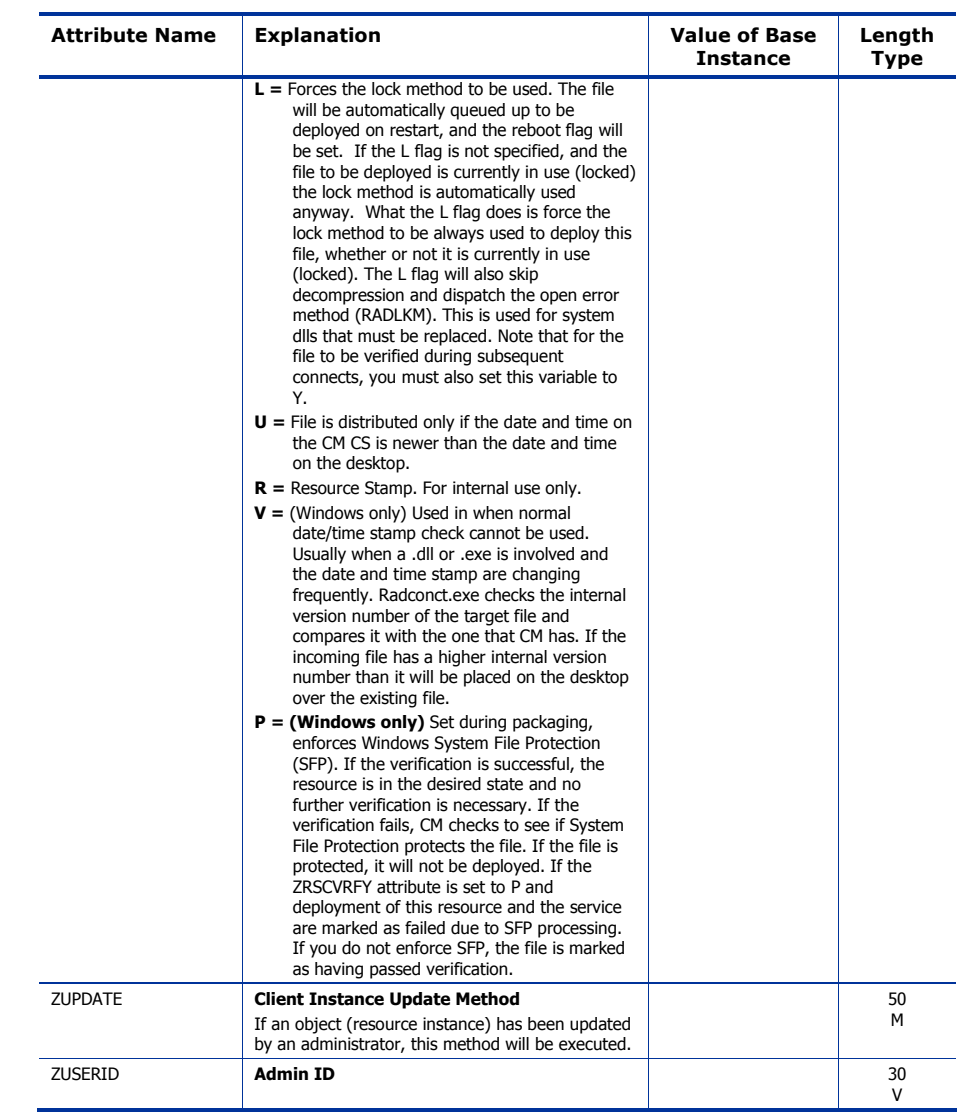

# Class Defaults (METACLAS) Class

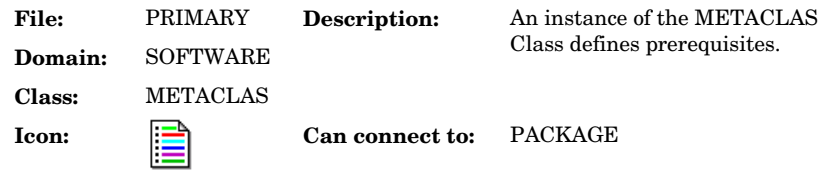

#### **Table 67 METACLAS Class Attribute Reference**

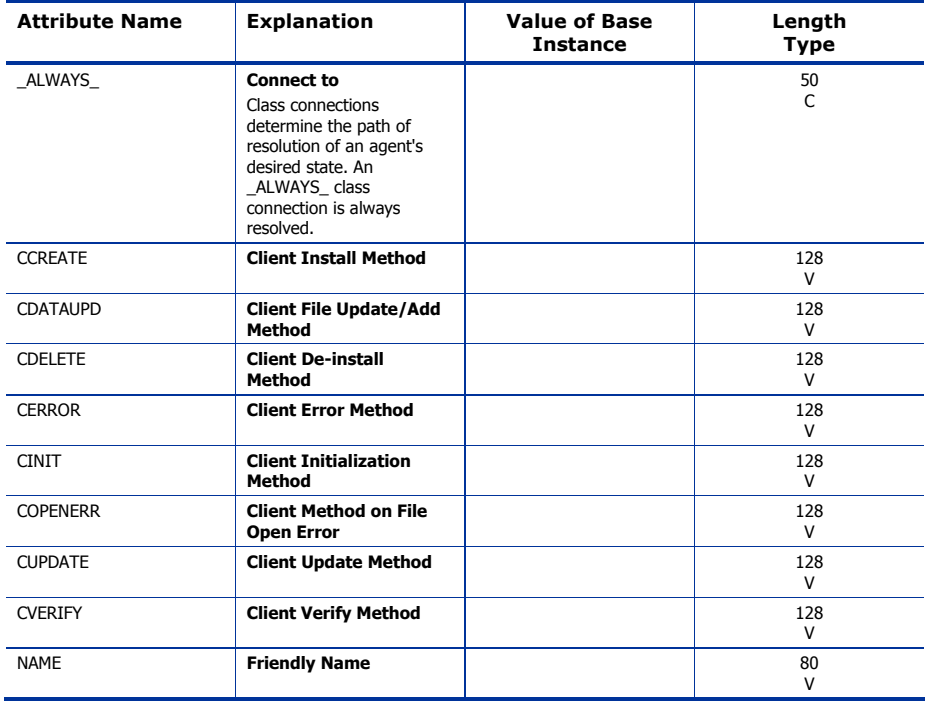

# Desktop (DESKTOP) Class

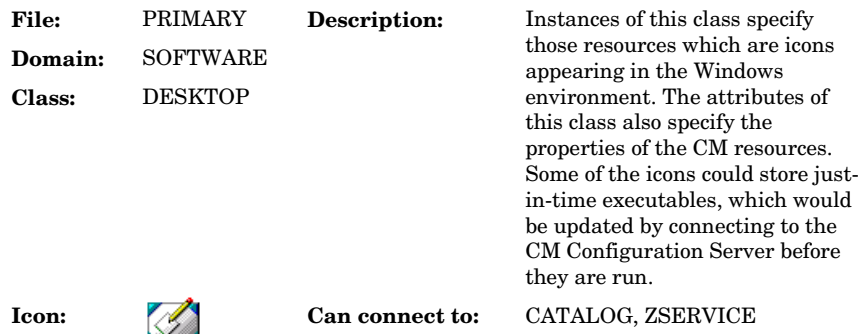

#### **Table 68 DESKTOP Class Attribute Reference**

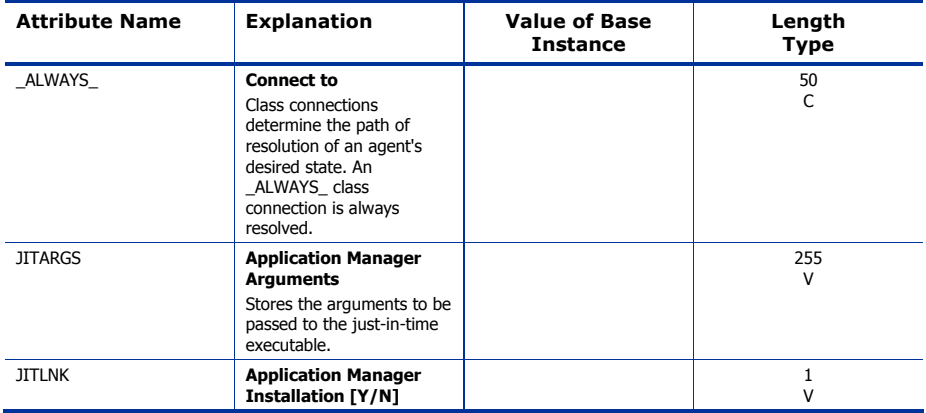

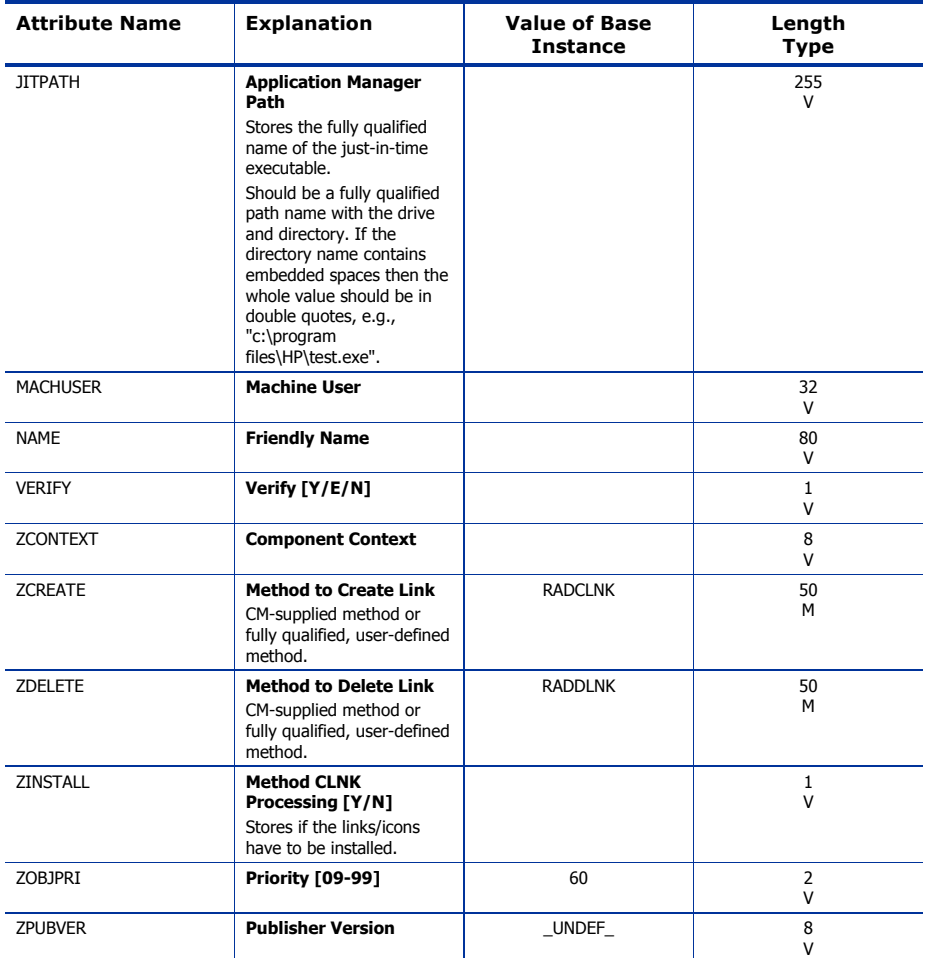

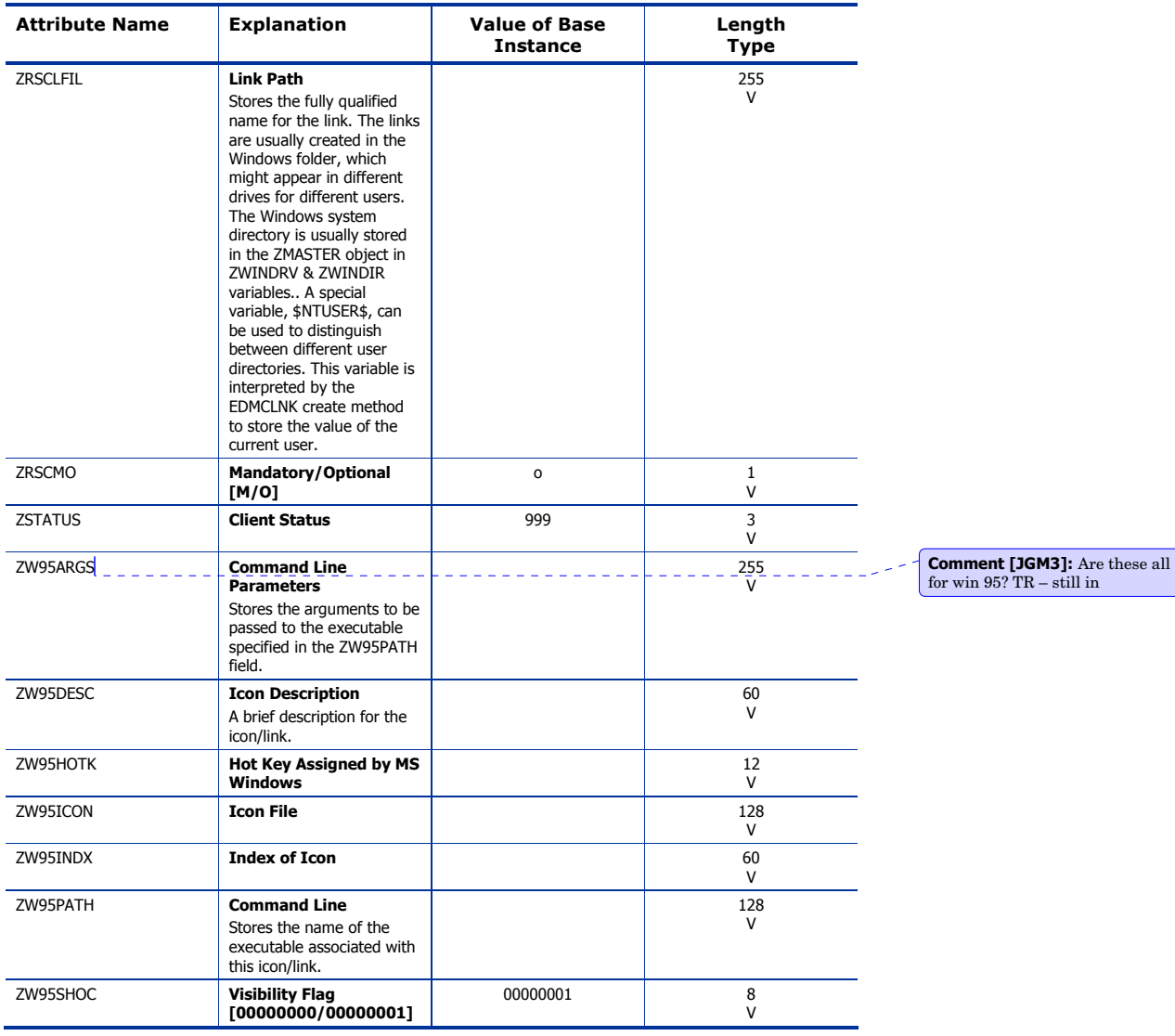

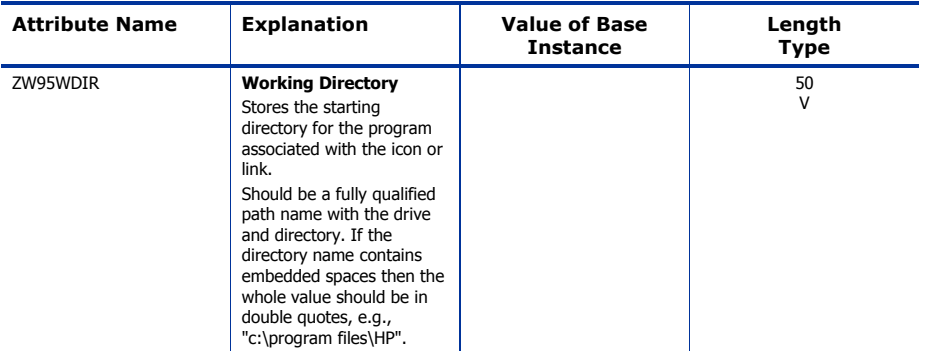

# Dialog Services (DIALOG) Class

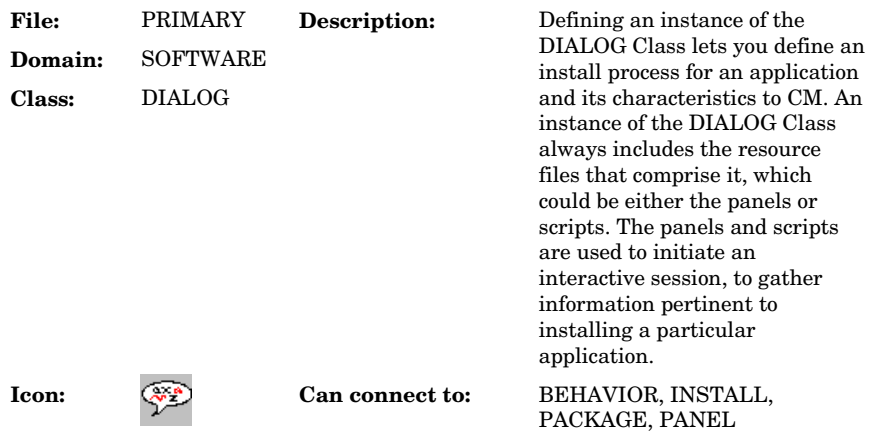

### **Table 69 DIALOG Class Attribute Reference**

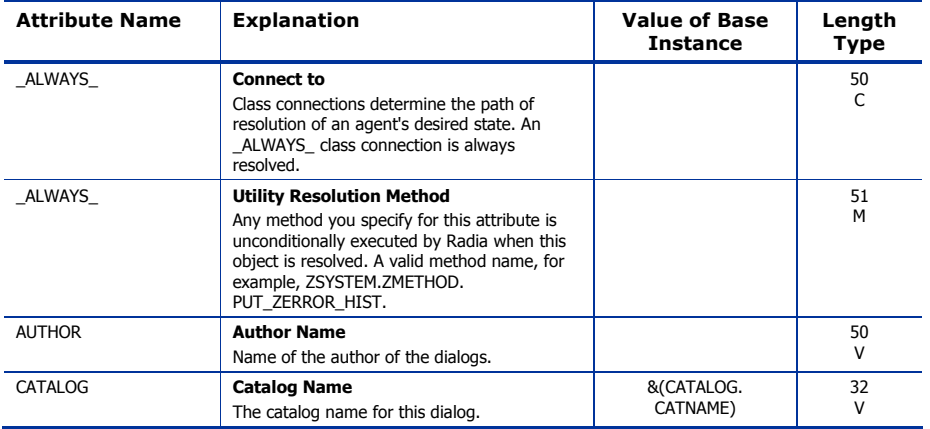

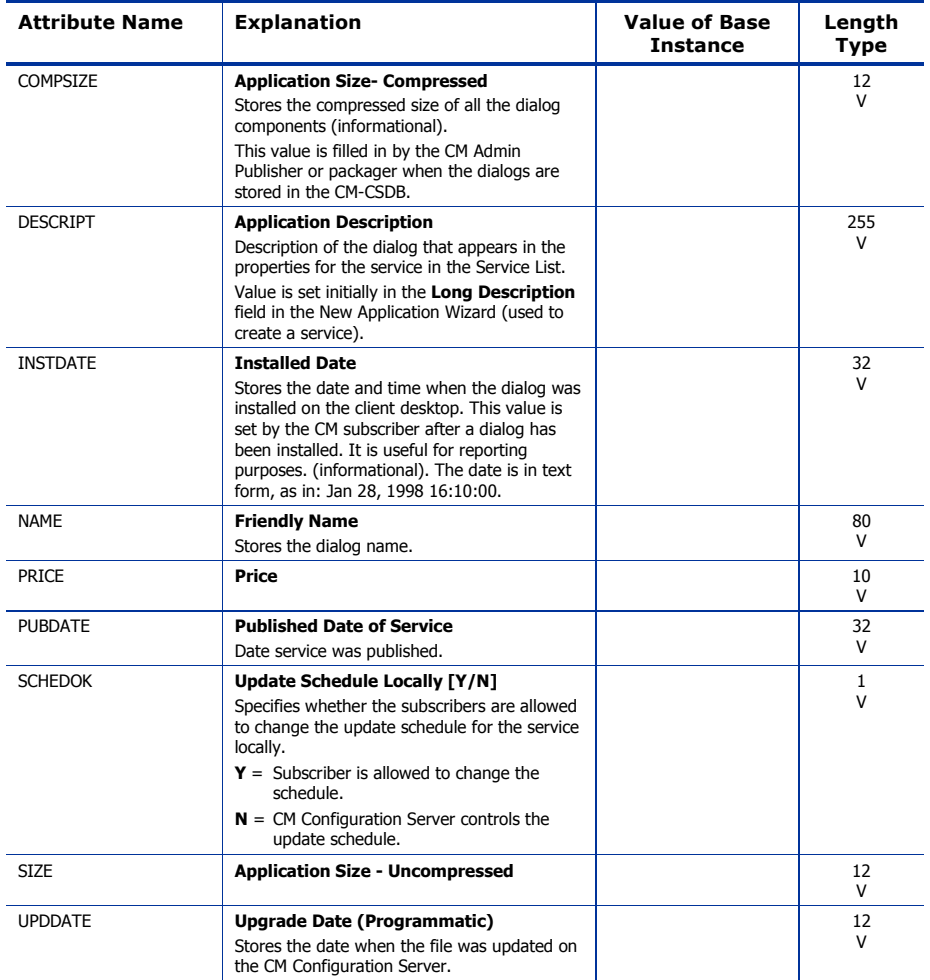

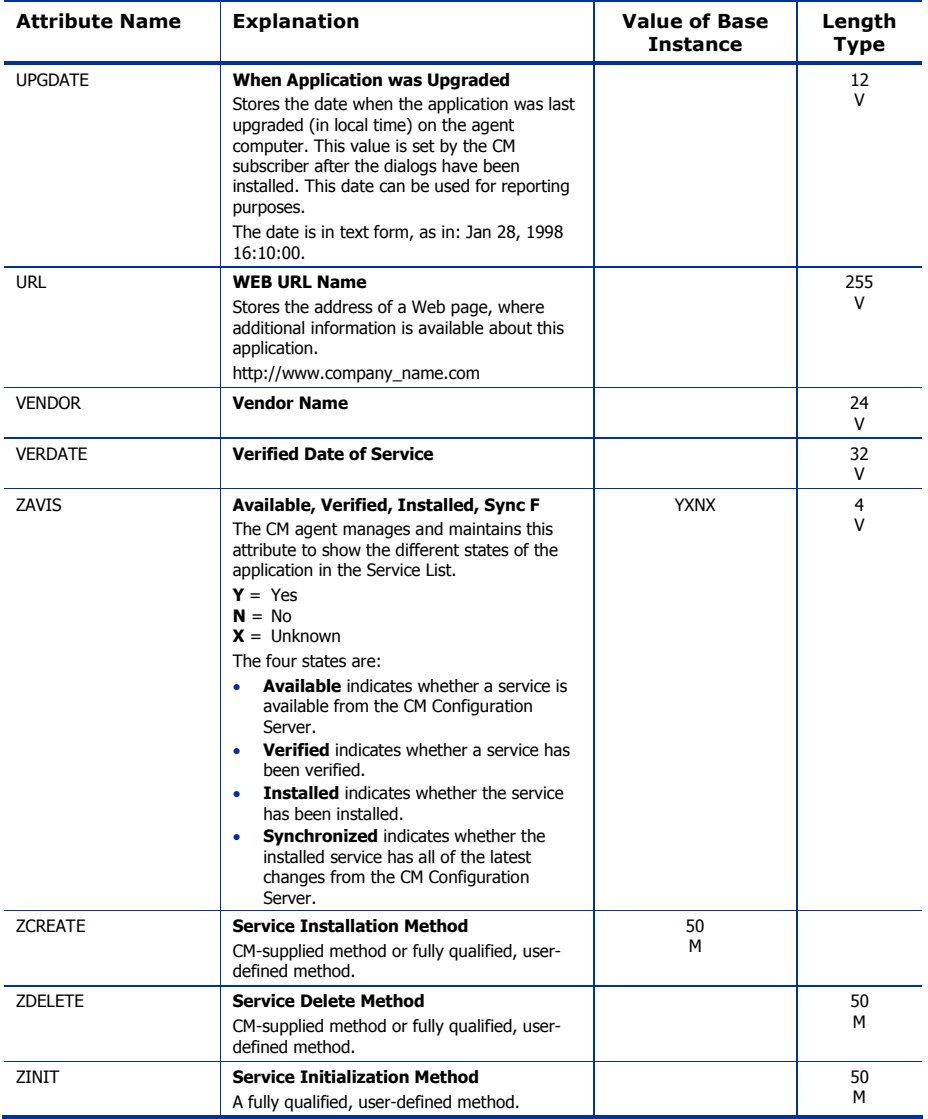

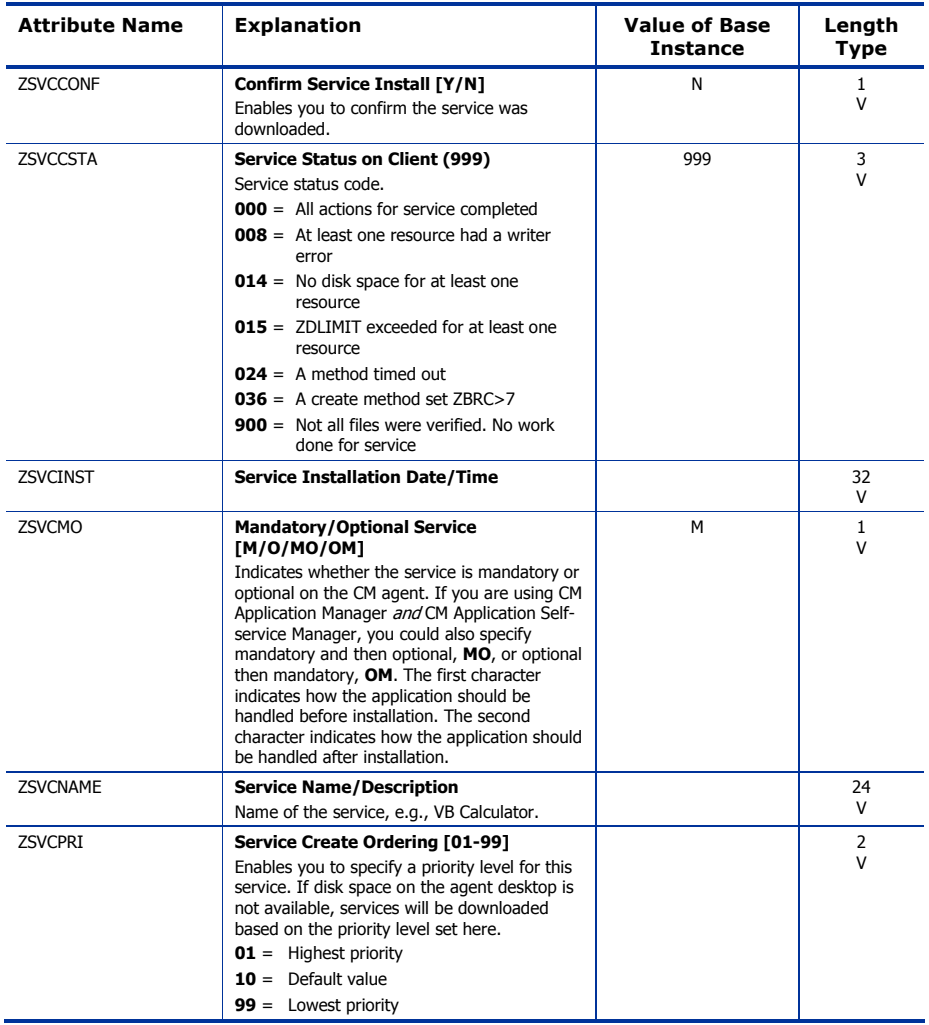

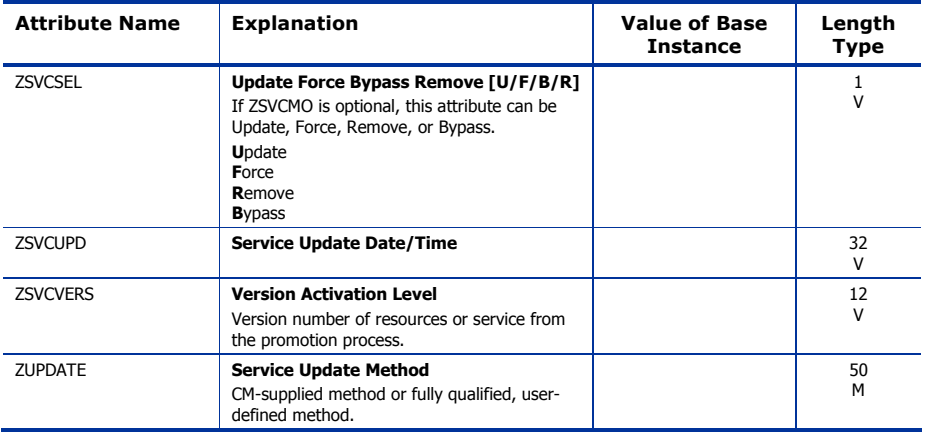

# File Resources (FILE) Class

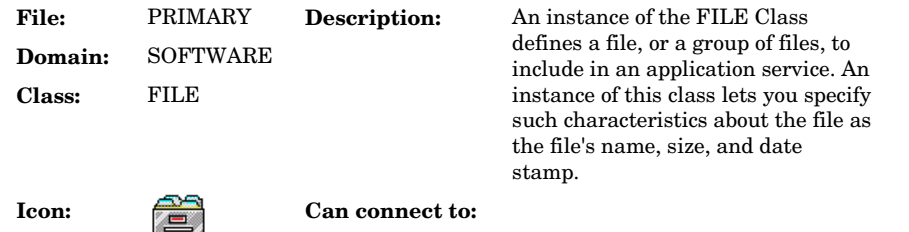

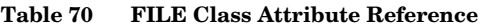

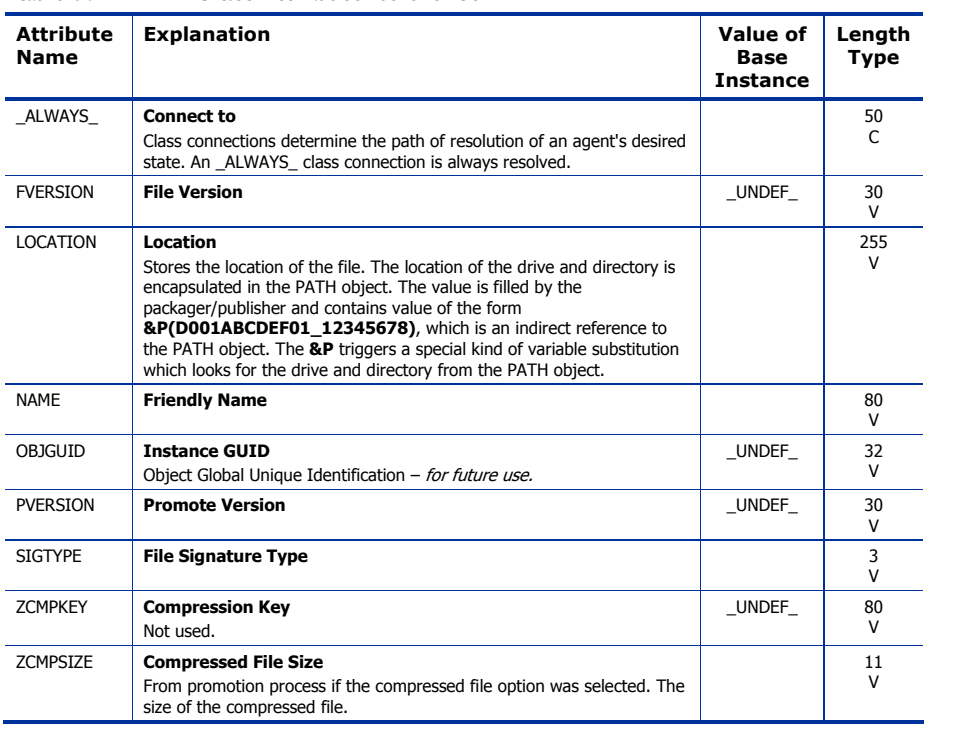

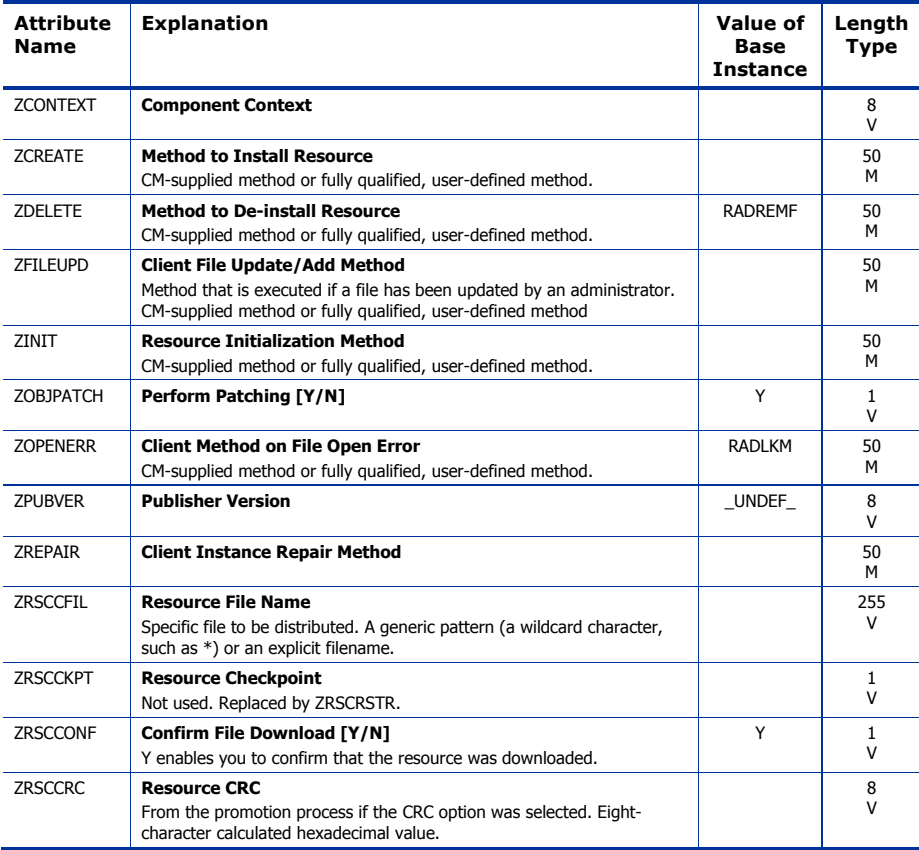

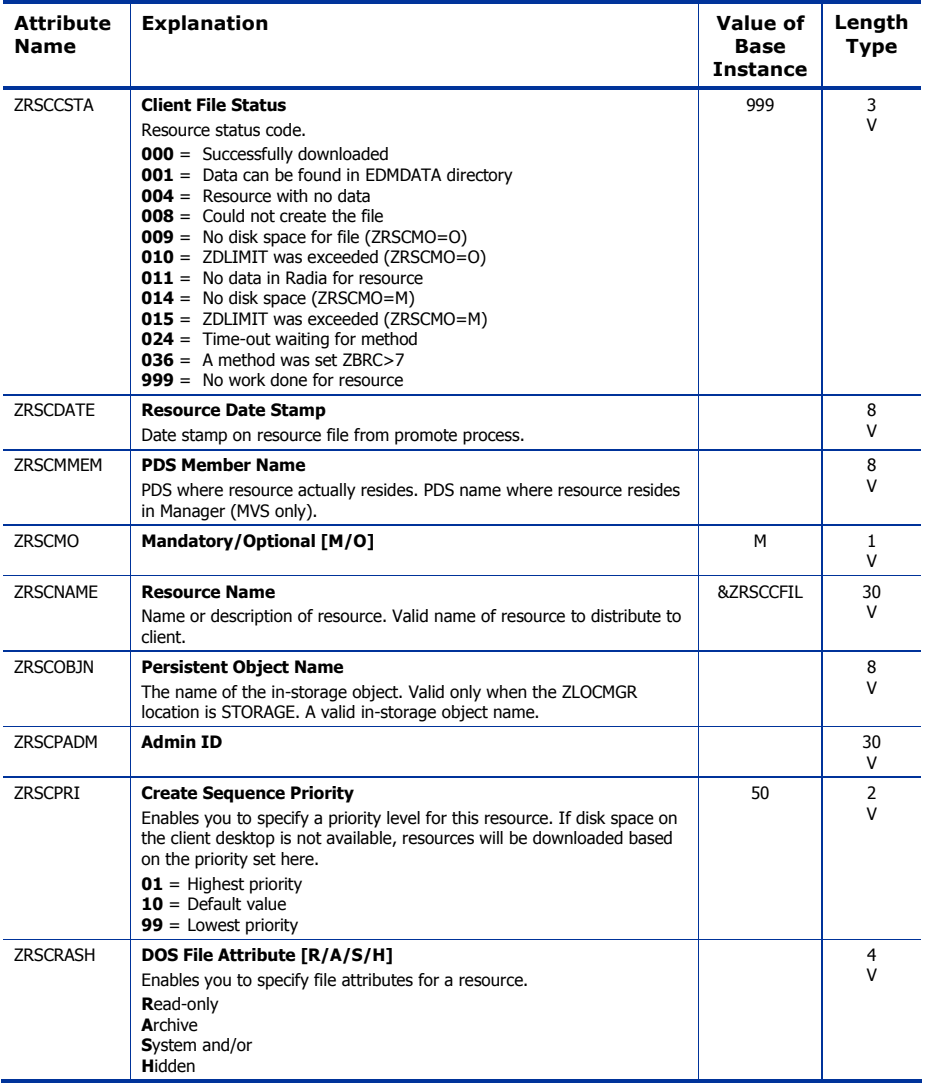

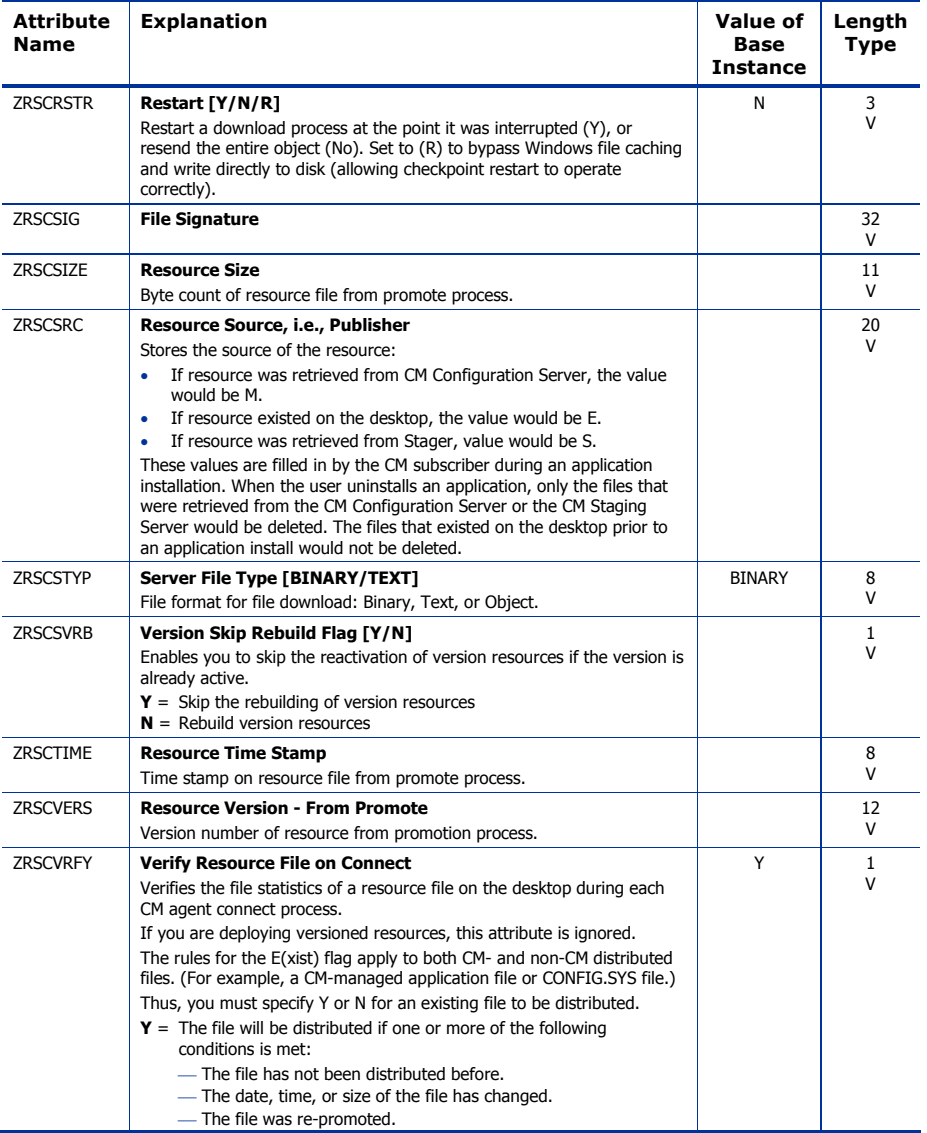

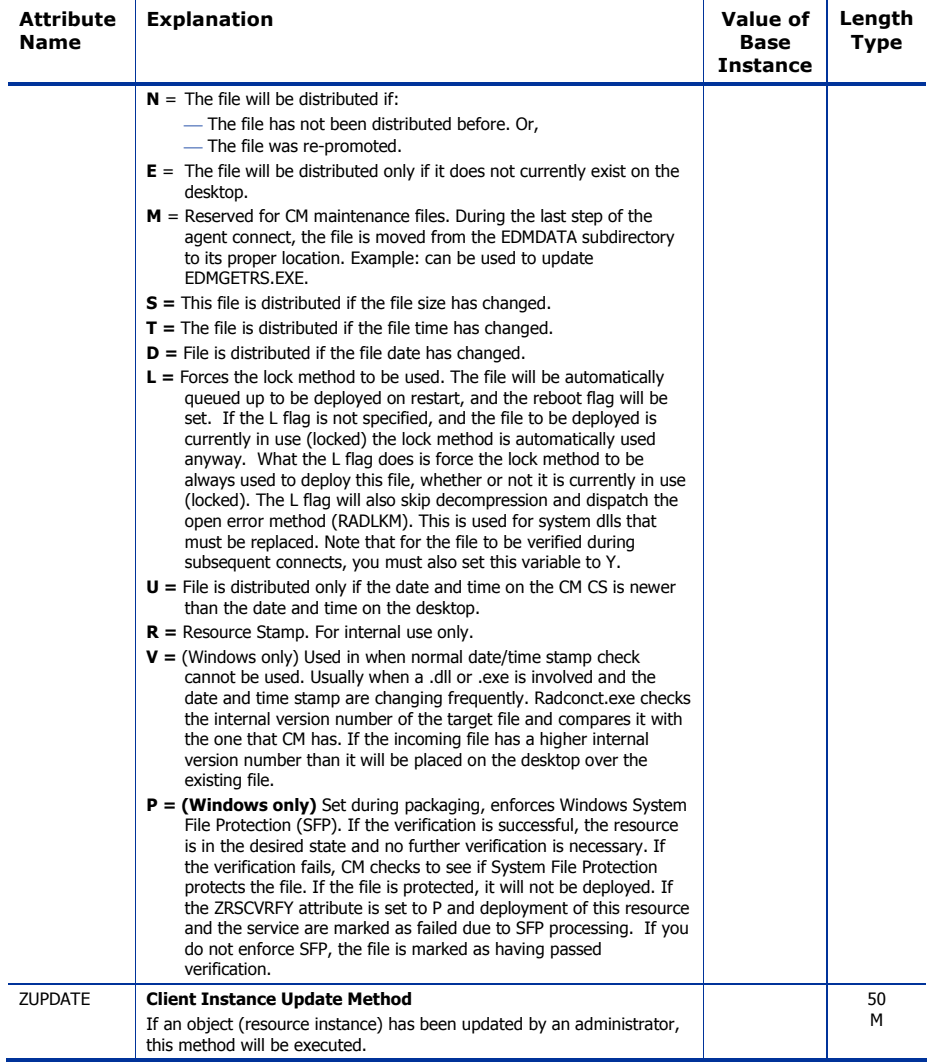

# HTTP Proxy (HTTP) Class

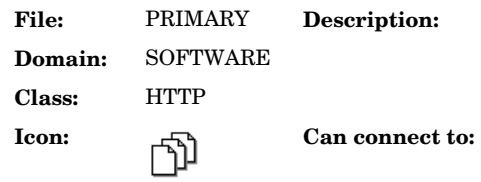

### **Table 71 HTTP Class Attribute Reference**

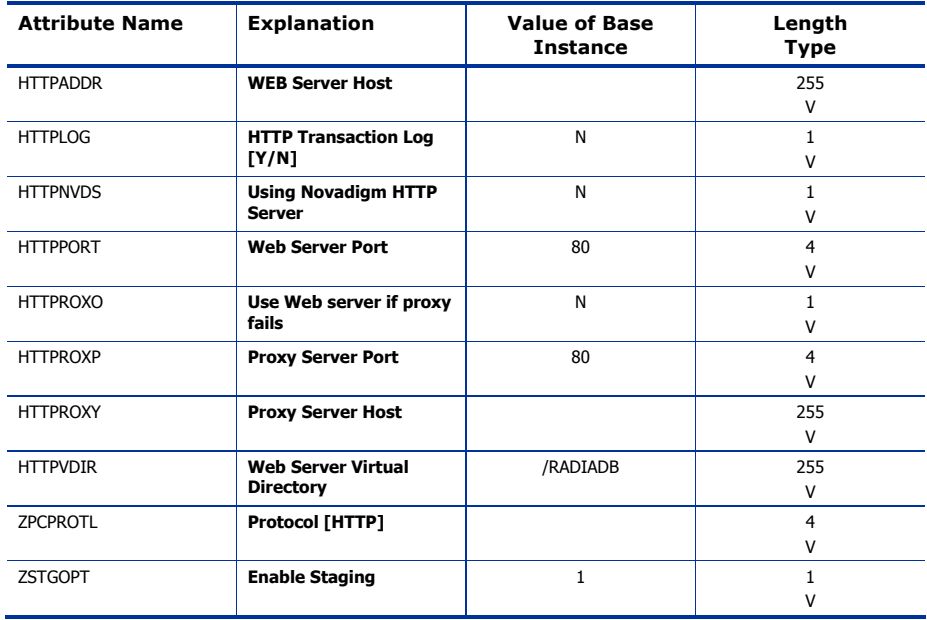

# IBM AIX Packages (AIX) Class

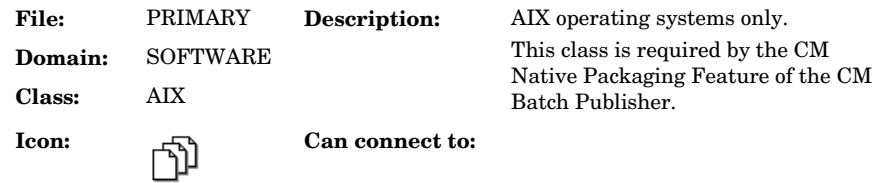

#### **Table 72 AIX Class Attribute Reference**

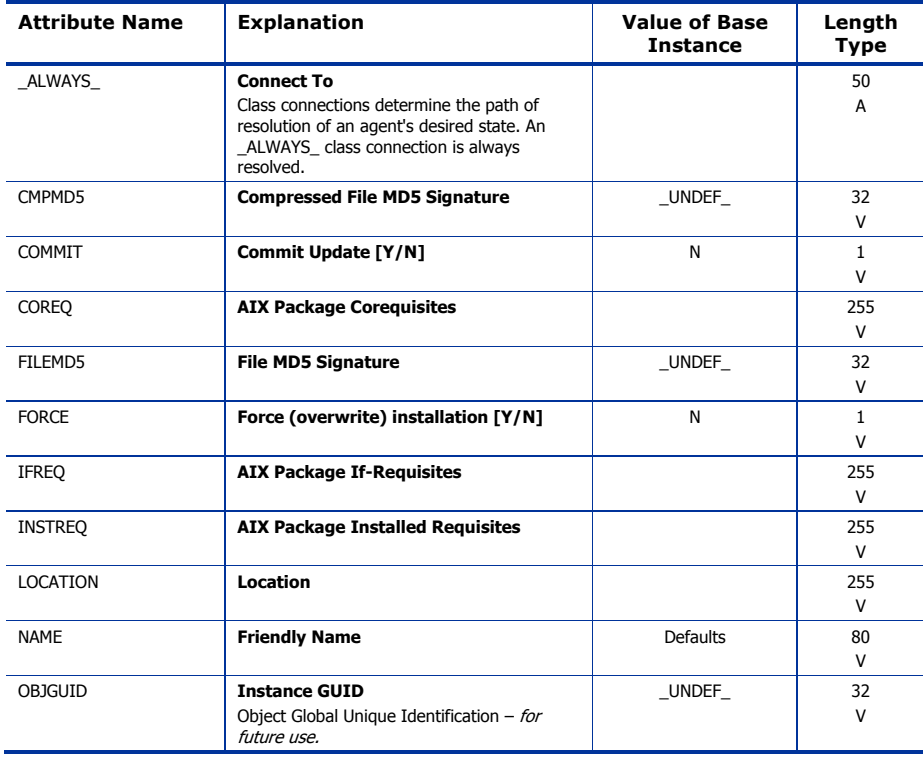

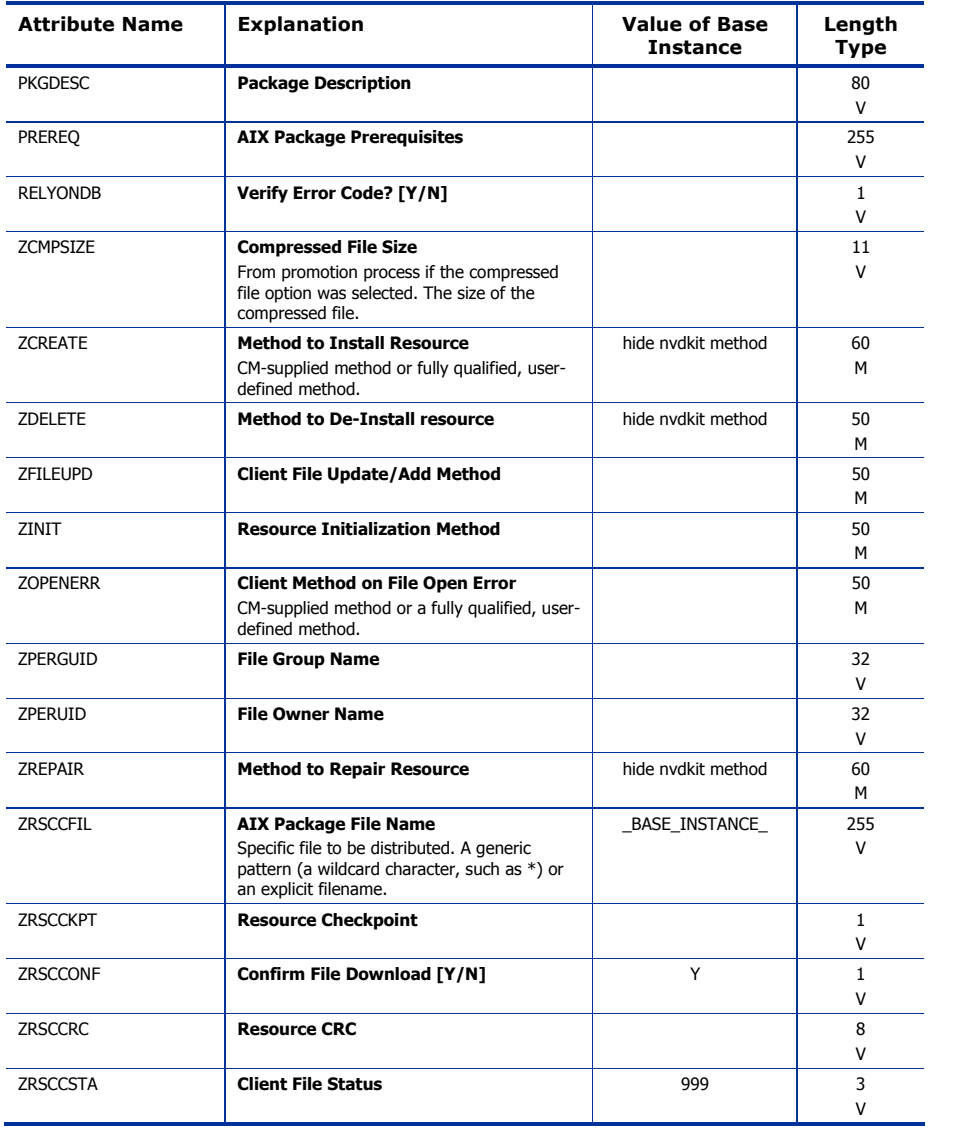

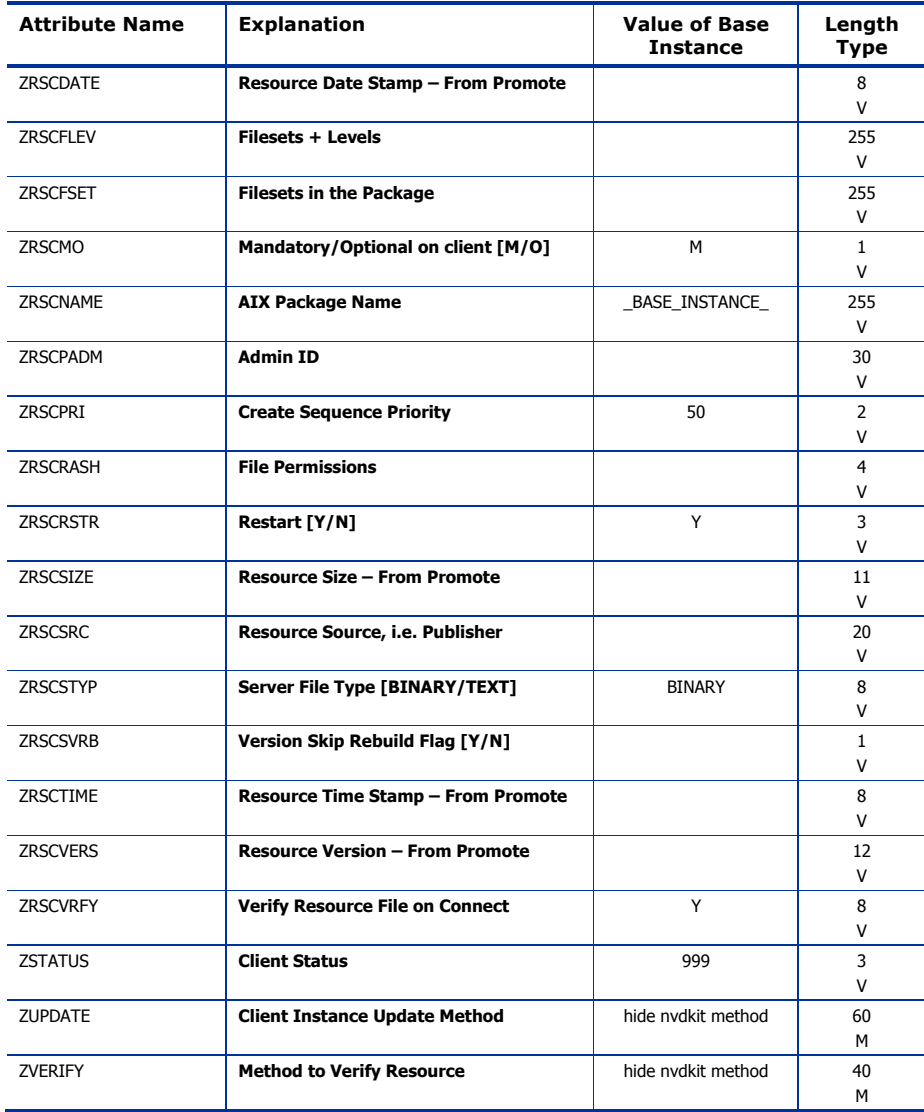

### Install Options (INSTALL) Class

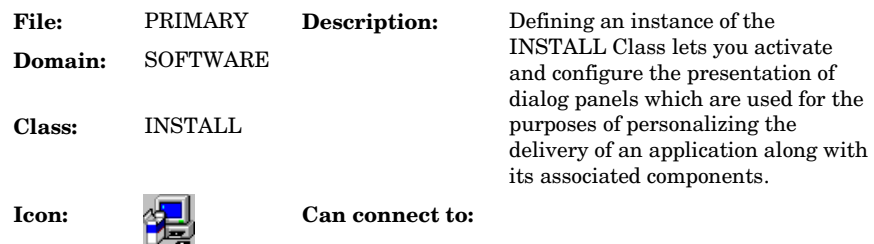

#### **Table 73: INSTALL Class Attribute Reference**

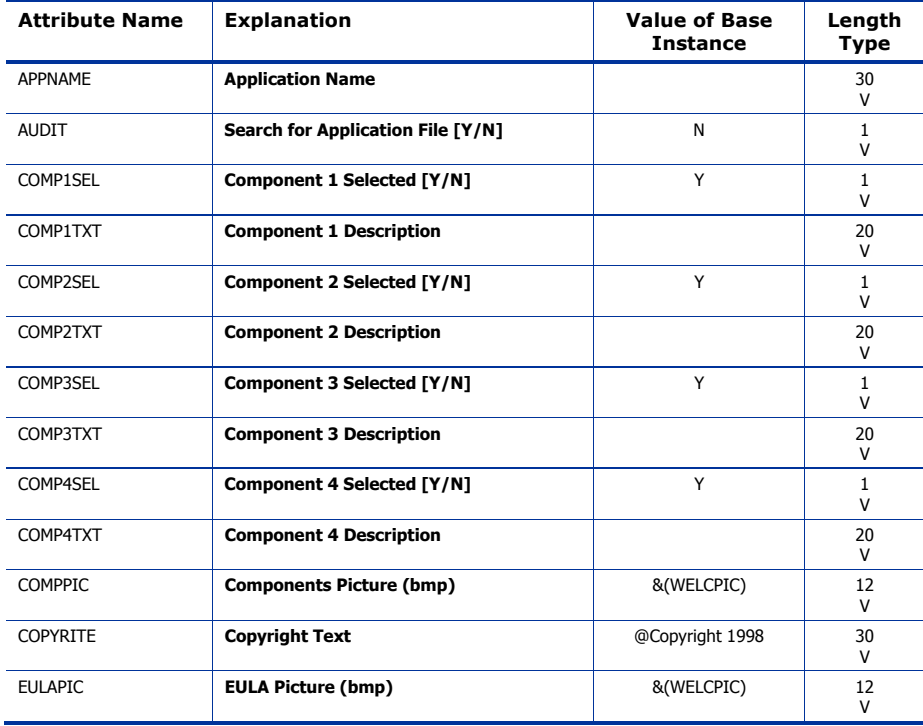

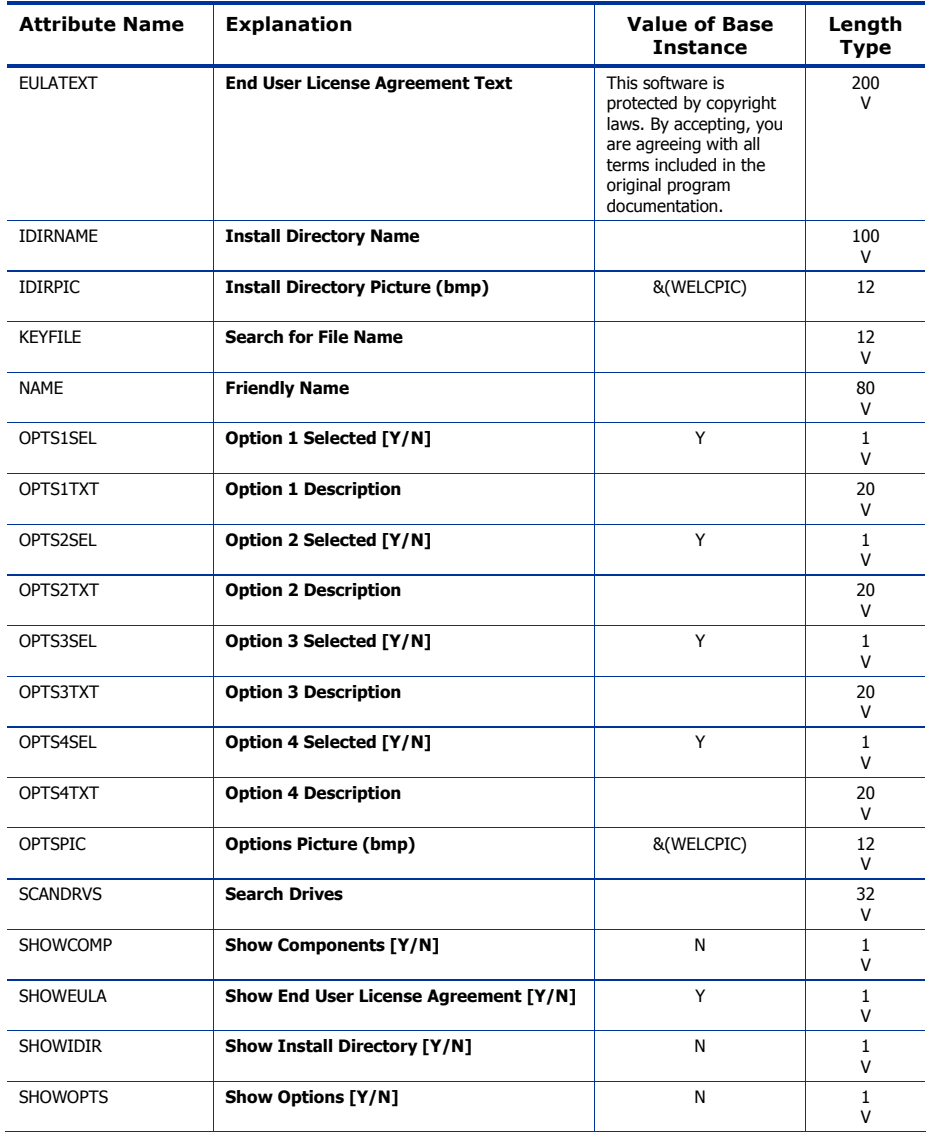

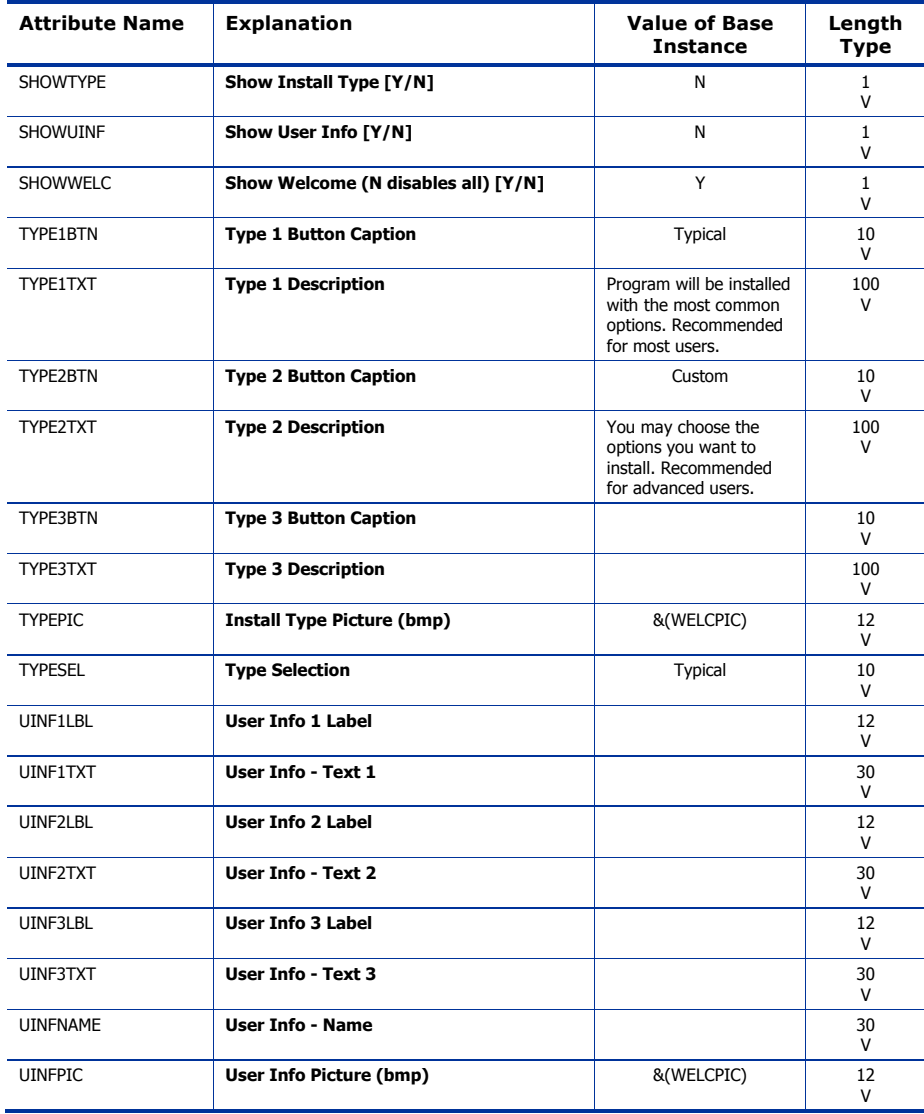

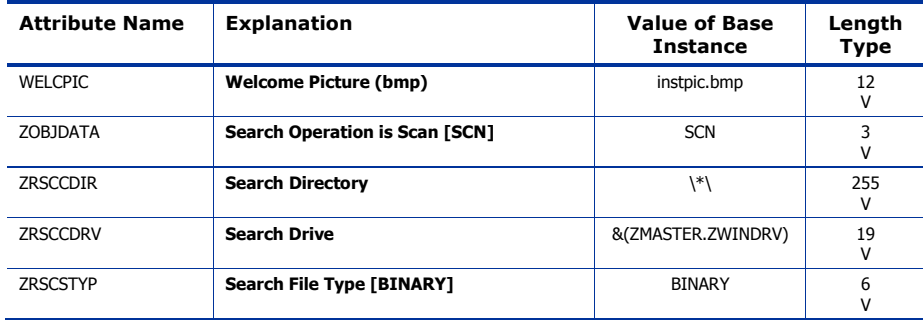

# Linux RPM Packages (RPM) Class

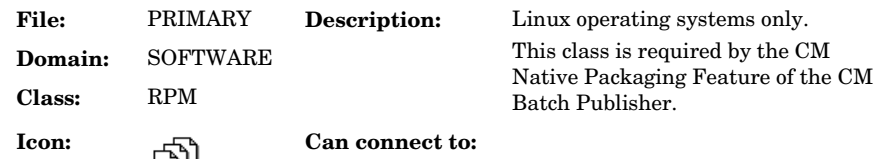

#### **Table 74: RPM Class Attribute Reference**

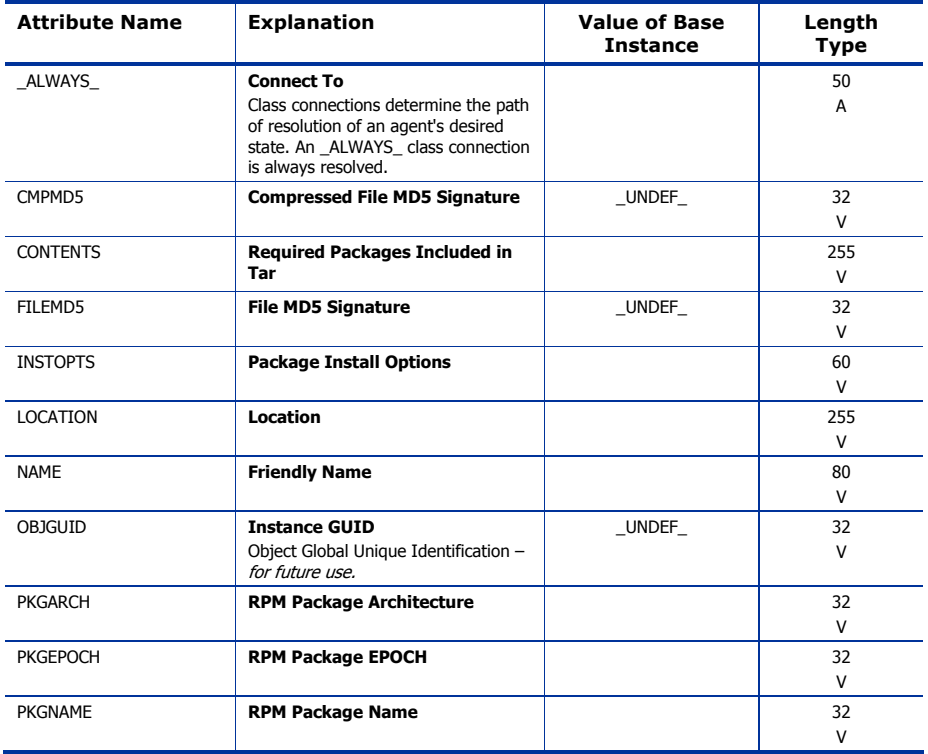

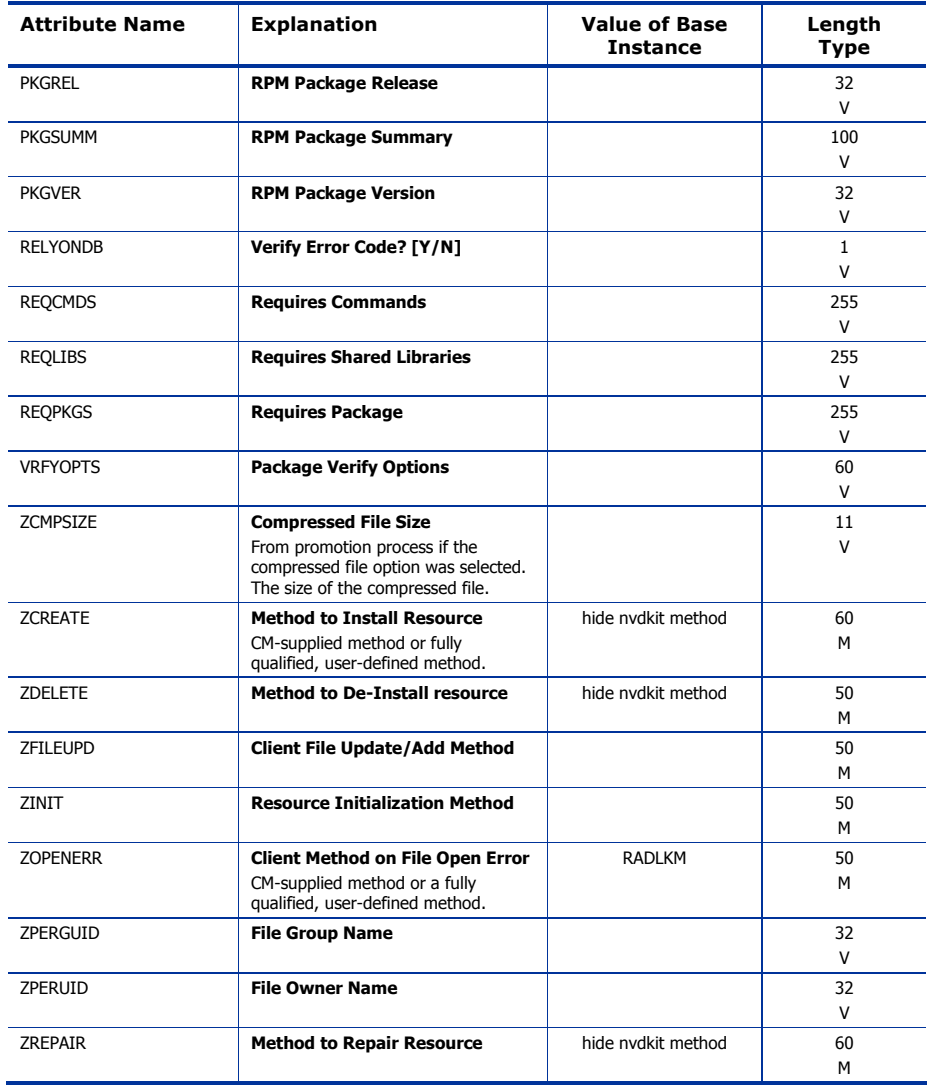

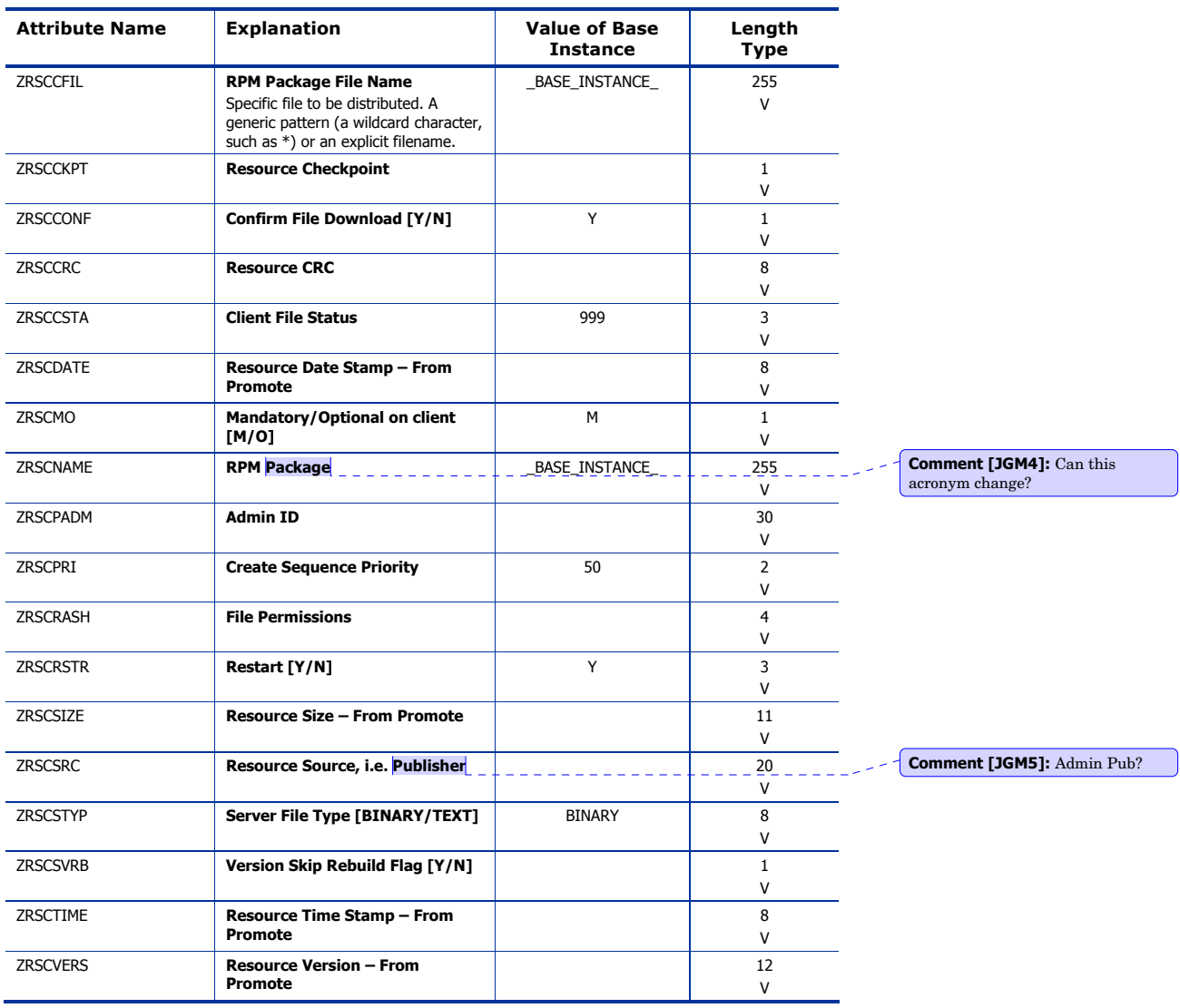

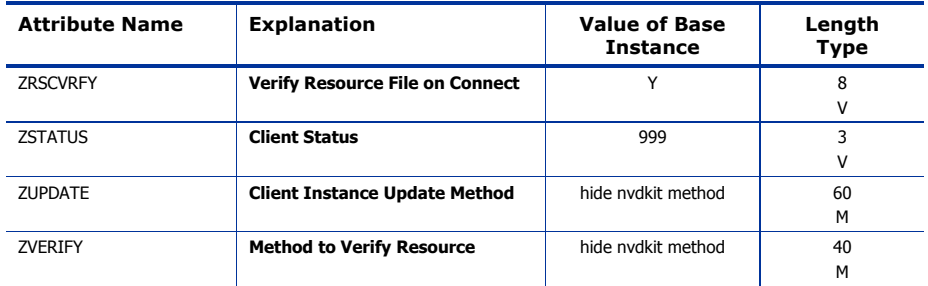

# Mac Alias (MACALIAS) Class

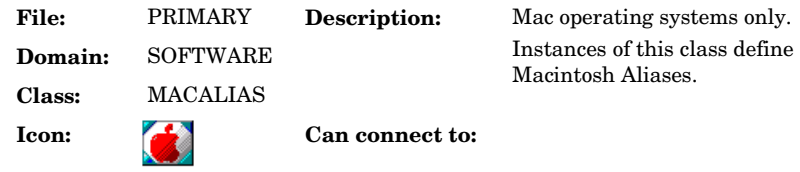

### **Table 75 MACALIAS Class Attribute Reference**

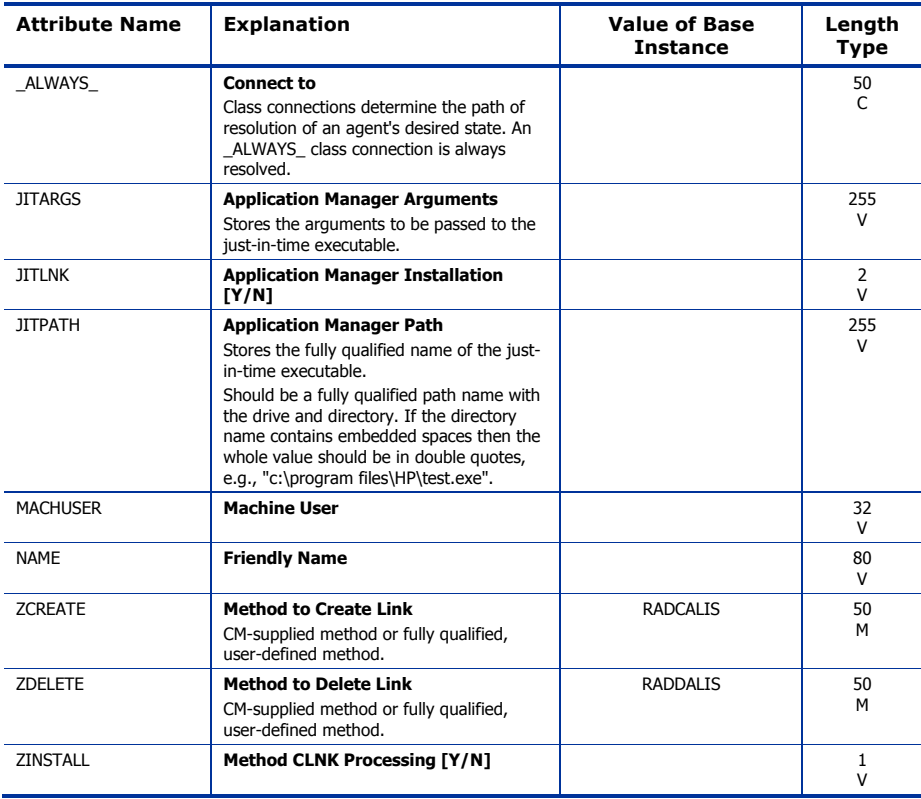

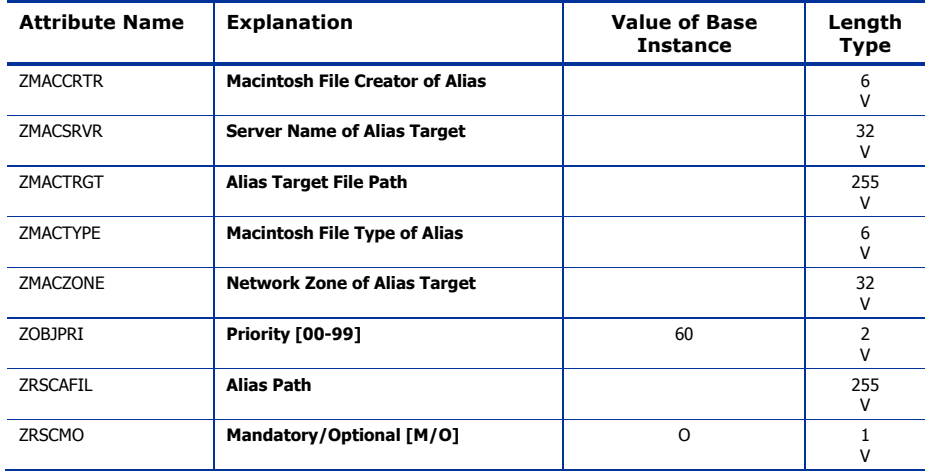

### Mac File Resources (MACFILE) Class

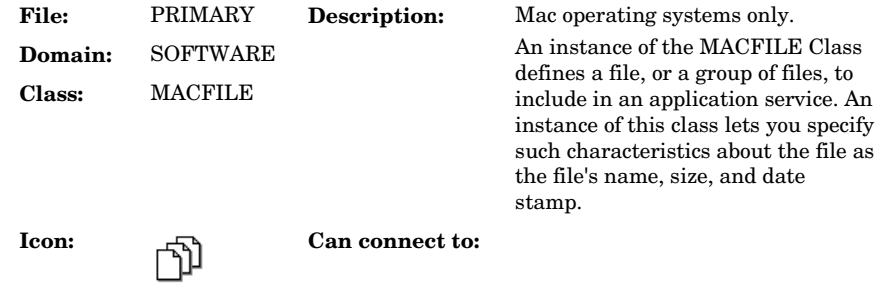

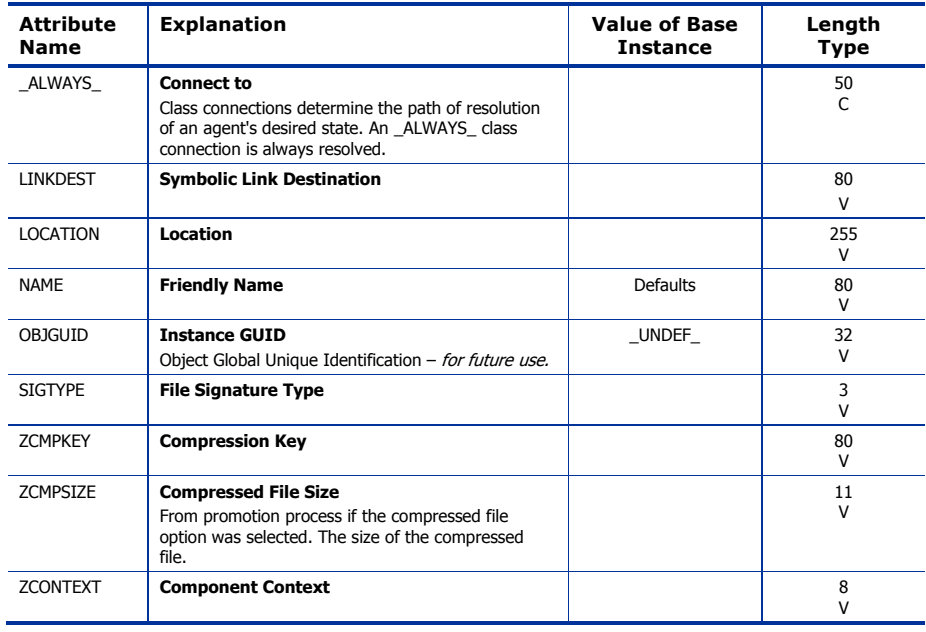

### **Table 76 MACFILE Class Attribute Reference**

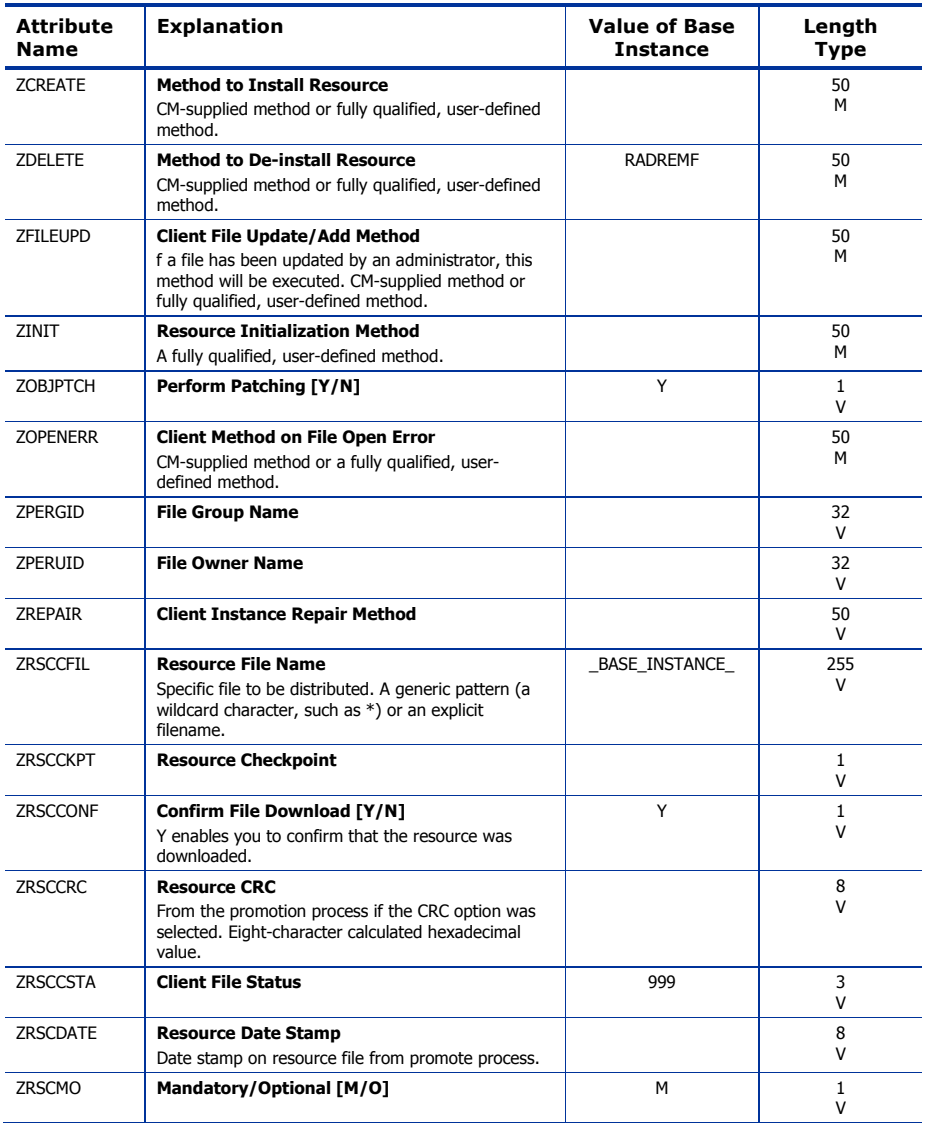

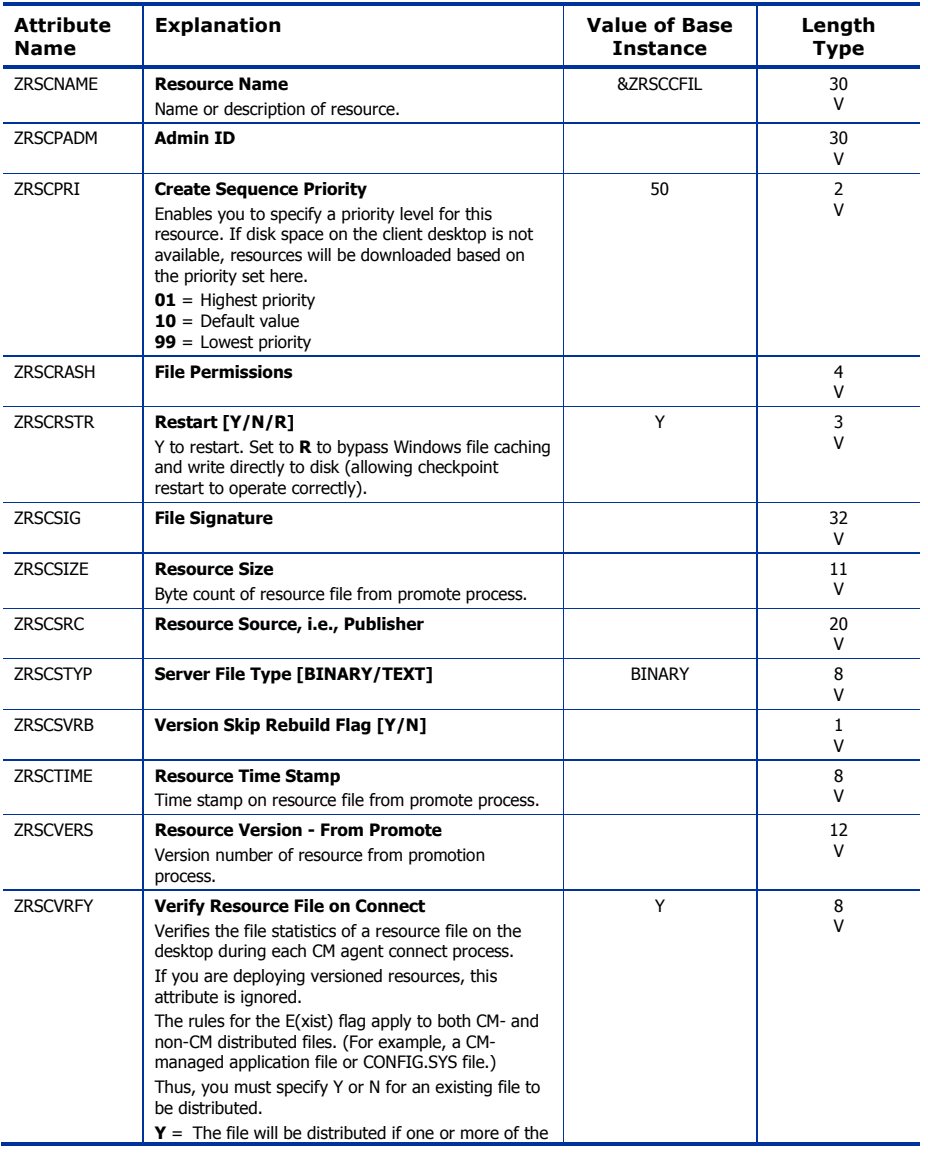
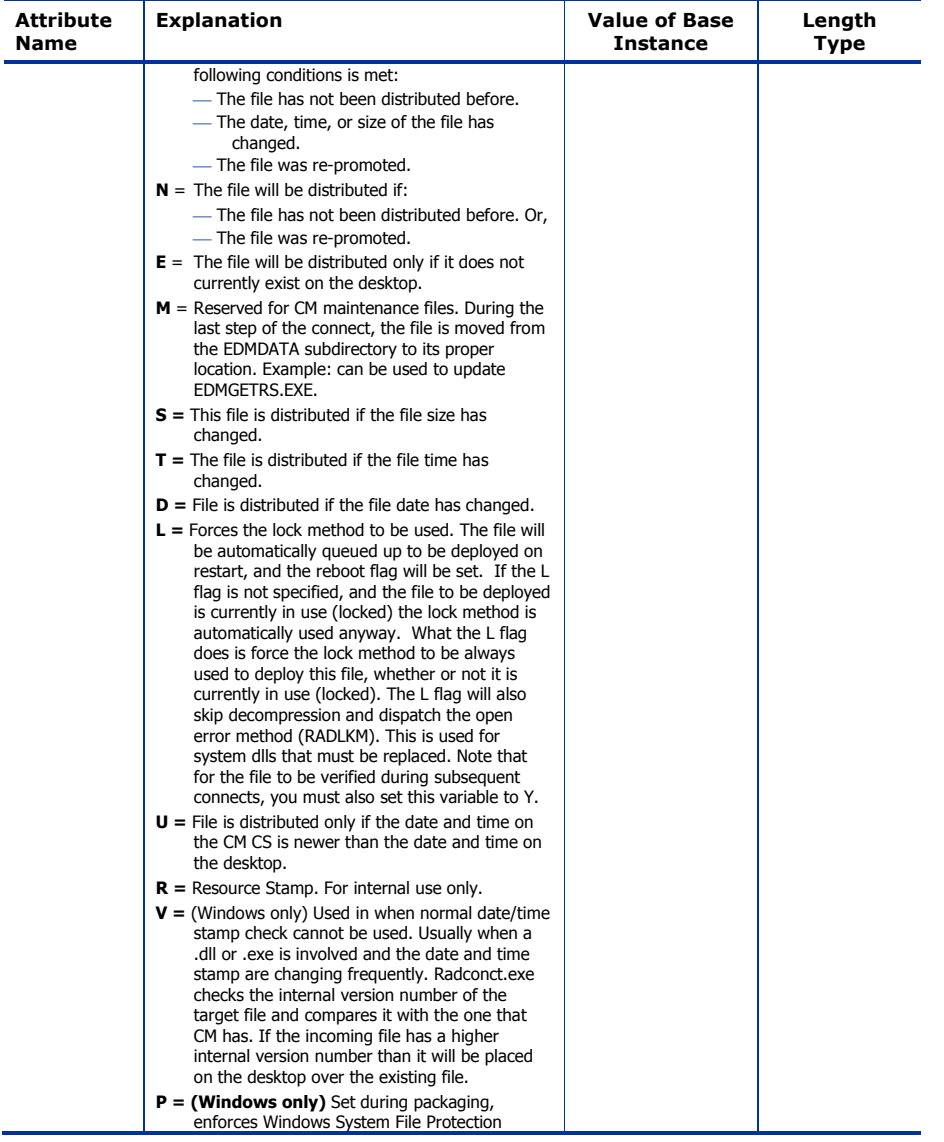

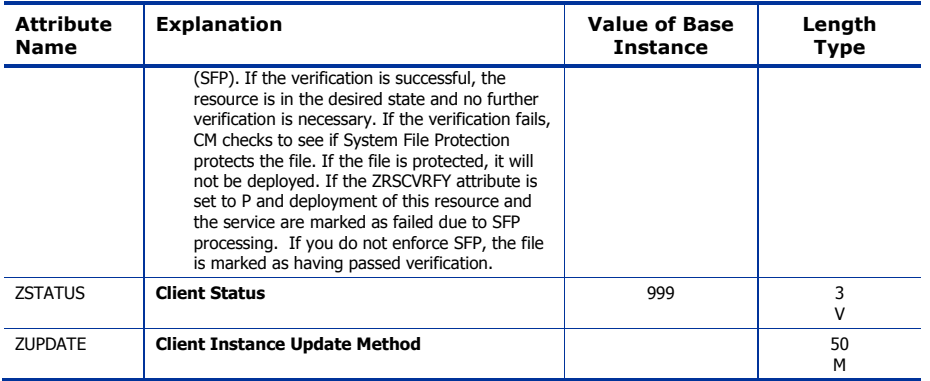

### Mobile File Resources (RMMFILE) Class

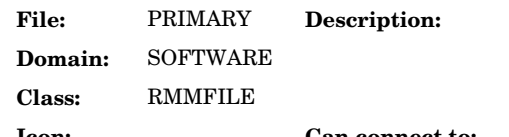

Instances of this class are created when publishing files for CM Mobile Management using the Mobile **Management Publisher.** 

**Icon:** Can connect to:

#### **Table 77 RMMFILE Class Attribute Reference**

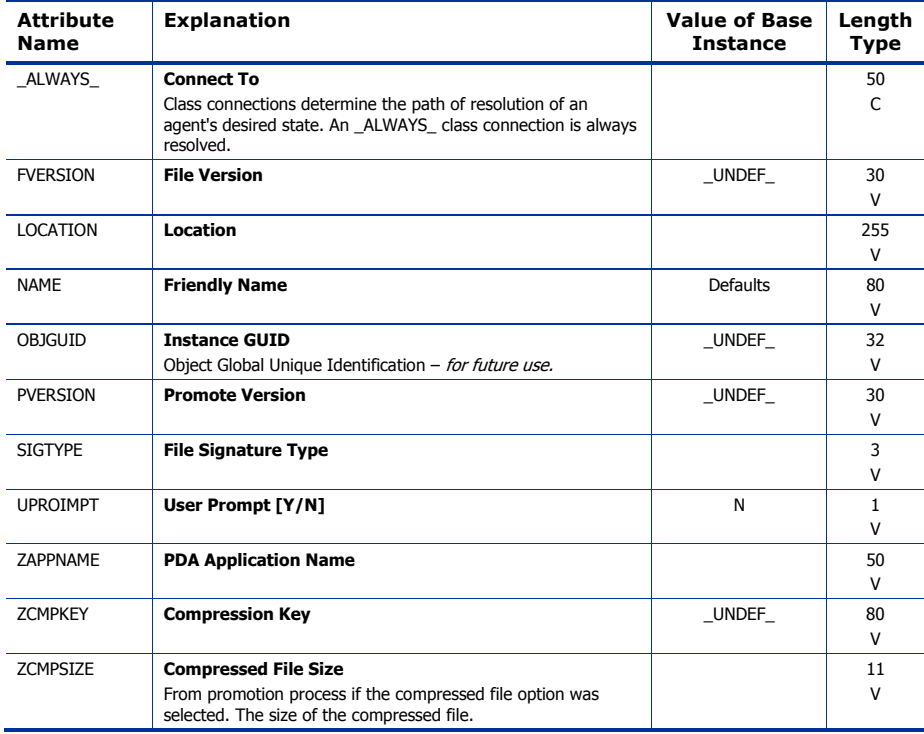

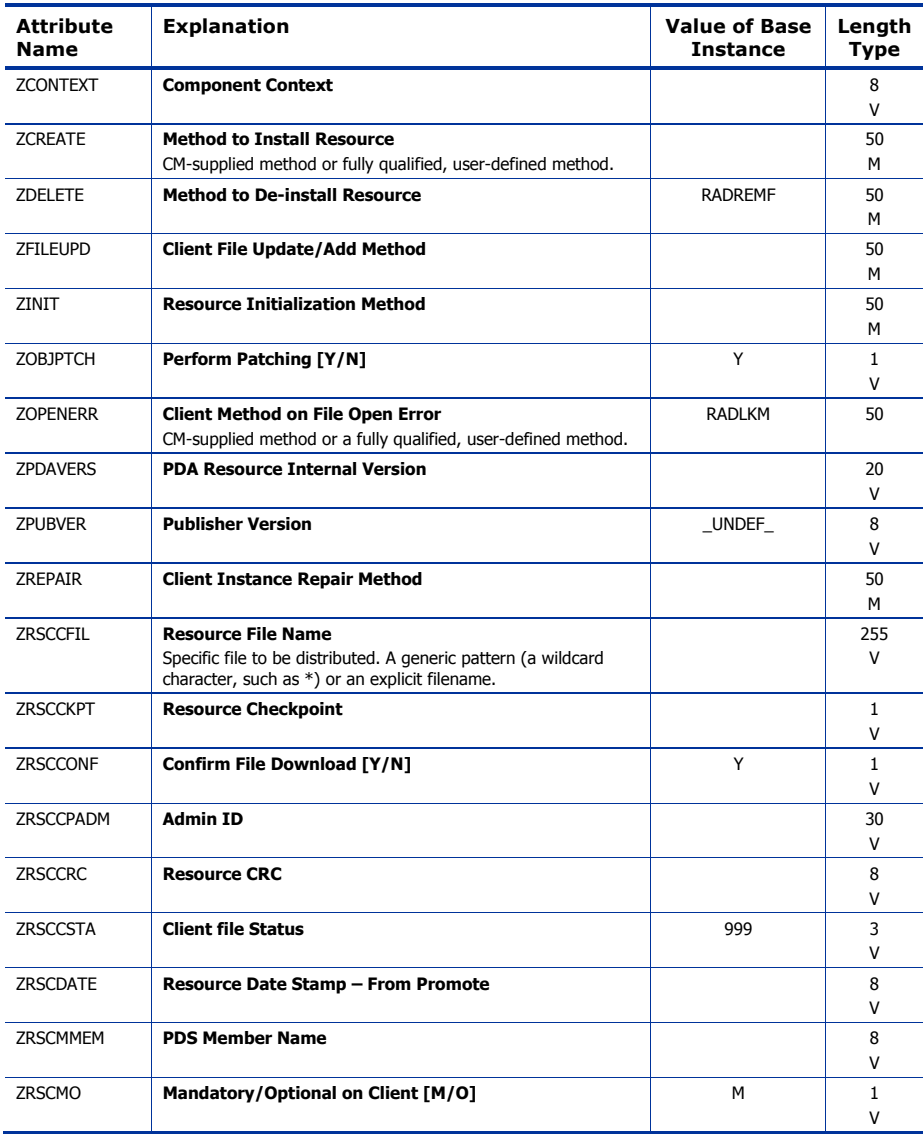

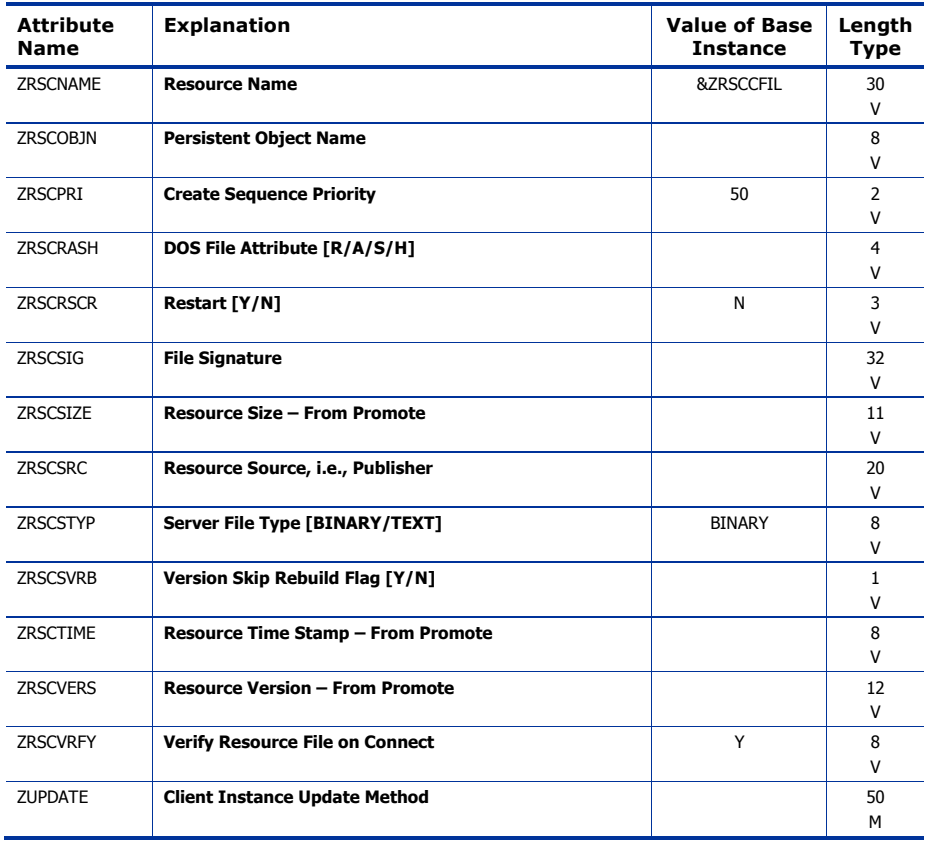

### MSI Basic Resources (MSIBASIC) Class

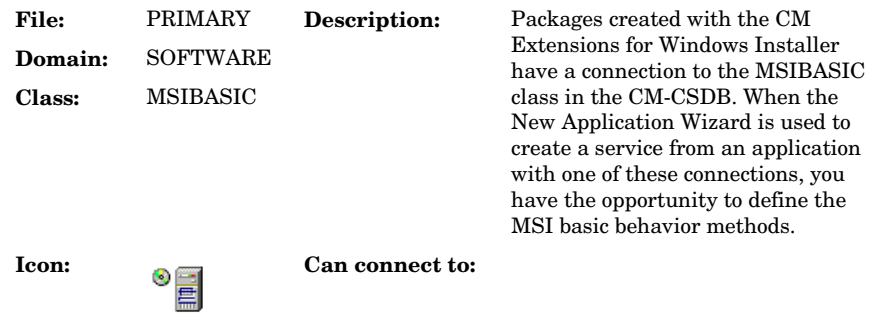

#### **Table 78 MSIBASIC Class Attribute Reference**

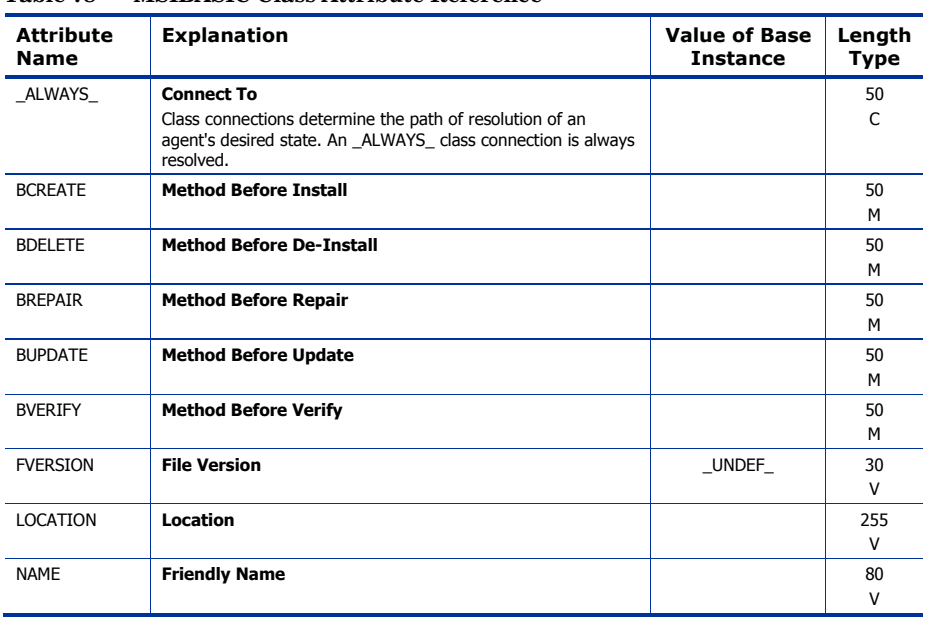

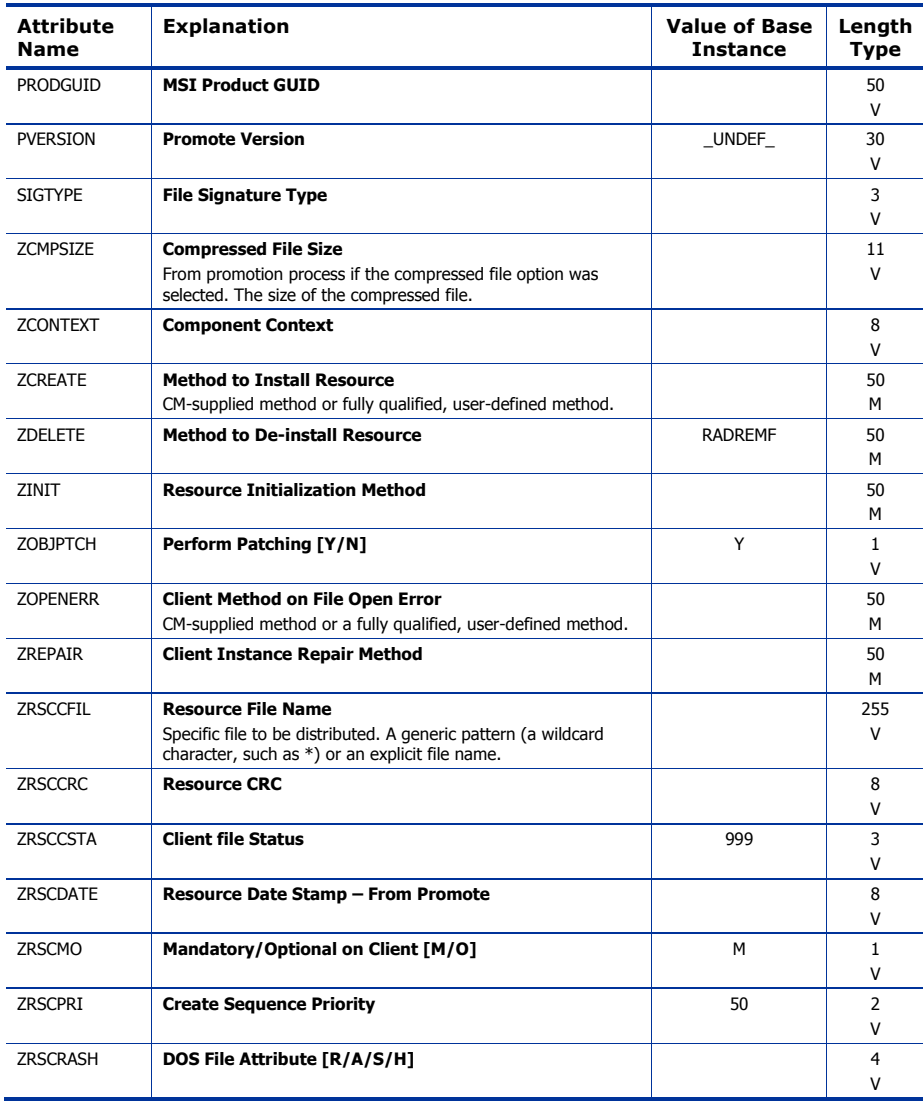

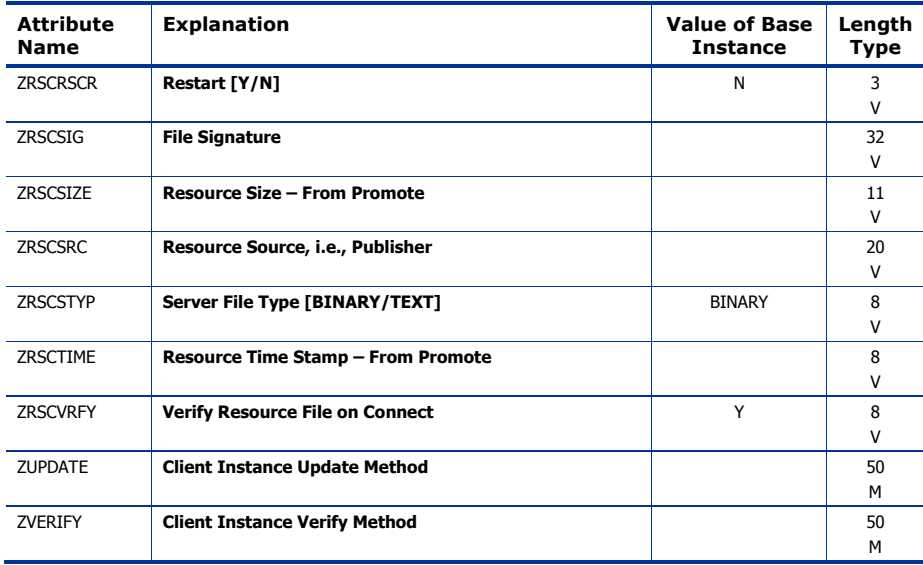

## MSI Features (MSIFEATS) Class

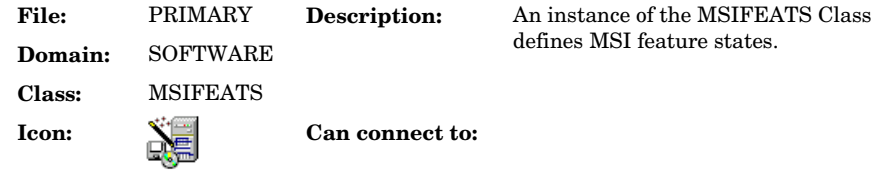

#### **Table 79 MSIFEATS Class Attribute Reference**

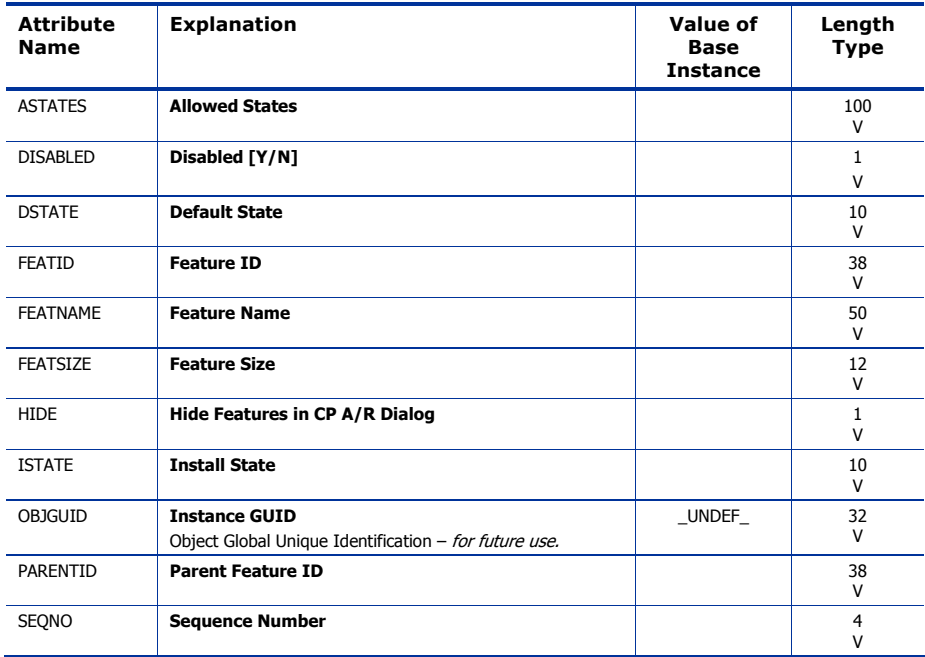

## MSI Properties (MSIPROPS) Class

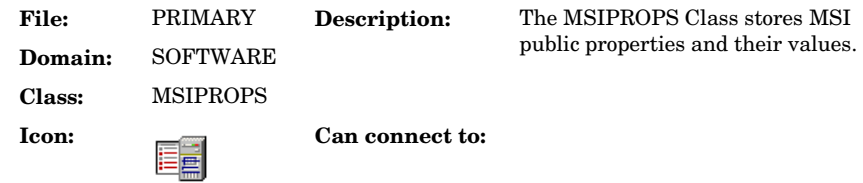

#### **Table 80 MSIPROPS Class Attribute Reference**

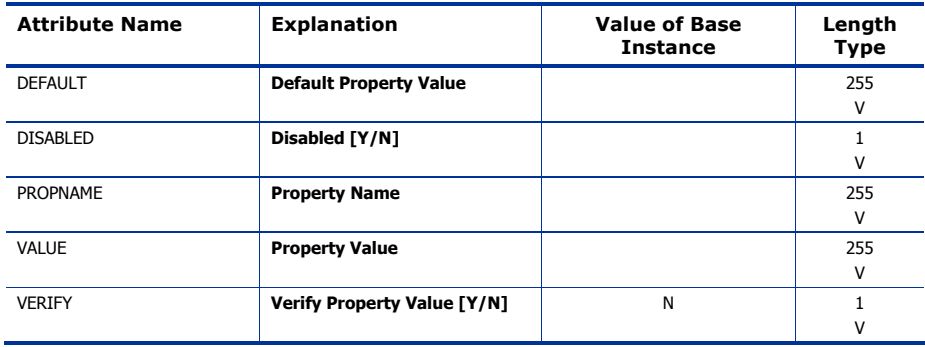

## MSI Resources (MSI) Class

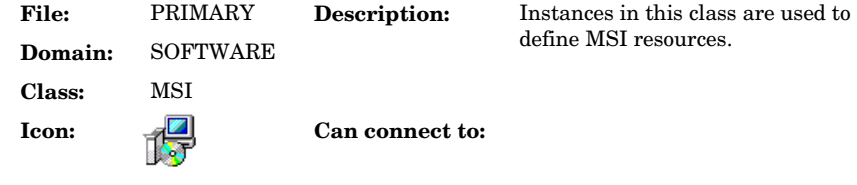

#### **Table 81 MSI Class Attribute Reference**

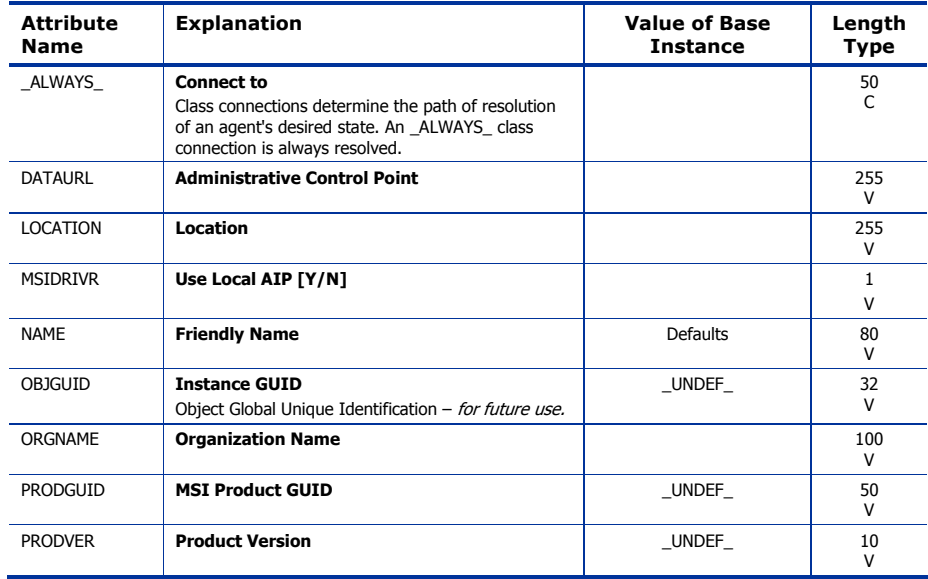

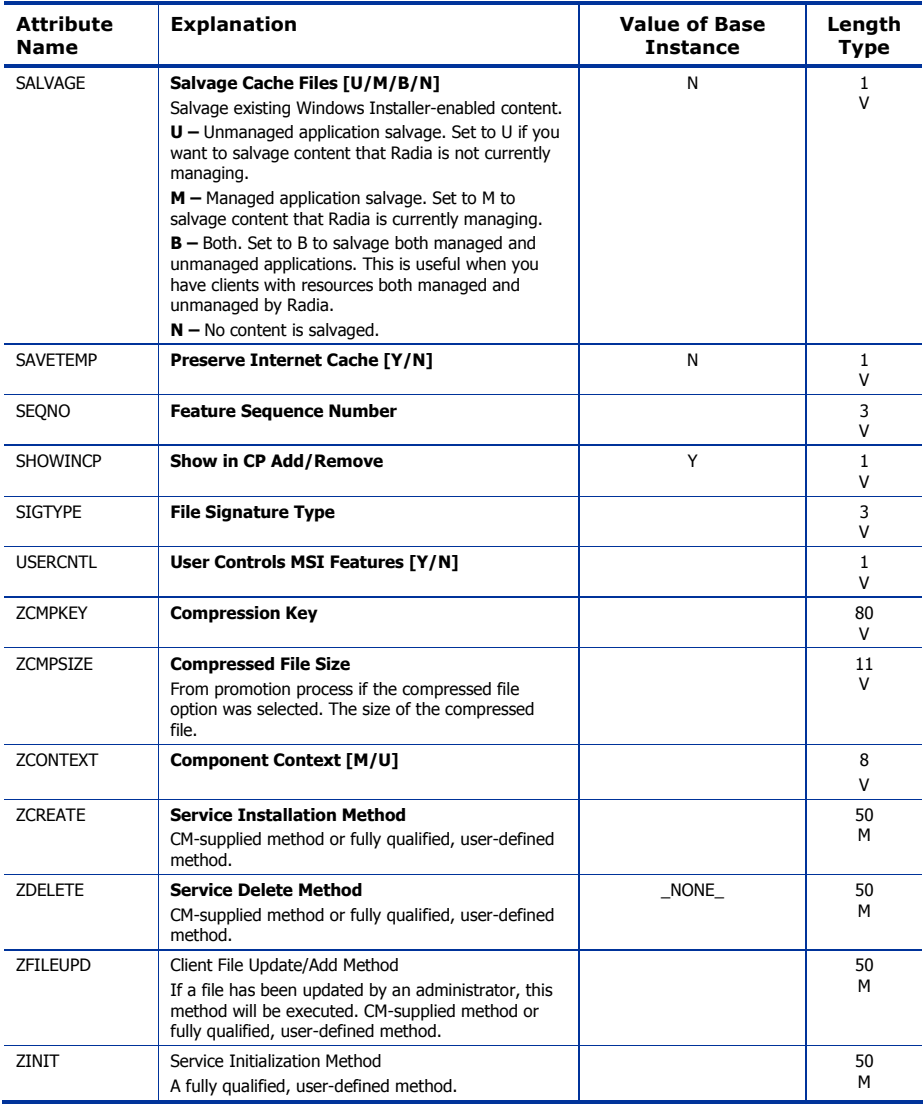

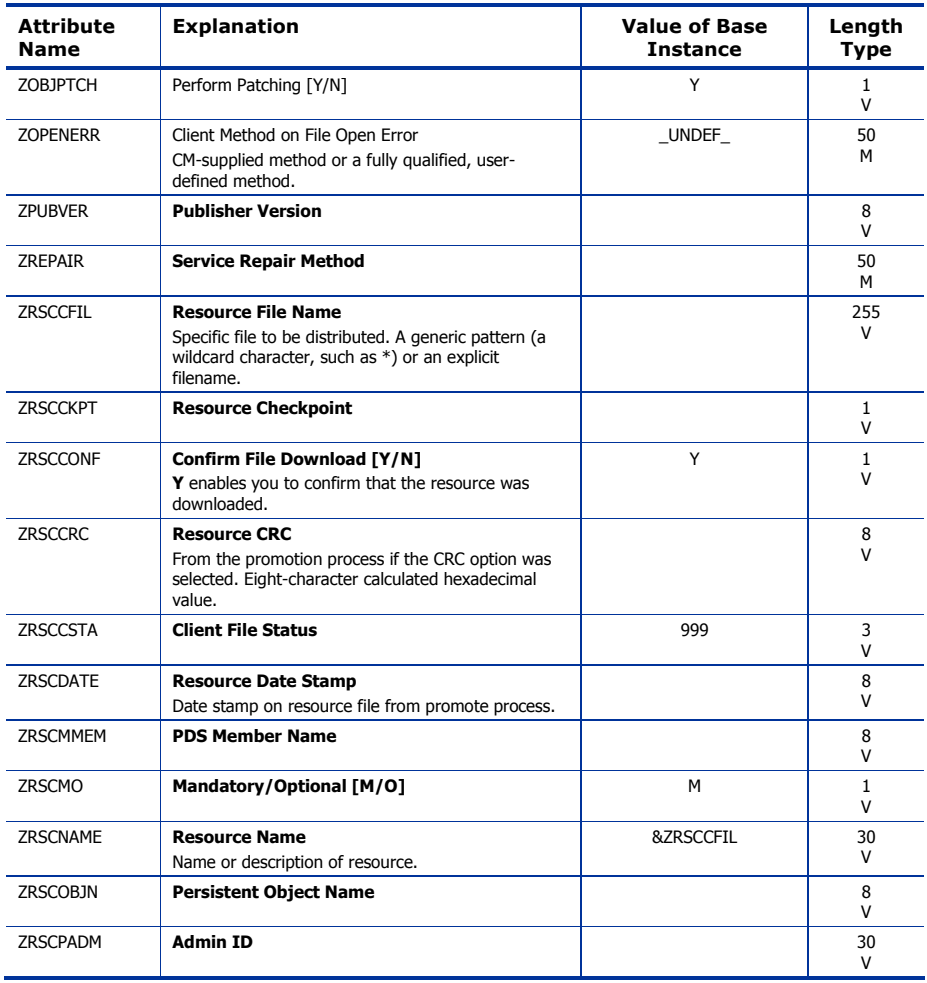

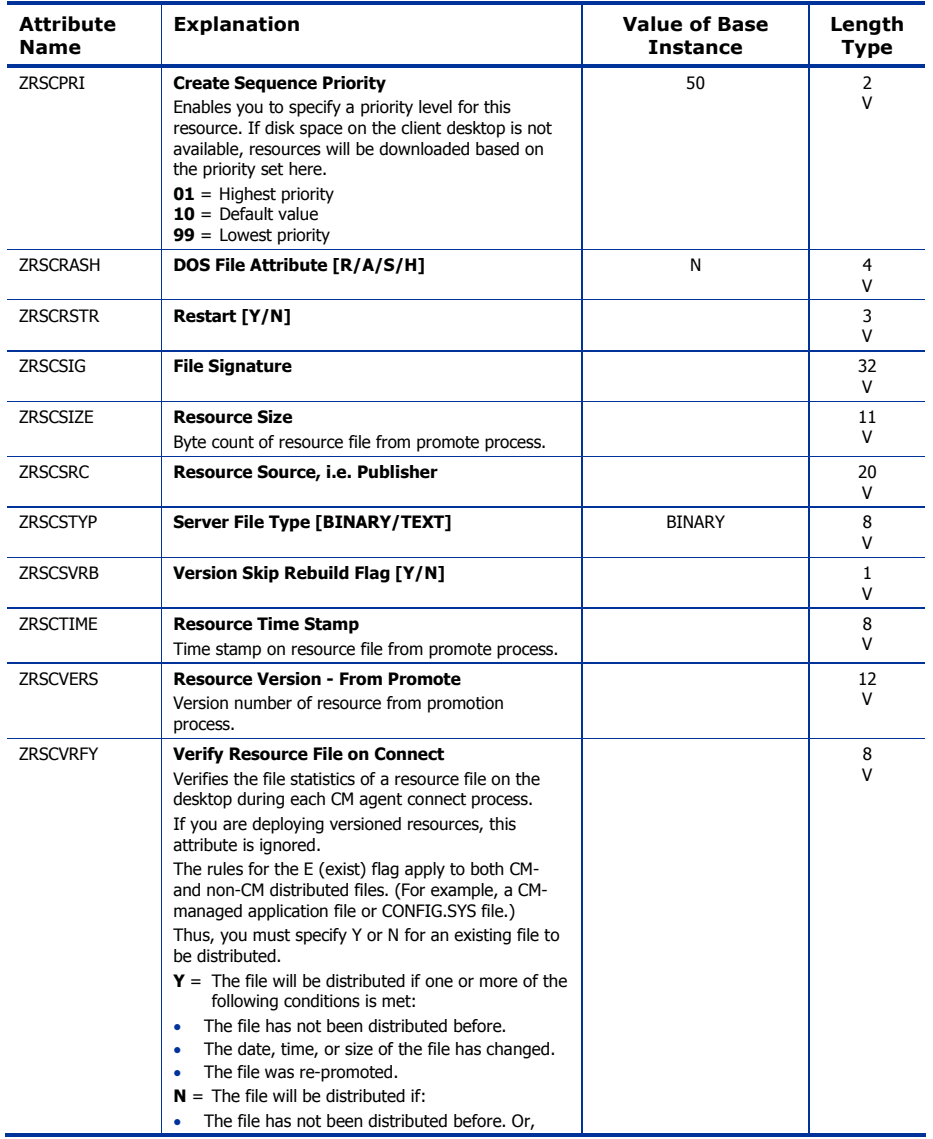

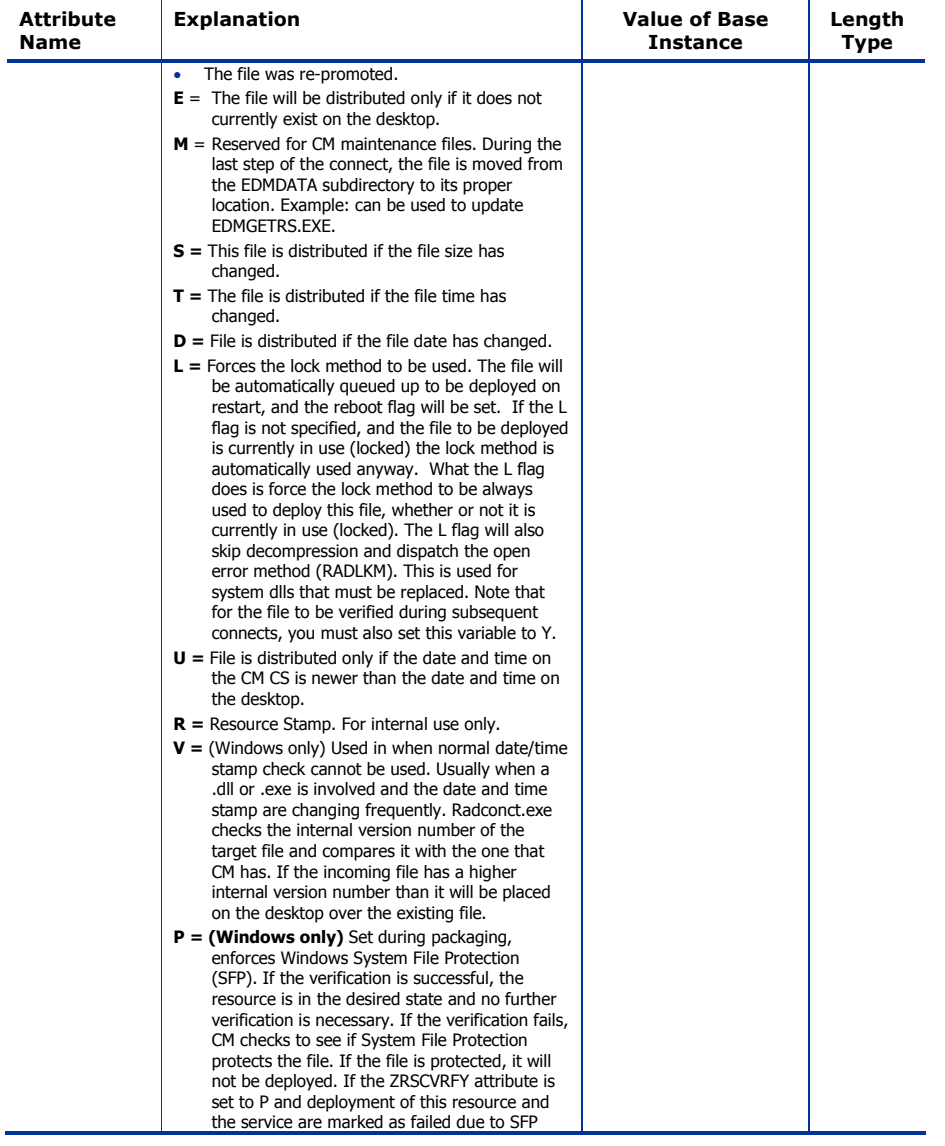

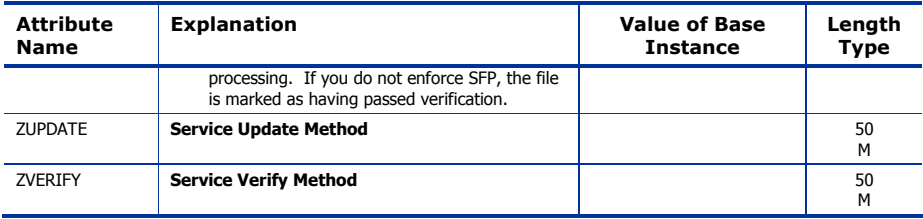

## Panel Services (PANEL) Class

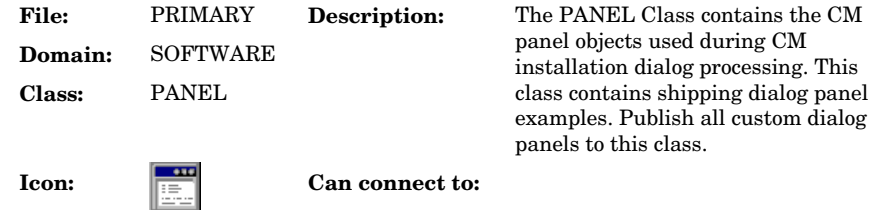

#### **Table 82 PANEL Class Attribute Reference**

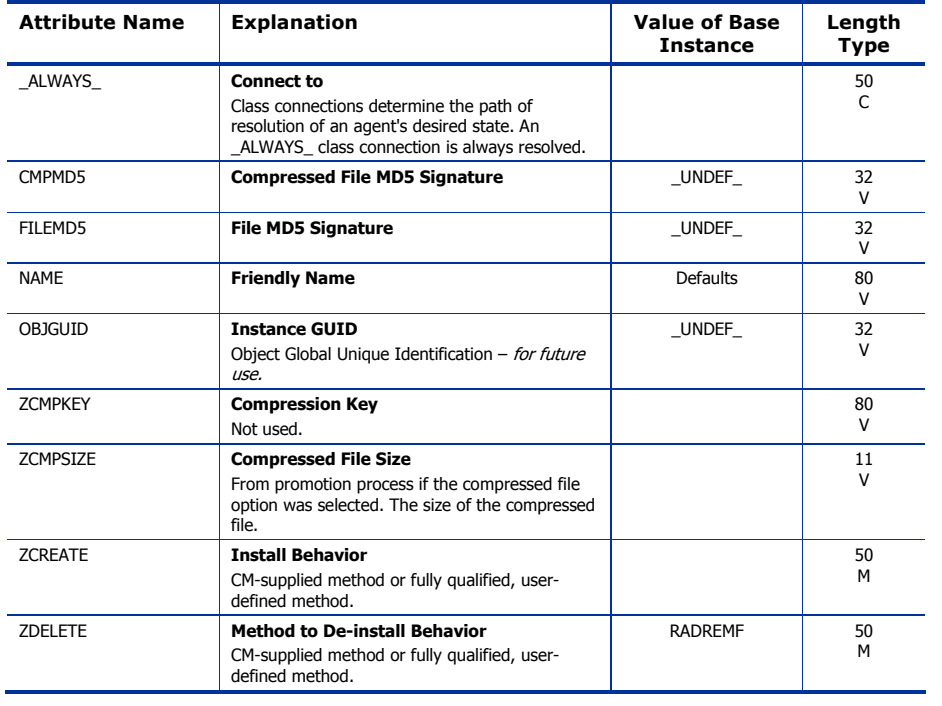

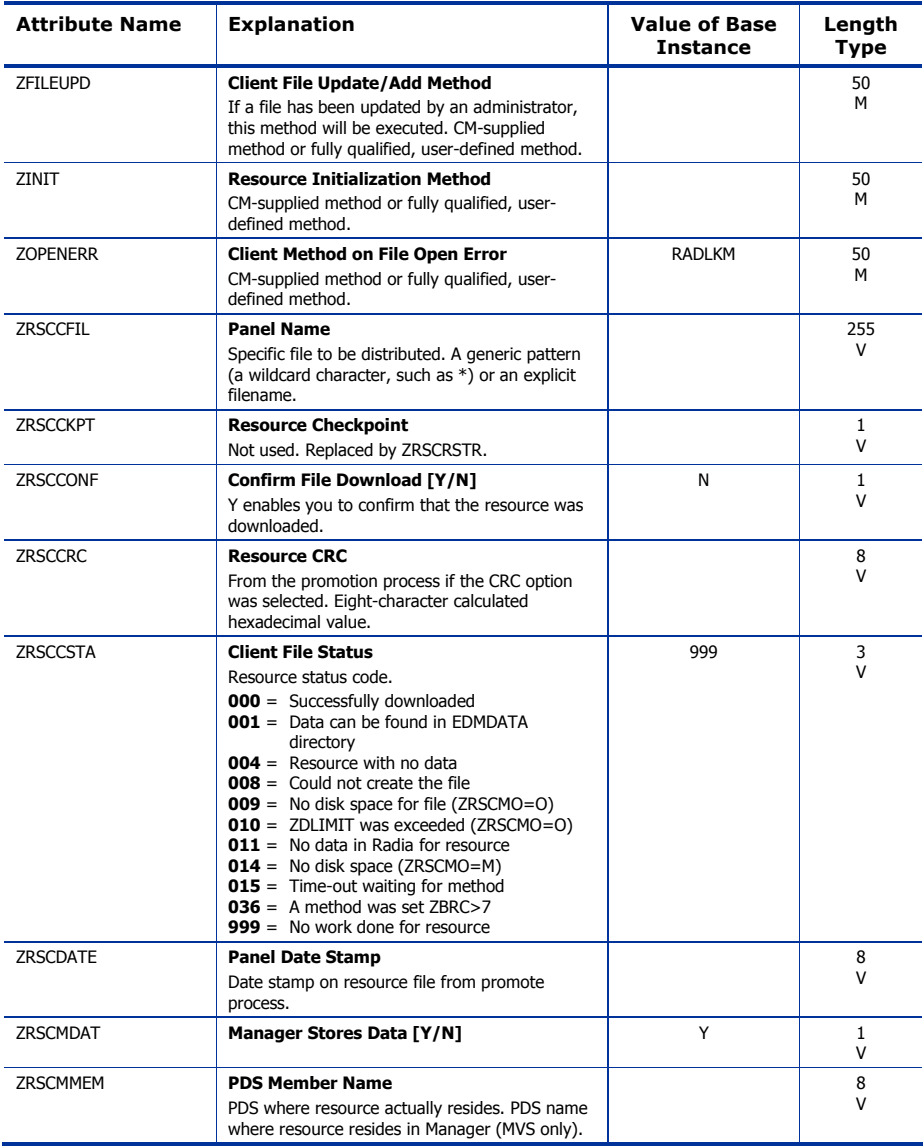

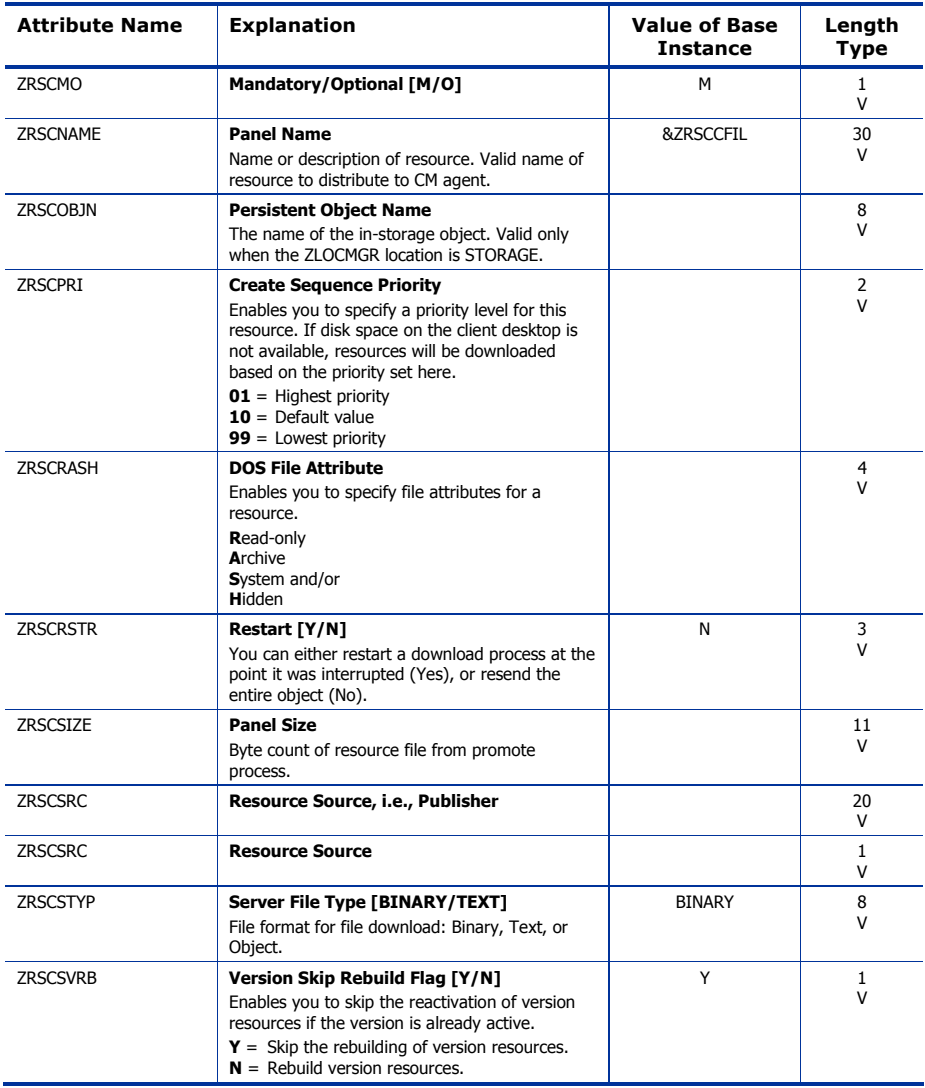

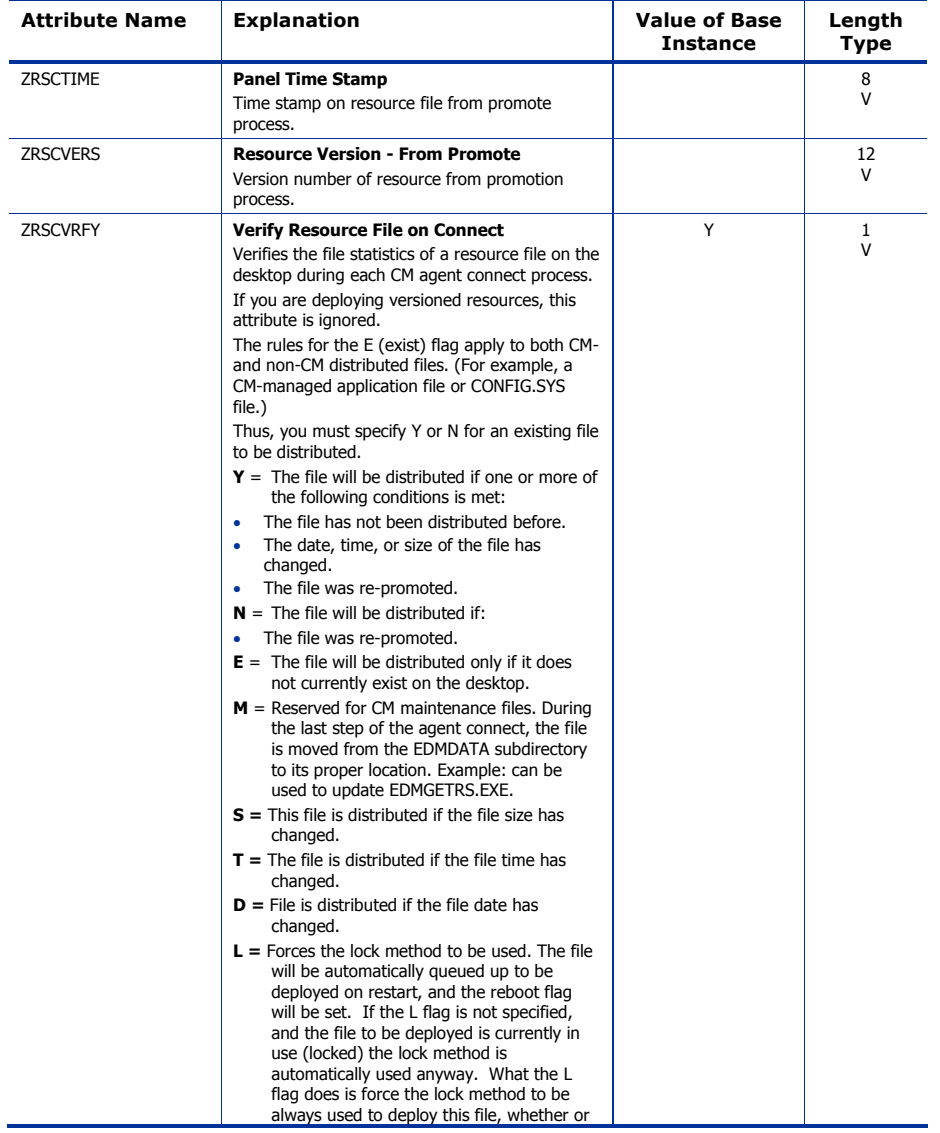

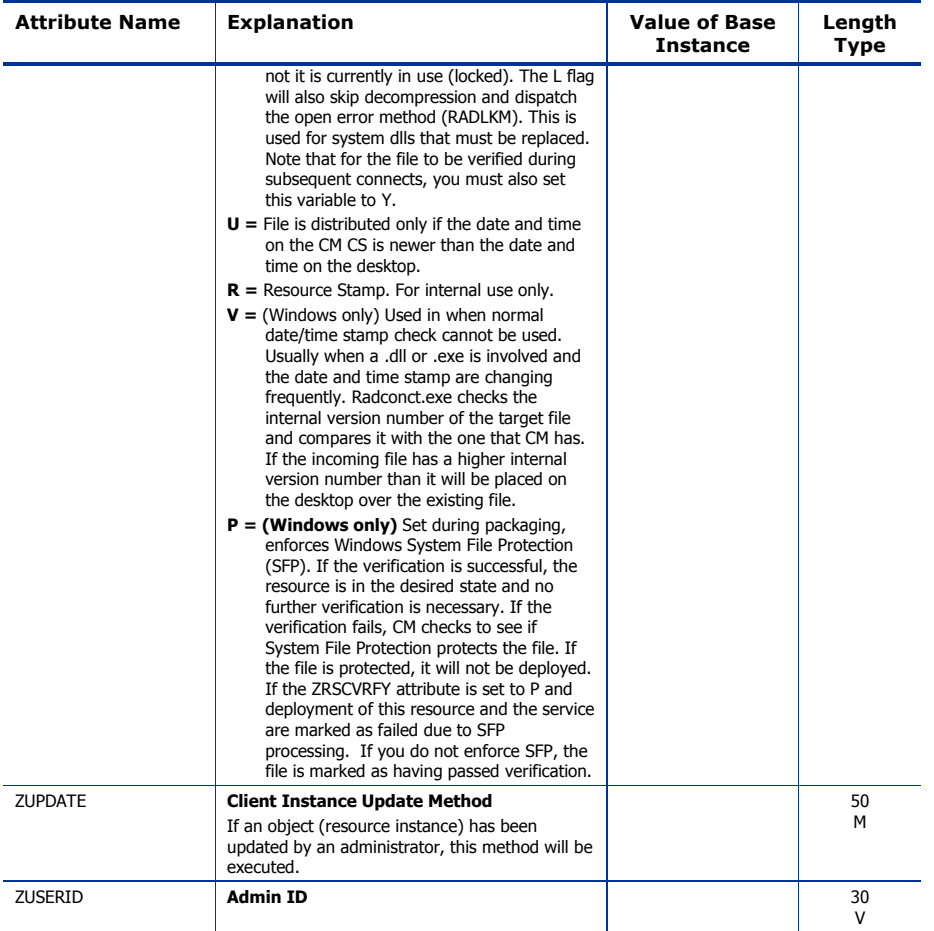

## Path (PATH) Class

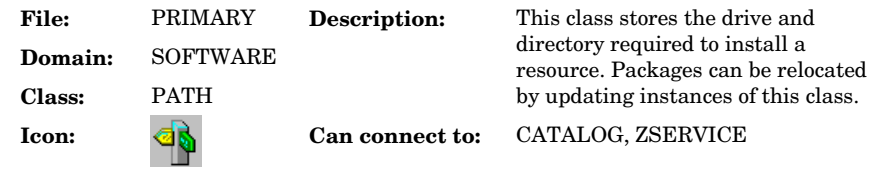

#### **Table 83 PATH Class Attribute Reference**

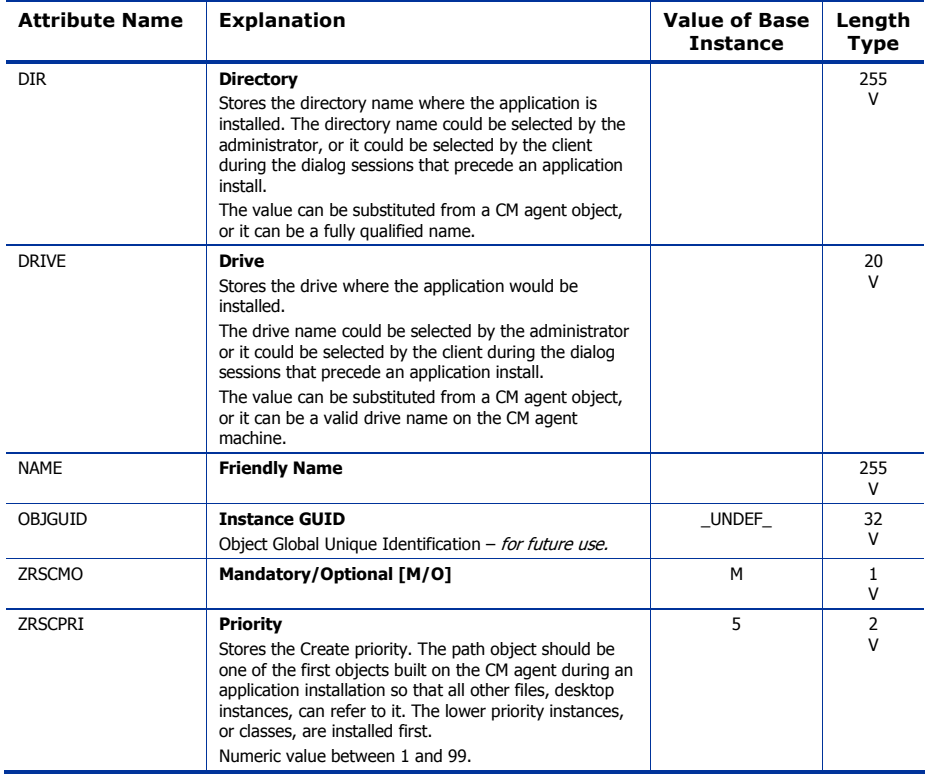

### Registry Resources (REGISTRY) Class

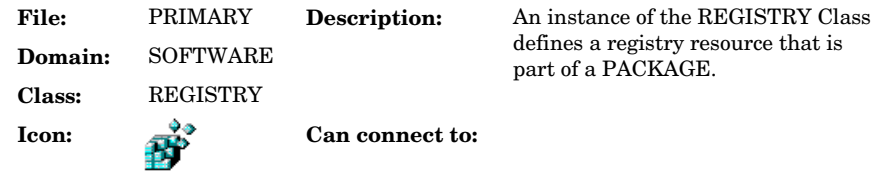

#### **Table 84 REGISTRY Class Attribute Reference**

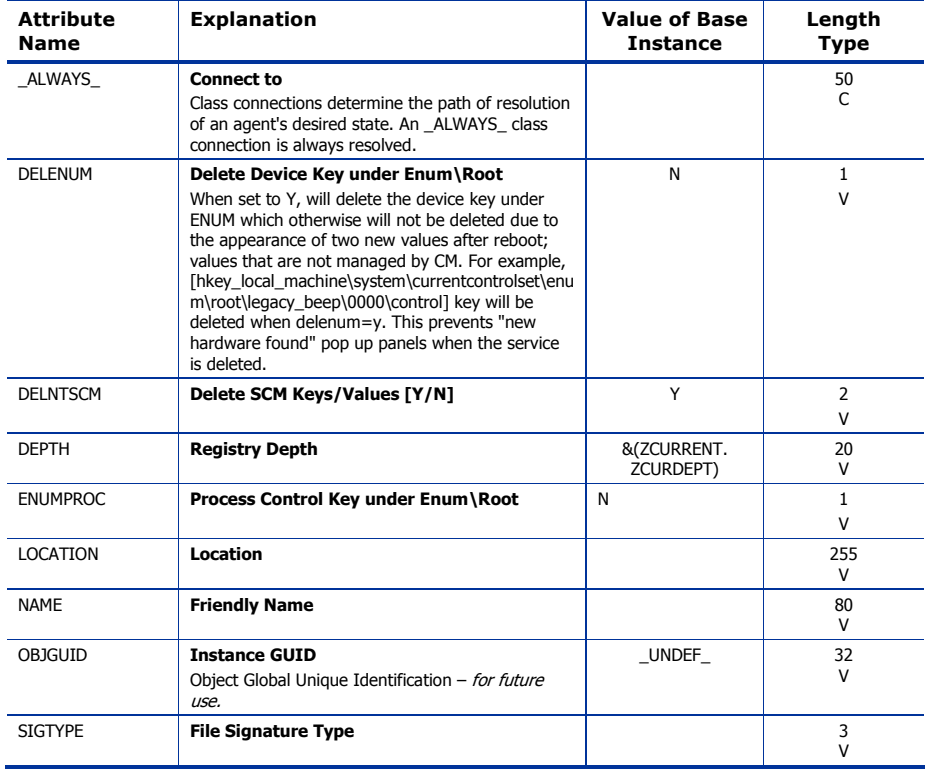

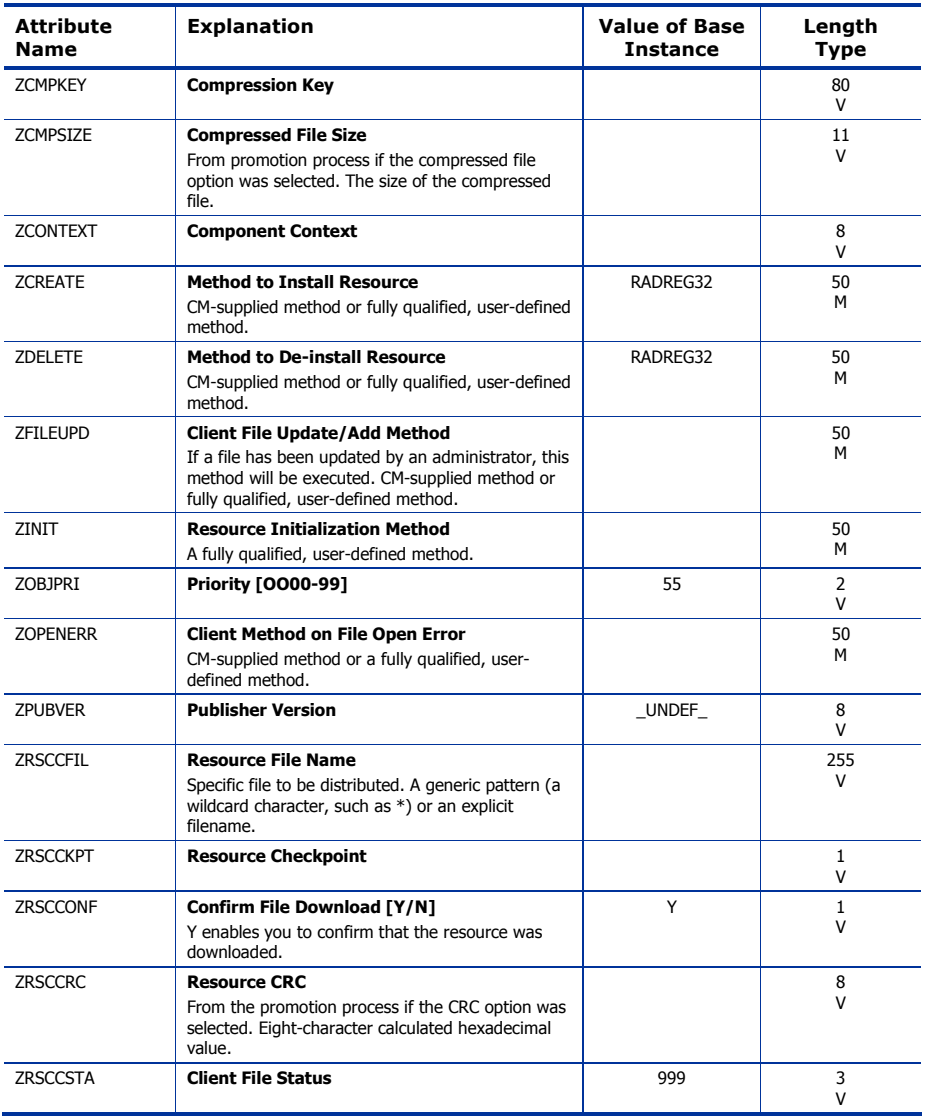

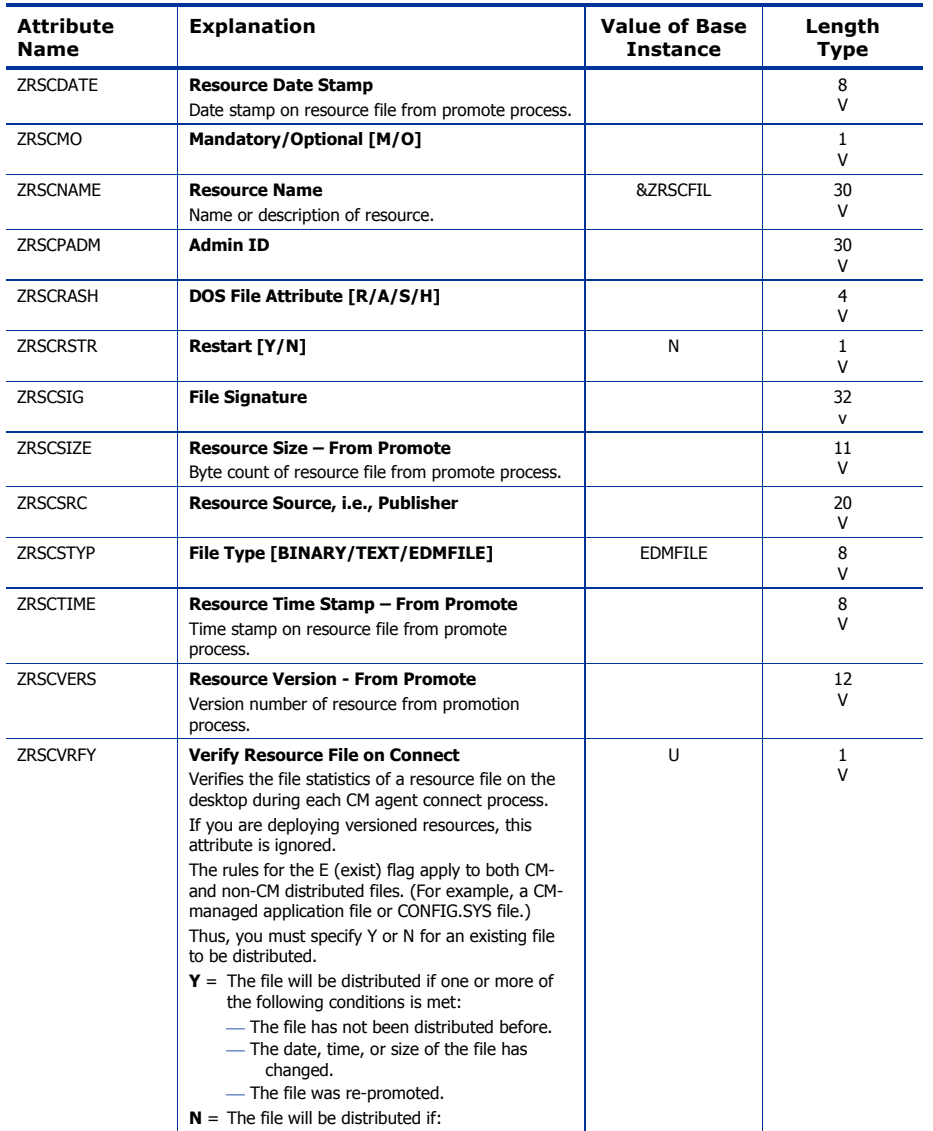

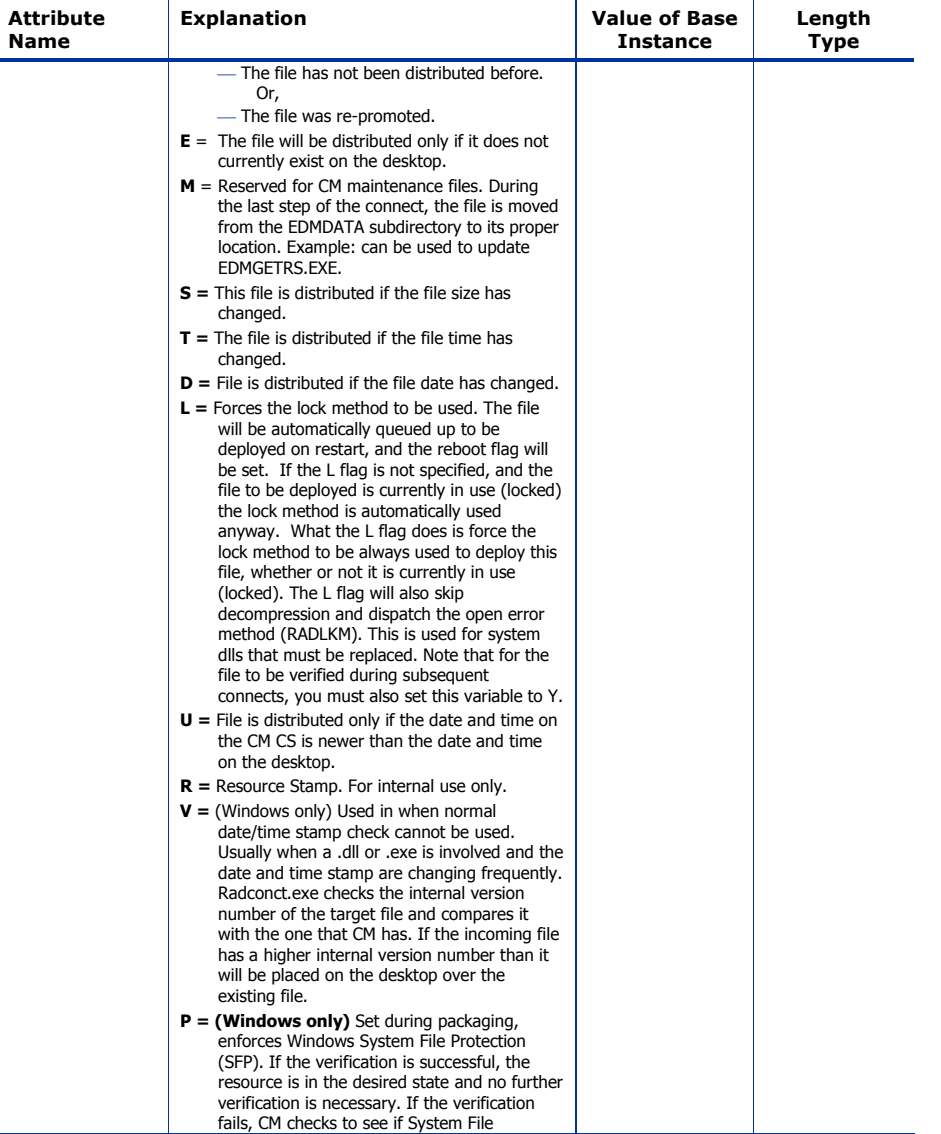

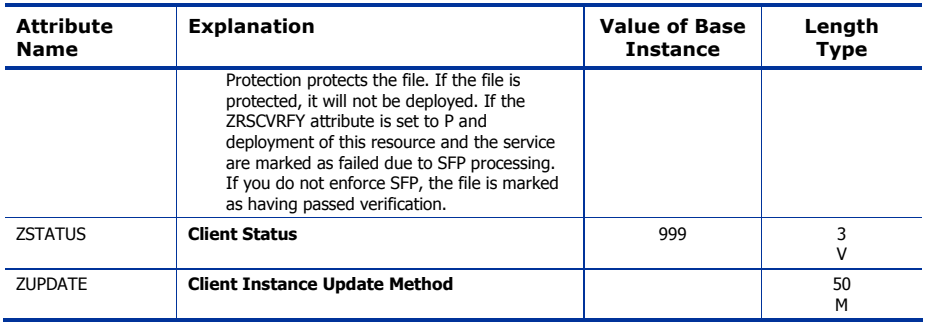

# Replace Application (REPLACE) Class

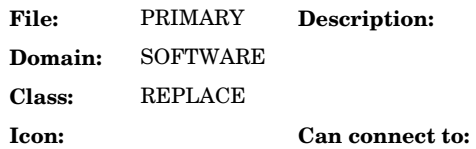

#### **Table 85 REPLACE Class Attribute Reference**

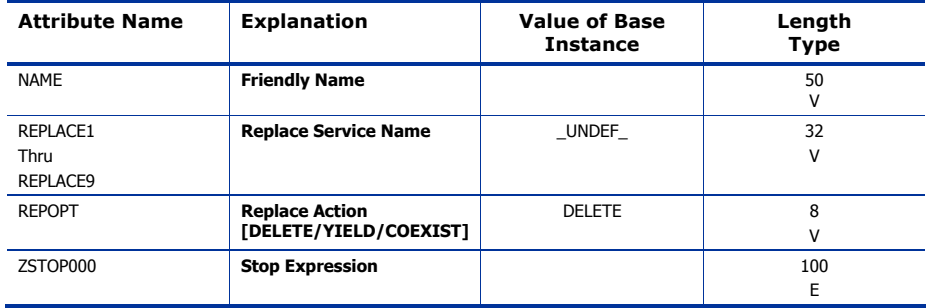

## Scheduling (TIMER) Class

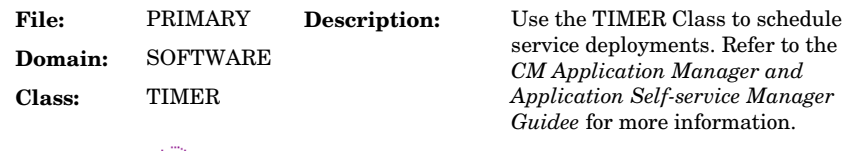

**Icon:** Can connect to:

#### **Table 86 TIMER Class Attribute Reference**

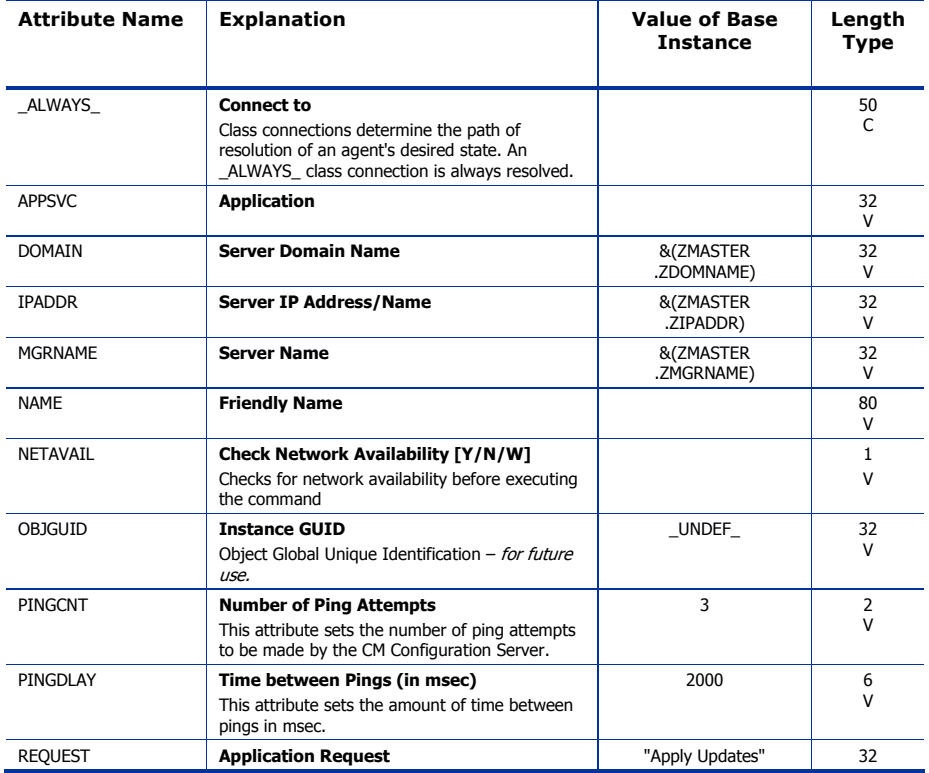

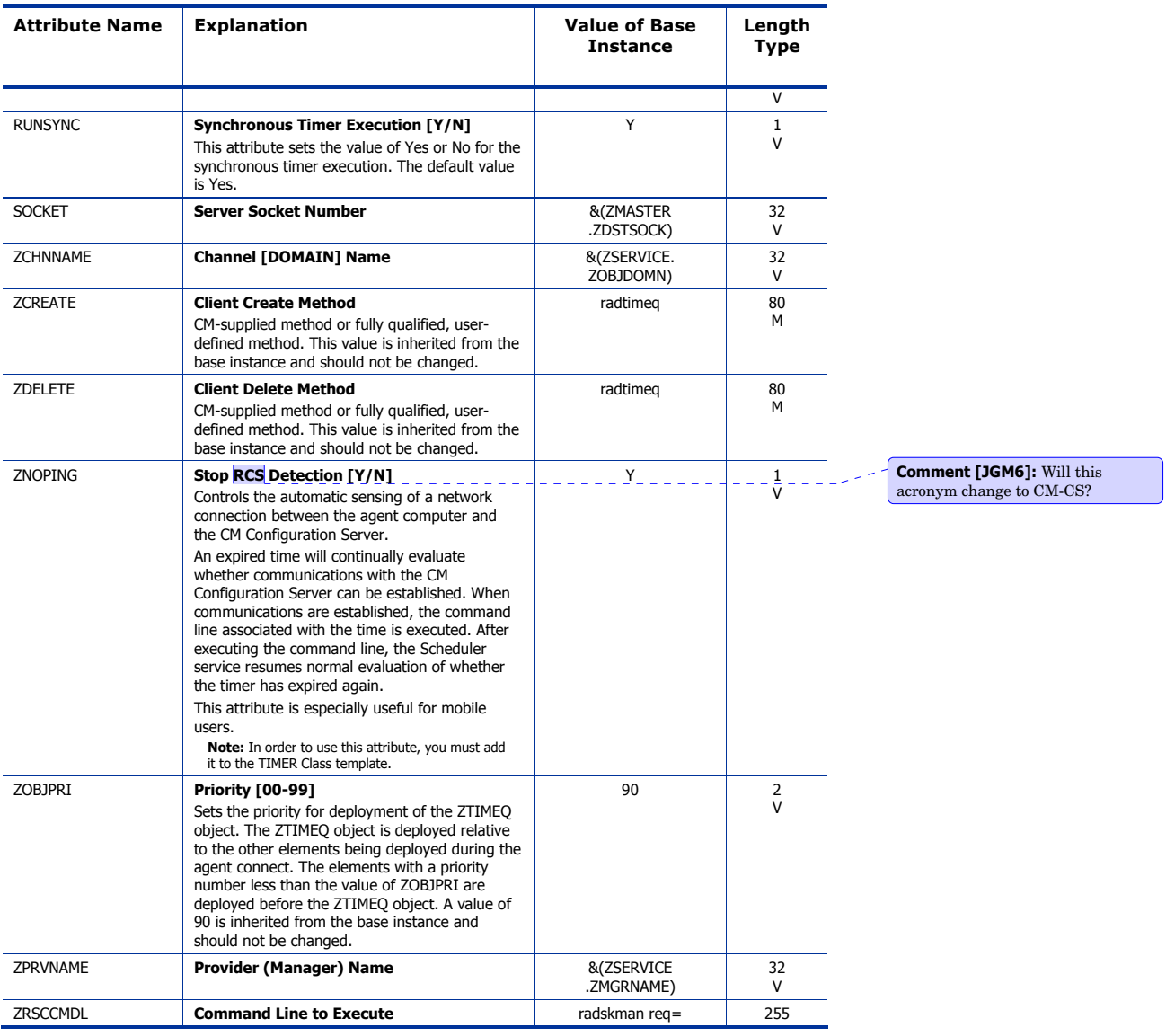

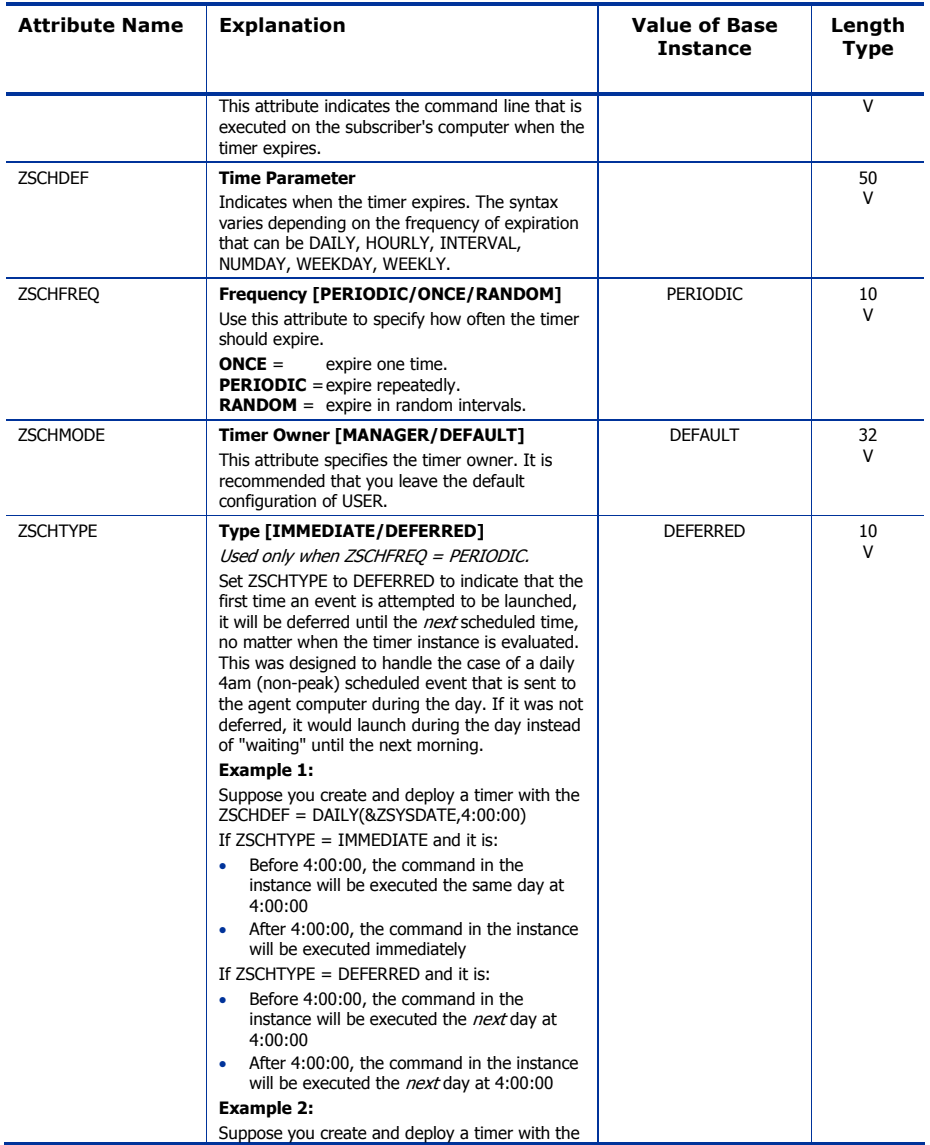

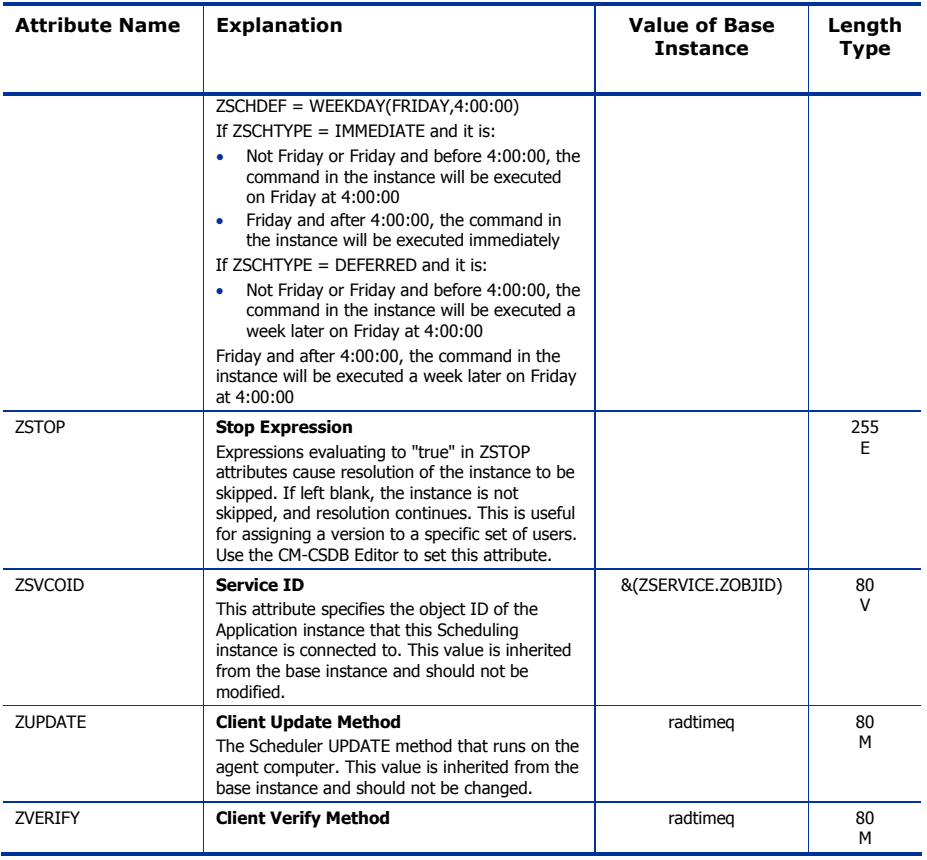

## SD Packages (SD) Class

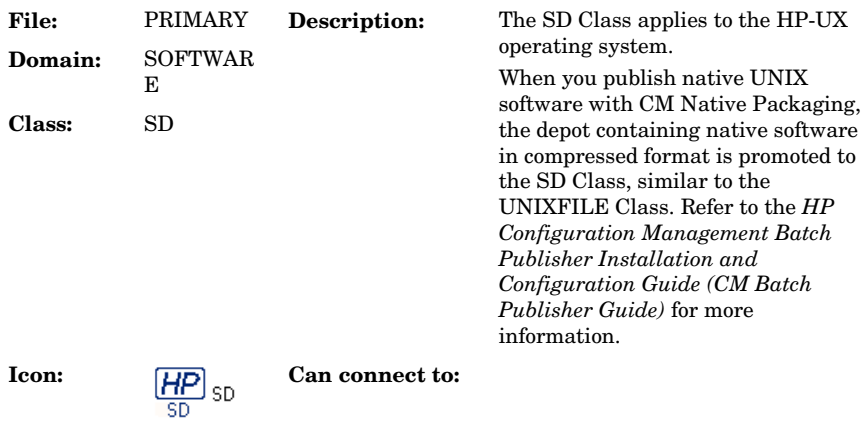

#### **Table 87 SD Class Attribute Reference**

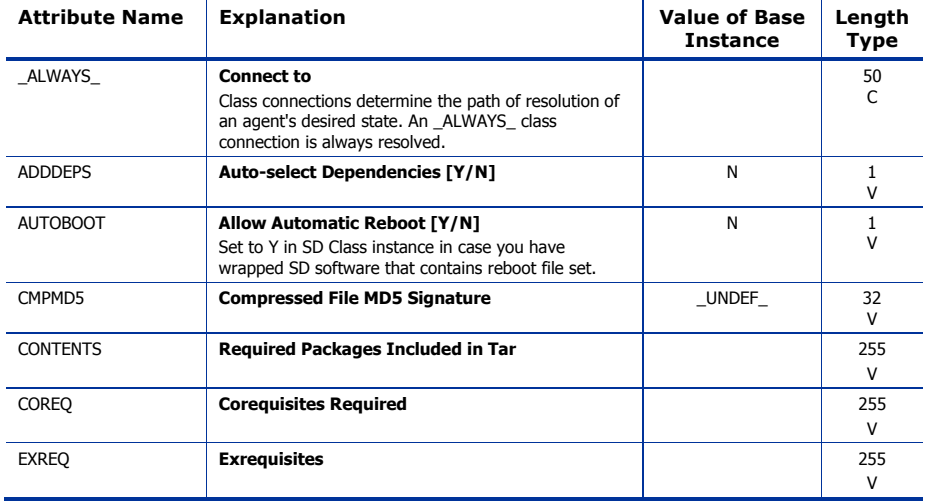

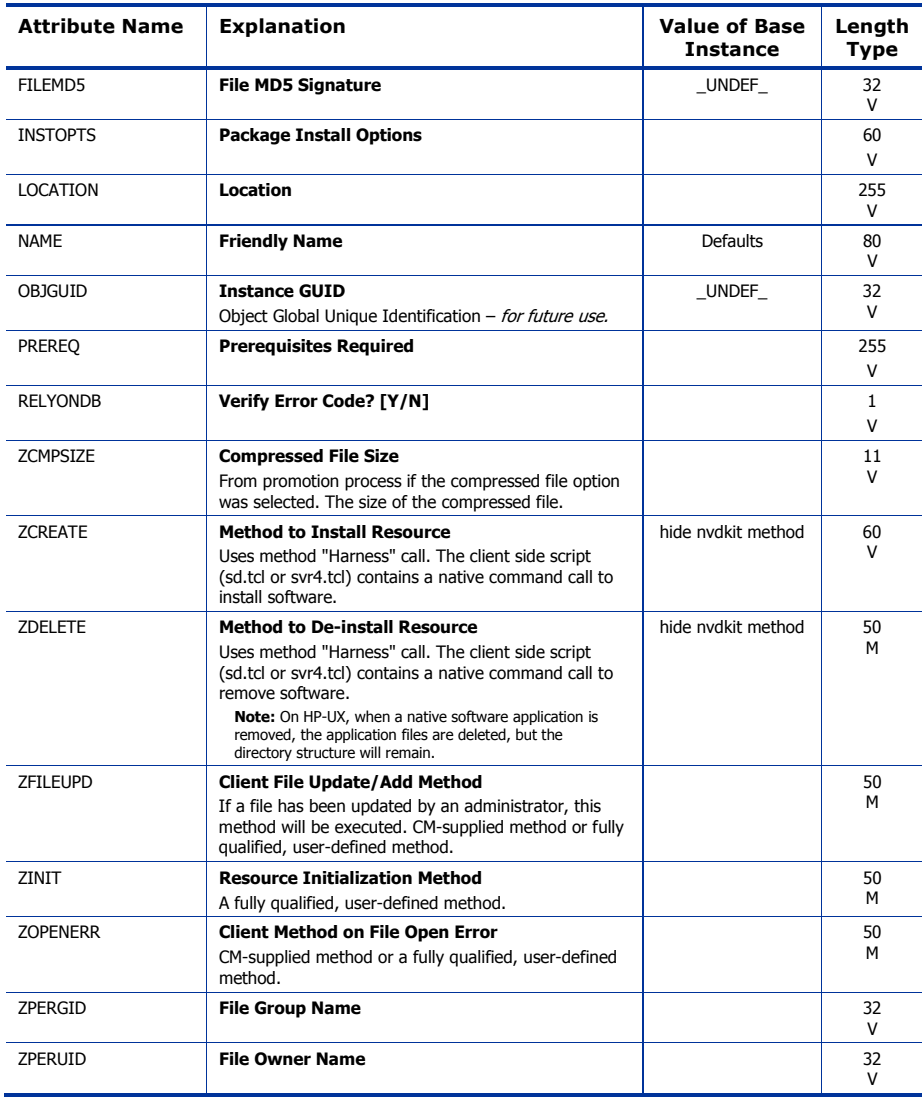

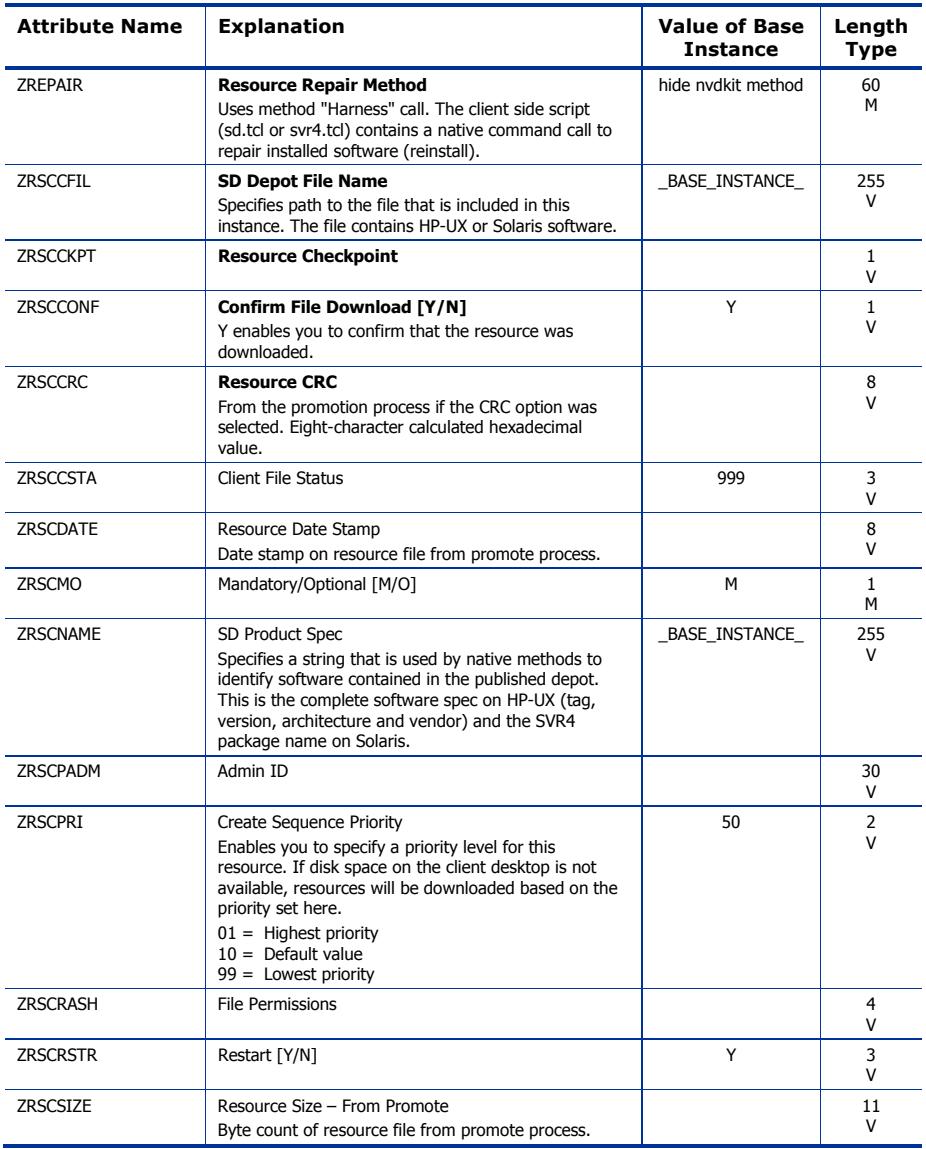

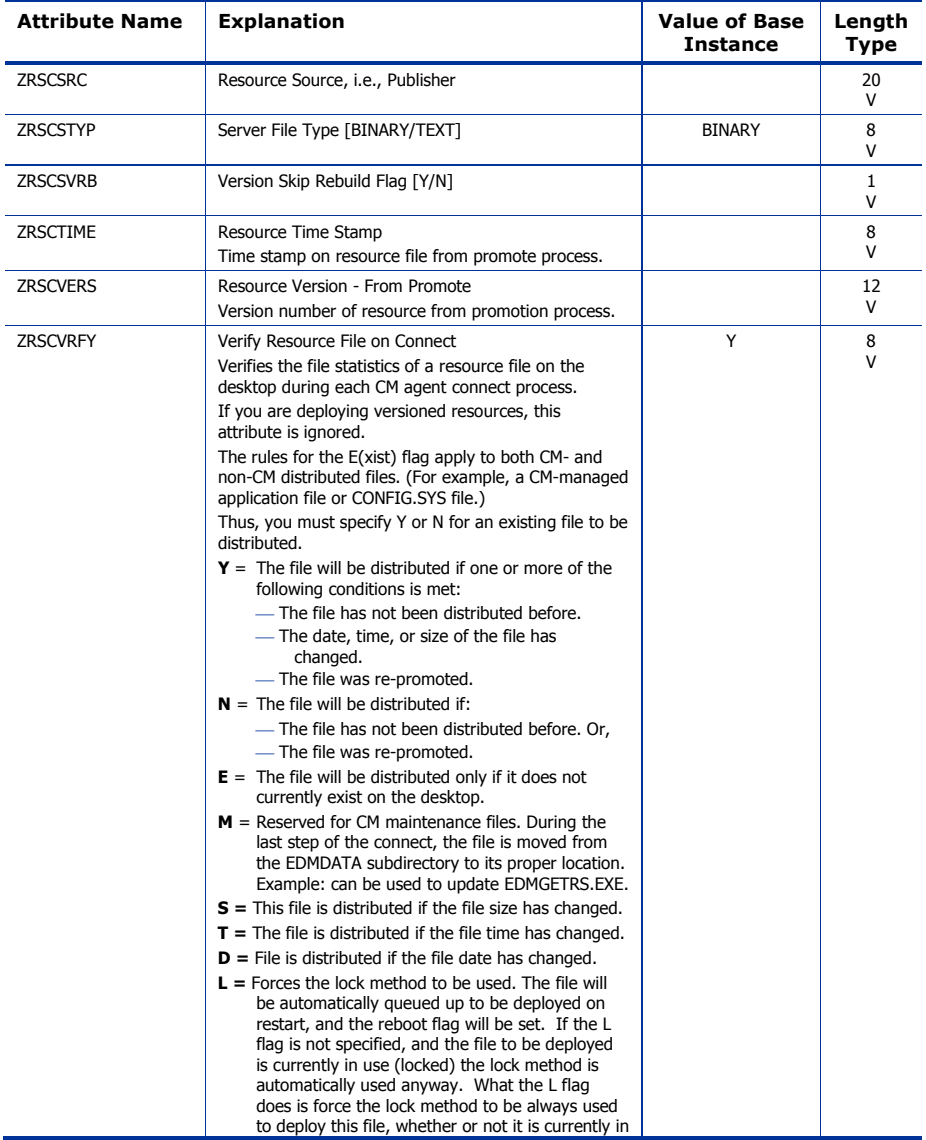
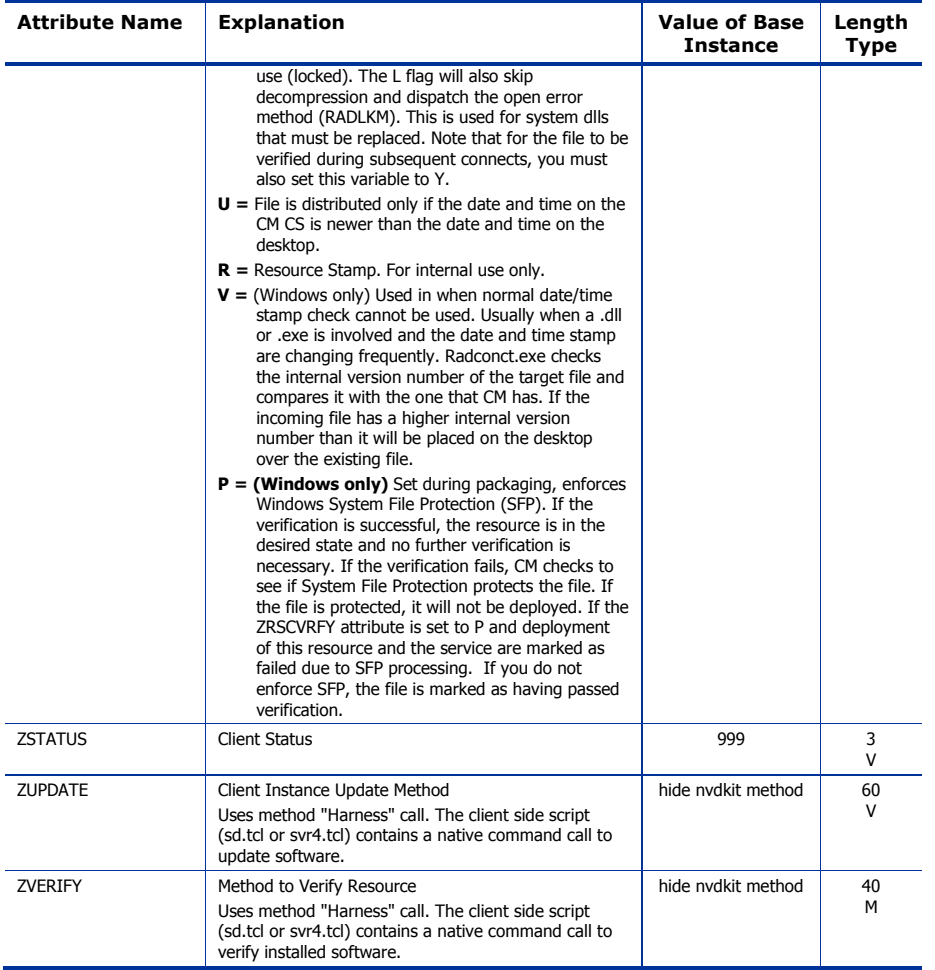

# Solaris Patches (SOLPATCH) Class

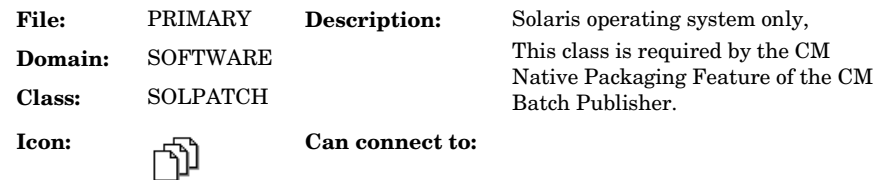

#### **Table 88 SOLPATCH Class Attribute Reference**

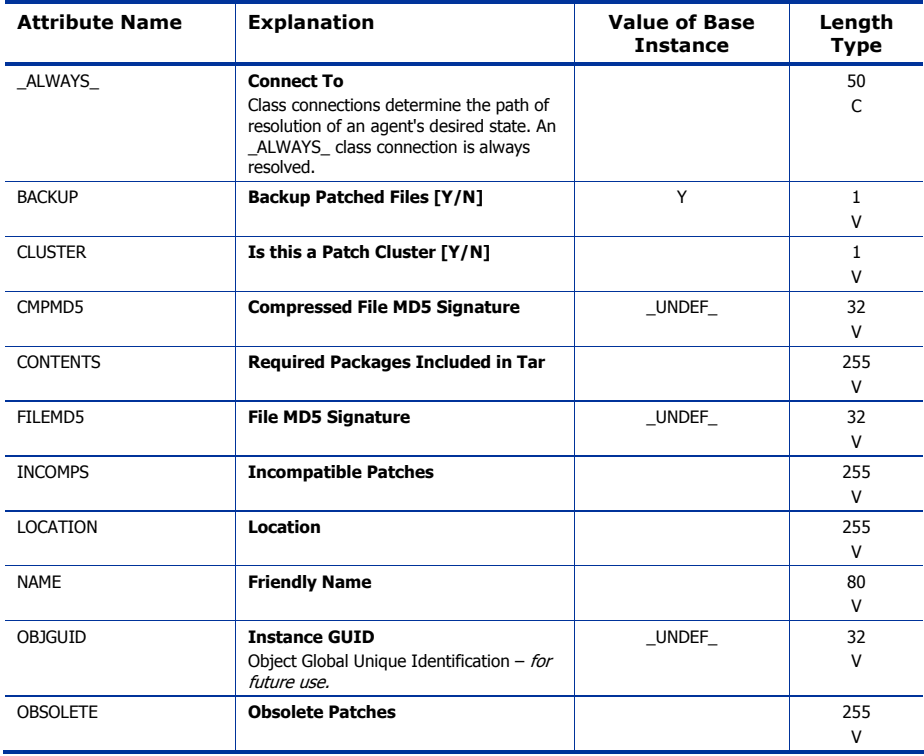

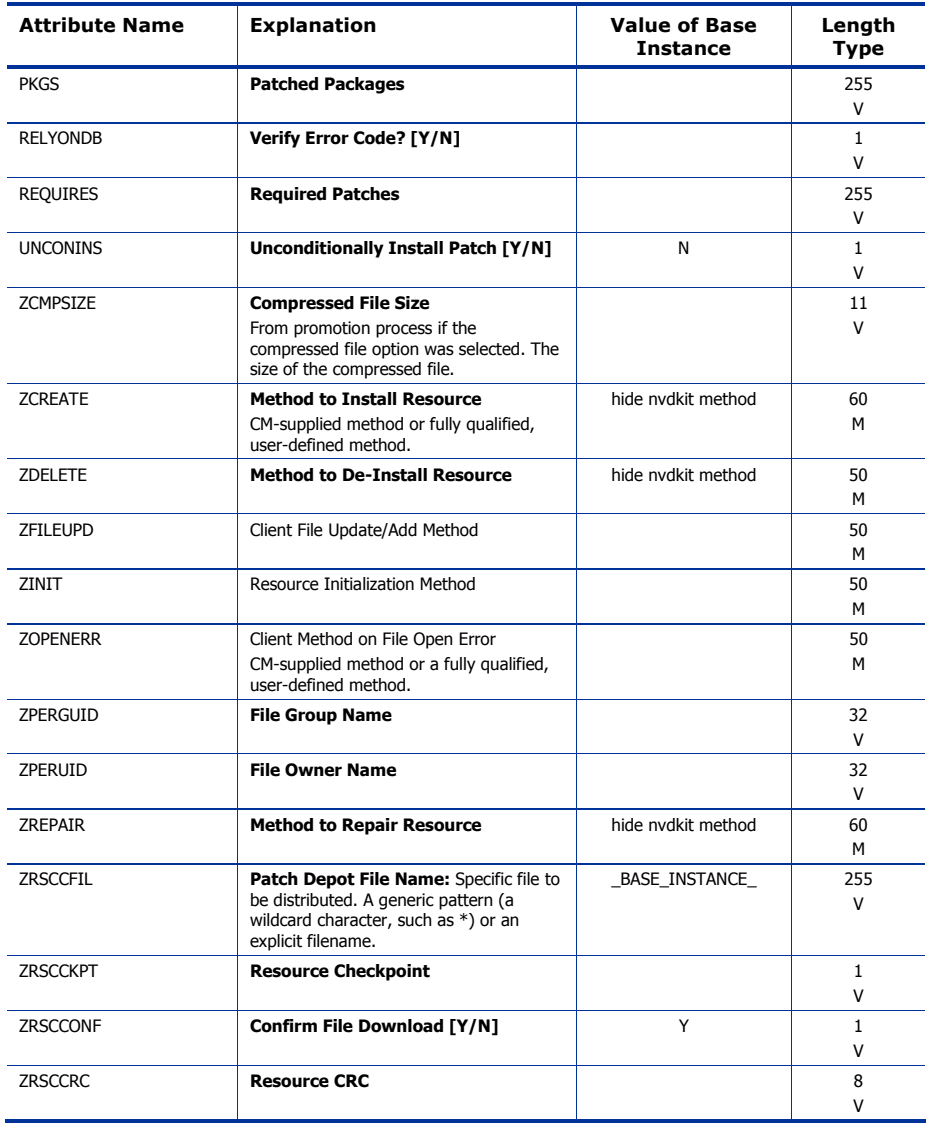

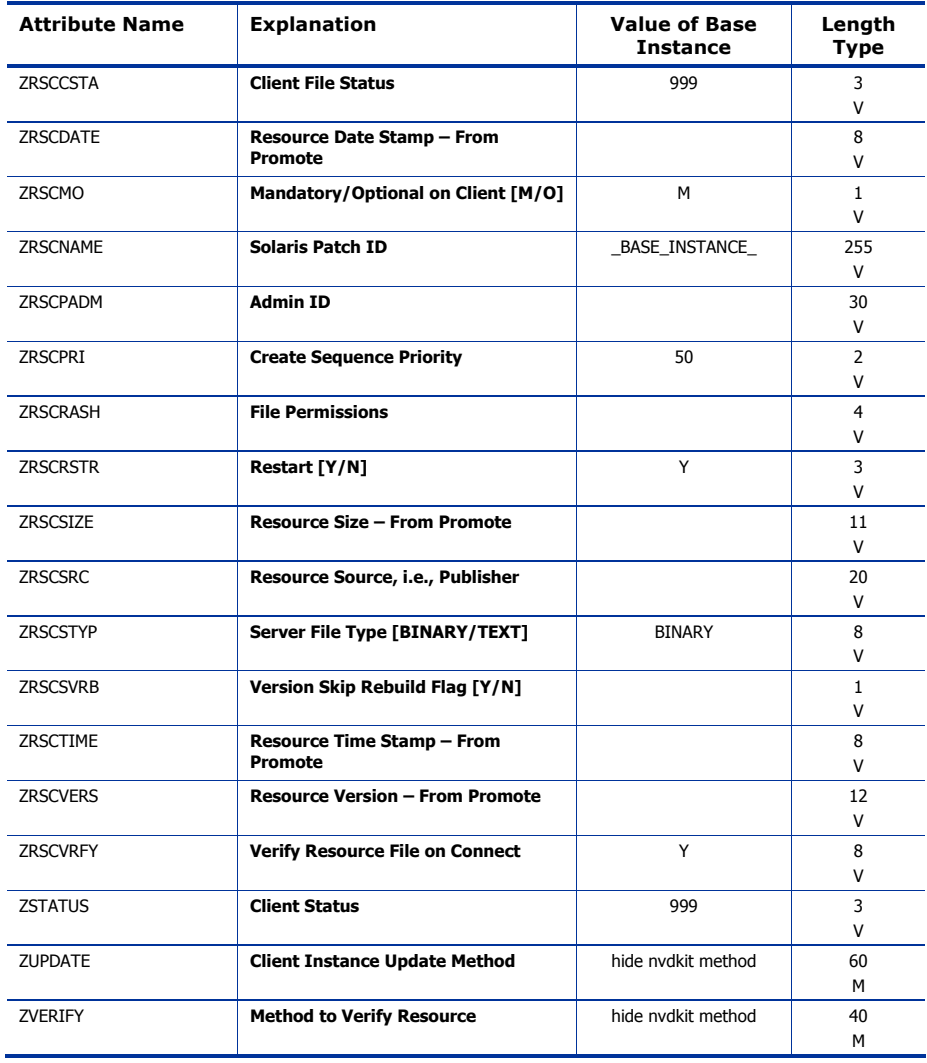

# SVR4 Packages (SVR4) Class

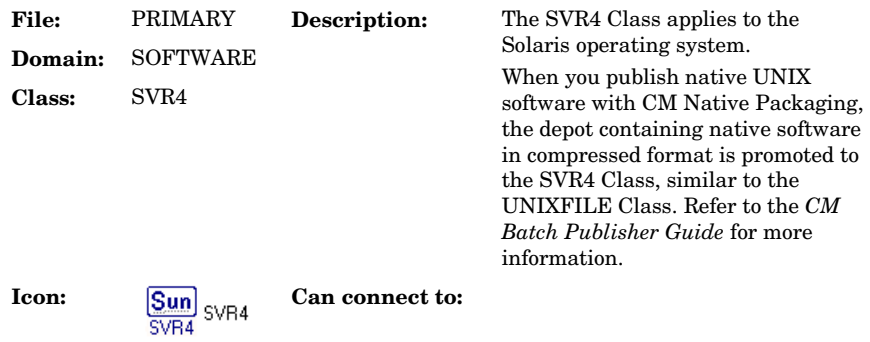

#### **Table 89 SVR4 Class Attribute Reference**

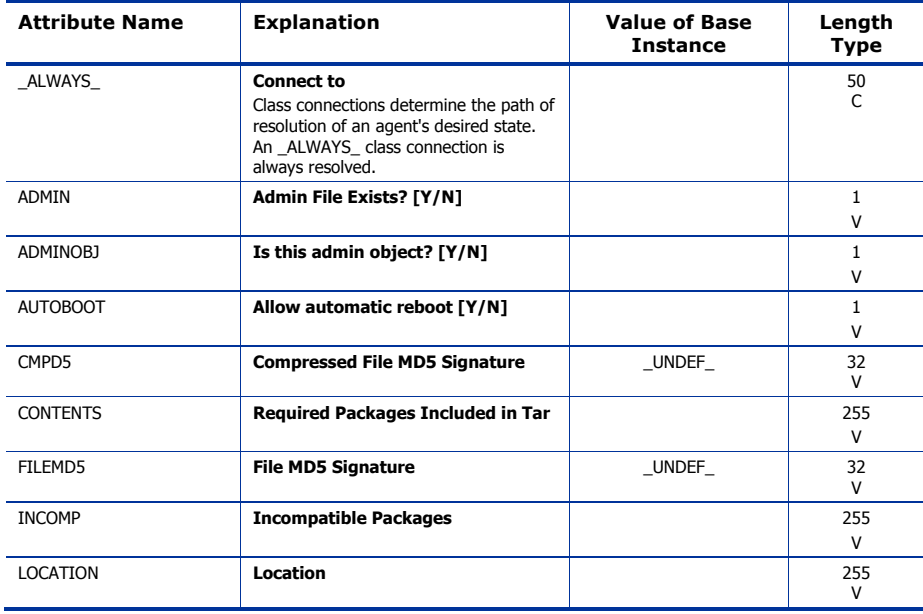

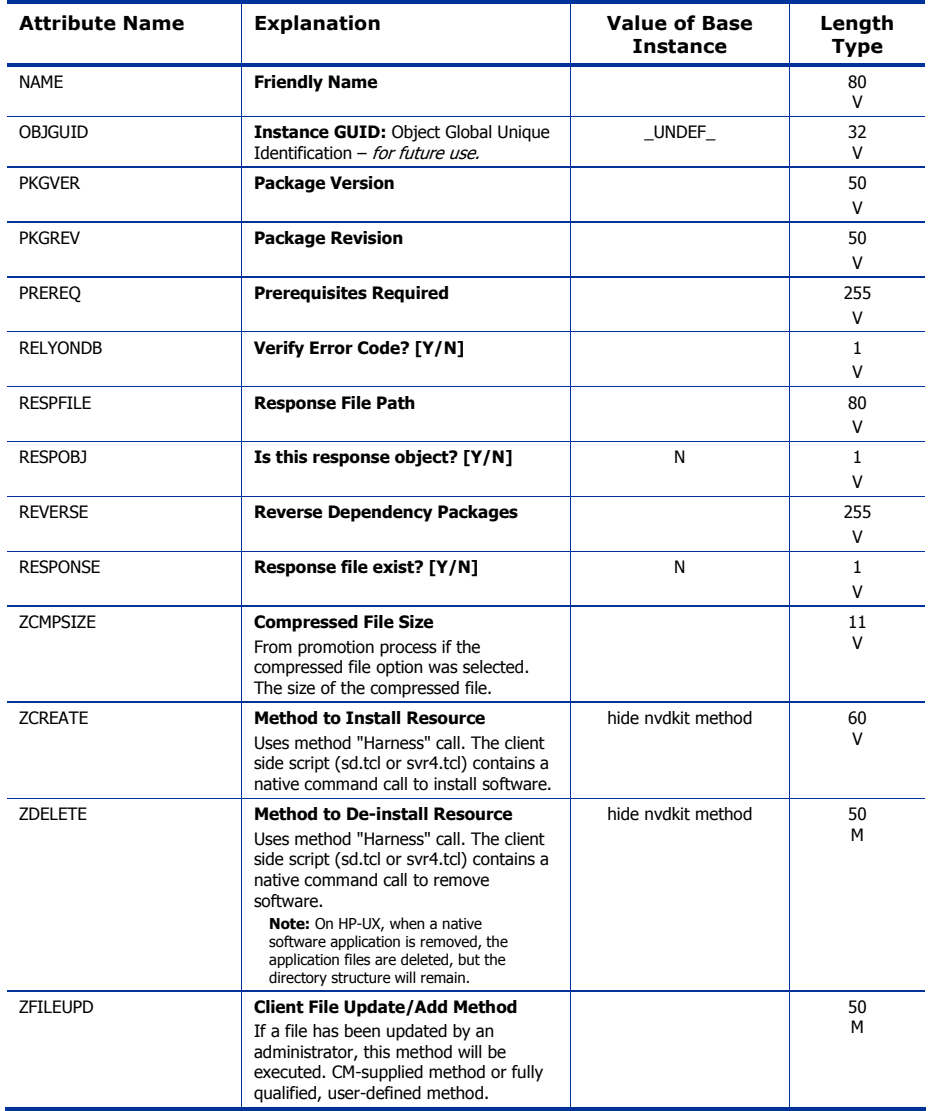

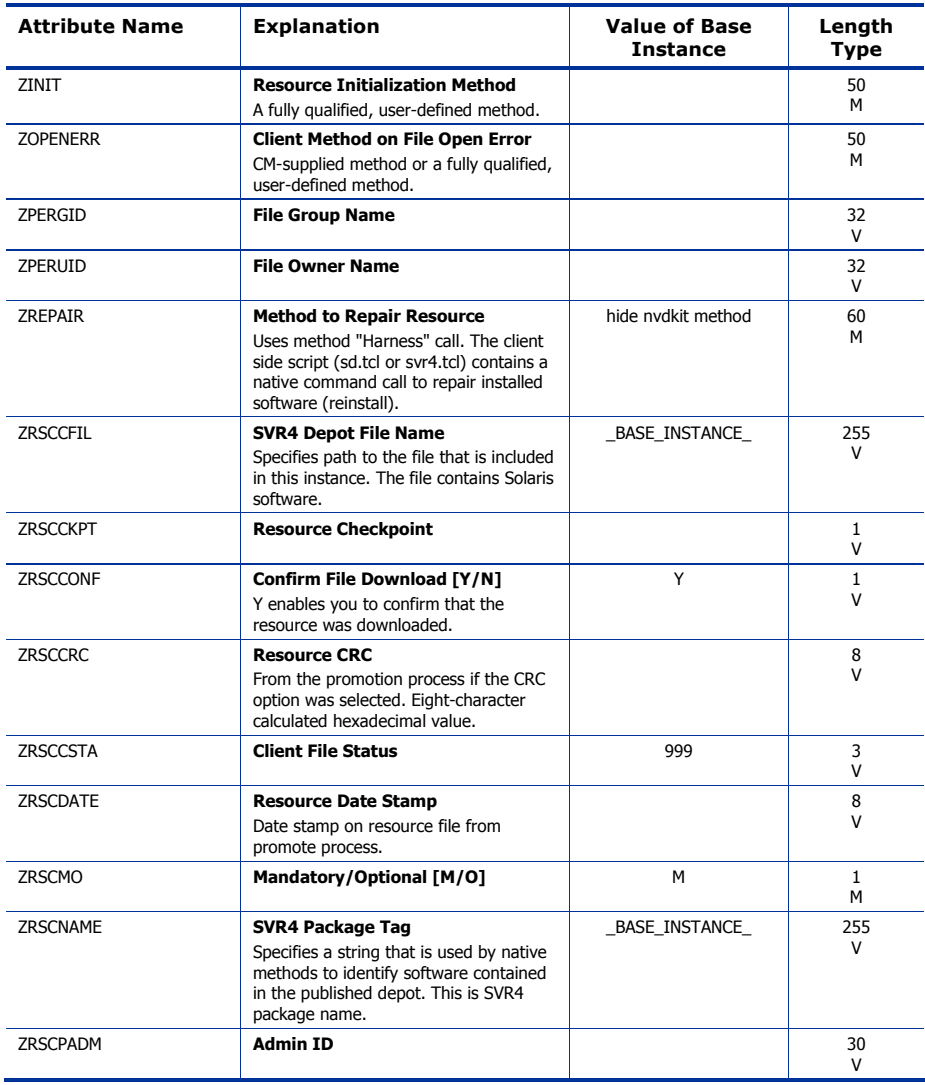

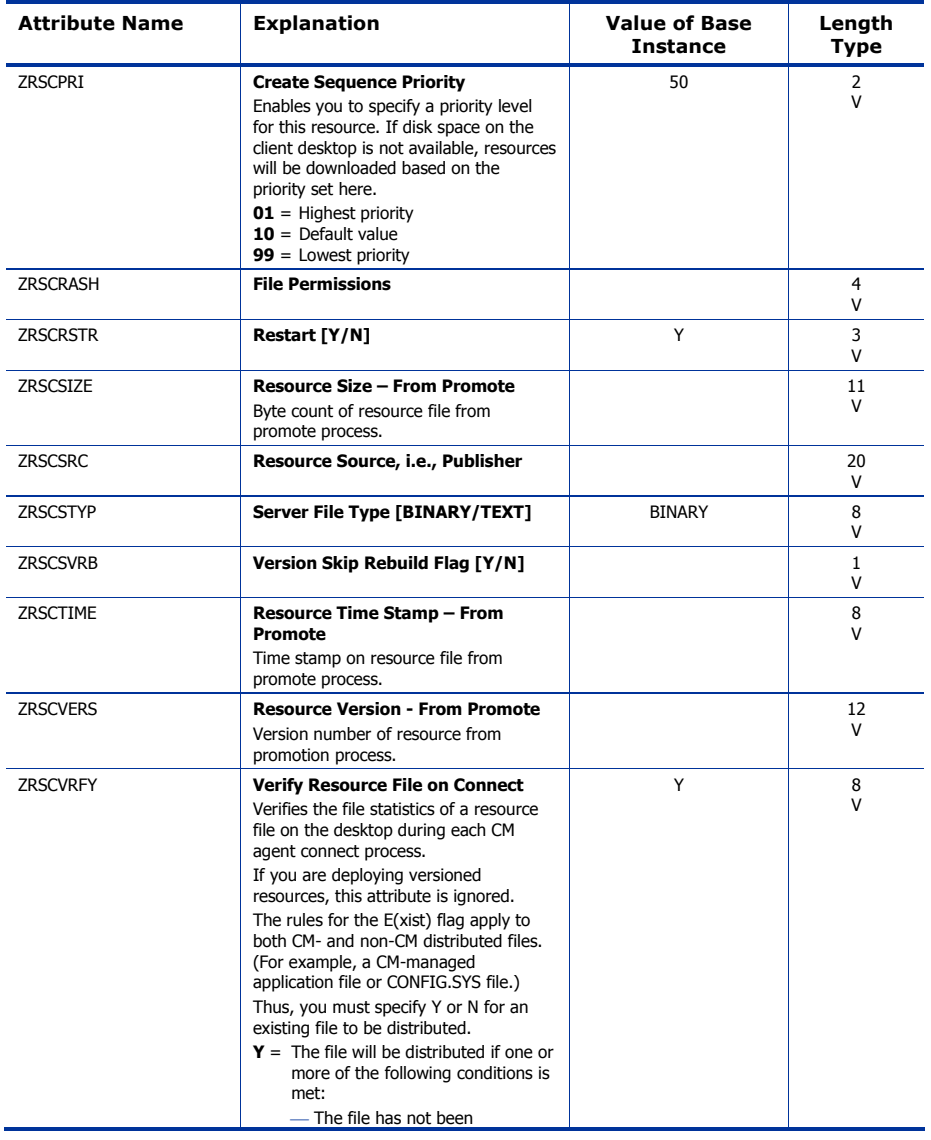

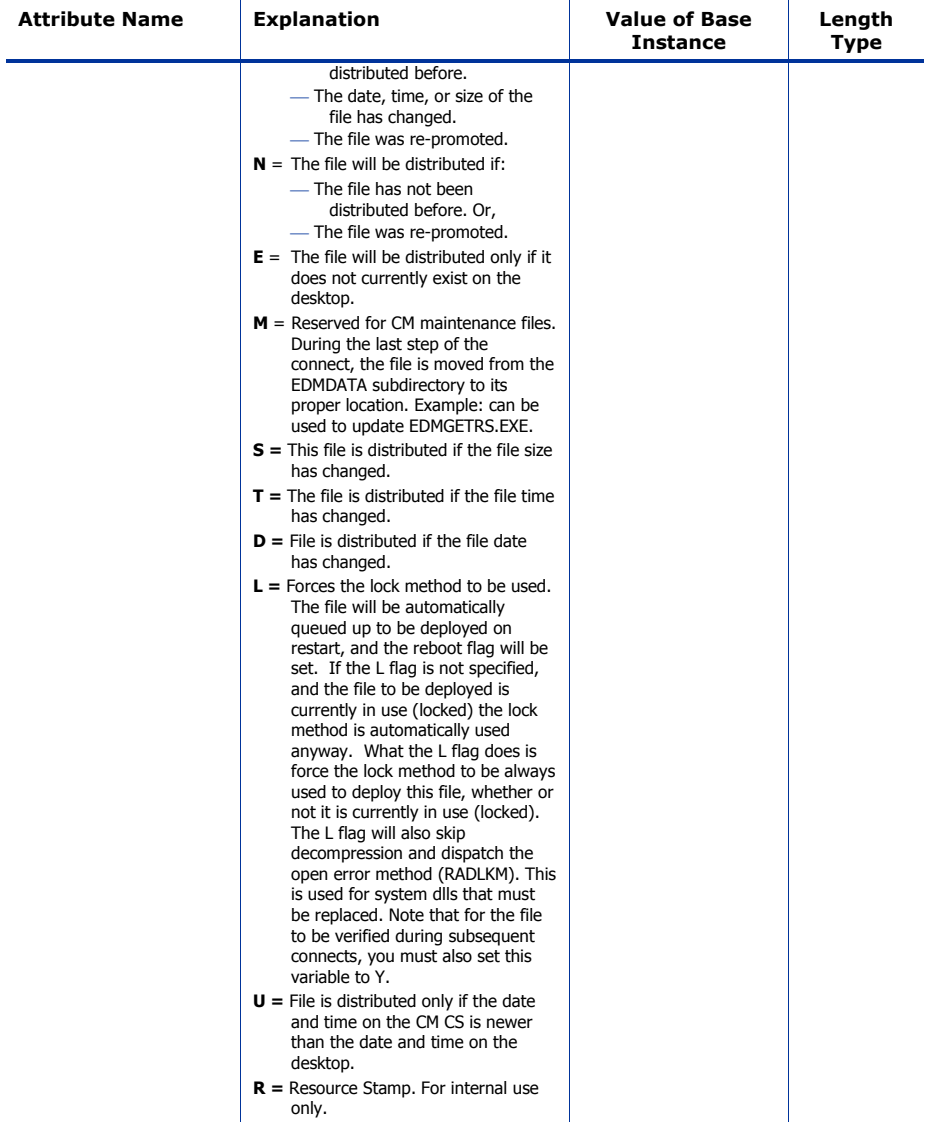

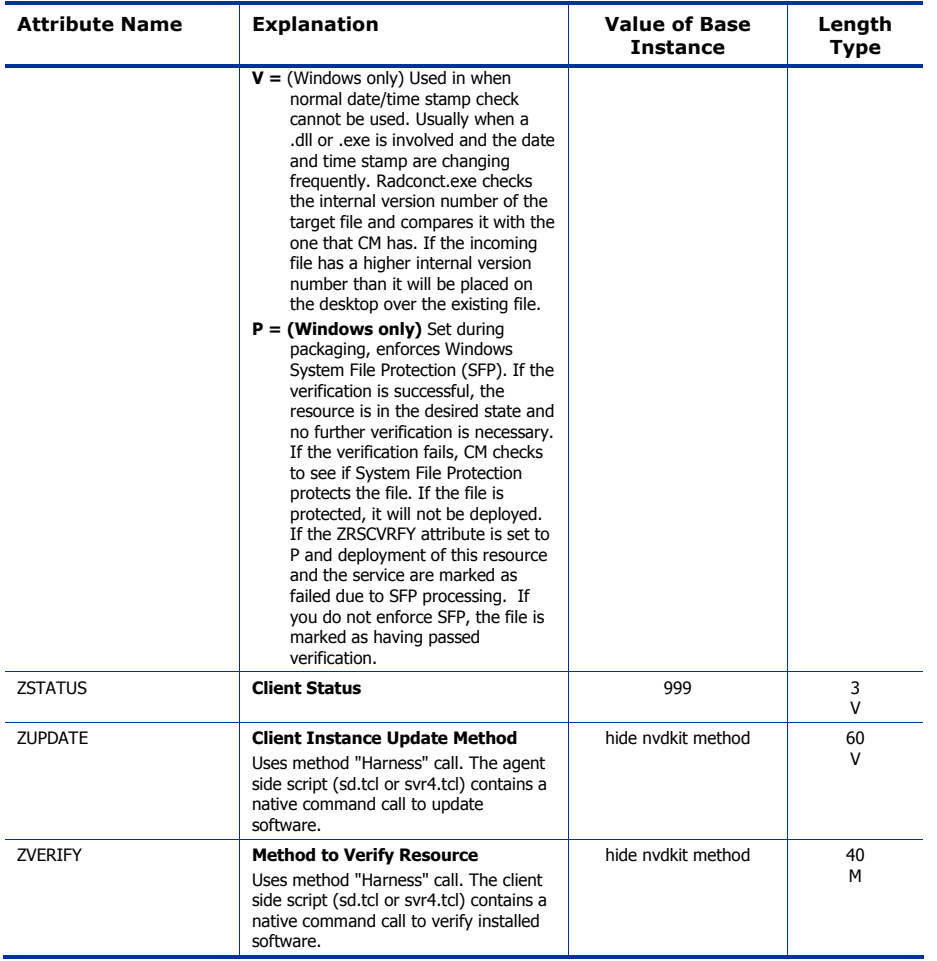

# TPM Configuration (TPMCFG) Class

| <b>File:</b>  | PRIMARY       | Description:    | This class is reserved for future use. |
|---------------|---------------|-----------------|----------------------------------------|
| Domain:       | SOFTWARE      |                 |                                        |
| <b>Class:</b> | <b>TPMCFG</b> |                 |                                        |
| Icon:         |               | Can connect to: |                                        |

**Table 90 TPMCFG Class Attribute Reference** 

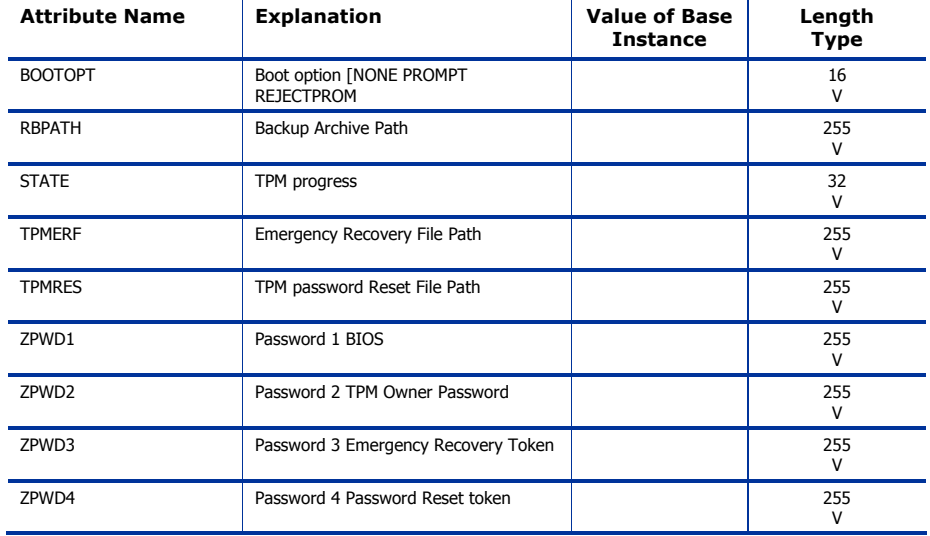

# Unix File Resources (UNIXFILE) Class

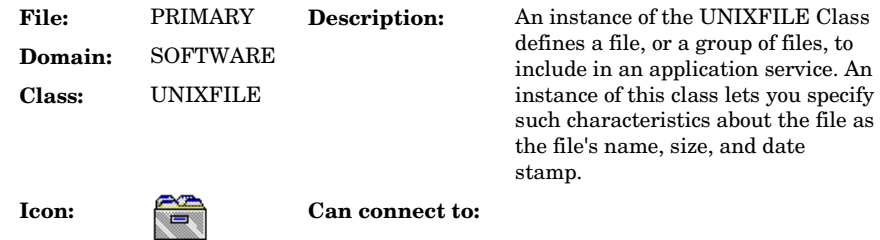

#### **Table 91 UNIXFILE Class Attribute Reference**

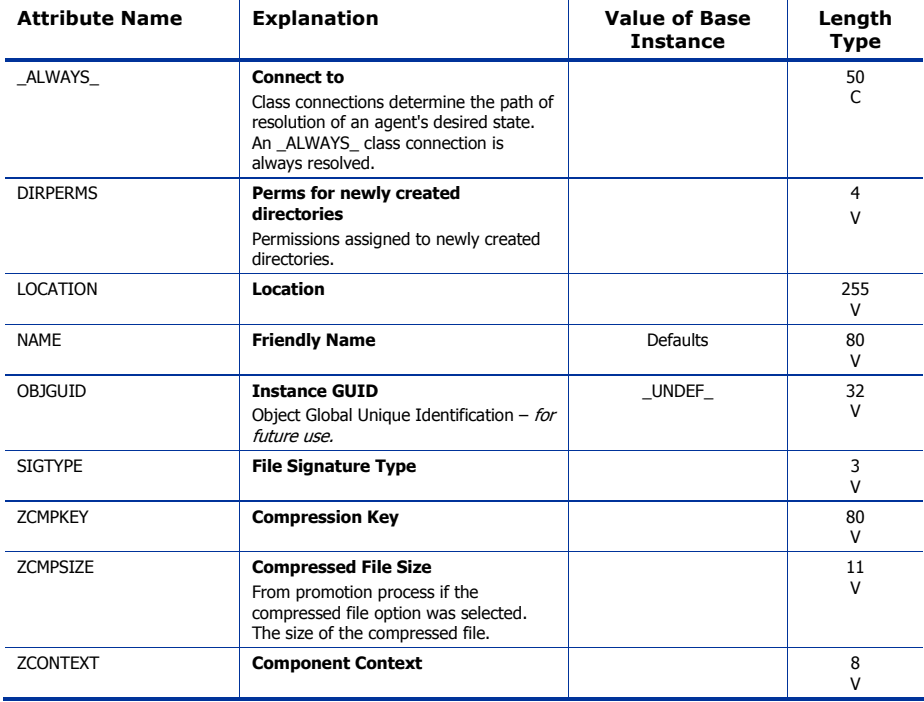

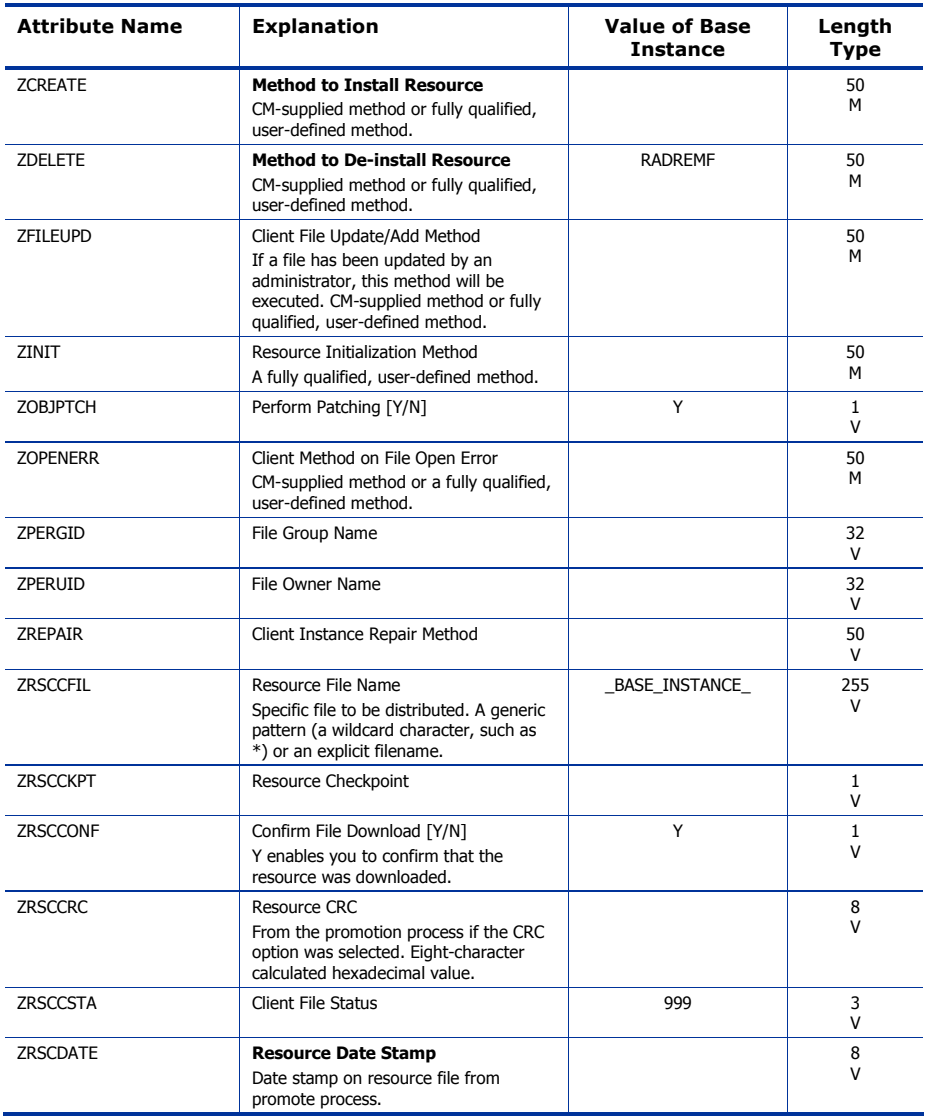

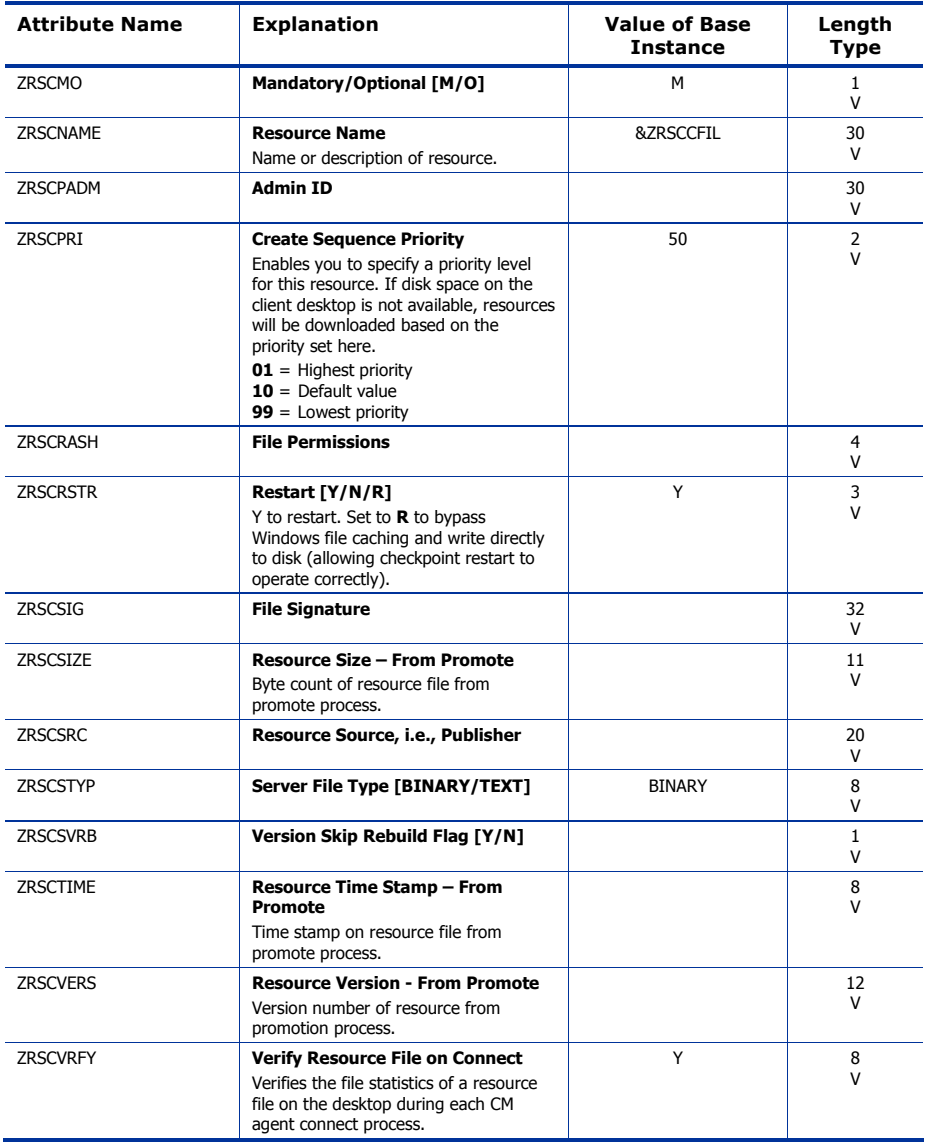

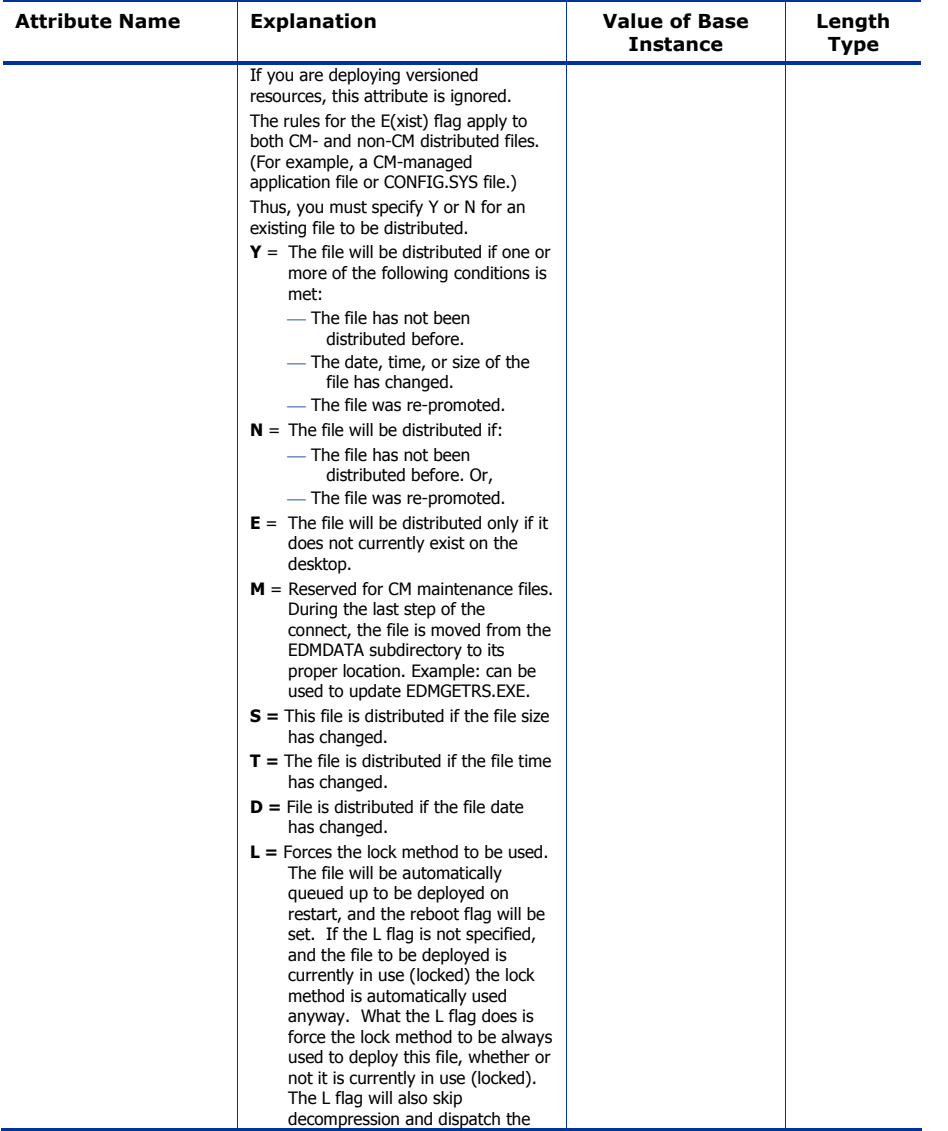

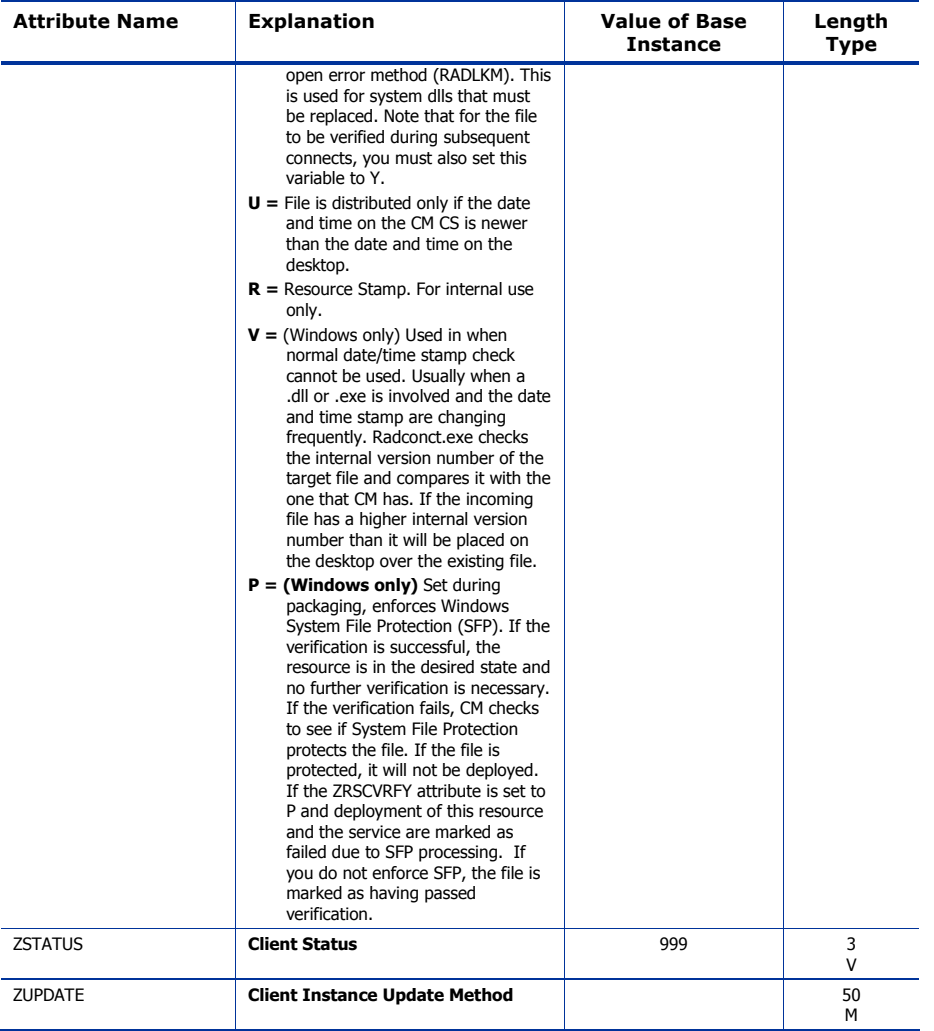

# Version Groups (VGROUP) Class

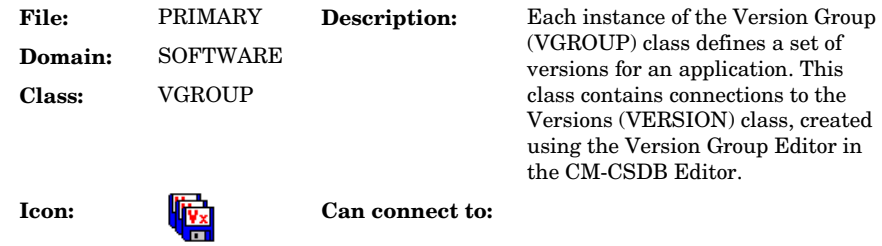

#### **Table 92 VGROUP Class Attribute Reference**

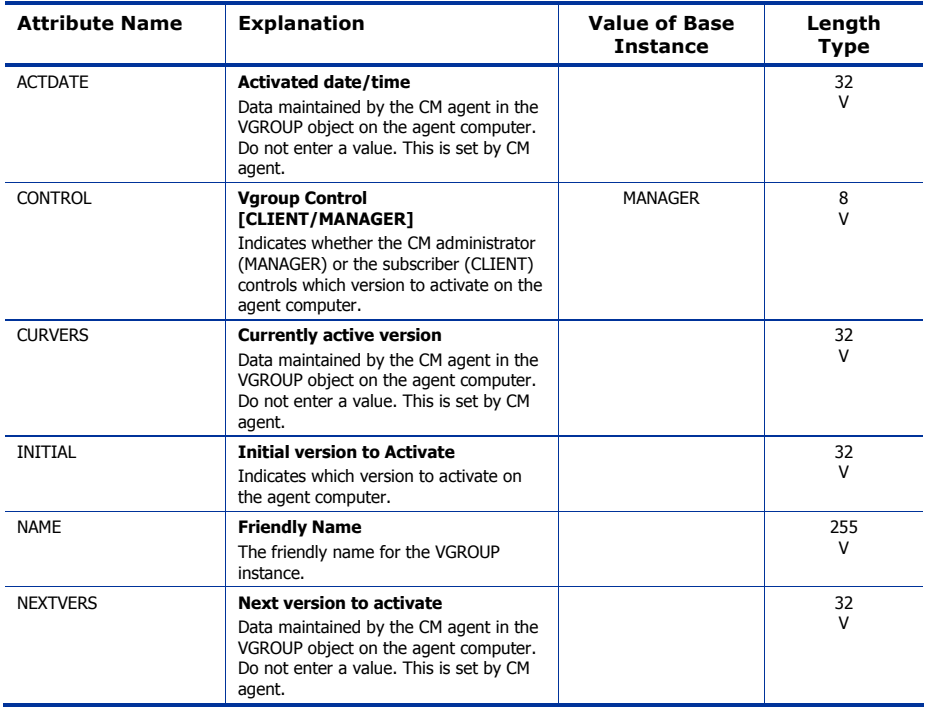

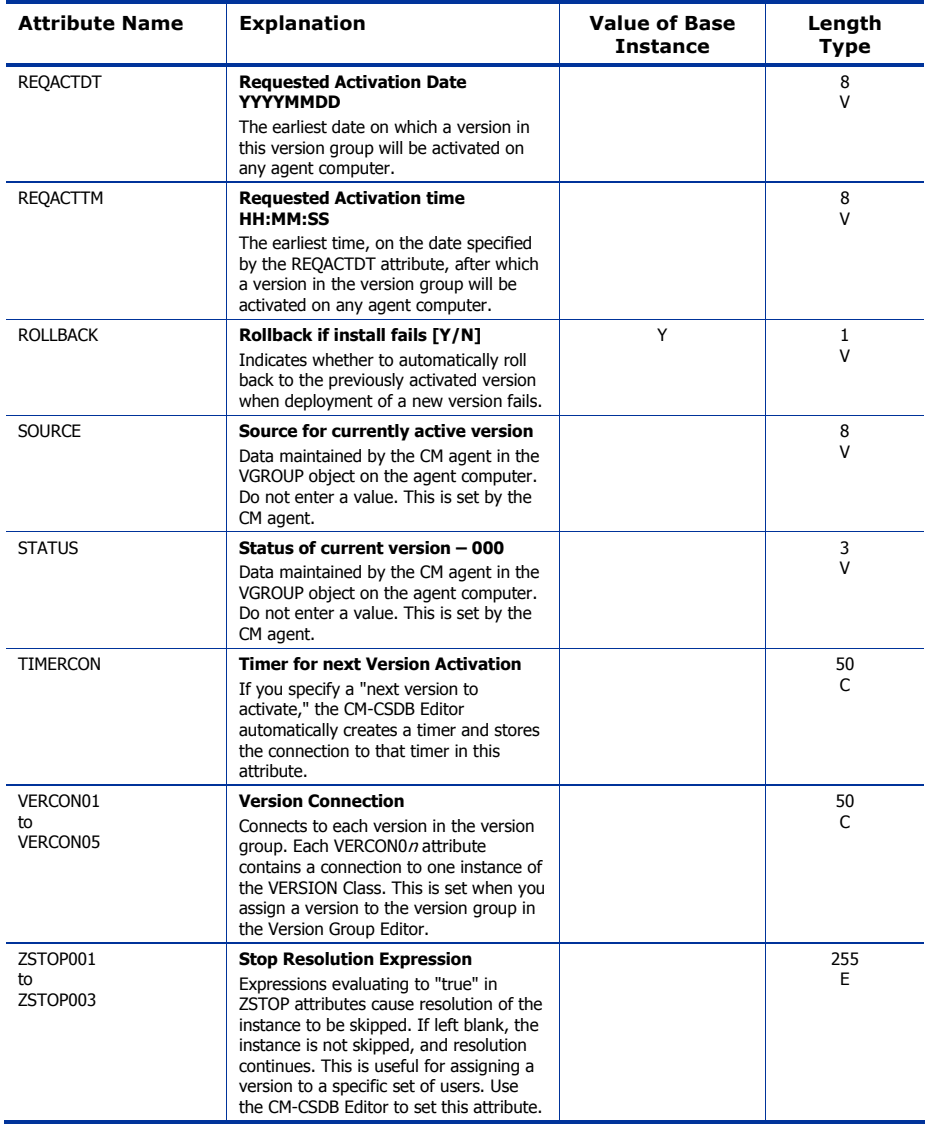

# Versions (VERSION) Class

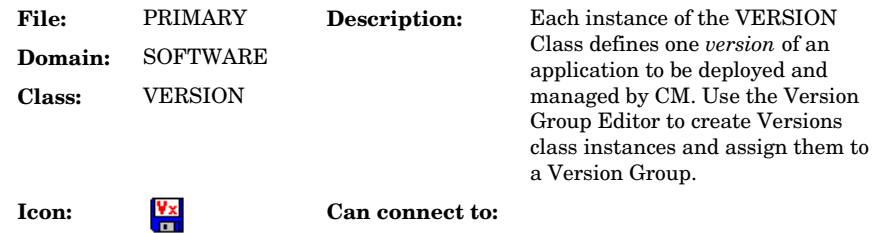

#### **Table 93 VERSION Class Attribute Reference**

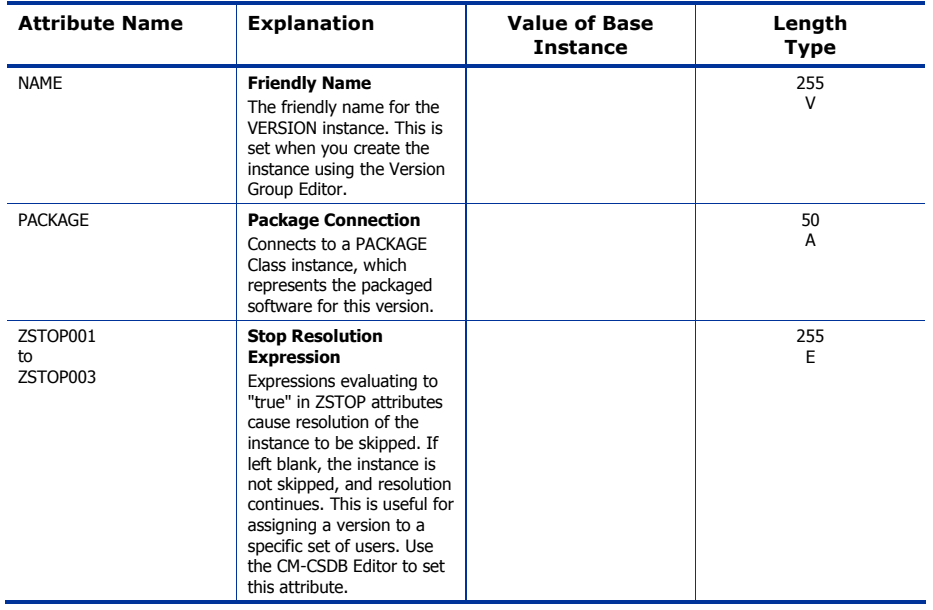

# WTS App Comp Scripts (WTSACS) Class

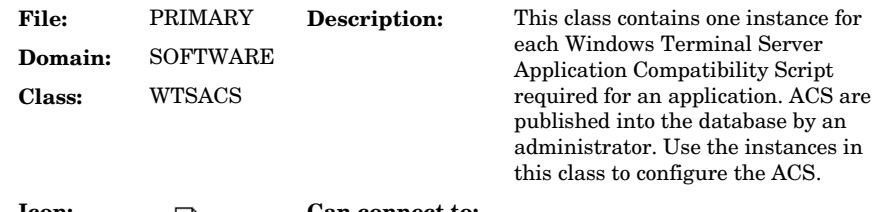

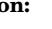

**Icon:** Can connect to:

#### **Table 94 WTSACS Class Attribute Reference**

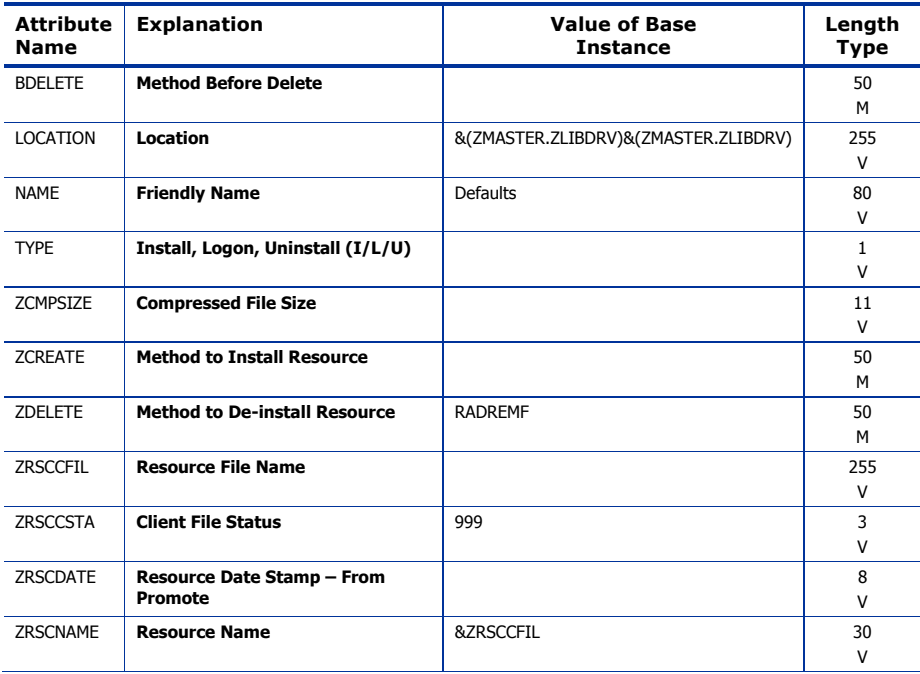

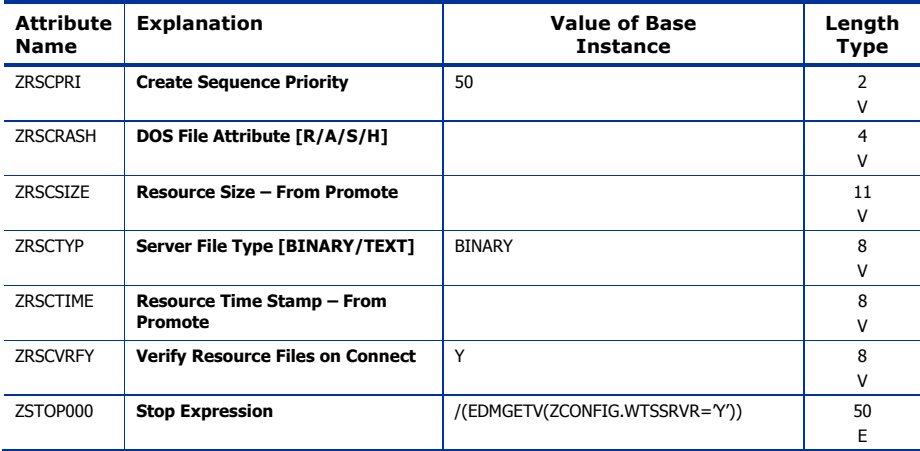

# WTS Control (WTSCTRL) Class

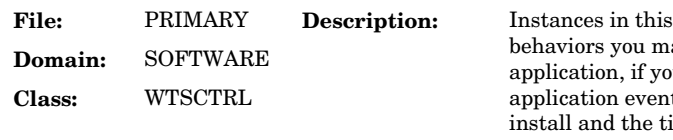

 $class$  describe some ay need for the au require logoffs for ts, the type of imeout settings.

**Icon:** Can connect to:

### **Table 95 WTSCTRL Class Attribute Reference**

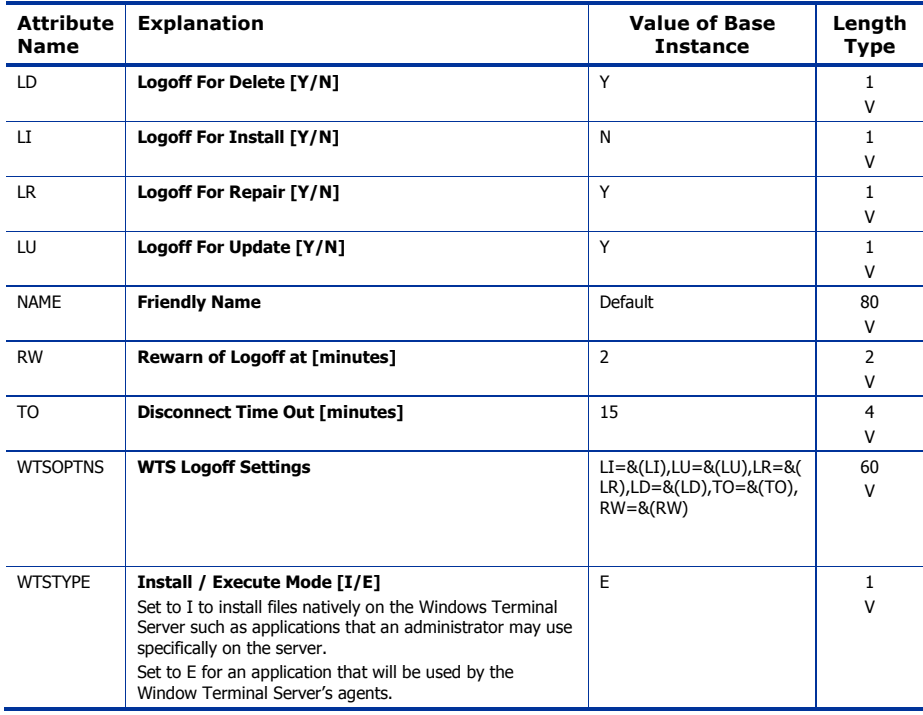

# 9 The SYSTEM Domain

The SYSTEM Domain contains administrative and process control definitions. These commands, methods, processes, tables, and system files are used for deploying applications.

*275* 

# Application Manager (ZCOMMAND) Class

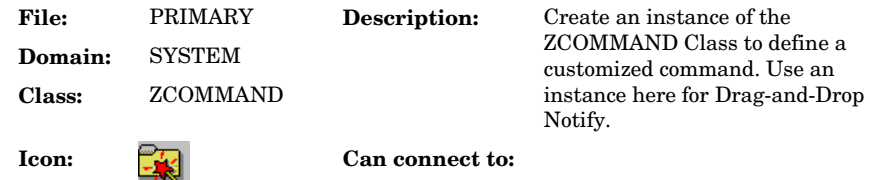

#### **Table 96 ZCOMMAND Class Attribute Reference**

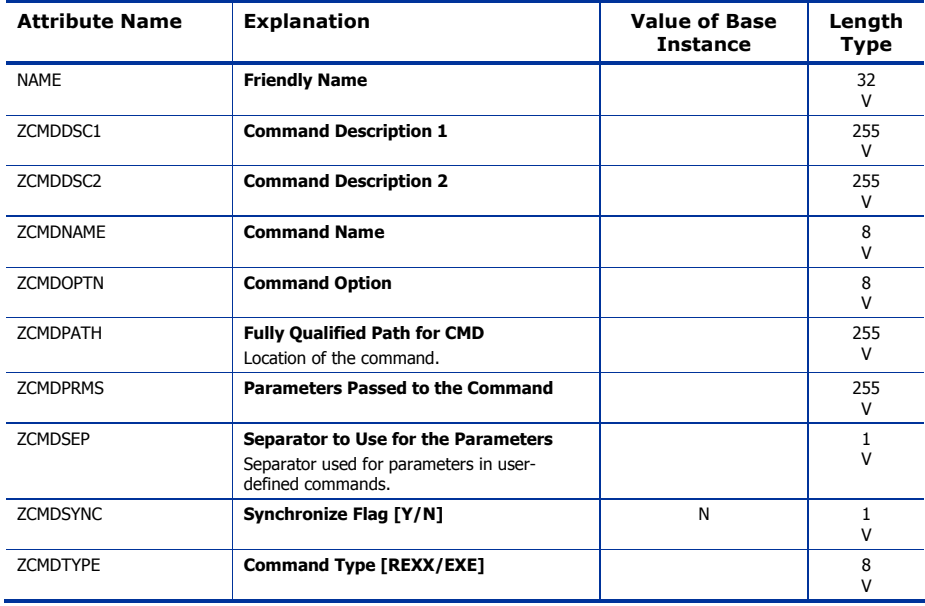

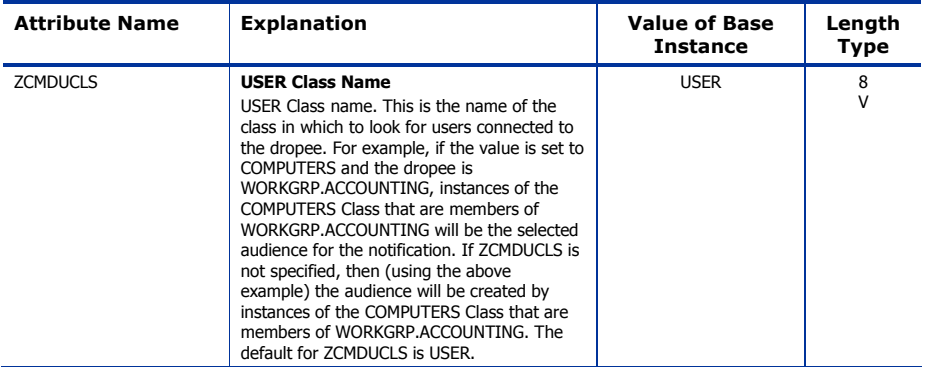

*The SYSTEM Domain 277* 

# Consoles (ZCONSOLE) Class

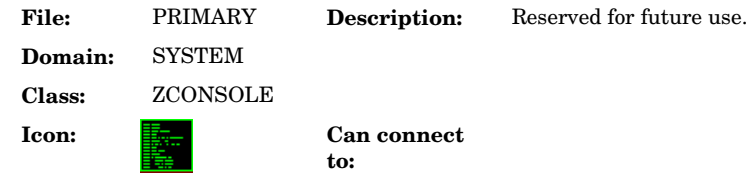

#### **Table 97 ZCONSOLE Class Attribute Reference**

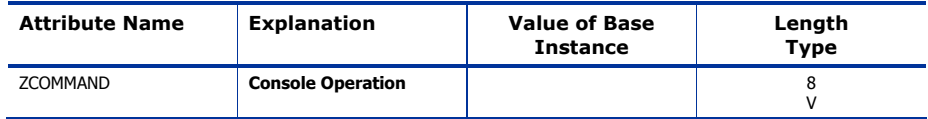

# DB Version (DBVER) Class

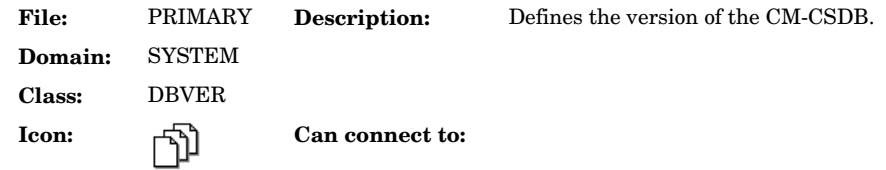

#### **Table 98 DBVER Class Attribute Reference**

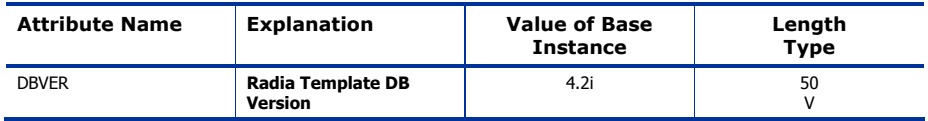

*The SYSTEM Domain 279* 

# LICENSE (LICENSE) Class

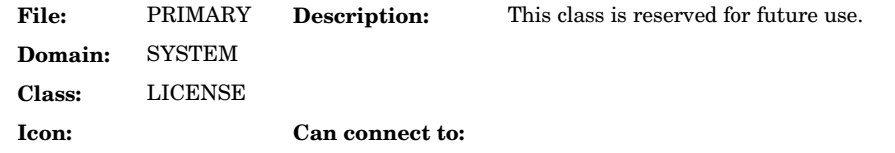

### **Table 99 LICENSE Class Attribute Reference**

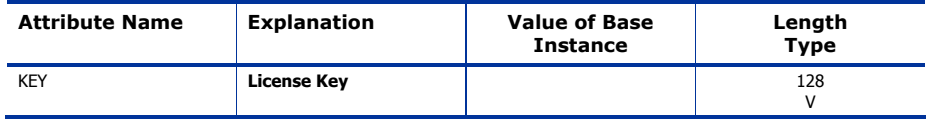

# Methods (ZMETHOD) Class

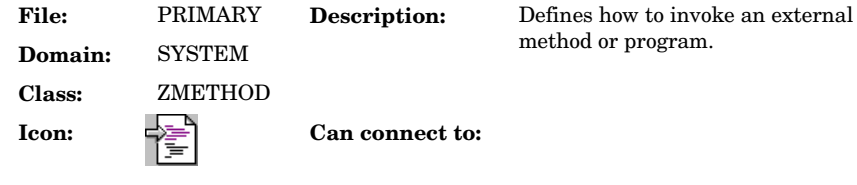

### **Table 100 ZMETHOD Class Attribute Reference**

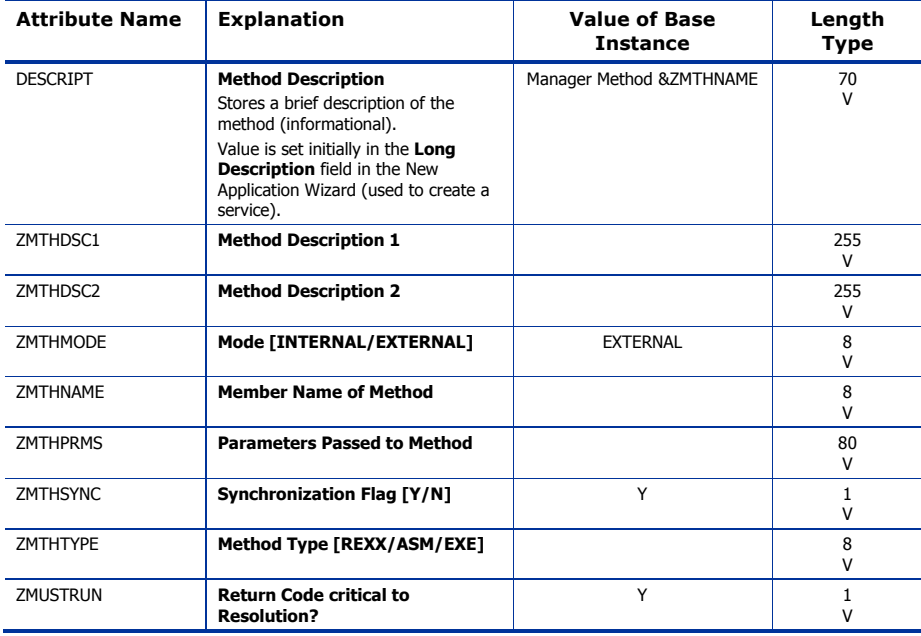

*The SYSTEM Domain 281* 

# Radia Intent Class (ZINTENT) Class

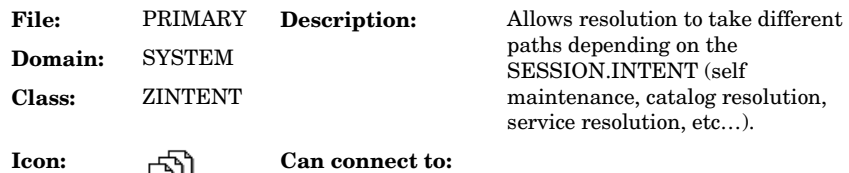

### **Table 101 ZINTENT Class Attribute Reference**

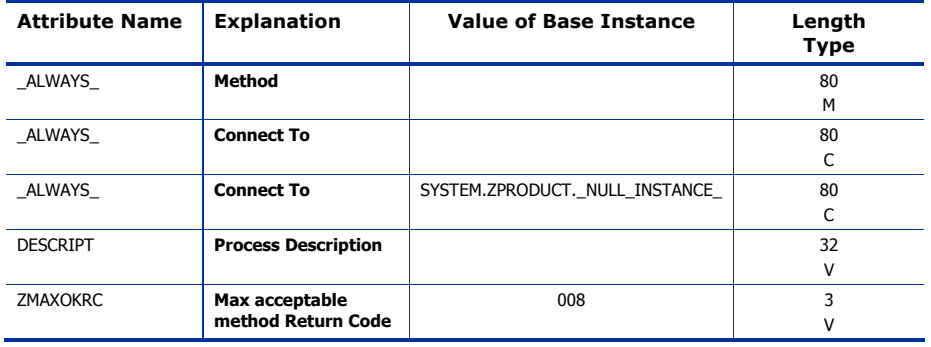

# Radia Processes (PROCESS) Class

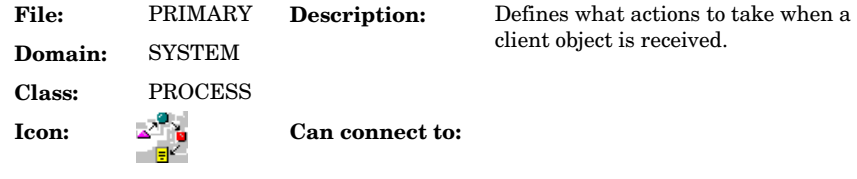

### **Table 102 PROCESS Class Attribute Reference**

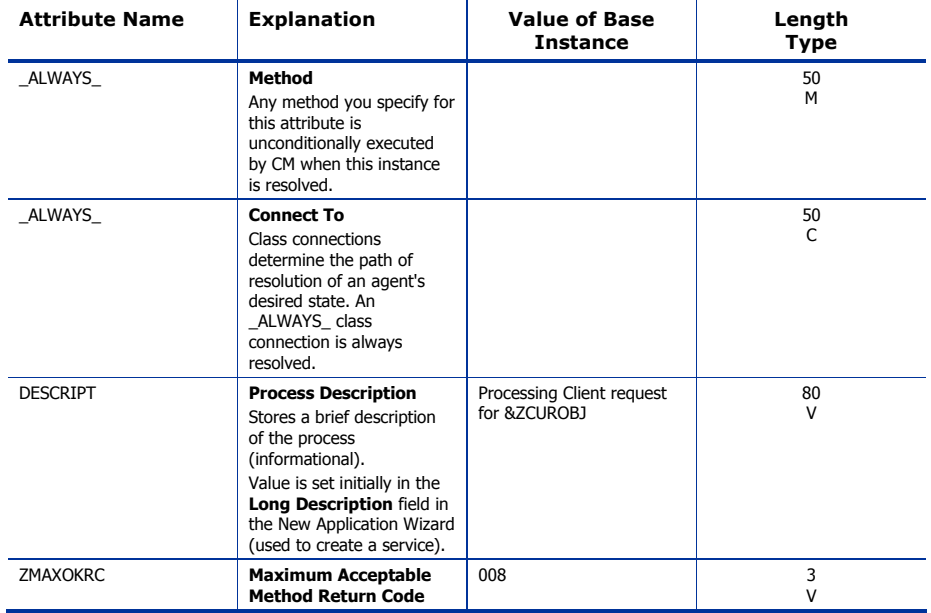

*The SYSTEM Domain 283* 

# Radia Processes (ZPRODUCT) Class

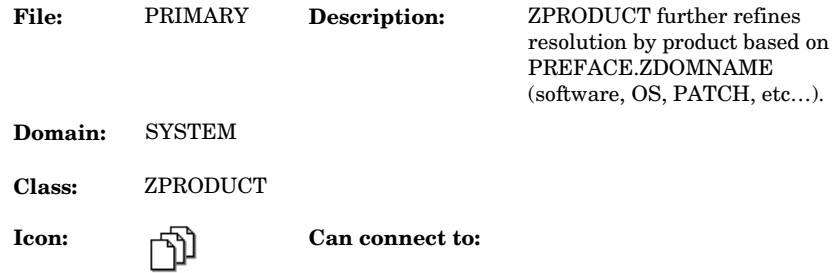

#### **Table 103 ZPRODUCT Class Attribute Reference**

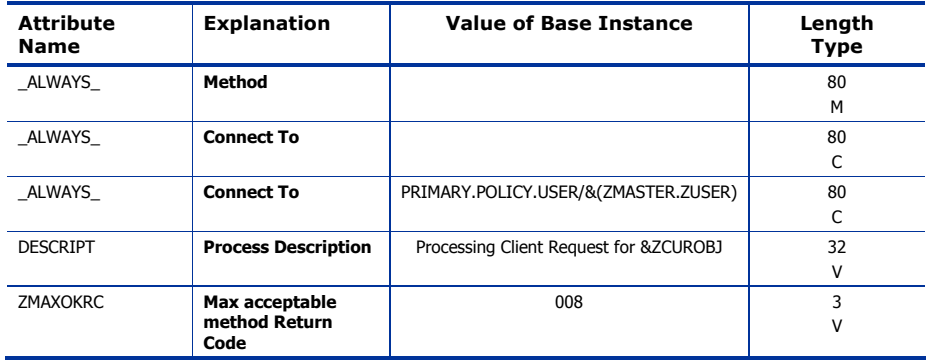

### SQLTABLE (SQLTABLE) Class

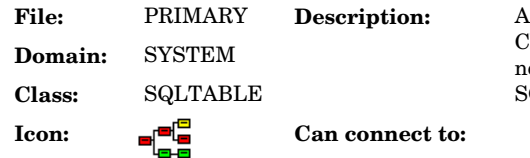

**File:** PRIMARY **Description:** An instance of the SQLTABLE lass defines the parameters ecessary to populate a table in an **QL** Database.

### **Table 104 SQLTABLE Class Attribute Reference**

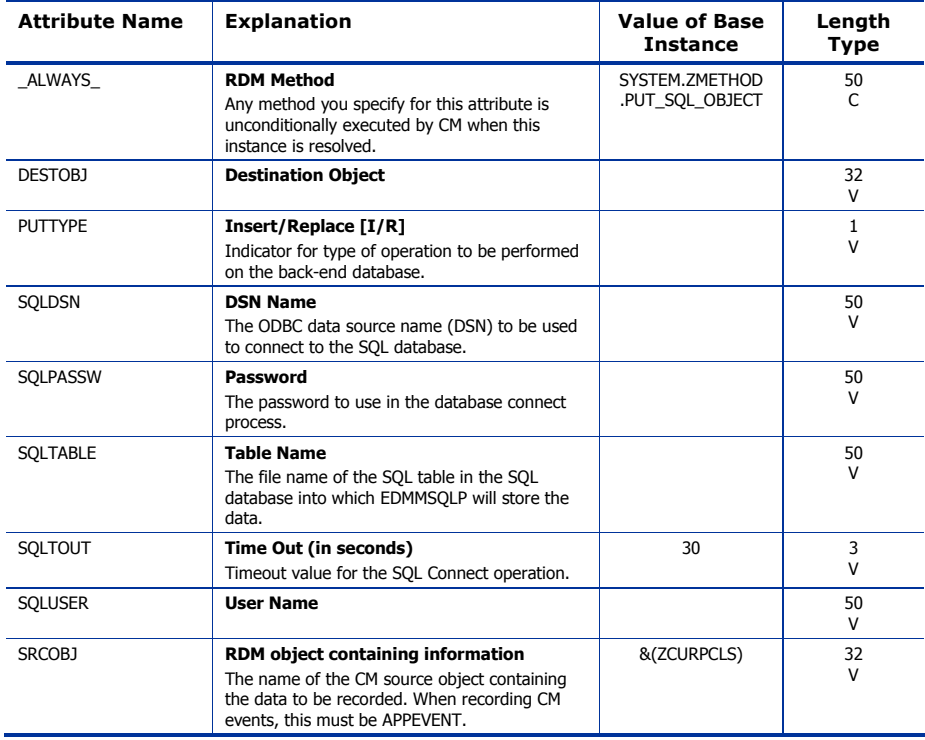

*The SYSTEM Domain 285* 

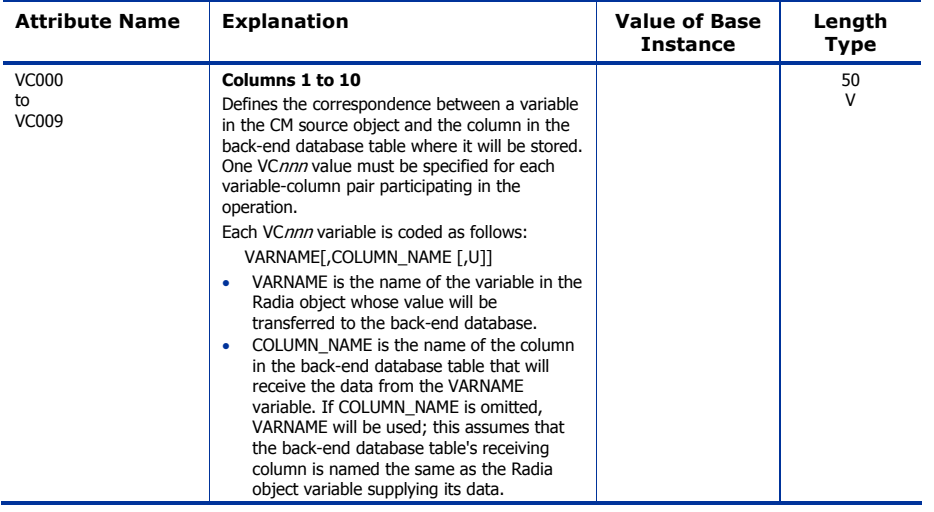

# System Files (ZFILE) Class

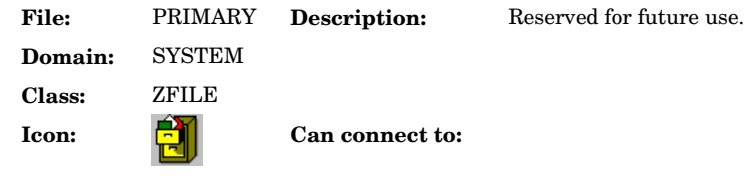

### **Table 105 ZFILE Class Attribute Reference**

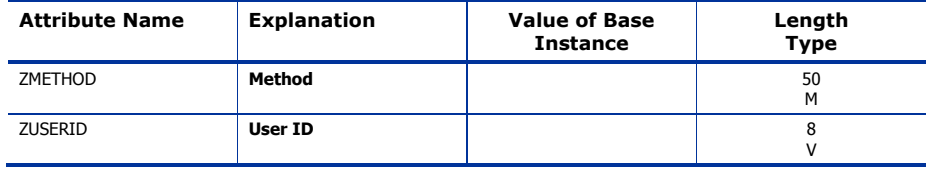

*The SYSTEM Domain 287*
# A Product Name Changes

If you have used Radia in the past, and are not yet familiar with the newly rebranded HP terms and product names, Table 106 below will help you identify naming changes that have been applied to the Radia brand.

**Table 106 Product Name and Term Changes** 

| <b>New Name/Term</b>                                                       | Old Name/Term                       |
|----------------------------------------------------------------------------|-------------------------------------|
| <b>HP Configuration Management</b><br><b>Configuration Server</b>          | Radia Configuration Server          |
| <b>HP Configuration Management</b><br><b>Configuration Server Database</b> | Radia Configuration Server Database |
| <b>HP Configuration Management</b><br><b>Configuration Server Database</b> | Radia Database                      |
| <b>HP Configuration Management</b>                                         | Radia                               |

*290 Appendix A* 

# Index

# &

&ZADMFUNC, 24

&ZRSCCFIL, 54

# $\mathbf{r}$

\_ALWAYS\_ attribute, 33, 34, 43, 51, 53, 58, 59, 62, 66, 70, 75, 107, 116, 118, 123, 131, 136, 147, 148, 154, 163, 166, 171, 180, 183, 188, 189, 193, 198, 204, 211, 215, 217, 222, 225, 230, 236, 242, 248, 252, 257, 260, 267, 285, 286, 287, 288

\_NAME\_ attribute, 247

# A

above threshold alert size, 169 access controls, 39, 40 ACCTNO attribute, 148 ACP, 230 ACTDATE attribute, 272 ACTION attribute, 63, 67, 70, 73, 82 action on timeout cont/defer, 169 activated date/time, 272 ACTMAINT attribute, 86 ADAPTIVE attribute, 44, 107, 171 ADD filter attribute, 27, 28, 35, 36, 38 ADDDEPS attribute, 252 ADDRESS attribute, 154 ADINFO attribute, 86 ADMDPT1 attribute, 24 ADMIN Domain, 16, 23 Admin ID, 259 ADMINID attribute, 29 ADMINID Class, 24

ADMINID connect list, 29 ADMINID instance, 24 Administrative Control Point, 230 administrator ID, 57, 64, 120, 125, 138, 187, 200, 219, 232, 240, 244, 254, 262, 269 administrator name, 24 ADMNAME attribute, 24 ADMPFX1 attribute, 24 AIX Class, 204 attributes, 204 alert message, 169 alert mode, 169 alert size above threshold, 169 below threshold, 169 alert timeout, 169 ALERTDEF Class, 169 attributes, 169 ALERTMSG attribute, 169 alias path, 216 alias target file path, 216 allow automatic reboot, 252 allow install deferral, 170 Allow Remote Notify Uninstall, 90 allow update deferral, 170 allowed number of deferrals, 169 allowed states, 228 ALRTDISP attribute, 85 ALTADDRM attribute, 154 ALTPORTM attribute, 154 always connection, 19

ALWAYSD attribute, 86 ALWAYSS attribute, 87 app element caching, 44, 108, 172 APP\_VER attribute, 94 APPEVENT object, 45, 90 application, 75, 131, 248 application contact, 46, 52, 110, 117, 174, 181 application context, 49, 114, 178 application description, 45, 51, 109, 116, 173, 180, 194 Application Manager arguments, 59, 189, 215 installation, 59, 189, 215 path, 59, 190, 215 application name, 207 application prefixes, 24 application request, 76, 132, 248 application size compressed, 45, 109, 172, 194 uncompressed, 47, 112, 175, 194 application states Available, 48, 113, 177, 195 Installed, 48, 113, 177, 195 Synchronized, 48, 113, 177, 195 Verified, 48, 113, 177, 195 application target type, 50, 115, 179 application upgrade date, 47, 112, 176, 195 Application Version, 94 Apply Updates, 76, 132, 248 APPMGMT Domain, 18 APPNAME attribute, 207 APPSVC attribute, 75, 131, 248 ARGUMENT attribute, 182 arguments passed to the program, 182 arguments, CM Application Manager, 59, 189, 215 ASKOFFL attribute, 97 ASTATES attribute, 228

Attribute Name column, description, 21 attribute type connection, 19 expression, 19 method, 20 variable, 19 attribute, description, 16 AUDIT attribute, 207 audit collection type, 69 AUDIT Domain, 16, 42 audit file path, 81 audit resource, send message, 164 AUDIT.FILE instance, 65 AUTHOR attribute, 44, 107, 171, 193 author name, 44, 107, 171, 193 auto adaptability, 44, 171 AUTOBOOT attribute, 252 automatic reboot, 252 auto-select dependencies, 252 Available state of application, 48, 113, 177, 195

#### B

BACKUP attribute, 257 backup packets to store for resend, 157 backup patched files, 257 BANDWDTH attribute, 87, 102 Bandwidth Checkpoint Restart, 90 BCREATE attribute, 225 BDELETE attribute, 44, 108, 171, 225 behavior date stamp, 54, 185 file name, 54, 184 name, 54, 185 size, 185 time stamp, 55, 186 un-managed, 111, 175 BEHAVIOR attribute, 29, 51, 116, 180

*292* 

BEHAVIOR Class, 53, 183 attributes, 53, 183 BEHAVIOR connect list, 29 behavior delete method, 53, 184, 236 behavior installation method, 53, 184, 236 below threshold alert size, 169 BNBNDWTH attribute, 97 BNHISTRY attribute, 97 BNHOME attribute, 97 BNMYSOFT attribute, 97 BNPREFER attribute, 97 BNSTATUS attribute, 97 BOOTOPT, 266 BREPAIR attribute, 44, 108, 172, 225 broadcast address, 154 broadcast mode, 156 broadcast UPD port, 157 BTNCANCL attribute, 97 BTNDEL attribute, 97 BTNDWLD attribute, 98 BTNINST attribute, 98 BTNPAUSE attribute, 98 BTNRECFG attribute, 98 BTNREPR attribute, 98 BTNUNDO attribute, 98 BTNUPDT attribute, 98 BTNVRFY attribute, 98 BUPDATE attribute, 44, 108, 172, 225 BVERIFY attribute, 225 BWSTRTUP attribute, 98 BYPASCON attribute, 155

# $\subset$

CACHE attribute, 44, 108, 172 cache files, salvaging, 231

*The SYSTEM Domain* 

cache limit, 44 cache location on client, 44, 172 cache location on CM Agent, 108 CACHELIM attribute, 44, 108, 172 CACHELOC attribute, 44, 108, 172 caching app element, 44, 108, 172 disk limit, 108, 172 Cancel button, 112, 176 caption for type button, 209 CATALOG attribute, 193 catalog group name, 45, 108, 172 catalog name, 193 CATGROUP attribute, 45, 108, 172 CCREATE attribute, 188 CDATAUPD attribute, 188 CDELETE attribute, 188 CERROR attribute, 188 CGMTDATE attribute, 155 CGMTTIME attribute, 155 channel [DOMAIN] name, 76, 132, 249 checkpoint for resource, 54, 120, 124, 137, 184, 199, 218, 232, 237, 243, 254, 262, 268 checkpoint restart, 90 CINIT attribute, 188 class attribute types connection, 19 expression, 19 method, 20 variable, 19 connection types, 19 control information, 25 description, 15 CLASS attribute, 70, 73, 83, 155 class connection, 19 Class Connection, 95

class connection rules, 25 class instances, 26 class keys, 71 class masks, 26 class name, 155 class verify, 37 class verify method, 37 client create method, 76, 132, 249 client de-install method, 188 client delete method, 76, 132, 249 CLIENT Domain, 17, 84 client error method, 188 client file status, 184, 200, 218, 232, 237, 243, 254, 259, 262, 268 client file update/add method, 53, 119, 124, 137, 184, 188, 199, 218, 231, 237, 243, 253, 258, 261, 268 client files status, 54, 120, 124, 137 client initialization method, 188 client install method, 188 client instance repair method, 58, 119, 124, 137, 199, 218, 268 client instance update method, 57, 58, 122, 127, 140, 187, 202, 221, 240, 246, 256, 259, 265, 271 client instance verify method, 58 client method on file open error, 54, 119, 124, 137, 184, 188, 199, 218, 232, 237, 243, 253, 258, 262, 268 client status, 60, 127, 140, 191, 221, 246, 256, 259, 265, 271 client time-out, 164 client update method, 79, 135, 188, 251 client verify method, 79, 135, 188, 251 CLISTATS object, 90 CM Application Manager arguments, 59, 189, 215 installation, 59, 189, 215 path, 59, 190, 215 CM Configuration Server Database

*294* 

attribute, description, 16 class, description, 15 contents, 15 domain, description, 15 file, description, 15 instance, description, 16 CM System Tray, 89 CMETHOD attribute, 87 CMETHOD Class, 58 attributes, 58 CMPMD5 attribute, 53, 183, 204, 211, 236, 252, 257, 260 CMPSIZE attribute, 51 CNDITION attribute, 73, 83 COLLECT attribute, 69 collect extended info, 65 collect file CRC, 64 collect start date, 155 collect start time GMT, 155 collection duration, 155 start date, 155 start time, 155 COLNAMES attribute, 98 COLORBAK attribute, 98 COLORBTN attribute, 98 Colors [SYSTEM/DEFAULT/CUSTOM/USER], 98 COLORSEL attribute, 98 COLORSET attribute, 98 COLORWK attribute, 99 COLTYPE attribute, 99 Columns [Forced/Required], 99 command description, 279 command line, 60, 191 command line parameters, 60, 191 command line to execute, 77, 133, 249 command name, 279

command option, 279 command yype, 279 COMMIT attribute, 204 COMP1SEL attribute, 207 COMP1TXT attribute, 207 COMP2SEL attribute, 207 COMP2TXT attribute, 207 COMP3SEL attribute, 207 COMP3TXT attribute, 207 COMP4SEL attribute, 207 COMP4TXT attribute, 207 component context, 59, 177, 190, 199, 217, 231, 243, 267 component description, 207 component instances, number, 45, 173 component selected, 207 components picture, 207 COMPPIC attribute, 207 COMPRESS attribute, 67 compressed file MD5 signature, 53, 183, 204, 211, 236, 252, 257, 260 compressed file size, 53, 119, 123, 136, 144, 183, 198, 217, 231, 236, 243, 253, 258, 261, 267 compression key, 53, 119, 123, 136, 183, 198, 217, 231, 236, 243, 267 COMPSIZE attribute, 45, 109, 116, 172, 180, 194 confirm file download, 54, 120, 124, 137, 184, 199, 218, 232, 237, 243, 254, 258, 262, 268 confirm service install, 196 CONNAME attribute, 34 CONNECT attribute, 25 connect list ADMINID, 29 BEHAVIOR, 29 CONUSEID, 29 DEPT, 29 DESKTOP, 29 DIALOG, 30

*The SYSTEM Domain* 

FILE, 30 METACLAS, 30 PACKAGE, 30 PANEL, 30 REGISTRY, 30 SCANNER, 30 UNIXFILE, 30 USER, 31 WMI, 31 WORKGRP, 31 ZADMIN, 31 ZCONNECT, 31 ZSERVICE, 31 ZVERC, 31 ZVERD, 31 ZVERF, 32 ZVERFDCI, 32 ZVERI, 32 connect to, 33, 51, 53, 58, 59, 62, 66, 70, 75, 118, 123, 131, 136, 180, 183, 188, 189, 193, 198, 204, 211, 215, 217, 222, 225, 230, 236, 242, 248, 252, 257, 260, 267, 286 connection attribute type, 19 console operation, 281 console user name, 34 cont/defer timeout action, 169 contact for application, 46, 52, 110, 117, 174, 181 contains, 107, 116 content-based signature type, 143 context of application, 49, 114, 178 CONTROL attribute, 272 control information for classes, 25 CONUSEID attribute, 29 CONUSEID Class, 34 attributes, 34 CONUSEID connect list, 29 COPENERR attribute, 188 copyright notices, 2 copyright text, 207 COPYRITE attribute, 207

COREQ attribute, 204 COUNTRY Class, 147 attributes, 147 CPU attribute, 93 CRC collect file, 64 resource, 54, 64, 120, 124, 137, 184, 199, 218, 232, 237, 243, 254, 262, 268 create link, 59 create link method, 215 create method, 182 create sequence priority, 55, 120, 125, 138, 185, 200, 219, 233, 238, 254, 259, 263, 269 CUPDATE attribute, 188 currently active version, 272 CURVERS attribute, 272 CUSTIMG attribute, 99 Custom Hover Text on RSM Banner, 99 Custom Image File or RSM Banner, 99 Custom Title on RSM Banner, 99 Custom URL on RSM Banner, 99 customer support, 6 CUSTTEXT attribute, 99 CUSTTTLE attribute, 99 CUSTURL attribute, 99 CVERIFY attribute, 188 CWINDOW attribute, 155

# D

DA attribute, 169 DAT attribute, 169 DATAURL attribute, 230 date application deletion, 173 application was upgraded, 47, 112, 176, 195 installation, 45, 109, 173, 194 service was last verified, 176, 195

service was published, 46, 110, 174, 194 upgrade, 47, 112, 176, 194 date stamp behavior, 54, 185 panel, 237 patch, 144 resource, 120, 124, 137, 200, 218, 232, 244, 254, 262, 268 DATEFORM attribute, 147 DBT attribute, 169 DBVER attribute, 282 DBVER Class, 282 attributes, 282 DEFAULT attribute, 229 Default SAP ROLE, 87 default state, 228 deferral install, 170 update, 170 deferrals number allowed, 169 DEFERRED, 77, 134, 250 deferring options, 170 DEFROLE attribute, 87 delay after packets, 155 before multicast start, 156 between packets, 155 DELAYBP attribute, 155 DELAYFP attribute, 155 DELDATE attribute, 45, 109, 173 DELENUM attribute, 242 delete date, 45, 109, 173 DELETE filter attribute, 27, 28, 35, 36, 38 delete method, 182 behavior, 53, 184, 236 link, 59, 190, 215

resource, 58, 76, 119, 124, 132, 137, 199, 218, 243, 249, 253, 261, 268 service, 48, 113, 177, 195, 231 delete object, 25 DELNTSCM attribute, 242 DELOBJ attribute, 25 department prefixes, 24 deployment destinations, definition, 13 deployment source, definition, 13 DEPOPTNS attribute, 170 DEPT attribute, 29 DEPT Class, 148 attributes, 148 DEPT connect list, 29 DEPTH attribute, 67, 73, 242 DESCRIPT attribute, 45, 51, 109, 116, 173, 180, 194, 284, 285, 286, 287 description application, 45, 51, 109, 116, 173, 180, 194 component, 207 icon, 60, 191 method, 284 option, 208 process, 286 type, 209 version, 47, 112, 176 desired stat elements of, 13 desired state definition, 13 DESKTOP attribute, 29, 51, 116, 180 DESKTOP Class, 59, 189 attributes, 59, 189 DESKTOP connect list, 29 desktop, verify, 165 destination object, 288 DESTOBJ attribute, 288 DETPROXY attribute, 87

*The SYSTEM Domain* 

device installation order, 156 DI attribute, 170 DIAGS Class, 92 DIAGS Class attributes, 92 DIALOG attribute, 30 DIALOG Class, 193 attributes, 193 DIALOG connect list, 30 dialog file size, compressed, 194 dialog processing, 47, 112, 175 DIFF attribute, 66, 71 difference, 66, 71 DIR attribute, 67, 72, 129, 241 directory, 72, 241 directory to scan, 67 DIRPERMS, 267 DISABLED attribute, 228, 229 disconnect on install, 48, 113, 177 Discover proxy address, 100 discrete instances, 26 disk limit, 44 disk limit for cache, 108, 172 disk space, maximum, 164 DISKFREE attribute, 87 DISPCTG, 85 Display Bandwidth, 97 Display History, 97 Display Home Button, 97 Display My Software, 97 Display Outbar, 99 Display Preferences, 97 Display Status, 97 display status indicator, 164 DISPSEV, 85

DM attribute, 169 Enable Delete Button, 97 DN attribute, 169 Enable Download Button, 98 document changes, 4 Enable Install Button, 98 documentation updates, 4 Enable Pause Button, 98 DOMAIN attribute, 75, 131, 156, 248 Enable RADUI 2.x, 89 domain classes, 25 Enable Reconfigure Button, 98 domain masks, 26 **Enable Repair Button, 98** domain name, 156 Enable Undo Button, 98 domain verify, 37 Enable Update Button, 98 domain verify method, 37 Enable Verify Button, 98 domain, description, 15 ENABLED attribute, 102 DOS file attribute, 55, 120, 185, 200, 233, 238, 244 End User License Agreement Text, 208 download restart threshold, 46, 111, 175 enterprise user ID, 164 download, confirm, 54, 120, 124, 137, 184, 199, 218, ENUMPROC attribute, 242 232, 237, 243, 254, 262, 268 EQUISORT attribute, 87 DRAGDROP filter attribute, 27, 28, 35, 36, 38 ERTYPE attribute, 45, 109, 173 drive, 72, 241 EULA. *See* End User License Agreement DRIVE attribute, 72, 129, 241 EULA picture, 207<br>DSCAN00n attribute, 94  $\frac{1}{2}$ DSN name, 288 EULATEXT attribute, 208 event reporting method, 45, 109, 173<br>DT attribute, 169<br> $\frac{1}{2}$ EVENTS attribute, 169<br>DTO attribute, 169  $\frac{1}{2}$  events to report, 45, 109, 173<br>DU attribute, 170 duration of collection window, 155 EXBEXIT attribute, 87 duration of multicast window, 157<br>
Dynamic Scan 00n, 94<br>
EXBOUTBX attribute, 88<br>
Pynamic Scan 00n, 94

EDMLKM, 54 EXECPATH attribute, 182 EDMREMF, 53 executable name, 182 eligible for multi-casting, 45 EXECUTE Class, 182 EMAIL attribute, 163 Enable Cancel Button, 97 EXECUTE filter attribute, 27, 28, 35, 36, 38

EULAPIC attribute, 207 EXASETUP attribute, 87 EXBSETUP attribute, 88 EXCLUDE attribute, 67 EDMCLNK method, 60, 191 exclude globe pattern, 67

execute priority, 164 Expand Active Catalog Item, 99 Expand Active Service item, 99 EXPCITEM attribute, 99 Explanation column, description, 21 explanation of status, 143 expression attribute type, 19 expression resolution method, 49, 52, 57, 58, 60, 65, 78, 113, 117, 135, 166, 178, 181, 251, 273, 274 EXPSITEM attribute, 99 F FEATID attribute, 228 FEATNAME attribute, 228 FEATSIZE attribute, 228

feature ID, 228

feature name, 228

feature sequence number, 231

feature size, 228

FILE attribute, 30, 51, 116, 180

FILE Class, 62, 118, 198

attributes, 62, 118, 198

FILE connect list, 30

file domains, 26

file group name, 124, 137, 218, 253, 258, 262, 268

file masks, 26

file MD5 signature, 53, 183, 236, 253, 260

file name

behavior, 54, 184 panel, 237 resource, 120, 124, 137, 199, 218, 232, 243, 268 SD depot, 254 SVR4 depot, 262 file name or pattern to search for, 64

file owner name, 124, 137, 218, 253, 258, 262, 268

file permissions, 219, 254, 259, 263, 269

file signature type, 119, 123, 136, 198, 217, 231, 242, 267 file size, compressed, 53, 119, 123, 136, 144, 183, 198, 217, 231, 236, 243, 253, 261, 267 file type, 244 file verify, 37 file verify method, 37 file version, 198, 222, 225 file, description, 15 FILEAUDT, 64 FILEMD5 attribute, 53, 183, 204, 211, 236, 253, 257, 260 FILESCAN Class, 66 attributes, 66 FILTER attribute, 102 FILTER Class, 67 attribute, 67 Filter Expression [Obj.Var = Value], 102 filtering, 27, 28 filtering method, 35, 38 FIXNUM attribute, 118 FLUSHU attribute, 88 FORCE attribute, 204 FORMAT attribute, 73 free unused pool elements, 164 frequency, 77, 133, 250 friendly name, 46, 52, 53, 58, 59, 63, 66, 67, 69, 71, 72, 75, 83, 110, 117, 118, 123, 129, 131, 136, 143, 163, 166, 170, 174, 181, 183, 188, 190, 194, 198, 208, 215, 217, 230, 236, 241, 242, 248, 253, 261, 267, 272, 274, 279 FROM resource object ID, 143 origin, 143

signature, 143 size, 143 FROMFDCI attribute, 143

file signature, 121, 125, 138, 201, 219, 233, 244, 269

*The SYSTEM Domain* 

FROMOID attribute, 143 FROMSIG attribute, 143 FROMSIZE attribute, 143 fully qualified path for CMD, 279 FVERSION attribute, 118, 198, 222, 225

#### G

GATEWY01 attribute, 94 get control information for classes, 25 GETINFO attribute, 25 GROUP attribute, 63 group membership information, 164 group name for audited components, 63 group name of catalog, 172 group name, file, 124, 137, 218, 253, 262, 268

# H

HAL Statistics, 94 HAL\_VER attribute, 94 HALCOMP attribute, 94 HALDATE attribute, 94 HALFNAME attribute, 94 HALFVER attribute, 94 HALINAME attribute, 94 HALLANG attribute, 94 HALPNAME attribute, 94 HALPVER attribute, 94 HALSIZE attribute, 94 Hardware Class Connection, 95 hardware information, collection, 164 harness call, 253, 254, 256, 261, 262, 265 HDLOCAL attribute, 93 HDREMOTE attribute, 93 HIDE attribute, 228 hide features in CP A/R dialog, 228

hot key assigned by MS Windows, 60, 191 HTTP Class, 203 attributes, 203 HTTPADDR attribute, 203 HTTPLOG attribute, 203 HTTPNVDS attribute, 203 HTTPPORT attribute, 203 HTTPROXO attribute, 203 HTTPROXP attribute, 203 HTTPROXY attribute, 203 HTTPVDIR attribute, 203

# I

icon description, 60, 191 icon file, 60, 191 IDIRNAME attribute, 208 IDIRPIC attribute, 208 IFREQ attribute, 204 IMMEDIATE, 78, 134, 250 INCLUDE attribute, 67 include connection, 66 include globe pattern, 67 includes, 51 INCLUDES attribute, 52, 66, 116, 181 includes connection, 19 incompatible patches, 257 INCOMPS attribute, 257 index of icon, 60, 191 INITIAL attribute, 272 initial version to activate, 272 install behavior, 53 INSTALL Class, 207 attributes, 207 install deferral, allow, 170 install directory name, 208

install directory picture, 208 install resource, 58 install state, 228 install type picture, 209 install under system account, 50, 115, 179 Install/Update/Delete/Version Change, 46, 111, 174 installation date, 173 installation directory, alternative, 159 installation drive, alternative, 159 installation method behavior, 184, 236 link, 59, 215 resource, 58, 119, 124, 137, 199, 218, 243, 253, 261, 268 service, 48, 53, 113, 177, 195, 231 installation, CM Application Manager, 59, 189, 215 installed date, 45, 109, 194 Installed state of application, 48, 113, 177, 195 INSTANCE attribute, 156 instance GUID, 53, 75, 129, 131, 183, 198, 217, 228, 230, 236, 241, 242, 248, 253, 257, 261, 267 instance masks, 26 instance name, 156 instance verify, 37 instance verify method, 37 instance, description, 16 INSTDATE attribute, 45, 109, 173, 194 INSTREQ attribute, 204 INTERNAL attribute, 63 internal name, 63 Internet cache, preserving, 231 Internet Proxy detection, 87 IPADDR attribute, 75, 131, 248 IPADDR01 attribute, 94 ITEMS attribute, 45, 52, 109, 117, 173, 181

*The SYSTEM Domain* 

# J

JITARGS attribute, 59, 189, 215 JITLNK attribute, 59, 189, 215 JITPATH attribute, 59, 190, 215

#### K

KEY, 283 KEYFILE attribute, 208 KEYS attribute, 71

### L

LADAPT01 attribute, 94 LANGUAGE attribute, 63, 147 legal notices, 2 copyright, 2 restricted rights, 2 trademark, 2 warranty, 2 Length column, description, 21 LEVEL attribute, 118 LICENSE Class, 283 attributes, 283 LICENSE File, 16 link creation method, 59, 190 link delete method, 59, 190, 215 link path, 60, 191 LINKDEST attribute, 123, 217 list class instances, 26 list class masks, 26 list discrete instances, 26 list domain masks, 26 list file domains, 26 list file masks, 26 list files, 26 LIST filter attribute, 27, 28, 35, 36, 38 list instance masks, 26

LISTCLAS attribute, 25 LISTDOMN attribute, 26 LISTFILE attribute, 26 LISTINST attribute, 26 Local Drives, 93 local repair, 45, 110, 173 LOCATION attribute, 30, 53, 63, 118, 123, 128, 136, 183, 198, 204, 211, 217, 222, 225, 230, 242, 253, 257, 260, 267 LOCATION Class, 95 LOCATION Class attributes, 95 long description, 45, 51, 109, 116, 173, 180, 194, 284, 286 LREPAIR attribute, 45, 110, 173 LSCRIPT attribute, 88

#### M

MACALIAS Class, 215 attributes, 215 MACFILE Class, 123, 217 attributes, 217 MACHINE Domain, 17 machine/user, 59, 190, 215 MACHUSER attribute, 59, 190, 215 Macintosh file creator of alias, 216 Macintosh file type of alias, 216 Maintenance Activation, 86 maintenance modules, 86 MAINTLOC Class, 128 attributes, 128 Manager directory location, 64 Manager REXX method, 154 manager stores data, 54, 185, 237 mandatory/optional, 49, 54, 60, 72, 114, 120, 125, 129, 138, 178, 185, 191, 196, 200, 216, 218, 232, 238, 241, 244, 254, 262, 269 mandatory/optional on client, 259

MANUFACT Class, 149 attributes, 149 Mask Filter, 38 MASK filter attribute, 27, 28, 35, 36, 38 MASKCLAS attribute, 26 MASKDOMN attribute, 26 MASKFILE attribute, 26 MASKINST attribute, 26 maximum acceptable method return code, 286 maximum disk space, 164 MBLCONFG Class, 153 MBLCONFG Class attributes, 153 MCAST attribute, 156 MCELIGBL attribute, 45, 110, 174 MCORDER attribute, 156 MD5, 143 MDELAY attribute, 156 member name of method, 284 MEMORY attribute, 93 MESSAGE attribute, 143 Message, send to audit resource, 164 METACLAS attribute, 30 METACLAS Class, 188 attributes, 188 METACLASS connect list, 30 method, 286 client update, 188 create a link, 190 create link, 59, 215 create resource, 76, 132, 249 delete, 182 delete behavior, 53, 184, 236 delete link, 59, 190, 215 delete resource, 58, 76, 119, 124, 132, 137, 199, 218, 243, 249, 253, 261, 268 delete service, 48, 113, 177, 195, 231 delete the client, 188 EDMCLNK, 60

event reporting, 45, 109, 173 expression resolution, 49, 52, 57, 58, 60, 65, 78, 113, 117, 135, 166, 178, 181, 251, 273, 274 file open error, 54, 124, 137 filtering, 35, 38 initialize client, 188 initialize resource, 54, 58, 64, 119, 124, 137, 184, 199, 218, 237, 243, 253, 262, 268 initialize service, 48, 113, 178, 195, 231 install behavior, 53, 184, 236 install client, 188 install resource, 58, 119, 124, 137, 199, 218, 243, 253, 261, 268 install service, 48, 113, 177, 195, 231 repair client instance, 58, 119, 124, 137, 199, 218, 268 repair resource, 254, 262 repair service, 113, 178, 232 service pre-delete, 108, 171 service pre-repair, 108, 172 service pre-update, 108, 172 to update client instance, 122 update, 79, 135, 251 update client instance, 58, 127, 140, 187, 202, 221, 240, 246, 256, 265, 271 update service, 50, 115, 179, 197, 235 update/add client file, 53, 119, 124, 137, 184, 188, 199, 218, 231, 237, 243, 253, 261, 268 update/add client instance, 57 utility resolution, 43, 107, 147, 148, 166, 171, 193 verify, 182 verify client, 79, 135, 251 verify client instance, 58 verify domain, 37 verify file, 37 verify instance, 37 verify resource, 256, 265 verify service, 48, 50, 115, 179, 235 method attribute type, 20 method CLNK processing, 60, 190, 215 method description, 284 method to create link, 215 method to de-install resource, 258 method to install resource, 258

*The SYSTEM Domain* 

method to repair resource, 258 method to verify resource, 259 method type, 284 MGRNAME attribute, 75, 131, 248 MGRVLOC Class, 81 attributes, 81 MGRVLOC instance, 65 minimum file size for multicast, 156 Minimum Free Disk Space Threshold, 87 minimum number of clients requesting file, 156 MINREF attribute, 156 MINSIZE attribute, 156 mode, 284 MODE attribute, 156, 158 MODEL Class, 150 attributes, 150 MSI Class, 230 attributes, 230 MSI features, 231 MSI product GUID, 230 MSI verbose trace, 163 MSIBASIC class attributes, 225 MSIDRIVR attribute, 230 MSIFEATS Class, 228 attributes, 228 MSIPROPS, 229 MSIPROPS class, 229 MSIPROPS Class attributes, 229 MSITRACE attribute, 163 MULTCAST class, 154 attributes, 154 multicast address, 154 eligibility, 174

enabling, 156 minimum file size, 156 mode, 156 window duration, 157 multicast eligible, 110 Multicast Server IP, 154 Multicast Server port, 154 multicast UPD port, 157 multi-casting, 45 MWINDOW attribute, 157

#### N

name administrator, 24 application, 207 author, 44, 107, 171, 193 behavior, 185 behavior file, 54, 184 catalog group, 172 class, 155 domain, 156 instance, 156 organization, 230 package, 181 panel file, 237 PDS member, 185, 200, 232 resource, 120, 125, 138, 200, 219, 232, 238, 244, 254, 262, 269 resource file, 120, 124, 137, 199, 218, 232, 243, 268 SD depot file, 254 SVR4 depot file, 262 USER Class, 280 vendor, 176, 195

#### NAME, 95

NAME attribute, 46, 52, 53, 58, 59, 63, 66, 67, 69, 71, 72, 73, 75, 83, 88, 92, 93, 99, 102, 110, 117, 118, 123, 129, 131, 136, 143, 147, 148, 163, 166, 170, 174, 181, 183, 188, 190, 194, 198, 204, 208, 211, 215, 217, 222, 225, 230, 236, 241, 242, 248, 253, 257, 261, 267, 272, 274, 279

Name of Columns (CSV format), 98

name space, 71, 83

NAMSPACE attribute, 71, 73, 83 NETAVAIL attribute, 75, 131, 248 NETLOC01 attribute, 94 NETSPEED attribute, 89 NETTTL attribute, 89, 102 NETWORK attribute, 94 network threshold, 169 network zone of alias target, 216 next version to activate, 272 NEXTVERS attribute, 272 NOTIFY File, description, 18 number of component instances, 45 number of deferrals allowed, 169 number of ping attempts, 75, 131, 248 number of resends, 157 number of router hops, 157 nvdkit, 58 hide method, 253

# $\Omega$

object GUID, 123, 136 object ID of FROM resource, 143 object ID of TO resource, 143 object, deleting, 25 OBJGUID attribute, 53, 75, 118, 123, 129, 131, 136,

183, 198, 204, 211, 217, 222, 228, 230, 236, 241, 242, 248, 253, 257, 261, 267

OBSOLETE attribute, 257

obsolete patches, 257

operation mode, 158

option description, 208

option selected, 208

optional/mandatory, 49, 54, 60, 72, 114, 120, 125, 129, 138, 178, 185, 191, 196, 200, 216, 218, 232, 238, 241, 244, 254, 262, 269

options picture, 208

options, deferring, 170 OPTS1SEL attribute, 208 OPTS1TXT attribute, 208 OPTS2SEL attribute, 208 OPTS2TXT attribute, 208 OPTS3SEL attribute, 208 OPTS3TXT attribute, 208 OPTS4SEL attribute, 208 OPTS4TXT attribute, 208 OPTSPIC attribute, 208 organization name, 230 ORGNAME attribute, 63, 230 origin of FROM resource, 143 origin of TO resource, 143 original file name, 63 OS attribute, 93 OS Domain, 17 OS where patch was built, 143 OSIGNITE Domain, 17 OSJUMP Domain, 17 OSKICK Domain, 17 OSNIM Domain, 17 OSYAST Domain, 17 ouput object prefix, 66, 71 OUTPUT attribute, 64, 66, 71, 73, 83 output object name, 64, 83 OWNER attribute, 46, 52, 110, 117, 174, 181 owner of package, 46, 52, 110, 117, 174

#### P

package definition, 14 owner, 46, 52, 110, 117, 174 PACKAGE attribute, 30, 274 PACKAGE Class, 51, 116, 180

*The SYSTEM Domain* 

attributes, 51, 116, 180 package compressed resource size, 117 PACKAGE connect list, 30 package connection, 274 package file size compressed, 116 package file size, compressed, 51 package includes, 51, 52, 116, 180, 181 package level, required, 181 package name, 117, 181 package release, 52, 117, 181 package resource file size compressed, 180 package resource size, 52 package resource size, uncompressed, 181 packets backup, 157 delay after, 155 delay between, 155 panel date stamp, 237 file name, 237 size, 238 time stamp, 239 PANEL attribute, 30 PANEL Class, 236 attributes, 236 PANEL connect list, 30 parameters, 71 parameters passed to method, 284 parameters passed to the command, 279 parent feature ID, 228 PARENTID attribute, 228 PARMS, 71 passport registration, 6 patch date stamp, 144

size, 144 time stamp, 144 patch builder version, 143 PATCH Class, 17, 143 attributes, 143 patch control, 144 patch depot file name, 258 PATCH Domain, 17 patch resource status, 144 patch status, 143 patched packages, 258 patching, 119, 124, 137, 164, 199, 218, 232, 268 PATCHMGR Domain, 18 path CM Application Manager, 59, 190, 215 link, 60, 191 PATH attribute, 52, 117, 181 PATH Class, 72, 129, 241 attributes, 72, 129, 241 PDACONFG Class, 158 attributes, 158 PDS member name, 54, 64, 120, 185, 200, 232, 237 percent disk limit for cache, 44 perform patching, 119 staging, 161 perform patching, 124, 137, 199, 218, 232, 268 PERIODIC, 77, 134, 250 PERIPHER attribute, 94 persistent object name, 54, 64, 120, 185, 200, 232, 238 persistent objects, 86 ping attempts, 75, 131, 248 PINGCNT attribute, 75, 131, 248 PINGDLAY attribute, 75, 131, 248 PKGARCH attribute, 211

PKGDESC attribute, 205 PKGNAME attribute, 52, 117, 181, 211 PKGREL attribute, 212 PKGREV attribute, 261 PKGS attribute, 258 PKGSUMM attribute, 212 PKGVER attribute, 212, 261 PNLOUTBR attribute, 99 POLICY Domain, 17, 146 pool elements, 164 PORT attribute, 157 POS attribute, 143 post audit data to URL, 71 Post Catalog Script, 87 PRDMAINT attribute, 30 PRDMAINT Class, 130 attributes, 130 PRDMAINT Domain, 106 PRDMAINT Domain, 17 Pre Outbox Script, 88 pre-delete method, 44, 108, 171 prefixes application, 24 department, 24 pre-repair method, 44, 108, 172 PREREQ attribute, 205 preserve Internet cache, 231 pre-update method, 44, 108, 172 price, 46 PRICE attribute, 46, 110, 174, 194 price of an application, 110 PRIMARY File ADMIN Domain, 16, 23 AUDIT Domain, 16, 42 CLIENT Domain, 17 CLIENT Domain, 84

description, 16 PATCH Domain, 17, 142 POLICY Domain, 17, 146 PRDMAINT Domain, 106 PRDMAINT Domain, 17 SOFTWARE Domain, 17, 168 SYSTEM Domain, 17, 278 PRINTER attribute, 94 priority, 60, 72, 77, 129, 133, 190, 216, 241, 243, 249 executes, 164 sequence, 55, 120, 125, 138, 185, 200, 219, 233, 238, 254, 263, 269 PRIORITY attribute, 103 PROCESS Class, 286 attributes, 286 process description, 286 PRODGUID attribute, 44, 108, 172, 226, 230 PRODUCT attribute, 64, 103, 119 Product Filter, 103 product name, 64 product version, 64, 230 PRODVER attribute, 230 PRODVERS attribute, 64 PROFILE File, description, 18 progress indicator, 47, 112, 176 promote version, 198 Prompt for offline mode, 97 PROPERTY attribute, 74, 83 property values to collect, 83 PROPNAME attribute, 229 provider (Manager) name, 77, 133, 249 PROXY attribute, 103 Proxy Server Address, 99 Proxy Server Port, 100 PROXYADD attribute, 99 PROXYDSC attribute, 100 PROXYPRT attribute, 100

*The SYSTEM Domain* 

PROXYUSE attribute, 100 PUBDATE attribute, 46, 110, 174, 194 published date of service, 46, 110, 174, 194 publisher version, 60, 190, 199, 232, 243 Push Back, 89, 103 PUSHBACK attribute, 103 PUSHBAKC attribute, 89 PUTTYE attribute, 288 PVERSION attribute, 119, 143, 198, 222, 226

# $\Omega$

query condition statement, 83 Query Filter, 38 QUERY filter attribute, 28, 38

#### R

RAD2XUI attribute, 89 RADALERT Class, 85 RADALERT Class attributes, 85 RADHWCFG Class, 93 RADHWCFG Class attributes, 93 Radia Proxy Server, URL address, 159 Radia template DB version, 282 RADIA\_UPLOAD, 68 RADSTATE attribute, 92 RADTIMEQ, 76, 79, 132, 249 RADTRAY attribute, 89 Radtray Command Line Arguments, 89 RadTray Menu Command n, 101 RadTray Menu Text n, 101 RADUICFG Class, 95, 97 attributes, 97 RBPATH, 266 RCS directory location, 68 RCSDATA attribute, 90

RDM method, 288 REBOOT attribute, 46, 111, 174 reboot, automatic, 252 REBOOTD attribute, 93 REBOOTT attribute, 93 RECONFIG attribute, 46, 111, 174 reconfiguration enabled, 46, 111, 174 REGISTRY attribute, 30, 52, 117, 181 REGISTRY Class, 73, 242 attributes, 73, 242 REGISTRY connect list, 30 Registry Depth, 242 RELEASE attribute, 52, 117, 119, 181 RELYONDB attribute, 261 Remote Drives, 93 REMOVAL attribute, 46, 111, 175 REMUNINS attribute, 90 repair method client instance, 58, 119, 124, 137, 199, 218, 268 resource, 254, 262 service, 113, 178, 232 repair, locally, 45, 110, 173 REPCTG, 85 REPLACE Class, 247 attributes, 247 REPLACE1, 247 REPLACE9, 247 REPOPT, 247 report flags, 63, 67, 70, 82 reporting events, 45, 109, 173 reporting events method, 109, 173 REPSEV, 85 REQACTDT attribute, 273 REQACTTM attribute, 273 REQCMDS attribute, 212

REQLIBS attribute, 212 REQPKGS attribute, 212 REQUEST attribute, 76, 132, 248 requested activation date, 273 requested activation time, 273 required package level, 52, 117, 181 required patches, 258 REQUIRES attribute, 52, 117, 181, 258 requires connection, 19 RESENDS attribute, 157 resends, number, 157 resolution method, utility, 43, 107, 147, 148, 166, 171, 193 resolution, stopping with ZSTOP, 49, 52, 57, 58, 60, 65, 78, 113, 117, 135, 166, 178, 181, 251, 273, 274 resource date stamp, 120, 124, 137, 200, 218, 232, 244, 254, 262, 268 file name, 120, 124, 137, 199, 218, 232, 243, 268 name, 120, 200, 219, 232, 238, 244, 254, 262, 269 size, 121, 125, 138, 201, 219, 233, 244, 254, 263, 269 time stamp, 121, 125, 138, 201, 219, 233, 244, 255, 263, 269 resource checkpoint, 54, 120, 124, 137, 184, 199, 218, 232, 237, 243, 254, 258, 262, 268 resource CRC, 54, 64, 120, 124, 137, 184, 199, 218, 232, 237, 243, 254, 258, 262, 268 resource date stamp, 259 resource delete method, 58, 119, 124, 137, 199, 218, 243, 253, 261, 268 resource file size, 55 verify on connect, 55, 121, 125, 138, 186, 201, 219, 233, 239, 244, 255, 263, 269 resource initialization method, 54, 58, 64, 119, 124, 137, 184, 199, 218, 237, 243, 253, 258, 262, 268 resource installation method, 58, 119, 124, 137, 199, 218, 243, 253, 261, 268

resource name, 125, 138

resource repair method, 254, 262 resource size, 259 resource source, 55, 64, 121, 125, 138, 185, 201, 219, 238, 255, 269 resource time stamp, 259 resource type, 144 resource verify method, 256, 265 resource version, 55, 121, 125, 138, 186, 201, 219, 233, 239, 244, 255, 259, 263, 269 RESPFILE attribute, 261 RESPOBJ attribute, 261 RESPONSE attribute, 261 response file path, 261 restart, 55, 120, 125, 138, 185, 201, 219, 233, 238, 244, 254, 259, 263, 269 restricted rights legend, 2 retry interval, 163 number of, 163 RETRYFLG attribute, 76 RETRYINT attribute, 76, 163 RETRYLIM attribute, 163 RETRYLMT attribute, 76 RETRYRC attribute, 76 return code, 284, 286 RIMADR attribute, 153 RIMOPTS Class, 69 attributes, 69 RIS server address, 158 RIS server port, 158 RIS\_ADDR attribute, 158 RIS\_PORT attribute, 158 RMDSADR1 attribute, 153 RMMFILE Class, 222 attributes, 222 RMPADR attribute, 153

*The SYSTEM Domain* 

rnable multicast, 156 ROLE attribute, 103 ROLE Class, 151 ROLE Class attributes, 151 ROLLBACK attribute, 273 rollback if install fails, 273 router hops, 157 RPM class, 211 attributes, 211 RPSADR1 attribute, 153 RPSADR2 attribute, 153 RPTCLASS, 83 RPTCLASS attribute, 74 RSTROPT attribute, 90 RSTRSIZE attribute, 46, 111, 175 run execute on, 69 RUNDLG attribute, 47, 112, 175 RUNEXEC attribute, 69 RUNLEVEL, 112, 175 RUNSYNC attribute, 76, 132, 249

### S

SALVAGE attribute, 231 salvage cache files, 231 SAP Class, 102 SAP Class attributes, 102 SAPPING attribute, 90 SAPPRI attribute, 95 SAVETEMP attribute, 231 scan type, 64, 71, 83 SCANDRVS attribute, 208 SCANFOR attribute, 64 SCANNER attribute, 30 SCANNER Class, 70 attributes, 70

SCANNER connect list, 30 SCHEDOK attribute, 47, 112, 175, 194 schedule update locally, 47, 112, 175, 194 SCHEMA attribute, 71 SD Class, 252 SD Class attributes, 252 SD depot, file name, 254 search directory, 210 search drive, 210 search drives, 208 search file type, 210 search for application file, 207 search for file name, 208 search operation is scan, 210 self maintenance display, 163 interval, 163 SELFPIND attribute, 163 send message to audit resource, 164 Send Reporting Object, 90 SENDRPT attribute, 90 separator to use for the parameters, 279 SEQNO attribute, 228, 231 sequence number, 228, 231 sequence priority, 55, 120, 125, 138, 185, 200, 219, 233, 238, 254, 263, 269 server domain name, 75, 131, 248 server file type, 55, 121, 125, 138, 186, 201, 219, 233, 238, 255, 259, 263, 269 server IP address/name, 75, 131, 248 server name, 75, 131, 248 Server Name of Alias Target, 216 server socket number, 76, 132, 249 service create ordering, 50, 114, 179, 196 service delete method, 48, 113, 177, 195, 231

service file type, 64 service ID, 78, 135, 251 service initialization method, 48, 113, 178, 195, 231 service installation date/time, 196 service installation method, 48, 113, 177, 195, 231 service multicast eligible, 45, 110, 174 service name/description, 49, 114, 178, 196 service notify flag, 158 service pre-delete method, 44, 108, 171 service pre-repair method, 44, 108, 172 service pre-update method, 44, 108, 172 service repair method, 113, 178, 232 service status on client, 49, 178 service status on CM Agent, 114, 196 service type, 69 service update date/time, 197 service update method, 50, 115, 179, 197, 235 service verified date, 112, 176 service verify method, 48, 50, 115, 179, 235 service visible in catalog, 49, 114, 178 SETTINGS Class, 86 SETTINGS Class attributes, 86 SETUSER attribute, 153 Show Advanced Options, 100 Show BW Control on Startup, 98 Show Catalog, 100 show components, 208 show end user license agreement, 208 Show Expand/Collapse Button, 100 Show Grid Lines, 100 show in CP add/remove, 231 show install directory, 208 show install type, 209

Show Menus, 100

show options, 208 show user info, 209 show welcome, 209 Show/Hide Extended Info, 100 Show/Hide Scheduled Event, 100 SHOWCOMP attribute, 208 SHOWEULA attribute, 208 SHOWIDIR attribute, 208 SHOWINCP attribute, 231 SHOWOPTS attribute, 208 SHOWTYPE attribute, 209 SHOWUINF attribute, 209 SHOWWELC attribute, 209 SHWADVOP attribute, 100 SHWCATLG attribute, 100 SHWCOLEX attribute, 100 SHWGRID attribute, 100 SHWINFO attribute, 100 SHWMENUS attribute, 100 SHWSCHEV attribute, 100 signature of FROM resource, 143 signature of patch, 144 signature of TO resource, 144 SIGTYPE attribute, 119, 123, 136, 143, 198, 217, 222, 226, 231, 242, 267 size application, compressed, 45, 109, 172 behavior, 185 dialog file, compressed, 194 package file, compressed, 51, 116 package resource, 181 package resource file, compressed, 180 panel, 238 patch, 144 resource, 55, 121, 125, 138, 201, 219, 233, 244, 254, 263, 269

SIZE attribute, 47, 52, 112, 117, 175, 181, 194

*The SYSTEM Domain* 

Size of FROM Resource, 143 size of TO resource, 144 SLFINTVL attribute, 163 SOCKET attribute, 76, 132, 249 SOFTWARE Domain, 17, 168 Solaris patch ID, 259 SOLPATCH Class, 257 SOLPATCH Class Attributes, 257 SOURCE attribute, 273 source for currently active version, 273 Specify RGB or actual Color, 98 SPEVEL attribute, 119 SQLDSN attribute, 288 SQLPASSW attribute, 288 SQLTABLE attribute, 288 SQLTABLE Class, 288 attributes, 288 SQLTOUT attribute, 288 SQLUSER attribute, 288 SRCOBJ attribute, 288 stager description, 160 directory, 162 drive, 162 environment, 160 IP address, 162 name, 162 port, 161 protocol, 160 STAGER Class, 159 attributes, 159 staging, enable, 161 starting directory, 182 Startup param modifications, 101 Startup parameter filename, 101 STATE, 266 STATE attribute, 228

states of the application Available, 48, 113, 177, 195 Installed, 48, 113, 177, 195 Synchronized, 48, 113, 177, 195 Verified, 48, 113, 177, 195 states, allowed, 228 STATSTRT attribute, 100 status client, 127, 140, 221, 246, 256, 265, 271 client file, 124, 137, 184, 200 STATUS attribute, 143, 273 status explanation, 143 status indicator, display, 164 status of client, 60, 191 status of current version, 273 status of patch, 143 status of patch resource, 144 Status window on startup, 100 stop RCS detection, 76, 132, 249 stop resolution, 49, 52, 57, 58, 60, 65, 78, 113, 117, 135, 166, 178, 181, 251, 273, 274 stop unless Radia connect, 49, 178 STORE attribute, 157 STORUSER attribute, 153 STREAM attribute, 103 STRTCHNG attribute, 101 STRTFILE attribute, 101 STRUPMSG attribute, 101 subdirectory levels to scan, 67 SUBNET Class, 152 SUBNET Class attributes, 152 SUBNET01 attribute, 94 support, 6 SVC\_NTFY attribute, 158 SVR4 Class, 260 SVR4 Class attributes, 260

SVR4 depot, file name, 262 Symbolic Link Destination, 217 synchronization flag, 284 synchronize flag, 279 Synchronized state of application, 48, 113, 177, 195 synchronous timer execution, 76, 132, 249 SYSTEM Domain, 17, 278

# T

table name, 288 TCMDTXT0*n* attribute, 101 technical support, 6 threshold, 169 network, 169 threshold download restart, 111, 175 THROTYPE attribute, 91, 104, 176 time between pings, 75, 131, 248 time out, 288 time owner, 77 time parameter, 77, 133, 250 time stamp behavior, 55, 186 panel, 239 patch, 144 resource, 121, 125, 138, 201, 219, 233, 244, 255, 263, 269 timeout alert, 169 cont/defer, 169 TIMEOUT, 83, 85 TIMEOUT attribute, 91, 104 time-out of client, 164 TIMER Class, 75, 131, 248 attributes, 75, 131, 248 timer for next version activation, 273 timer owner, 133, 250 TIMERCON attribute, 273

TIMEZONE attribute, 147 TMNUTXT0*n* attribute, 101 TO resource object ID, 143 origin, 143 signature, 144 size, 144 TOFDCI attribute, 143 TOOID, 143 TOSIG attribute, 144 TOSIZE attribute, 144 TPMCFG Class, 266 TPMCFG Class attributes, 266 TPMERF, 266 TPMRES, 266 trace log level, 165 on or off, 164 trademark notices, 2 TTL attribute, 157 type, 77, 134, 250 TYPE attribute, 64, 71, 74, 83, 104 type button caption, 209 Type column, description, 21 type description, 209 type of resource, 144 type selection, 209 type selection-calc. pack size, 163 TYPE1BTN attribute, 209 TYPE1TXT attribute, 209 TYPE2BTN attribute, 209 TYPE2TXT attribute, 209 TYPE3BTN attribute, 209 TYPE3TXT attribute, 209 TYPEPIC attribute, 209 TYPESEL attribute, 209

*The SYSTEM Domain* 

TYPSEL attribute, 163

#### U

UI Class Connection, 95 UI dialogs, 89 UINF1LBL attribute, 209 UINF1TXT attribute, 209 UINF2LBL attribute, 209 UINF2TXT attribute, 209 UINF3LBL attribute, 209 UINF3TXT attribute, 209 UINFNAME attribute, 209 UINFPIC attribute, 209 UIOPTION attribute, 47, 112, 176 UNAME attribute, 163 unconditionally install patch, 258 UNCONINS attribute, 258 UNIX File connect list, 30 UNIXFILE attribute, 30, 52, 117, 181 UNIXFILE Class, 267 UNIXFILE Class attributes, 136, 267 UNIXPERM Class, 80 attributes, 80 un-managed behavior, 46, 111, 175 unused pool elements, 164 update deferral, allow, 170 Update Filter, 38 UPDATE filter attribute, 27, 28, 35, 36, 38 update force bypass remove, 197 update method, 79, 135, 251 client, 188 client instance, 57, 58, 187, 202, 221, 240, 246, 256, 265, 271 service, 50, 115, 179, 197, 235 UPDATE method, 79, 135, 251 update schedule locally, 47, 112, 175, 194

update/add method, client, 53, 119, 124, 137, 184, 188, 199, 218, 231, 237, 243, 253, 261, 268 updates to doc, 4 UPDDATE attribute, 47, 112, 176, 194 UPGDATE attribute, 47, 112, 176, 195 upgrade date, 47, 112, 176, 194 upgrade date of application, 47, 112, 176, 195 Upgrdmaint, 86 UPROIMPT attribute, 222 URI attribute, 104 URL attribute, 47, 71, 112, 176, 195 URL name, 112, 176 USAGE Domain, 18 Use Default SAP, 91 Use Proxy Server, 100 Use WMI to collect data, 94 USEDEFS attribute, 91 USELSAP attribute, 91 USER attribute, 31 USER Class, 163 attributes, 163 USER Class name, 280 USER connect list, 31 user controls MSI features, 231 user ID for enterprise, 164 user info - name, 209 user info - text, 209 user info label, 209 user info picture, 209 user name, 288 User to Prime Multicast Server, 155 user/machine, 59, 190, 215 USERCNTL attribute, 231 USERID attribute, 164

utility resolution method, 43, 107, 147, 148, 166, 171, 193

#### V

VALUE attribute, 229 Value of Base Instance column, description, 21 variable attribute type, 19 VC000 attribute, 289 vendor, 64 VENDOR attribute, 47, 64, 112, 176, 195 vendor name, 47, 112, 176, 195 VERCON01 attribute, 273 VERDATE attribute, 47, 112, 176, 195 verified date of service, 47, 112, 176, 195 Verified state of application, 48, 113, 177, 195 verify domain, 37 file, 37 instance, 37 VERIFY attribute, 59, 190, 229 verify desktop, 165 verify method, 182 client, 79, 135, 188, 251 client instance, 58 resource, 256, 265 service, 48, 50, 115, 179, 235 verify resource file on connect, 55, 121, 125, 138, 186, 201, 219, 233, 239, 244, 255, 259, 263, 269 VEROBJ attribute, 26 version, 64 file, 198, 222, 225 patch builder, 143 promote, 198 publisher, 60, 190, 199, 232, 243 resource, 55, 121, 125, 138, 186, 201, 219, 233, 239, 244, 255, 263, 269 version activation level, 197 VERSION attribute, 47, 64, 112, 176 VERSION Class, 274

attributes, 274 version connection, 273 version description, 47, 112, 176 version skip rebuild flag, 55, 121, 125, 138, 186, 201, 219, 233, 238, 255, 259, 263, 269 VGROUP Class, 272 attributes, 272 vgroup control, 272 virtual manager location, 65 visibility flag, 60, 191

#### W

vpath, 163

Warn if Startup file change, 101 warranty, 2 WBEM Class, 82, 83 attributes, 82 Web URL, 195 WEB URL name, 47, 112, 176 welcome picture, 210 WELCPIC attribute, 207, 208, 209, 210 Windows Installer applications, 108, 172 WMI attribute, 31 WMI connect list, 31 WMIALERT, 85 WMISCAN attribute, 94 WORKDIR attribute, 182 WORKGRP attribute, 31 WORKGRP Class, 166 attributes, 166 WORKGRP connect list, 31 working directory, 61, 192 WSCTRL class, 277 WTSACS Class, 275 WTSACS Class Attributes, 275 WTSCTRL Class Attributes, 277 *The SYSTEM Domain* 

WTSSRVR attribute, 93

#### Z

ZADMIN attribute, 31 ZADMIN class, 25 attributes, 25 ZADMIN connect list, 31 ZADMIN instance, 24 ZAPPNAME attribute, 222 ZAVIS attribute, 48, 113, 177, 195 ZBITARCH, 48, 52, 177, 181 ZBWAPCT attribute, 177 ZBWPCT attribute, 177 ZCHNNAME attribute, 76, 132, 249 ZCMDDSC1 attribute, 279 ZCMDDSC2 attribute, 279 ZCMDNAME attribute, 279 ZCMDOPTN attribute, 279 ZCMDPATH attribute, 279 ZCMDPRMS attribute, 279 ZCMDSEP attribute, 279 ZCMDSYNC attribute, 279 ZCMDTYPE attribute, 279 ZCMDUCLS attribute, 280 ZCMPKEY attribute, 53, 119, 123, 136, 183, 198, 217, 222, 231, 236, 243, 267 ZCMPSIZE attribute, 53, 119, 123, 136, 144, 183, 198, 205, 212, 217, 222, 226, 231, 236, 243, 253, 258, 261, 267 ZCOMMAND attribute, 281 ZCOMMAND Class, 279 attributes, 279 ZCONFIG attribute, 164 ZCONFIG attributes, 93 ZCONNECT attribute, 31 ZCONNECT Class, 29

ZCONNECT Class attributes, 29

ZCONNECT Class instance, 25

ZCONNECT connect list, 31

ZCONSOLE Class, 281

attributes, 281

ZCONTEXT attribute, 48, 59, 113, 119, 177, 190, 199, 217, 223, 226, 231, 243, 267

ZCONTRL1 attribute, 144

ZCONTRL2 attribute, 144

- ZCONTRL3 attribute, 144
- ZCONUSER, 34
- ZCONUSER Class, 33
- ZCONUSER Class attributes, 33
- ZCRCINFO attribute, 64
- ZCREATE attribute, 48, 53, 58, 59, 76, 113, 119, 124, 132, 137, 177, 182, 184, 190, 195, 199, 205, 212, 215, 218, 223, 226, 231, 236, 243, 249, 253, 258, 261, 268

ZDATAURL attribute, 159

ZDELETE attribute, 48, 53, 58, 59, 76, 113, 119, 124, 132, 137, 177, 182, 184, 190, 195, 199, 205, 212, 215, 218, 223, 226, 231, 236, 243, 249, 253, 258, 261, 268

ZDISCONN attribute, 48, 113, 177

- ZDLIMIT attribute, 49, 54, 114, 178, 184, 196, 200
- ZDLIMIT attribute attribute, 164, 237

ZFILE Class, 290

attributes, 290

ZFILEUPD attribute, 53, 119, 124, 137, 184, 199, 205, 212, 218, 223, 231, 237, 243, 253, 258, 261, 968

ZGATEWAY attribute, 94

ZGRPINFO attribute, 91, 164

ZHDFPU01 attribute, 93

ZHDW00 attribute, 93

ZHDW00C attribute, 93

ZHDW00S attribute, 93

ZHDW00T attribute, 93

*316* 

ZHDWBIOS attribute, 93 ZHDWCDDR attribute, 93 ZHDWCOMP attribute, 93 ZHDWCPU attribute, 93 ZHDWCPUN attribute, 93 ZHDWCPUS attribute, 93 ZHDWD00 attribute, 93 ZHDWD00C attribute, 93 ZHDWD00F attribute, 93 ZHDWD00S attribute, 93 ZHDWD01 attribute, 93 ZHDWDF\_A attribute, 93 ZHDWDLST attribute, 93 ZHDWDLST attribute, 93 ZHDWDNUM attribute, 93 ZHDWFPU attribute, 93 ZHDWIPAD attribute, 94 ZHDWKYBD attribute, 94 ZHDWLANA attribute, 94 ZHDWLANG attribute, 93 ZHDWMEM attribute, 93 ZHDWMEMF attribute, 93 ZHDWMOUS attribute, 94 ZHDWNET1 attribute, 94 ZHDWNNET attribute, 94 ZHDWOS attribute, 93 ZHDWOSDB attribute, 93 ZHDWOSOG attribute, 93 ZHDWOSOW attribute, 93 ZHDWPA00 attribute, 94 ZHDWPA01 attribute, 94 ZHDWPPAR attribute, 94 ZHDWPPRN attribute, 94

ZHDW01C attribute, 93

ZHDWPSER attribute, 94 ZHDWSVCP attribute, 93 ZHDWVIDO attribute, 94 ZHDWVIE attribute, 94 ZHDWVMSI attribute, 94 ZHDWVRES attribute, 94 ZHDWXPAG attribute, 93 ZHWCPU01 attribute, 93 ZINIT attribute, 48, 53, 58, 64, 113, 119, 124, 137, 178, 184, 195, 199, 205, 212, 218, 223, 226, 231, 237, 243, 253, 258, 262, 268 ZINSTALL attribute, 60, 190, 215 ZINTENT Class, 285 ZINTENT Class Attributes, 285 ZLIST Class, 39 ZLIST Class attributes, 39 ZLIST Class instance, 25, 26 ZLIST32 Class, 40 ZLIST32 Class attributes, 40 ZLIST32 Class instance, 26 ZMACCRTR attribute, 216 ZMACSRVR attribute, 216 ZMACTRGT attribute, 216 ZMACTYPE attribute, 216 ZMACZONE attribute, 216 ZMASTER object, 60, 191 ZMAXOKRC attribute, 285, 286, 287 ZMBLSGNO attribute, 153 ZMETHOD, 107, 147, 148, 166, 193, 288 ZMETHOD attribute, 290 ZMETHOD Class, 284 ZMETHOD Class attribute, 284 ZMTHDSC1 attribute, 284 ZMTHDSC2 attribute, 284 ZMTHMODE attribute, 284

*The SYSTEM Domain* 

ZMTHNAME attribute, 284 ZMTHPRMS attribute, 284 ZMTHSYNC attribute, 284 ZMTHTYPE attribute, 284 ZMUSTRUN attribute, 284 ZNAME001 attribute, 40 ZNAME01 attribute, 39 ZNETLOC attribute, 94 ZNETNDIR attribute, 159, 161 ZNETNDRV attribute, 159, 161 ZNOPING attribute, 76, 132, 249 ZOBJDATA attribute, 210 ZOBJPATCH attribute, 199 ZOBJPFUE attribute, 164 ZOBJPRI attribute, 60, 77, 133, 190, 216, 243, 249 ZOBJPTCH attribute, 119, 124, 137, 164, 218, 223, 226, 232, 268 ZOPENERR attribute, 54, 119, 124, 137, 184, 199, 205, 212, 218, 223, 226, 232, 237, 243, 253, 258, 262, 268 ZPCPROTL attribute, 160, 203 ZPDAVERS attribute, 223 ZPERGID attribute, 124, 137, 218, 253, 262, 268 ZPERGUID attribute, 205, 212, 258 ZPERUID attribute, 124, 137, 205, 212, 218, 253, 258, 262, 268 ZPRIORIT attribute, 164 ZPRODUCT Class, 287 attributes, 287 ZPRVNAME attribute, 77, 133, 249 ZPUBVER attribute, 60, 119, 190, 199, 223, 232, 243 ZPWD1, 266 ZPWD2, 266 ZPWD3, 266 ZPWD4, 266

ZREPAIR attribute, 48, 58, 113, 119, 124, 137, 178, 199, 205, 212, 218, 223, 226, 232, 254, 258, 262, 268

ZRSCAFIL attribute, 216

ZRSCCDIR attribute, 210

ZRSCCDRV attribute, 210

ZRSCCFIL, 200, 238

- ZRSCCFIL attribute, 54, 120, 124, 137, 143, 184, 185, 199, 205, 213, 218, 223, 226, 232, 237, 243, 254, 258, 262, 268
- ZRSCCKPT attribute, 54, 120, 124, 137, 184, 199, 205, 213, 218, 223, 232, 237, 243, 254, 258, 262, 268

ZRSCCMDL attribute, 77, 133, 249

ZRSCCONF attribute, 54, 120, 124, 137, 184, 199, 205, 213, 218, 223, 232, 237, 243, 254, 258, 262, 268

ZRSCCPADM attribute, 223

- ZRSCCRC attribute, 54, 64, 120, 124, 137, 184, 199, 205, 213, 218, 223, 226, 232, 237, 243, 254, 258, 262, 268
- ZRSCCSTA attribute, 54, 120, 124, 137, 144, 184, 200, 205, 213, 218, 223, 226, 232, 237, 243, 254, 259, 262, 268

ZRSCDATE, 218, 268

ZRSCDATE attribute, 54, 120, 124, 137, 144, 185, 200, 206, 213, 223, 226, 232, 237, 244, 254, 259, 262

ZRSCFLEV attribute, 206

ZRSCFSET attribute, 206

ZRSCLFIL attribute, 60, 191

ZRSCMDAT attribute, 54, 185, 237

ZRSCMFIL attribute, 64, 80, 81

ZRSCMMEM attribute, 54, 64, 120, 185, 200, 223, 232, 237

ZRSCMO, 54, 184, 237

ZRSCMO attribute, 54, 60, 72, 120, 125, 129, 138, 185, 191, 200, 206, 213, 216, 218, 223, 226, 232, 238, 241, 244, 254, 259, 262, 269

ZRSCNAME attribute, 54, 120, 125, 138, 185, 200, 206, 213, 219, 224, 232, 238, 244, 254, 259, 262, 269

- ZRSCOBJN attribute, 54, 64, 120, 185, 200, 224, 232, 238
- ZRSCPADM attribute, 64, 120, 125, 138, 200, 206, 213, 219, 232, 244, 254, 259, 262, 269
- ZRSCPRI attribute, 55, 72, 120, 125, 129, 138, 185, 200, 206, 213, 219, 224, 226, 233, 238, 241, 254, 259, 263, 269
- ZRSCRASH attribute, 55, 120, 125, 138, 185, 200, 206, 213, 219, 224, 226, 233, 238, 244, 254, 259, 263, 269

ZRSCRSCR attribute, 224, 227

- ZRSCRSTR attribute, 55, 120, 125, 138, 184, 185, 199, 201, 206, 213, 219, 233, 237, 238, 244, 254, 259, 263, 269
- ZRSCSIG attribute, 121, 125, 138, 144, 201, 219, 224, 227, 233, 244, 269

ZRSCSIZE, 144

- ZRSCSIZE attribute, 55, 121, 125, 138, 143, 144, 185, 201, 206, 213, 219, 224, 227, 233, 238, 244, 254, 259, 263, 269
- ZRSCSRC attribute, 55, 64, 121, 125, 138, 185, 201, 206, 213, 219, 224, 227, 233, 238, 244, 255, 259, 263, 269
- ZRSCSTYP attribute, 55, 64, 121, 125, 138, 186, 201, 206, 210, 213, 219, 224, 227, 233, 238, 244, 255, 259, 263, 269
- ZRSCSVRB attribute, 55, 121, 125, 138, 186, 201, 206, 213, 219, 224, 233, 238, 255, 259, 263, 269
- ZRSCTIME attribute, 55, 121, 125, 138, 144, 186, 201, 206, 213, 219, 224, 227, 239, 244, 255, 259, 263, 269

ZRSCTYPE attribute, 144

ZRSCVERS attribute, 55, 121, 125, 138, 186, 201, 206, 213, 219, 224, 233, 239, 244, 255, 259, 263, 269

ZRSCVLOC attribute, 63, 65, 68

ZRSCVRFY attribute, 55, 121, 125, 138, 186, 201, 206, 214, 219, 224, 227, 233, 239, 244, 255, 259, 263, 269

ZRSTIME attribute, 233

ZRUSEID attribute, 57 ZSCHDEF attribute, 77, 133, 250 ZSCHFREQ attribute, 77, 133, 250 ZSCHMODE attribute, 77, 133, 250 ZSCHTYPE attribute, 77, 134, 250 ZSERVICE attribute, 31 ZSERVICE Class, 43, 107, 171 attributes, 43, 107, 171 ZSERVICE connect list, 31 ZSETMSGA attribute, 164 ZSHOW attribute, 164 ZSTATUS attribute, 60, 127, 140, 191, 206, 214, 221, 246, 256, 259, 265, 271 ZSTGDESC attribute, 160 ZSTGENV attribute, 160 ZSTGLOCS attribute, 161 ZSTGOPT attribute, 161, 203 ZSTGPORT attribute, 161 ZSTGRSRV attribute, 162 ZSTGSDIR attribute, 161 ZSTGSDRV attribute, 161, 162 ZSTOP attribute, 56, 58, 60, 65, 78, 135, 166, 251 ZSTOP000 attribute, 49, 52, 113, 178, 181, 247 ZSTOP001, 114 ZSTOP001 attribute, 117, 273, 274 ZSTOP00n attribute, 104 ZSTOP999 attribute, 49, 178 ZSTOPMAX, 144 ZSTOPPCT, 144 ZSUBNET attribute, 94 ZSVCCAT attribute, 49, 114, 178 ZSVCCONF attribute, 196 ZSVCCSTA attribute, 49, 114, 178, 196 ZSVCINST attribute, 196 ZSVCMO attribute, 49, 114, 178, 196, 197

*The SYSTEM Domain* 

ZSVCMODE attribute, 49, 114, 178 ZSVCNAME attribute, 49, 114, 178, 196 ZSVCOID attribute, 78, 135, 251 ZSVCPRI attribute, 50, 114, 179, 196 ZSVCRASH attribute, 115 ZSVCSEL attribute, 197 ZSVCSTAT object, 90 ZSVCTTYP attribute, 50, 115, 179 ZSVCTYPE, 69 ZSVCUPD attribute, 197 ZSVCVERS attribute, 197 ZSYSACCT attribute, 50, 115, 179 ZTIMEDIF attribute, 147 ZTIMEO attribute, 164 ZTIMEOUT, 144 ZTIMEQ object, 77, 133, 249 ZTRACE attribute, 92, 164 ZTRACEL attribute, 92, 165 ZUPDATE attribute, 50, 57, 58, 79, 115, 122, 127, 135, 140, 179, 187, 197, 202, 206, 214, 221, 224, 227, 235, 240, 246, 251, 256, 259, 265, 271 ZUSERID attribute, 187, 240, 290 ZVCMO, 46, 111, 175 ZVERA Class, 27 attributes, 27 ZVERC attribute, 31 ZVERC Class, 28 attributes, 28 ZVERC connect list, 31 ZVERD attribute, 31 ZVERD Class, 35 attributes, 35 ZVERD connect list, 31 ZVERDT attribute, 165 ZVERF attribute, 32 ZVERF Class, 36

- attributes, 36 ZVERF connect list, 32 ZVERFDCI, 37 ZVERFDCI attribute, 32 ZVERFDCI Class, 37 attributes, 37 ZVERFDCI connect list, 32 ZVERI attribute, 32 ZVERI Class, 38 attributes, 38 ZVERI connect list, 32 ZVERIFY attribute, 50, 58, 79, 115, 135, 179, 182, 206, 214, 227, 235, 251, 256, 259, 265
- ZVERINFO attribute, 65 ZW95ARGS attribute, 60 ZW95DESC attribute, 60, 191 ZW95HOTK attribute, 60, 191 ZW95ICON attribute, 60, 191 ZW95INDX attribute, 60, 191 ZW95PATH, 60, 191 ZW95PATH attribute, 60, 191 ZW95SHOC attribute, 60, 191 ZW95WDIR attribute, 61, 192